Universitas Brawijaya

awijaya

awijaya

awijaya

awijaya awijaya

awijaya

awijava awijaya

awijaya

awijaya

awijaya

awijaya

awijaya

awijaya

awijaya

awijaya

awijaya

awijaya

awijaya

awijaya

awijaya awijaya

awijava

awijaya

awijaya

awijava awijaya

awijaya

awijaya awijaya

awijaya awijaya

awijaya

awijaya

awijaya

awijaya

awijava awijaya awijaya awijava

awijaya

Univer

Univ

Uni

Uni

Uni

Uni

Univ

Univ

Unive

Univer

Univers

Universi Universita

Universitas

Universitas

Universitas B

Universitas Braw

Universitas Brawija

Universitas Brawijay

Universitas Brawijay

Universitas Brawijaya

Universitas Brawijaya

Universitas Brawijaya

Universitas Brawijaya

Universitas Brawijaya

Universitas Brawijaya

Universitas Brawijaya

Hniversitas Rrs

Universitas Brawijaya Universitas Brawijaya Universitas Brawijaya Universitas Brawijaya Universitas Powijaya Universitas Brawijaya Universitas Brawijaya Unive

**Brawijaya** 

awijava

ava

iiava

awijava

Brawliava

**Universitias Brawijaya** *PANEL REGRESSION* **DENGAN FUNGSI PEMBOBOT** *ADAPTIVE KERNEL* **(Studi Kasus Indeks Pembangunan Manusia di Indonesia Tahun 2013–2020)** Univers IL AT

**SKRIPSI**

**Oleh:**

# **ALIYAH HUSNUN AZIZAH 175090501111015**

**Trerya** Universitas Brawijaya Universitas Brawijaya Universitas Brawijaya Universitas Brawijaya Universitas Brawijaya Universitas Brawijaya Universitas Brawijaya Universitas Brawijaya Universitas Brawijaya Universitas Brawijaya Universitas Brawijaya Universitas Brawijaya Universitas Brawijaya

awijaya Universitas Brawijaya rawijaya Universitas Brawijaya Brawijaya Universitas Brawijaya **PROGRAM STUDI SARJANA STATISTIKA**

**JURUSAN STATISTIKA**<sub>vijava</sub> Universitas Brawijaya **FAKULTAS MATEMATIKA DAN ILMU PENGETAHUAN ALAM** UNIVERSITAS DI **UNIVERSITAS BRAWIJAYA**<br>Universitas Brawijaya MATANG S Brawija **MALANG**<sup>IS</sup> Brawijaya Universitas Brawijaya **Un<sub>2021</sub>** Pas Brawijaya Universitas Brawijaya<br>Ilniversitas Brawijaya Universitas Brawijaya Universitas Brawijaya Ilniversitas Rrawliava

awijaya Universitas Brawijaya awijaya Universitas Brawijaya awijaya Universitas Brawijaya awijaya Universitas Brawijaya Universitas Brawli awijaya awijaya Universitas Br awijava Universitas **Universit** awijaya awijaya Univer awijaya Uniy awijaya Uni awijaya Uni awijaya Unil awijaya Uni **Univ** awijaya awijaya Univ awijaya Unive awijaya Univer awijaya Univers awijaya Universi awijaya Universita awijaya Universitas awijaya Universitas awijaya Universitas Br. Universitas Braw<sub>n</sub> awijaya awijaya Universitas Brawijaya awijaya Universitas Brawijaya awijaya Universitas Brawijaya awijaya Universitas Brawijaya Universitas Brawijaya awijaya awijaya Universitas Brawijaya awijaya Universitas Brawijaya awijaya Universitas Brawijaya awijaya Universitas Brawijaya awijaya Universitas Brawijaya awijaya Universitas Brawijaya awijaya Universitas Brawijaya awijaya Universitas Brawliava Universitas Brawijaya awijaya awijava Universitas Brawijava awiiava

Ilniversitas Rrawilava

Universitas Brawijaya Universitas Brawijaya Universitas Brawijaya

**Brawliava** Universitas **Entry and Contract States** Brawijaya Ilniversitas Rrawijava Ilniversitas Rrawijava

Universitas Brawijaya Universitas Brawijaya

Universitas Pro

Univ

RSI

vijaya Universitas Brawijaya

BRAWNN

Universitas Brawijaya

rsitas Brawijaya

Brawijaya

awijaya

ava

va

ava

viiava

awijaya awijaya Universitas Brawijaya awijaya Universitas Brawijaya awijaya

awijaya

awijaya

awijava awijaya

awijaya

awijaya

awijaya

awijaya

awijaya

awijaya

awijaya

awijaya

awijaya

awijaya

awijaya

awijaya

awijaya

awijaya

awijava

awijaya

awijaya

awijava awijaya

awijaya

awijaya awijaya

awijaya

awijaya

awijaya

awijaya

awijaya

awijaya

awijava awijaya

awijaya awijaya

awijaya

Univer

Univ

Uni

Uni

Unil

Unit

Univ

Univ

Univel

Univer

Univers

Universi

Universita

Universitas

Universitas

Universitas B

Universitas Brawn

Universitas Brawija

Universitas Brawija

Universitas Brawijay

Universitas Brawijay

Universitas Brawijaya

Universitas Brawijaya

Universitas Brawijaya

Universitas Brawijaya

Universitas Brawijaya

Universitas Brawijaya

Universitas Brawijaya

Ilniversitas Rrawliava

**Hniversitas Rrs** 

Universitas Brawijaya Universitas Brawijaya Universitas Brawijaya Universitas Powijaya Universitas Brawijaya Universitas Brawijaya Univ

**Brawijaya** 

awijava

ava

iiava

wijava

Brawliava

**universitas Brawijaya** 

**PEMODELAN** *GEOGRAPHICALLY WEIGHTED* sitas Brawijaya *PANEL REGRESSION* **DENGAN FUNGSI PEMBOBOT** *ADAPTIVE KERNEL* **(Studi Kasus Indeks Pembangunan Manusia di Indonesia Tahun 2013–2020)**<br>University (Studi Chiversi Pahlun 2013–2020)<br>
Pangerang Pandang Pangeran Manusia di Indonesia (Papa Pandang Pandang Pangeran Pandang Pandang Pandang P **Tahun 2013–2020)** Univers

**SKRIPSI**

Sebagai salah satu syarat memperoleh gelar Sarjana Statistika

**Oleh:**

# **ALIYAH HUSNUN AZIZAH 175090501111015**

awijaya Universitas Brawijaya Universitas Brawijaya Universitas Brawijaya Universitas Brawijaya Universitas Brawijaya Universitas Brawijaya Universitas Brawijaya

Universitas Brawijaya Universitas Brawijaya Universitas Brawijaya Universitas Brawijaya

**FAKULTAS MATEMATIKA DAN ILMU PENGETAHUAN ALAM**

UNIVERSITAS **DI UNIVERSITAS BRAWIJAYA**<br>Universitas Brawijaya **MATANG** S Brawij

awijaya Universitas Brawijaya awijaya Universitas Brawijaya Brawijaya Universitas Brawijaya

**JURUSAN STATISTIKA**<sub>viiava</sub> Universitas Brawijaya

**MALANG**<sup>IS</sup> Brawijaya Universitas Brawijaya

Universi**PROGRAM STUDI SARJANA STATISTIKA** iversitas Brawijaya

**Un<sub>2021</sub>** Pas Brawijaya Universitas Brawijaya<br>Ilniversitas Brawijaya Universitas Brawijaya

i

awijaya Universitas Brawijaya awijaya Universitas Brawijaya awijaya Universitas Brawijaya awijaya Universitas Brawijaya Universitas Brawli awijaya awijaya Universitas Br awijava Universitas **Universit** awijaya awijaya Univer awijaya Uniy awijaya Uni awijaya Uni awijaya Unil awijaya Uni **Univ** awijaya awijaya Univ awijaya Unive awijaya Univer awijaya Univers awijaya Universi awijaya Universita awijaya Universitas awijaya Universitas awijaya Universitas Br. Universitas Braw<sub>n</sub> awijaya awijaya Universitas Brawijava awijaya Universitas Brawijaya awijaya Universitas Brawijaya awijaya Universitas Brawijaya Universitas Brawijaya awijaya awijaya Universitas Brawijaya awijaya Universitas Brawijaya awijaya Universitas Brawijaya awijaya Universitas Brawijaya awijaya Universitas Brawijaya awijaya Universitas Brawijaya awijaya Universitas Brawijaya awijaya Universitas Brawliava Universitas Brawijaya awijaya awijava Universitas Brawijava awiiava Ilniversitas Rrawilava

Universitas **Entry aya Universitas Brawijaya** Universitas Brawijaya Universitas Brawijaya Ilniversitas Rrawijava Ilniversitas Rrawijava

Universitas Brawijaya Universitas Brawijaya

Universitas Pro

Univ

RSI

vijava Universitas Brawijaya

BRAWLY

Universitas Brawijaya

rsitas Brawijaya

Brawijaya

awijaya

ava

Va

ava

viiava

awijaya Brawliaya

Universitas Brawijaya Universitas Brawijaya Univ

awijaya

awijaya awijaya

awijaya

awijaya

awijaya

awijava awijaya awijaya awijaya

awijaya

awijaya

awijaya

awijava

awijaya

awijaya

awijava awijaya awijaya awijaya

awijaya

awijaya

awijaya

awijaya

awijaya

awijaya

awijaya awijaya

awijaya

awijaya

awijaya

awijaya

awijaya

awijaya awijava awijaya

Uni

Uni

Uni

Uni

Univ

Universitas Brawijaya Universitas Brawijaya Universitas Brawijaya Universitas Previjaya Universitas Brawijaya Universitas Brawijaya

sitas Brawijava

**Brawijaya** 

awijava

ava

lava

ijaya

Universita **LEMBAR PENGESAHAN SKRIPSI**<br>Universitas Braw

*<u>PEMODELAN GEOGRAPHICALLY WEIGHTED</u> <u>Universitas PANEL REGRESSION DENGAN</u>* **Univer FUNGSI PEMBOBOT ADAPTIVE KERNEL (Studi Kasus Indeks Pembangunan Manusia di Indonesia Tahun 2013–2020)** Uni

## Oleh : **ALIYAH HUSNUN AZIZAH 175090501111015**

### Univ **Setelah dipertahankan di depan Majelis Penguji pada tanggal 6 Juli 2021 dan dinyatakan memenuhi syarat untuk memperoleh gelar Sarjana Statistika**

Universi Universita Universitas awijaya Universitas Universitas B Universitas Brawawijaya Universitas Brawijaya awijava Universitas Bra awijava **Universitas Br** awijaya Universitas **REA** Universita **MAN** š **Universitas** Universita Universitas

Universitas

### **Pembimbing,**

inn

**Nurjannah, S.Si., M.Phil., Ph.D. NIP. 198009212005012001** ava Universitas Brawijaya Universitas Brawijaya Universitas Brawijaya Universitas Brawijaya Universitas Brawijaya Universitas Brawijaya<br>*Mengetahui, prawijaya Mengetahui, prawijaya Universitas Prawijaya* Universitas Brav**Ketha Jurusan Statistika** jaya Universitas Brawijaya<br>Universitas Bray (entre Jurusan Statistika jaya Universitas Brawijaya **Fakultas MIPA Universitas Brawijaya** Universitas **Rahma Fitriani, S.Si., M.Sc., Ph.D.** Universitas Brawilaya Universitas Bran**NIP. 197603281999032001** java Universitas Brawijava **Ilniversitas Rrawilava** Ilniversitas Rrawijava Ilniversitas Rrawijava

**Brawliava** universitas Brawijava Universitas Brawijaya Universitas Brawijaya 'awljaya Universitas Brawijaya Blawijaya Universitas Brawijaya dawijaya Universitas Brawijaya sitas Brawijaya Universitas Brawijaya awijaya Universitas Brawijaya awijaya Universitas Brawijaya awijaya Universitas Brawijaya awijaya Universitas Brawijaya Universitas Brawli awijaya awijaya Universitas Br awijava Universitas **Universit** awijaya awijaya Univer awijaya Uniy awijaya Uni awijaya Uni awijaya Unil awijaya Uni **Univ** awijaya awijaya Univ awijaya Unive awijaya Univer awijaya Univers awijaya Universi awijaya Universita awijaya Universitas awijaya Universitas awijaya Universitas Br. Universitas Braw<sub>n</sub> awijaya awijaya Universitas Brawijaya awijaya Universitas Brawijaya awijaya Universitas Brawijaya awijaya Universitas Brawijaya Universitas Brawijaya awijaya awijaya Universitas Brawijaya awijaya Universitas Brawijaya awijaya Universitas Brawijaya awijaya Universitas Brawijaya awijaya Universitas Brawijaya awijaya Universitas Brawijaya awijaya Universitas Brawijaya awijaya Universitas Brawliava Universitas Brawijaya awijaya awijava Universitas Brawijava Ilniversitas Rrawilava

Universitas **Entry and Contract States** Brawijaya Universitas Brawijaya Universitas Brawijaya Ilniversitas Rrawijava Ilniversitas Rrawijava

**Brawliava** 

Universitas Brawijaya Universitas Brawijaya

Universitas Pro

Univ

RSI

vijava Universitas Brawijaya

BRAWNN

Universitas Brawijaya

rsitas Brawijaya

Brawijaya

awijaya

ava

Va

ava

viiava

<span id="page-6-0"></span>awijaya Universitas Brawijaya Universitas Brawijaya Universitas Brawijaya Universitas Powijaya Universitas Brawijaya awijaya Universitas Brawijaya awijaya Universitas Brawijaya Univ Universitas Brawijaya Universitas Bra**y EMBAR PERNYATAAN** rsitas Brawijaya awijaya Brawijaya awijaya **Saya yang bertanda tangan di bawah ini :** awijava **NAMARA INGLESE ALIYAH HUSNUN AZIZAH**<br>Namijay**atiki** likersiji (175090501111015 **PEMODELAN** *GEOGRAPHICALLY WEIGHTED*  **NIM : 175090501111015 PROGRAM STUDI** : STATISTIKA **JUDUL SKRIPSI** awijaya Uni awijaya *PANEL REGRESSION* **DENGAN** awijaya Uni **FUNGSI PEMBOBOT** *ADAPTIVE KERNEL* awijava **IIni (Studi Kasus Indeks Pembangunan Manusia di Indonesia**  awijaya **Tahun 2013–2020)** awijaya Univ **awijay Dengan ini menyatakan bahwa :** awijaya **1. Isi dari skripsi yang saya buat adalah benar-benar karya**  awijaya **sendiri dan tidak menjiplak karya orang lain, selain**  awijaya **nama-nama yang termasuk di isi dan tertulis di daftar**  awijaya **pustaka dalam skripsi ini.** ava **2. Apabila di kemudian hari ternyata skripsi yang saya**  awijava iiava awijaya **tulis terbukti hasil jiplakan, maka saya akan bersedia**  awijava **menanggung risiko yang akan saya terima.** awijaya **Brawijaya** Universitas Brawliava Universitual a universitas Brawilaya awijaya **Buvilay Demikian pernyataan ini dibuat dengan segala kesadaran. Sitas Brawilaya** awijaya Universitas Brawijaya Universitas Brawijaya Universitas Brawijaya Universitas Brawijaya Universitas Brawijaya Universitas Brawijaya awijaya awijaya Universitas Brawijaya Universitas Brawijaya Universitas Brawijaya awijaya Universitas BrawijaMalang, 6 Juli 2021 awijaya Universitas Brawijaya Universitas Brawija**Yang menyatakan**, awijaya Universitas Brawijaya awijaya awijaya Universitas Brawijaya ersitas Brawijaya Universitas Brawijaya Uni grsitas Brawijaya Universitas Brawijaya awijaya Universitas Brawijaya **TINE** Brawijaya Universitas Brawijaya awijaya Universitas Brawijaya awijaya Universitas Brawijaya tas Brawijaya Universitas Brawijaya awijaya Universitas Brawijaya *Laises Brawijaya Universitas Brawijaya*<br>Ilniversitas Brawi**Aliyah Husnun Azizah** vijaya Universitas Brawijaya awijaya **Universitas Braw** Universitas Brawingya 175090501111015 Jaya Universitas Brawijaya awijaya awijava Universitas Brawijaya Universitas Brawijaya Universitas Brawijaya awijaya Ilniversitas Rrawliava Ilniversitas Rrawijava Ilniversitas Rrawijava

v

awijaya Universitas Brawijaya awijaya Universitas Brawijaya awijaya Universitas Brawijaya awijaya Universitas Brawijaya Universitas Brawli awijaya awijaya Universitas Br awijava Universitas **Universit** awijaya awijaya Univer awijaya Uniy awijaya Uni awijaya Uni awijaya Unil awijaya Uni **Univ** awijaya awijaya Univ awijaya Unive awijaya Univer awijaya Univers awijaya Universi awijaya Universita awijaya Universitas awijaya Universitas awijaya Universitas Br. Universitas Braw<sub>n</sub> awijaya awijaya Universitas Brawijava awijaya Universitas Brawijaya awijaya Universitas Brawijaya awijaya Universitas Brawijaya Universitas Brawijaya awijaya awijaya Universitas Brawijaya awijaya Universitas Brawijaya awijaya Universitas Brawijaya awijaya Universitas Brawijaya awijaya Universitas Brawijaya awijaya Universitas Brawijaya awijaya Universitas Brawijaya awijaya Universitas Brawliava Universitas Brawijaya awijaya awijava Universitas Brawijava awijava Ilniversitas Rrawilava

Universitas **Entry and Contract States** Brawijaya Universitas Brawijaya Universitas Brawijaya Ilniversitas Rrawijava Ilniversitas Rrawijava

Universitas Brawijaya Universitas Brawijaya

Universitas Pro

Univ

RSI

vijava Universitas Brawijaya

BRAWNN

Universitas Brawijaya

rsitas Brawijaya

Brawijaya

awijaya

ava

Brawliaya

Va ava viiava awijaya

awijaya Universitas Brawijaya awijaya Universitas Brawijaya Universitas Brawijaya awijaya awijaya

awijaya

awijaya

awijaya awijaya

awijaya

awijaya

awijava

Unive

<span id="page-8-0"></span>Uni

Un

Universitas Brawijaya Universitas Brawijaya Universitas Powijaya Universitas Brawijaya Universitas Brawijaya Unix

**Brawijava** 

wijaya

vijava

ava vijava

sve

aya ava

**PEMODELAN** *GEOGRAPHICALLY WEIGHTED* sitas *PANEL REGRESSION* **DENGAN FUNGSI PEMBOBOT** *ADAPTIVE KERNEL* **(Studi Kasus Indeks Pembangunan Manusia di Indonesia**  Universi **Tahun 2013–2020)**

# **ABSTRAK**

Analisis regresi merupakan analisis yang berkaitan dengan studi **ketergantungan variabel dependen terhadap variabel independen,** awijay namun tidak diikutsertakan pengaruh lokasi pengamatan. Untuk<br>awijay mengatasi hal tersebut, dikembangkan analisis regresi yang hal tersebut, dikembangkan analisis regresi yang melibatkan aspek spasial, yaitu *Geographically Weighted Regression* awijay (GWR). Salah satu jenis data yang dapat ditemui di lapangan adalah awijaya data panel yang merupakan gabungan antara data *cross section* dan *time series*. Karena masing-masing GWR dan regresi data panel awijay<sub>memiliki</sub> kelebihan, dalam perkembangannya kedua metode tersebut awijay kemudian dikombinasikan menjadi satu analisis yang disebut *Geographically Weighted Panel Regression* (GWPR). Pembangunan manusia merupakan salah satu hal yang penting. Penelitian ini bertujuan untuk melakukan pemodelan GWPR data Indeks awijay Pembangunan Manusia (IPM) dari 34 provinsi di Indonesia pada awijaya awijay tahun 2013–2020 dan mencari fungsi pembobot mana yang terbaik. rawijaya Fungsi pembobot yang digunakan yaitu 1) *adaptive gaussian kernel*, 2) *adaptive bisquare kernel*, dan 3) *adaptive tricube kernel*. Hasil dari penelitian ini adalah model GWPR dengan fungsi pembobot *adaptive*  awii awijaya *bisquare* dan *adaptive tricube* cocok untuk memodelkan IPM 34 provinsi di Indonesia, dan tidak ada perbedaan antara model GWPR menggunakan fungsi pembobot *adaptive gaussian* dengan model regresi global. Dengan melihat nilai AIC, diperoleh model GWPR dengan fungsi pembobot *adaptive bisquare* merupakan fungsi iwe pembobot yang terbaik. Pada signifikansi 5%, Umur Harapan Hidup <sup>ay</sup> (UHH), Harapan Lama Sekolah (HLS), dan pengeluaran per kapita awijay disesuaikan berpengaruh signifikan dan positif terhadap IPM. Hasil rawijaya awijayanalisis menunjukkan bahwa ketiga variabel tersebut signifikan di lawijaya awijay seluruh provinsi yang ada di Indonesia.as Brawijaya Universitas Brawijaya awijaya Universitas Brawijaya Universitas Brawijaya Universitas Brawijaya **Awilay Kata Kunci :** *Adaptive Kernel*, GWPR, Indeks Pembangunan awilaya awijayaManusia rsitas Brawijaya Universitas Brawijaya Universitas Brawijaya Ilniversitas Rrawijava Ilniversitas Rrawijava Ilniversitas Rrawijava awijaya Universitas Brawijaya awijaya Universitas Brawijaya awijaya Universitas Brawijaya awijaya Universitas Brawijaya Universitas Brawli awijaya awijaya Universitas Br awijava Universitas **Universit** awijaya awijaya Univer awijaya Uniy awijaya Uni awijaya Uni awijaya Unil awijaya Uni **Univ** awijaya awijaya Univ awijaya Unive awijaya Univer awijaya Univers awijaya Universi awijaya Universita awijaya Universitas awijaya Universitas awijaya Universitas Br. Universitas Braw<sub>n</sub> awijaya awijaya Universitas Brawijava awijaya Universitas Brawijaya awijaya Universitas Brawijaya awijaya Universitas Brawijaya Universitas Brawijaya awijaya awijaya Universitas Brawijaya awijaya Universitas Brawijaya awijaya Universitas Brawijaya awijaya Universitas Brawijaya awijaya Universitas Brawijaya awijaya Universitas Brawijaya awijaya Universitas Brawijaya awijaya Universitas Brawliava Universitas Brawijaya awijaya awijava Universitas Brawijava awijava Ilniversitas Rrawilava

Universitas Brawijaya Universitas Brawijaya Universitas Brawijaya

Brawliaya Universitas **Entry aya Universitas Brawijaya** Ilniversitas Rrawijava Ilniversitas Rrawijava

Universitas Brawijaya Universitas Brawijaya

Universitas Pro

Univ

RSI

vijava Universitas Brawijaya

BRAWLY

Universitas Brawijaya

rsitas Brawijaya

Brawijaya

awijaya

ava

Va

ava

viiava

awijaya Universitas Brawijaya awijaya Universitas Brawijaya Universitas Brawijaya awijaya awijaya

Universi

<span id="page-10-0"></span>Univer

**Uni** 

awijaya

awijaya

Universitas Brawijaya Universitas Brawijaya Universitas F vijaya Universitas Brawijaya Universitas Brawijava Uni

iiava

ava

ava

wijava

*iiava* 

#### **GEOGRAPHICALLY WEIGHTED PANEL REGRESSION** awijaya **MODELLING WITH KERNEL ADAPTIVE** awijaya **WEIGHTING FUNCTION**

**(Human Development Index Case Study in Indonesia 2013–2020)**

### **ABSTRACT**

**EXECUTE:** Regression analysis is an analysis related to the study of the relation **between the dependent variable on the independent variable, but it** awijay does not include the influence of the location. To overcome this, a  $e^{i\omega}$  regression analysis involving spatial aspects was developed, namely awijay Geographically Weighted Regression (GWR). One type of data that can be found in the field is panel data, which is a combination of cross awijay section and time series data. Because each of the GWR and panel data awijaya regression has advantages, in its development the two methods are awijay<sup>a</sup>combined into one analysis called Geographically Weighted Panel awijay Regression (GWPR). Human development is one of the important WE things. This study aims to model the GWPR of Human Development **EWIJAY Index (HDI) data from 34 provinces in Indonesia in 2013–2020 and to EWILEN** find which weighting function is the best. The weighting functions used are 1) adaptive gaussian kernel, 2) adaptive bisquare kernel, and awijay3) adaptive tricube kernel. The results of this study are that the GWPR awijay model with the adaptive bisquare and adaptive tricube weighting rawijaya awilay functions is suitable for modeling the HDI of 34 provinces in rawilaya awijay Indonesia, and there is no difference between the GWPR model using rawijaya the adaptive gaussian weighting function and the global regression model. By looking at the AIC value, it is obtained that the GWPR model with the adaptive bisquare weighting function is the best weighting function. At a significance of 5%, life expectancy, long school expectancy, and adjusted per capita expenditure have a significant and positive effect on HDI. The results of the analysis show that these three variables are significant in all provinces in Indonesia.

**Keywords** : Adaptive Kernel, GWPR, Human Development Index<sup>3</sup> Brawijaya<br>a Universitas Brawijaya Universitas Brawijaya Universitas Brawijaya Universitas Brawijaya awijaya

awijava Universitas Brawijaya Universitas Brawijaya awijaya Universitas Brawliava awijava Universitas Brawijava awijava **Ilniversitas Rrawijava** wijava

Universitas Brawijaya Universitas Brawijaya Universitas Brawijaya Universitas Brawijaya Universitas Brawijaya Universitas Brawijaya Universitas Brawijaya Universitas Brawijaya Ilniversitas Rrawijava Ilniversitas Rrawijava awijaya Universitas Brawijaya awijaya Universitas Brawijaya awijaya Universitas Brawijaya awijaya Universitas Brawijaya Universitas Brawli awijaya awijaya Universitas Br awijava Universitas **Universit** awijaya awijaya Univer awijaya Uniy awijaya Uni awijaya Uni awijaya Unil awijaya Uni **Univ** awijaya awijaya Univ awijaya Unive awijaya Univer awijaya Univers awijaya Universi awijaya Universita awijaya Universitas awijaya Universitas awijaya Universitas Br. Universitas Braw<sub>n</sub> awijaya awijaya Universitas Brawijaya awijaya Universitas Brawijaya awijaya Universitas Brawijaya awijaya Universitas Brawijaya Universitas Brawijaya awijaya awijaya Universitas Brawijaya awijaya Universitas Brawijaya awijaya Universitas Brawijaya awijaya Universitas Brawijaya awijaya Universitas Brawijaya awijaya Universitas Brawijaya awijaya Universitas Brawijaya awijaya Universitas Brawliava Universitas Brawijaya awijaya awijava Universitas Brawijava awijava Ilniversitas Rrawilava Universitas Brawijaya Universitas Brawijaya vijava Universitas Brawijaya Universitas Pro Universitas Brawijaya Univ

BRAWNN

rsitas Brawijaya

Brawijaya

awijaya

ava

Va

ava

Universitas Brawijaya Universitas Brawijaya Ilniversitas Rrawijava Ilniversitas Rrawijava

RSI

vijaya awijaya **Brawliava** Universitas **Entry ay article**r universitas Brawijaya

awijaya Universitas Brawijaya awijaya Universitas Brawijaya Universitas Brawijaya awijaya awijaya

awijaya

Universitas Brawijaya Universitas Brawijaya Universitas Powijaya Universitas Brawijaya Universitas Brawijaya Uni

sitas Brawijava

**Brawijaya** 

ava

ava

wijava

liava

# <span id="page-12-0"></span>Universitas Brawli**KATA PENGANTAR** Universitas Bra

awijaya Puji syukur penulis panjatkan kepada Allah SWT atas segala rahmat dan hidayah-Nya, sehingga penulis dapat menyelesaikan skripsi yang berjudul "Pemodelan *Geographically Weighted Panel Regression* dengan Fungsi Pembobot *Adaptive Kernel* (Studi Kasus Indeks Pembangunan Manusia di Indonesia Tahun 2013–2020)" sebagai salah satu syarat untuk memperoleh gelar Sarjana Statistika.

Penulis menyadari bahwa dalam penyusunan skripsi ini mendapatkan **bantuan dari berbagai pihak, maka dari itu penulis mengucapkan rasa** awijay hormat dan terima kasih kepada:

1. Ibu Nurjannah, S.Si., M.Phil., Ph.D., selaku dosen awijaya pembimbing atas waktu dan bimbingan yang telah beliau awijaya Univ berikan. awijava

2. Ibu Rahma Fitriani, S.Si., M.Sc., Ph.D., selaku dosen penguji awijaya University dan Prof. Dr. Ir. Loekito Adi Soehono, M.Agr., selaku awijaya dosen penguji II atas waktu dan bimbingan yang telah beliau awijaya Unive<sub>berikan.</sub>

awijaya 3. Bapak Achmad Efendi, S.Si., M.Sc., Ph.D., selaku Ketua awijaya Program Studi Statistika Universitas Brawijaya.

4. Ibu Rahma Fitriani, S.Si., M.Sc., Ph.D., selaku Ketua Jurusan awijaya UniveStatistika FMIPA Universitas Brawijaya. awijaya

5. Ibu, Bapak, dan Adik yang senantiasa selalu memberikan awijaya Univekasih sayang, semangat, doa, dan dukungan. Universitas Brawijaya awijava

116. Seluruh mahasiswa Statistika UB angkatan 2017 yang selalu awijaya memberikan semangat dan dukungan.wijaya Universitas Brawijaya

awijaya **Lin** 7. Seluruh pihak yang telah membantu dalam penyusunan awijaya skripsi yang tidak dapat disebutkan satu per satu. i iv

awijaya Penulis sadar bahwa penulisan skripsi ini masih jauh dari kata sempurna. Maka dari itu, diharapkan adanya kritik dan saran yang awijay membangun demi menjadikan skripsi ini lebih baik dan dapat awijay awijay bermanfaat bagi seluruh pihak.<br>awijaya

awijaya Universitas Brawijaya awijava Universitas Brawijaya awijava Universitas Brawijaya Universitas Brawijaya awijaya Universitas Brawijaya awijaya awijava Universitas Brawijaya **Hniversitas Rrawliava** awijaya

RRAWITAY

ersitas Brawijaya Universitas Brawijaya Universitas Bra Malang, 6 Juli 2021 Brawijaya Universitas Brawijaya Universitas Brawijaya Universitas Brawijaya Universitas Brawijaya Universitas Brawijaya Universitas Brawijaya Universitas BrawijayaPenulis rsitas Brawijaya Universitas Brawijaya Universitas Brawijaya Universitas Rrawliava Universitas Rrawliava awijaya Universitas Brawijaya awijaya Universitas Brawijaya awijaya Universitas Brawijaya awijaya Universitas Brawijaya Universitas Brawli awijaya awijaya Universitas Br awijava Universitas **Universit** awijaya awijaya Univer awijaya Uniy awijaya Uni awijaya Uni awijaya Unil awijaya Uni **Univ** awijaya awijaya Univ awijaya Unive awijaya Univer awijaya Univers awijaya Universi awijaya Universita awijaya Universitas awijaya Universitas awijaya Universitas Br. Universitas Braw<sub>n</sub> awijaya awijaya Universitas Brawijaya awijaya Universitas Brawijaya awijaya Universitas Brawijaya awijaya Universitas Brawijaya Universitas Brawijaya awijaya awijaya Universitas Brawijaya awijaya Universitas Brawijaya awijaya Universitas Brawijaya awijaya Universitas Brawijaya awijaya Universitas Brawijaya awijaya Universitas Brawijaya awijaya Universitas Brawijaya awijaya Universitas Brawliava Universitas Brawijaya awijaya awijava Universitas Brawijava awijava **Ilniversitas Rrawilava** 

Universitas **Entry aya Universitas Brawijaya** Universitas Brawijaya Universitas Brawijaya Ilniversitas Rrawijava Ilniversitas Rrawijava

Brawliaya

Universitas Brawijaya Universitas Brawijaya

Universitas Pro

Univ

RSI

vijava Universitas Brawijaya

BRAWLY

Universitas Brawijaya

rsitas Brawijaya

Brawijaya

awijaya

ava

Va

ava

viiava

<span id="page-14-0"></span>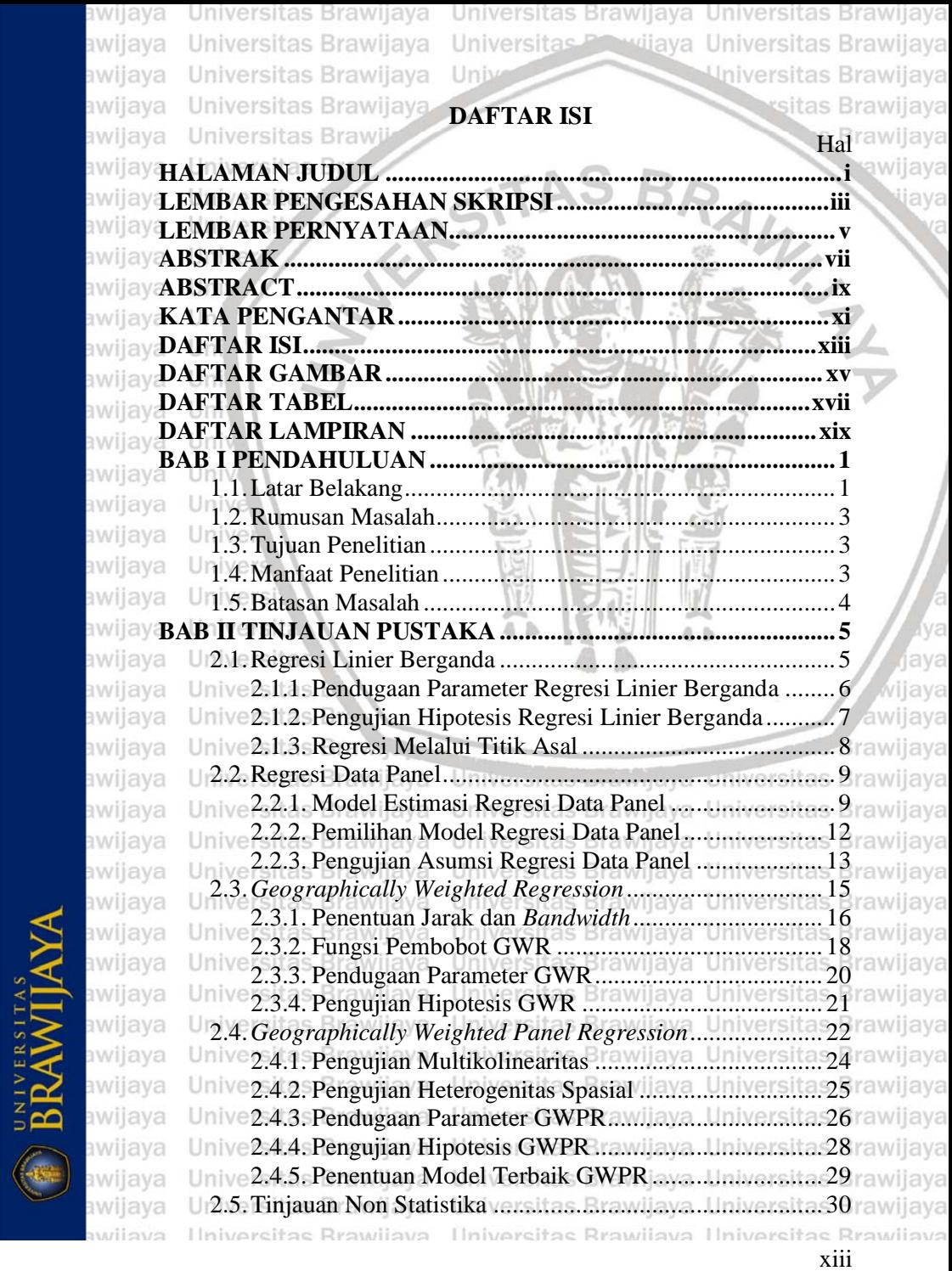

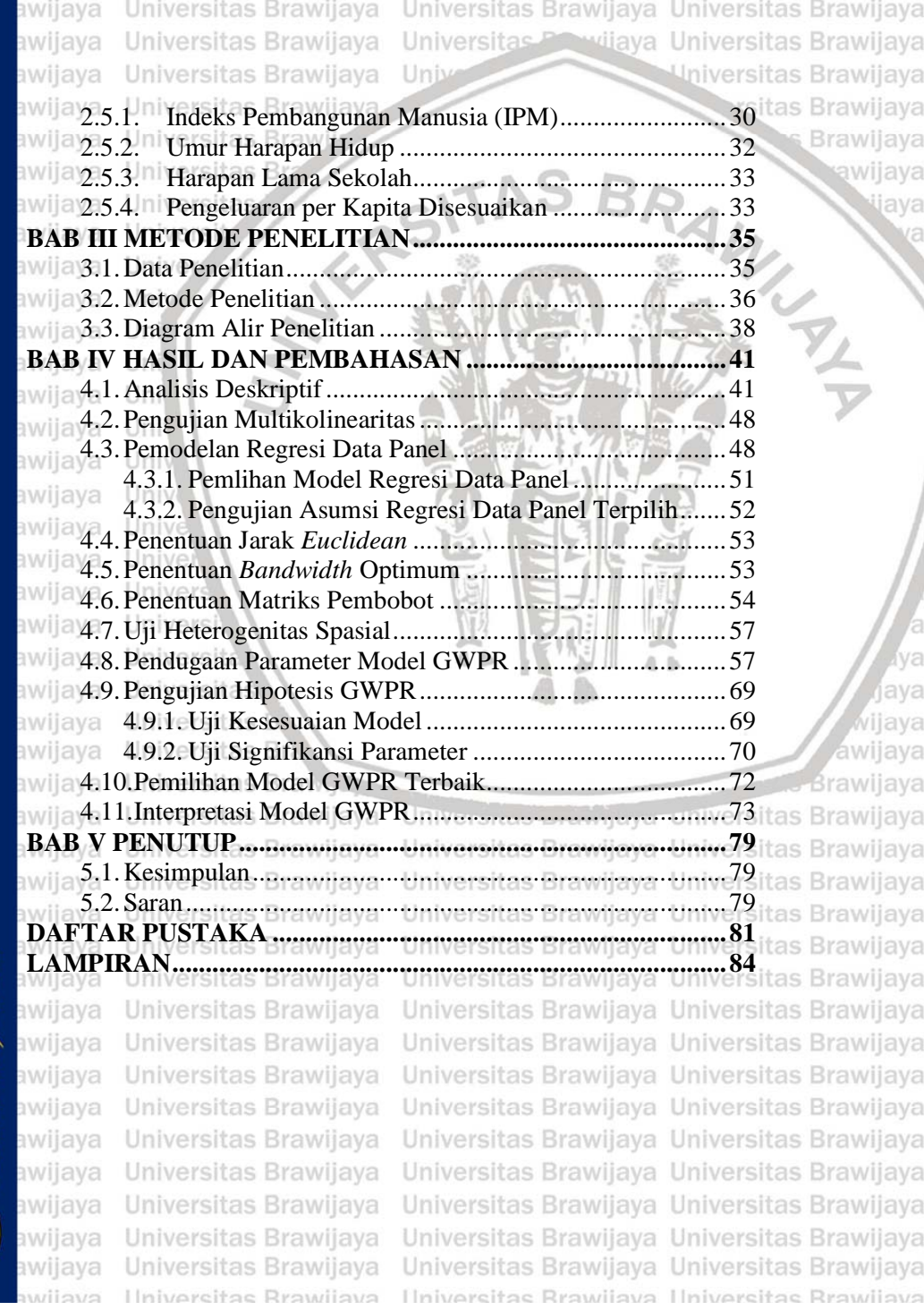

**BRAWIJAYA** 

<span id="page-16-0"></span>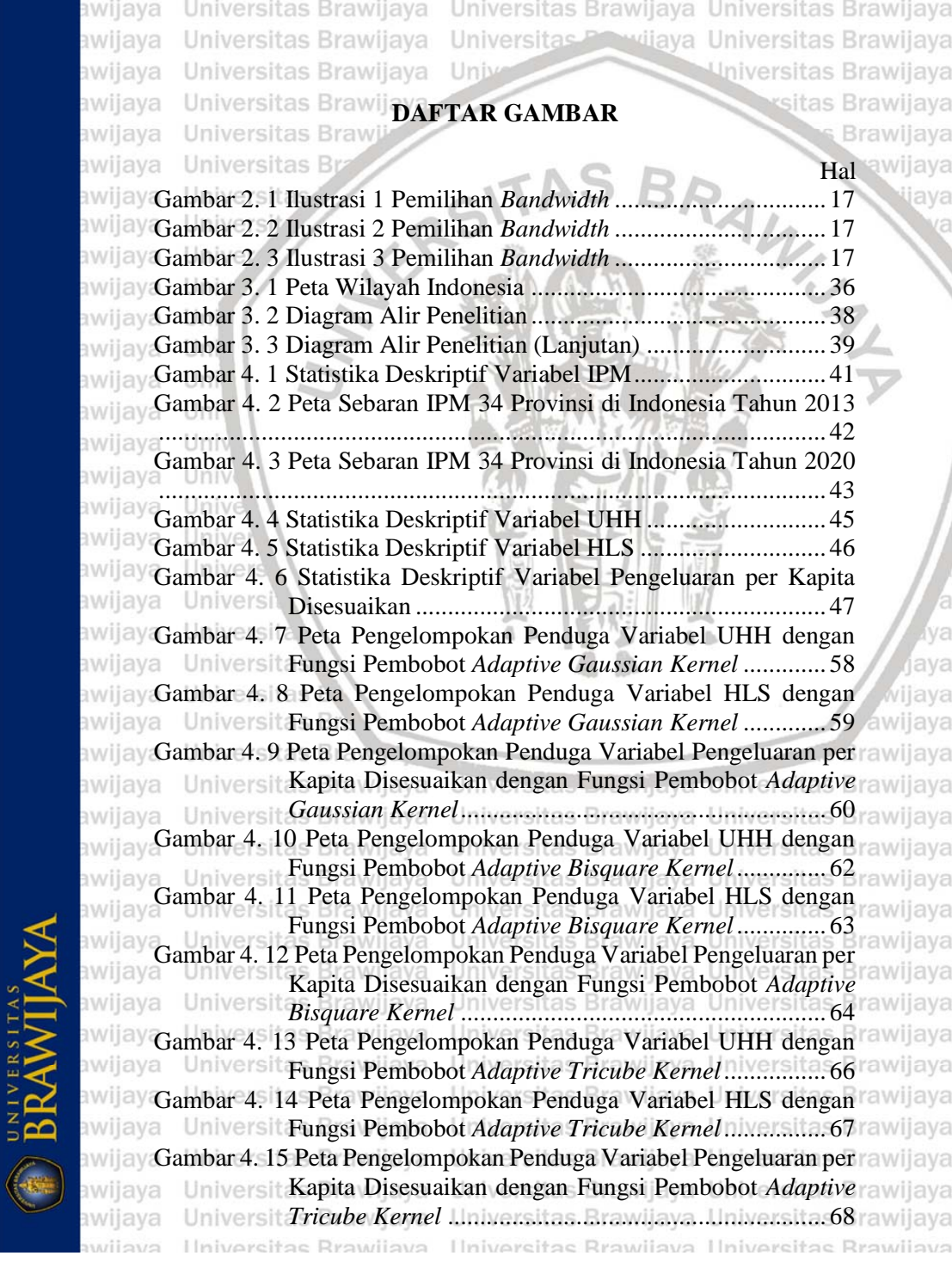

awijaya Universitas Brawijaya Universitas Brawijaya Universitas Brawijaya Universitas Brawijaya Universitas Powijaya Universitas Brawijaya awijaya awijaya Universitas Brawijaya Univ Universitas Brawijaya [Gambar 4. 16 Peta Pengelompokan Provinsi berdasarkan Variabel](#page-93-1) <sup>itas Brawijaya</sup> yang Signifikan [..........................................................72](#page-93-1)**Brawijaya** awijaya awijaya Sl awijava Universitas **Universit** awijaya awijaya Univer awijaya Uniy awijaya Uni awijaya Uni awijaya Unil awijaya Uni awijaya Univ awijaya Univ awijava Unive awijaya Univer awijaya Univers awijaya Universi awijaya Universita awijaya Universitas ava awijaya Universitas viiava awijaya Universitas Br. awijaya Universitas Braw<sub>n</sub> Brawliava awijaya Universitus Didiyaya Universitas Brawijaya awijaya Universitas Brawijaya awijaya Universitas Brawijaya Universitas Brawijaya Universitas Brawijaya awijaya Universitas Brawijaya Universitas Brawijaya Universitas Brawijaya Universitas Brawijaya Universitas Brawijaya Universitas Brawijaya awijaya awijaya Universitas Brawijaya Universitas Brawijaya Universitas Brawijaya awijaya Universitas Brawijaya Universitas Brawijaya Universitas Brawijaya awijaya Universitas Brawijaya Universitas Brawijaya Universitas Brawijaya awijaya Universitas Brawijaya Universitas Brawijaya Universitas Brawijaya awijaya Universitas Brawijaya Universitas Brawijaya Universitas Brawijaya Universitas Brawijaya Universitas Brawijaya Universitas Brawijaya awijaya Universitas Brawijaya Universitas Brawijaya Universitas Brawijaya awijaya Universitas Brawijaya Universitas Brawijaya Universitas Brawijaya awijaya awijaya Universitas Brawliava Universitas Brawijaya Universitas Brawijaya Universitas Brawijaya Universitas Brawijaya Universitas Brawijaya awijaya awijava Universitas Brawijava Universitas Brawijaya Universitas Brawijaya awiiava **Ilniversitas Rrawijava** Ilniversitas Rrawijava Ilniversitas Rrawijava

<span id="page-18-0"></span>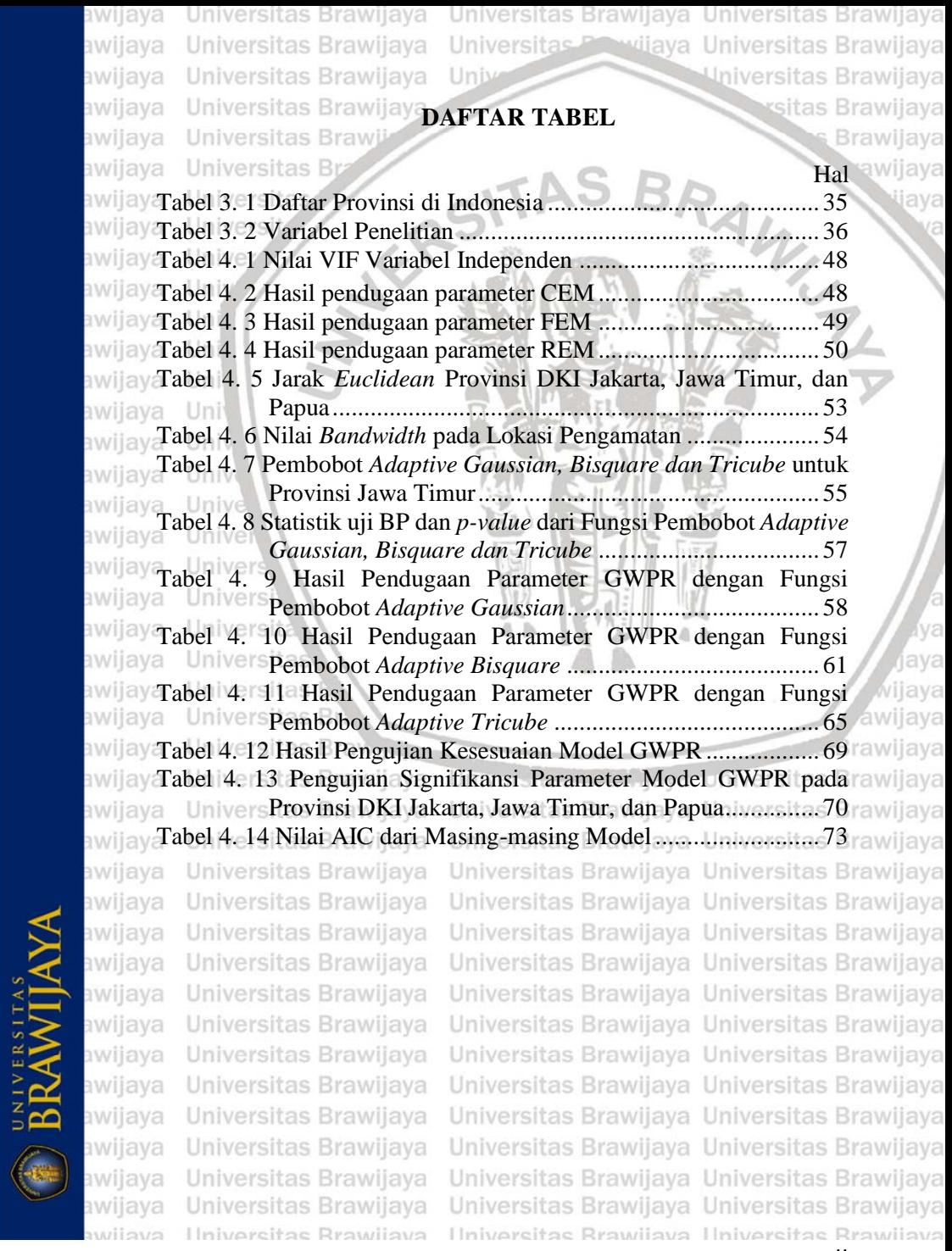

xvii

awijaya Universitas Brawijaya awijaya Universitas Brawijaya awijaya Universitas Brawijaya awijaya Universitas Brawijaya Universitas Brawli awijaya awijaya Universitas Br awijava Universitas awijaya **Universit** awijaya Univer awijaya Uniy awijaya Uni awijaya Uni awijaya Unil awijaya Uni **Univ** awijaya awijaya Univ awijaya Unive awijaya Univer awijaya Univers awijaya Universi awijaya Universita awijaya Universitas awijaya Universitas awijaya Universitas Br. Universitas Braw<sub>n</sub> awijaya awijaya Universitas Brawijaya awijaya Universitas Brawijaya awijaya Universitas Brawijaya awijaya Universitas Brawijaya Universitas Brawijaya awijaya awijaya Universitas Brawijaya awijaya Universitas Brawijaya awijaya Universitas Brawijaya awijaya Universitas Brawijaya awijaya Universitas Brawijaya awijaya Universitas Brawijaya awijaya Universitas Brawijaya awijaya Universitas Brawliava Universitas Brawijaya awijaya awijava Universitas Brawijava awiiava Ilniversitas Rrawilava

Universitas Brawijaya Universitas Brawijaya Universitas Brawijaya

Brawliaya Universitas **Entry and Contract States** Brawijaya Ilniversitas Rrawijava Ilniversitas Rrawijava

Universitas Brawijaya Universitas Brawijaya

Universitas Pro

Univ

RSI

vijava Universitas Brawijaya

BRAWNN

Universitas Brawijaya

rsitas Brawijaya

Brawijaya

awijaya

ava

Va

ava

viiava

<span id="page-20-0"></span>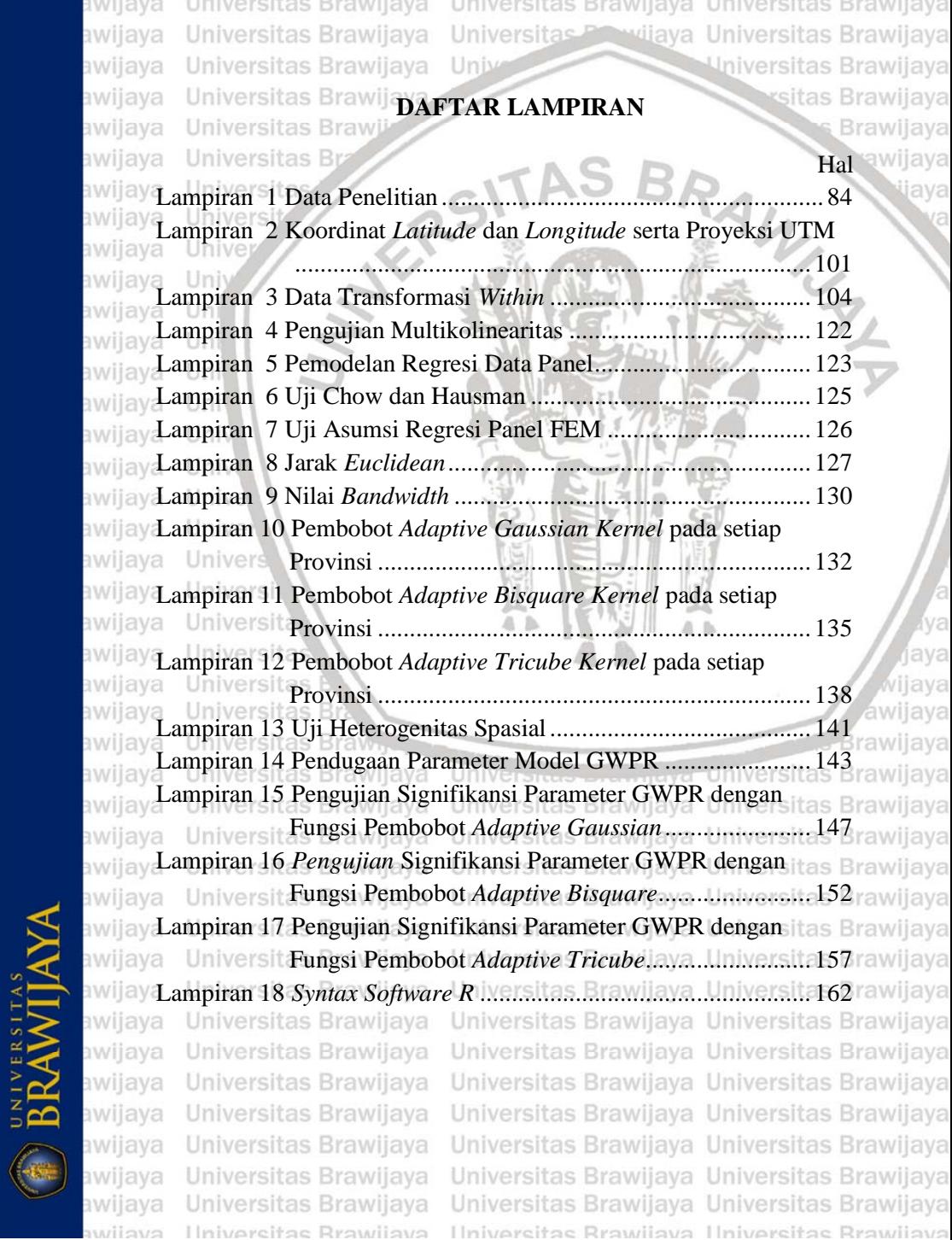

awijaya Universitas Brawijaya awijaya Universitas Brawijaya awijaya Universitas Brawijaya awijaya Universitas Brawijaya Universitas Brawli awijaya awijaya Universitas Br awijava Universitas **Universit** awijaya awijaya Univer awijaya Uniy awijaya Uni awijaya Uni awijaya Unil awijaya Unit awijaya **Univ** awijaya Univ awijaya Unive awijaya Univer awijaya Univers Universi awijaya awijaya awijaya Universitas awijaya **Universitas** awijaya Universitas Br. Universitas Braw<sub>n</sub> awijaya awijaya awijaya awijaya awijaya awijaya awijaya awijaya awijaya awijaya awijaya awijaya awijaya awijaya awijaya awijava

Universitas Brawijaya Universitas Brawijaya wijaya Universitas Brawijaya Universitas Pro Universitas Brawijaya Univ-

BRAWLY

rsitas Brawijaya

Brawijaya

awijaya

Va

ava

(*Halaman ini sengaja dikosongkan*)

RSI

Universitas Brawijaya Universitas Brawijaya Universitas Brawijaya Universitas Brawijaya Universitas Brawijaya Universitas Brawijaya Universitas Brawijaya Universitas Brawijaya Universitas Brawijaya Universitas Brawijaya Universitas Brawijaya Universitas Brawijaya Universitas Brawijaya Universitas Brawijaya Universitas Brawijava awijava **Ilniversitas Rrawijava** 

Universitas Brawijaya Universitas Brawijaya Ilniversitas Rrawijava Ilniversitas Rrawijava

viiava awijaya **Brawliava** Universites **Entingera** Universitas Brawijaya

awijaya Universitas Brawijaya awijaya Universitas Brawijaya Universitas Brawijaya awijaya awijaya Universitas Brawijaya awijaya Universitas Brawli

Universitas Brawijaya Universitas Brawijaya vijaya Universitas Brawijaya Universitas F Universitas Brawijaya Uni

sitas Brawijaya

**Brawijaya** 

ava

ava ijava vijava ava

# **BAB I PENDAHULUAN**

### **1.1.Latar Belakang**

awijava

RRAWITAY

<span id="page-22-1"></span><span id="page-22-0"></span>**Universitas B** 

Analisis regresi merupakan salah satu analisis dalam statistika awijaya yang digunakan untuk melihat pengaruh satu atau beberapa variabel independen terhadap variabel dependen. Namun, dalam analisis awijay regresi tidak melibatkan pengaruh lokasi tertentu. Dalam **perkembangannya, terdapat suatu analisis yang di dalamnya juga** melibatkan aspek spasial atau lokasi, yaitu *Geographically Weighted*  **Regression** (GWR). Di dalam model GWR, diasumsikan bahwa masing-masing lokasi memiliki hubungan sebab akibat dari variabel dependen dan independen yang berbeda-beda, sehingga parameter **AVE** awijaya apat diduga untuk masing-masing lokasi yang diteliti.<br>awijaya kapat dalam atau dalam statistika dapat digunakan bar

Pemodelan dalam statistika dapat digunakan bergantung pada awijay jenis datanya. Jenis data yang diperoleh di lapangan sangatlah awijay beragam. Pada data deret waktu, dalam periode tertentu dilakukan pengamatan untuk satu atau beberapa variabel. Dalam data *cross section*, nilai dari satu atau lebih variabel dikumpulkan untuk beberapa unit sampel pada titik waktu yang sama. Dalam data panel, unit *cross*  **kwijay section yang sama disurvei dari waktu ke waktu. Data panel memiliki** dimensi ruang dan waktu, sehingga memiliki kelebihan dibandingkan dengan data deret waktu maupun data *cross section*, di antaranya dapat awijay mengontrol heterogenitas individu pengamatan, data yang tersedia lebih informatif, dapat mengurangi kolinearitas antarvariabel, dan **BM** lebih efisien [\(Baltagi, 2005\)](#page-102-1). itas Rrawijaya

Yu [\(2010\)](#page-104-0) mengembangkan analisis yang merupakan kombinasi antara GWR dengan analisis data panel, yang kemudian disebut antal STIN Sength *Weighted Panel Regression*. Gabungan awijay keduanya dapat memberikan manfaat yang lebih baik dan memberikan awijay lebih banyak efisiensi untuk estimasi. Kelebihan lain dari analisis rawijaya awijay GWPR adalah memperhitungkan aspek lokasi pengamatan, lebih awijaya awijay informatif, banyak variabilitas, sedikit kolinearitas antarvariabel, lebih rawijaya awijay banyak derajat kebebasan, dan menangkap perubahan yang dinamis. Brawijaya awijava Ilmu statistika sangatlah bermanfaat dalam berbagai bidang. Salah awijay satunya dalam bidang sosial. Pembangunan manusia merupakan salah rawijaya awijay satu aspek penting yang dapat digunakan sebagai ukuran kinerja rawijaya awijay pembangunan keseluruhan yang dibentuk melalui pendekatan tiga awijay dimensi dasar yaitu umur panjang dan hidup sehat, pengetahuan, dan rawijaya standar hidup layak. Indeks Pembangunan Manusia (IPM) merupakan

1

awijaya Universitas Brawijaya Universitas Brawijaya Universitas Brawijaya vijaya Universitas Brawijaya awijaya Universitas Brawijaya Universitas P Universitas Brawijaya Universitas Brawijaya Un awijava

awijaya

wijaya sva

ava awijaya

awijaya

as

suatu indeks yang merangkum ketiga dimensi tersebut. IPM dikelompokkan ke dalam beberapa kategori, yaitu rendah (IPM <60), sedang (60  $\leq$  IPM  $\lt$  70), tinggi (70  $\leq$  IPM  $\lt$  80), dan sangat tinggi (IPM  $\geq$  80). Pada tahun 2020, Indonesia memiliki tingkat IPM yang tergolong dalam kategori tinggi, yaitu bernilai 71,94 yang mengalami peningkatan 0,03 persen dari tahun sebelumnya (BPS, 2020). Angka ini digunakan untuk mengukur keberhasilan dalam upaya pembangunan kualitas hidup manusia, menentukan peringkat atau level pembangunan suatu wilayah/negara, dan merupakan ukuran kinerja pemerintah, serta salah satu alokator penentuan Dana Alokasi Umum (DAU) (BPS, 2020).

Menurut Peraturan Pemerintah Republik Indonesia Nomor 55 Tahun 2005, DAU merupakan dana yang bersumber dari pendapatan APBN yang dialokasikan dengan tujuan pemerataan kemampuan keuangan antardaerah untuk mendanai kebutuhan daerah dalam rangka pelaksanaan desentralisasi. Perhitungan alokasi DAU dihitung melalui rumus yang terdiri dari celah fiskal dan alokasi dasar. Celah fiskal merupakan selisih antara kebutuhan fiskal dan kapasitas fiskal, di mana kebutuhan fiskal diukur menggunakan beberapa variabel, yaitu jumlah penduduk, luas wilayah, Indeks Kemahalan Konstruksi, Produk Domestik Regional Bruto per kapita, dan IPM. Kapasitas fiskal diukur berdasarkan Pendapatan Asli Daerah dan Dana Bagi Hasil (DBH). Alokasi dasar dihitung berdasarkan jumlah gaji Pegawai Negeri Sipil Daerah.s Brawilaya Universitas Dengan Universitas B

**Penelitian mengenai GWPR sudah banyak dilakukan dalam tas Brawijaya** penelitian sebelumnya. [Yu \(2010\)](#page-104-0) melakukan penelitian dengan<sub>itas Brawijaya</sub> menggabungkan antara GWR dengan data panel. Data yang tas Brawijaya digunakan adalah pembangunan regional singkat dari 1995−2001 di s Brawijaya *Greater Beijing Area* (GBA), Cina. Studi ini mengungkapkan bahwa Brawijaya GWPR memberikan hasil yang lebih baik dan lebih jelas daripada **Brawijaya** GWR *cross sectional* maupun regresi data panel [\(Yu, 2010\)](#page-104-0). Penelitian lain dilakukan oleh [Wati dan Utami \(2020\)](#page-104-1) yang las **Brawijava** menggunakan metode GWPR untuk memodelkan kasus IPM di Jawa Timur. Penelitian tersebut menghasilkan kesimpulan bahwa metodeltas Brawijaya GWPR cocok digunakan untuk memodelkan IPM di Jawa Timur. Fungsi pembobot yang digunakan dalam penelitian tersebut adalah tas Brawijaya fungsi *fixed gaussian kernel* dan *fixed bisquare kernel*. Berdasarkan penelitian terdahulu, diperoleh informasi bahwa metode *GWPR* memberikan hasil yang lebih baik, sehingga dalam penelitian ini itas Brawijaya

wijaya Hniversitas Rrawijaya Hniversitas Rrawijaya Hniversitas Rrawijaya

awijaya Universitas Brawijaya Universitas Brawijaya Universitas Brawijaya awijaya Universitas Brawijaya Universitas P vijaya Universitas Brawijaya awijaya Universitas Brawijaya Uni Universitas Brawijava

awijay dilakukan analisis GWPR untuk memodelkan IPM dari 34 provinsi di awijay Indonesia pada tahun 2013–2020. Penelitian ini diharapkan dapat awijay<sub>memberikan</sub> informasi mengenai IPM beserta faktor-faktor yang awijay mempengaruhinya untuk masing-masing provinsi di Indonesia. Perbedaan penelitian ini dibandingkan penelitian sebelumnya terletak pada pemilihan daerah, di mana penelitian ini menggunakan seluruh provinsi yang ada di Indonesia serta fungsi pembobot yang digunakan. Pada penelitian ini, digunakan fungsi pembobot lain yaitu *adaptive gaussian kernel, adaptive bisquare*, dan *adaptive tricube*.

#### <span id="page-24-0"></span> $1<sub>ln</sub>$ awijaya **1.2.Rumusan Masalah**

Rumusan masalah yang didapatkan berdasarkan latar belakang awijaya **Kumusan masalah yang kalendar di**<br>yang telah diuraikan adalah: awijaya

1. Bagaimana pemodelan *Geographically Weighted Panel Regression* untuk kasus Indeks Pembangunan Manusia dari 34 awijaya provinsi di Indonesia pada tahun 2013–2020?

2. Manakah dari fungsi pembobot GWPR berikut, yaitu *adaptive gaussian kernel, adaptive bisquare*, dan *adaptive tricube* yang awijaya memberikan hasil terbaik dalam memodelkan kasus Indeks awijaya Pembangunan Manusia dari 34 provinsi di Indonesia pada tahun awijava 2013–2020?

awijaya Universitas Br

### <span id="page-24-1"></span>**1.3.Tujuan Penelitian**

Tujuan yang ingin dicapai dengan adanya penelitian ini adalah: Brawijaya awijaya awijayd. Menentukan model GWPR untuk kasus Indeks Pembangunan Manusia dari 34 provinsi di Indonesia pada tahun 2013–2020. awijaya Manusia dari 34 provinsi di Indonesia pada tahun 2013–2020.<br>awijaya Menentukan fungsi pembobot GWPR yang memberikan hasil terbaik dari tiga fungsi pembobot yang digunakan dalam awijaya memodelkan kasus Indeks Pembangunan Manusia dari 34 awijava provinsi di Indonesia pada tahun 2013–2020. Walau wersitas Brawijaya awijaya

# <span id="page-24-2"></span>**1.4. Manfaat Penelitian** Va

**RRAWITA** 

Manfaat yang dapat diperoleh dengan adanya penelitian ini awijaya awijayadalahyersitas Brawijaya Universitas Brawijaya Universitas Brawijaya awijaya. Memberikan informasi bagi masyarakat dan pemerintah mengenai rawijaya **faktor-faktor yang dapat menunjang Indeks Pembangunan** rawijaya awijava Manusia, seperti Umur Harapan Hidup, Harapan Lama Sekolah, rawijaya awijava dan pengeluaran per kapita disesuaikan. rawijaya Universitas Brawijaya awijava **2.** Menambah wawasan mahasiswa mengenai analisis GWPR dan ava dapat mengaplikasikannya dalam suatu kasus tertentu.awijaya

Universitas Brawijaya Universitas Brawijaya

ijava ava

ava awijaya

> wijava wijaya

> > ava

awijaya Universitas Brawijaya Universitas Brawijaya Universitas Brawijaya Universitas Previjaya Universitas Brawijaya awijaya Universitas Brawijaya Univ-Universitas Brawijaya awijaya Universitas Brawijaya sitas Brawijaya

# <span id="page-25-0"></span>**1.5.Batasan Masalah**

**Batasan masalah dalam penelitian ini adalah:** 

1. Pemodelan GWPR dalam penelitian ini menggunakan model *fixed*  awij*effect*. Iniversitas

2. Menggunakan fungsi pembobot *adaptive gaussian kernel*, *adaptive bisquare*, dan *adaptive tricube*.

awijaya Uni awijaya Uni awijaya Uni awijaya Uni awijaya Uni awijaya Univ awijaya Univ awijaya Univel awijaya Univer awijaya Univers awijaya Universi awijaya Universita awijaya Universitas awijaya Universitas Universitas Br awijaya Universitas Braw<sub>n</sub> awijaya awijaya Universitas Brawliava Universitas Brawijaya awijaya awijaya Universitas Brawijaya awijaya Universitas Brawijaya Universitas Brawijaya awijaya awijaya Universitas Brawijaya awijaya Universitas Brawijaya awijaya Universitas Brawijaya awijaya Universitas Brawijaya awijaya Universitas Brawijaya Universitas Brawijaya awijaya Universitas Brawijaya awijaya awijaya Universitas Brawliava Universitas Brawijava awijaya awijava Universitas Brawijaya awiiava Hniversitas Brawliava

Universites **Entimate Universitas Brawijaya** Universitas Brawijaya Universitas Brawijaya Ilniversitas Rrawijava Ilniversitas Rrawijava

ava iiava awijava Brawliava

**Brawijaya** awijava

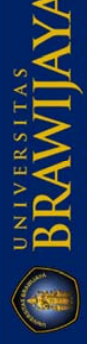

awijaya Universitas Brawijaya awijaya Universitas Brawijaya awijaya Universitas Brawijaya awijaya Universitas Brawijaya

Universitas Brawijaya Universitas Brawijaya Universitas Powijaya Universitas Brawijaya Universitas Brawijaya Unix

rsitas Brawijaya

**Brawijaya** 

wijava

<span id="page-26-3"></span><span id="page-26-2"></span>ava

### <span id="page-26-0"></span>**BAB II** Universitas BrawTINJAUAN PUSTAKA

### **2.1.Regresi Linier Berganda**

<span id="page-26-1"></span>Universitas B

Analisis regresi merupakan suatu analisis yang berkaitan dengan awijaya studi ketergantungan suatu variabel dependen pada satu atau lebih variabel independen [\(Gujarati,](#page-103-0) 2004). Apabila dalam suatu analisis hwijay hanya melibatkan satu variabel independen, maka disebut dengan awijay analisis regresi linier sederhana. Namun, apabila suatu melibatkan lebih dari satu variabel independen, maka disebut dengan persamaan awijay regresi linier berganda [\(Steel dan Torrie, 1993\)](#page-104-2). Menurut [Rawlings](#page-103-1)  awijav [dkk. \(2001\),](#page-103-1) model aditif linier untuk menghubungkan variabel awijay dependen dengan p variabel independen dapat dituliskan sebagai awijay berikut.<br>awijaya Univ

awijaya

awijaya

awijaya Unive $Y_i = \beta_0 + \beta_1 X_{i1} + \beta_2 X_{i2} + \dots + \beta_p X_{ip} + \varepsilon_i$  (2.1)<br>Univers awijaya

awijaydi manaersi

awijaya *i*Jnivers1,2, *m*, *n* 

awijaya *n*Jniversbanyak pengamatan

awijaya plniversbanyak variabel independen

 $Y_i$ Iniversnilai variabel dependen pada pengamatan ke- $i$ 

 $\alpha$ wijava  $\beta$ Iniverskoefisien regresi

awilaya  $X_{in}$ niyersnilai variabel independen ke- $p$  pengamatan ke- $i$ ersitas Brawilaya  $\varepsilon_{i}$ Iniversgalat ke- $i$ awijaya Model dalam [persamaan \(2.1\)](#page-26-2) dapat dituliskan dalam notasi rawijaya awijava awijay matriks sebagai berikut (Steel dan Torrie, 1993). <sub>Java</sub> Universitas Brawijaya Universitas Brawijaya Universitas Brawijaya Universitas Brawijaya<br>Universitas Brawija $y_a = \chi \beta$ vastitas Brawijaya Universitas Brawijaya awijava awijaya awijaya, Universitas Brawijaya Universitas Brawijaya Universitas Brawijaya<br>awijaya Universitas Brawijaya Universitas Brawijaya Universitas Brawijaya University Bray awijaya  $\cdots X_{1p} \setminus \beta_0 \setminus \beta_1$  $1X_{11}X_{12}X_{13}$ versitas Brawijaya awijaya aya  $1X_{21}X_{22}X_{23}\cdots X_{2p}$  $Y_2$  $\beta_1$  $\varepsilon_2$ ₩ s Br **i**t  $5<sub>7</sub>$  $\alpha$ ya awijava **Versitas Brawijava** ⋮ ⋮ ⋮ ⋮ ⋮ ⋱ ⋮ ⋮ ⋮  $\epsilon_n$  / versitas Brawijava awijaya  $Y_n / \sqrt{1 X_{n1} X_{n2} X_{n3} \cdots X_{np}} / \sqrt{\beta_p}$  $\cdots$  $X_{np}$  $1X_{n1}X_{n2}X_{n3}$ awijaya  $(n \times 1)$   $(n \times (p + 1))$   $((p + 1) \times 1)$   $(n \times 1)$ 

> versitas Brawijava Universitas Brawijava Universitas Brawijava Ilniversitas Rrawijava - Ilniversitas Rrawijava Ilniversitas Rrawijava

awijava

awijaya Universitas Brawijaya Universitas Brawijaya Universitas Brawijaya awijaya Universitas Brawijaya Universitas Previjaya Universitas Brawijaya Universitas Brawijaya Unix Universitas Brawijaya awijava

**Brawilava** 

ava

ava

**Brawijaya** 

**Dalam model regresi pada [persamaan \(2.1\)](#page-26-2) da[n \(2.2\),](#page-26-3) diasumsikan das Brawijaya**  $\varepsilon$  berdistribusi normal, tidak berkorelasi, memiliki nilai tengah populasi nol dan ragam populasi sebesar  $\sigma^2$  (Steel dan Torrie, 1993).

# <span id="page-27-0"></span>**2.1.1. Pendugaan Parameter Regresi Linier Berganda**

[Persamaan \(2.2\)](#page-26-3) apabila dicari nilai harapannya akan berimplikasi dengan persamaan berikut (Steel dan Torrie, 1993).

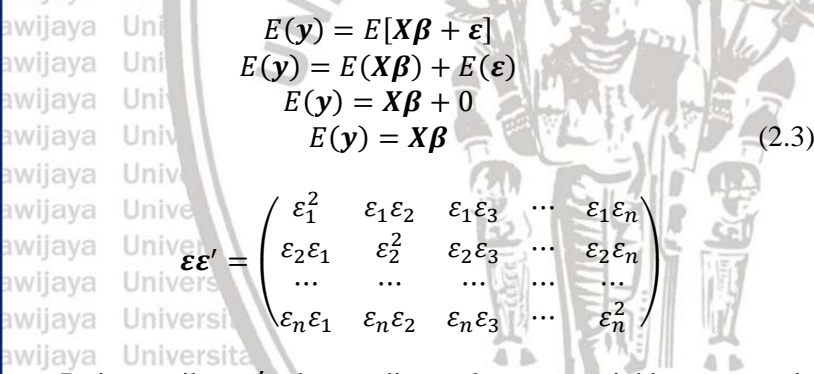

Pada matriks  $\boldsymbol{\varepsilon} \boldsymbol{\varepsilon}'$ , elemen diagonalnya menunjukkan ragam dan selainnya menunjukkan peragam. Dengan asumsi bahwa ragam homogen dan galat tidak berkorelasi, maka dapat dinyatakan sebagai berikut (Steel dan Torrie, 1993)..

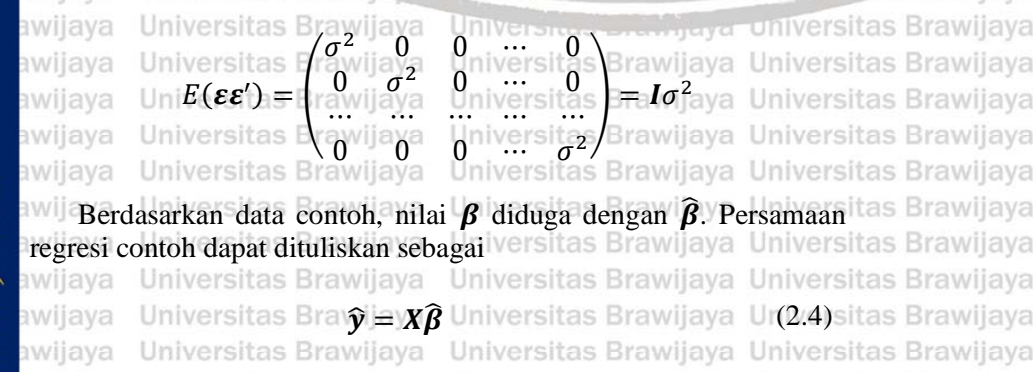

 $\hat{v}$  disebut dengan nilai regresi dan kemudian didapatkan  $e = y - \hat{v}$  tas Brawijaya yang disebut dengan sisaan. Adapun jumlah kuadrat sisaan dapat ditulis sebagai berikut (Steel dan Torrie, 1993). Brawijaya Universitas Brawijaya

Ilniversitas Rrawijava Ilniversitas Rrawijava

Universitas Brawijaya Universitas Brawijaya Universitas Brawijaya awijaya awijava Universitas Brawijaya Universitas Brawijaya Universitas Brawijaya I Iniversitas Rrawilava wijaya

**RAWIJAY** 

Universitas Brawijaya Universitas Brawijaya Universitas Brawijaya Universitas Powijaya Universitas Brawijaya Universitas Brawijaya Universitas Brawijaya Universitas Brawijaya Univ

> $e_1$  $e_2$

2

sitas Brawijaya

**Brawijaya** 

ava wijava

**niversitas Brawilaya** 

awijaya Universitas Brawijaya awijaya  $e' e = (e_1 \quad e_2 \quad \cdots \quad e_n)$ awijaya awijaya

awijaya

awijaya

awijaya

awijaya

awijava

awijaya

awijaya

awijava

Uni

Univ

Univ

<span id="page-28-0"></span>Unive

 $\vert = \rangle e_i$ ⋮ Universita  $e_n$ Universi

Pendugaan parameter dalam regresi linier yang paling sering awijaya awijay digunakan adalah Metode Kuadrat Terkecil (MKT), di mana nilai  $\hat{\boldsymbol{\beta}}$ yang diperoleh dapat meminimumkan nilai  $\sum e_i^2$ . Persamaan yang awijay menghasilkan nilai dugaan tersebut adalah sebagai berikut (Steel dan awijay **Torrie**, 1993).

> $(X'X)\hat{\beta} = X'y$  $\hat{\beta} = (X'X)^{-1} X' y$  (2.5)

# **2.1.2. Pengujian Hipotesis Regresi Linier Berganda**

Pengujian hipotesis pada regresi linier berganda dilakukan secara **serentak dan parsial. Pengujian secara serentak digunakan untuk** mengetahui kesesuaian model regresi yang terbentuk, sedangkan pengujian parsial untuk mengetahui parameter mana yang signifikan. Hipotesis untuk menguji secara serentak adalah

 $H_0: \beta_1 = \beta_2 = \dots = \beta_p = 0$ 

 $H_1$ : minimal terdapat satu  $\beta_i \neq 0, j = 1, 2, ..., p$ 

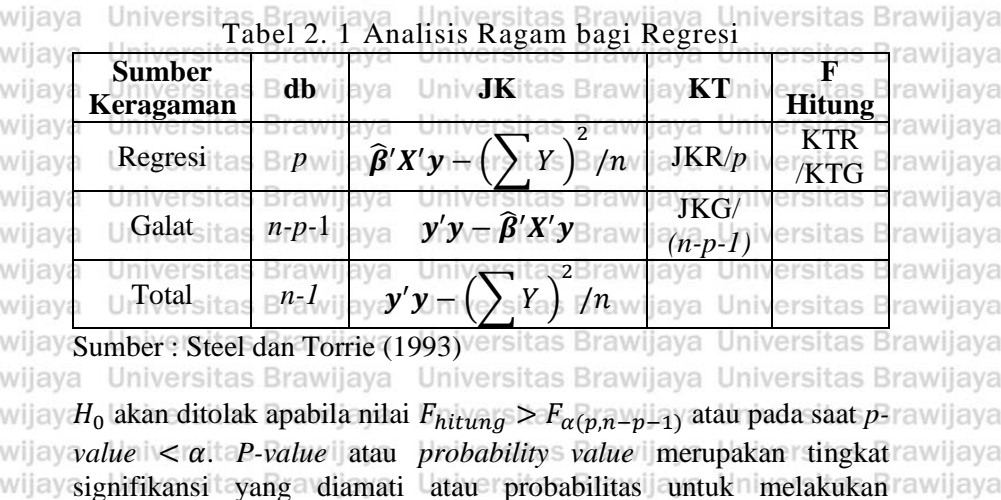

Ilniversitas Rrawliava Ilniversitas Rrawliava Ilniversitas Rrawliava

7

awijaya Universitas Brawijaya Universitas Brawijaya Universitas Brawijaya Universitas Brawijaya Universitas Powijaya Universitas Brawijaya awijaya Universitas Brawijaya Universitas Brawijava awijava Uni

kesalahan jenis I, yaitu menolak  $H_0$  padahal  $H_0$  benar. Secara lebih teknis, *p-value* didefinisikan sebagai tingkat signifikansi terendah di mana  $H_0$  dapat ditolak. Jika *p-value* kecil, maka  $H_0$  dapat ditolak, namun jika bernilai besar, maka H<sub>0</sub> tidak dapat ditolak. *P-value* dapat diperoleh dengan melihat tabel statistika yang sesuai [\(Gujarati, 2004\)](#page-103-0). Pada uji F, *p-value* dapat dinyatakan dalam persamaan berikut.

awijaya  $p-value = P(F_{(df_1, df_2)} \ge F_{hitung})$  (2.6) awijaya awijaya

 $t_{hit} =$ 

Adapun pengujian secara parsial dilakukan untuk melihat parameter yang signifikan. Hipotesisnya adalah

> $\hat{\beta}_j$  $se(\hat{\beta}_j)$

awijava Univ  $H_0: \beta_i = 0$  $H_1: \beta_i \neq 0, j = 1,2,...,p$ sveilwe Univer

dengan statistik uji

awijaya Universi awijava awijaya Universitas awijaya Universitas

Jika  $H_0$  benar,  $t_{hit}$  berdistribusi t dengan derajat bebas  $(n - p - 1)$ .  $|H_0|$  akan ditolak apabila  $|t_{hit}| > t_{\alpha/2(n-p-1)}$  atau *p-value* kurang dari  $\alpha$ . Pada uji *t* dua arah, *p-value* dapat dinyatakan dalam persamaan tas Brawijaya **berikut.** Universitas Brawijaya Universitas Brawijaya Universitas Brawijaya Universitas Brawijaya Universitas Brawijaya Universitas Brawijaya awijaya *<u>p-value</u>* =  $P(T_{df} \ge |t_{hit}|)$  (as Brawijaya Ur(2.8) sitas Brawijaya awijava Universitas Brawijaya Universitas Brawijaya Universitas Brawijaya awijava 2.1.3. Regresi Melalui Titik Asal Universitas Brawijaya Universitas Brawijaya

<span id="page-29-0"></span>**Awija Menurut [Gujarati \(2004\)](#page-103-0), analisis regresi dapat dilakukan melalui tas Brawijaya** titik asalnya. Regresi melalui titik asal merupakan situasi di mana tas Brawijaya intersep dari model bernilai nol. Berikut adalah persamaan dari regresi melalui titik asal [\(Gujarati, 2004\)](#page-103-0). Universitas Brawljaya Universitas Brawljaya

awijava  $Y_i = \beta_2 X_i + u_i$ <sub>iversitas Brawiiava</sub> (2.9) Universitas awijava Universitas Brawijaya Universitas Brawijaya Universitas Brawljaya di mana 1,2, …, n<br>1,2, …, n Universitas Brawijaya Universitas Brawijaya Universitas Brawijaya Universitas Brawijaya : banyak pengamatanIlniversitas Rrawijava Ilniversitas Rrawijava

(2.7)

**Brawijava** Brawijaya

**Brawijaya** 

ava

awijaya Universitas Brawijaya Universitas Brawijaya Universitas Brawijaya awijaya Universitas Brawijaya Universitas Previjaya Universitas Brawijaya awijaya Universitas Brawijaya Univ Universitas Brawijaya awijaya sitas Brawijaya

 $Y_i$ : nilai variabel dependen pada pengamatan ke-*i*  $\beta_2$  : koefisien regresi untuk variabel *X* pada pengamatan ke-i  $X_i$ : nilai variabel independen pada pengamatan ke-*i*  $u_i$  in the galat ke-i

<span id="page-30-0"></span>

# **2.2.Regresi Data Panel**

<span id="page-30-1"></span>**RRAWITAY** 

Data yang tersedia di lapang terdapat berbagai macam, di antaranya adalah data *time series*, *cross-section*, dan *pooled* yang merupakan kombinasi antara keduanya. Pada data *time series*, dilakukan pengamatan untuk satu variabel atau lebih selama periode waktu tertentu. Dalam data *cross-section*, nilai dari satu variabel atau lebih dikumpulkan pada titik waktu yang sama. Salah satu bentuk khusus dari data *pooled* adalah data panel. Dalam data panel, unit awijay *cross-section* yang sama disurvei dari waktu ke waktu, sehingga data awijay panel memiliki dimensi ruang dan waktu. Data panel dapat memperkaya analisis empiris yang mungkin tidak didapatkan jika hanya menggunakan data *time series* atau *cross-section* saja [\(Gujarati,](#page-103-0)  awijayo<sub>2004</sub>). vers

awijaya Menurut [Hsiao \(2014\),](#page-103-2) yang menjadi fokus analisis data panel awijayadalah bagaimana mengendalikan dampak heterogenitas yang tidak awijay teramati untuk mendapatkan inferensi yang valid pada parameter  $\beta$ . awijay Persamaan umum dari regresi data panel adalah sebagai berikut.<br>awijaya Universitas Braw

awijaya awijaya Universitas Br $Y_{it} = \alpha_i + \beta_i X_{it} + \varepsilon_{it}$  except univer (2.10)Brawijaya awijaya Universitas Brawijaya Universitas Brawijaya Universitas Brawijaya awijay di manaersitas Brawijaya Universitas Brawijaya Universitas Brawijaya awijaya Universpengamatan ke-i Universitas Brawijaya Universitas Brawijaya awijaya Universwaktu keyljaya Universitas Brawijaya Universitas Brawijaya awijaya Y<sub>it nivers</sub> variabel dependen pengamatan ke-*i* waktu ke- $t_{\text{versitas}}$  Brawijaya  $\alpha_{i}$  niversintersep awijaya  $X_{jit}$  variabel independen ke-j pengamatan ke-i waktu ke-t  $\beta_j$  : koefisien regresi dari variabel independen ke-j awijaya Ett niversgalat pengamatan ke-i waktu ke-tawijaya Universitas Brawijaya awijaya Universitas Brawijaya Universitas Brawijaya Universitas Brawijaya **2.2.1. Model Estimasi Regresi Data Panel**rawijaya Universitas Brawijaya Terdapat beberapa model dalam regresi data panel. Di antaranya awijaya *Common Effect*, *Fixed Effect*, dan *Random effect*. Berikut adalah ava awijay **penjelasannya.** Brawijaya Universitas Brawijaya Universitas Brawijaya awijaya Ilniversitas Rrawliava Ilniversitas Rrawliava Ilniversitas Rrawliava

9

ava

ava

sve

awijaya Universitas Brawijaya awijaya Universitas Brawijaya Universitas Brawijaya awijava

Universitas Brawijaya Universitas Brawijaya Universitas Powijaya Universitas Brawijaya Universitas Brawijava Univ

> sitas Brawijava **Brawijaya**

> > sva

ava

Brawijaya

Universitas Brawijaya

# a. *Common Effect Model* (CEM)

**WWW** Model CEM atau *pooled model* merupakan model yang paling sederhana dalam analisis regresi data panel. Pada model CEM, perilaku data antarunit *cross-section* diasumsikan sama dalam berbagai kurun waktu [\(Prasanti dkk., 2015\)](#page-103-3). Menurut [Hill dkk.](#page-103-4)  [\(2011\),](#page-103-4) *pooled model* adalah model di mana data pada individu yang berbeda dikumpulkan bersama tanpa adanya ketentuan yang menyatakan bahwa perbedaan individu menyebabkan koefisien yang berbeda. Pendugaan parameter dilakukan dengan menggunakan *pooled least squares*. Adapun model dari CEM a vi adalah sebagai berikut.

<span id="page-31-0"></span>awijaya Univ awijava Univ

 $Y_{it} = \alpha + \beta_j X_{jit} + \varepsilon_{it}$  (2.11)

*<u>maya</u>* **universitas Brawilava** 

# di mana

10

awijava awijava awijava

wijaya

- pengamatan ke-i
- waktu ke- $t$
- variabel dependen pengamatan ke-i waktu ke-t
- α : intersep
- $X_{ij}$ : variabel independen ke-j pengamatan ke-i waktu ke-t

UNIVERSIDE

- koefisien regresi dari variabel independen ke-j
- $\beta_j$ galat pengamatan ke- $i$  waktu ke- $t$

versitas Brawijava

Hniversitas Brawijava

# b. *Fixed Effect Model* (FEM)

Pada *Fixed Effect Model* (FEM), istilah *"fixed effect"* artinya adalah meskipun intersep akan bernilai berbeda antar individu, tas Brawijaya masing-masing intersep individu tersebut tidak berubah dari awiia waktu ke waktu, yang disebut *time invariant*. Dalam model FE, awii kondisi usetiap sunit wipengamatan reberbeda wdan a memiliki itas Brawiiaya awij karakteristik khusus, sehingga menyebabkan intersepnya berbeda. Itas Brawijaya FEM cocok digunakan pada saat banyaknya unit *time series* (T) besar dan banyaknya unit *cross section* (N) kecil. FEM juga cocok digunakan pada saat N besar dan T kecil, serta unit pengamatan itas Brawijaya bukan berasal dari populasi yang lebih besar [\(Gujarati, 2004\)](#page-103-0). Berikut adalah persamaan dari model FEM. wijaya Universitas Brawijaya

iversitas Brawijaya (2.12) sitas Brawijaya<br>Iversitas Brawijaya (2.12) sitas Brawijaya

Hniversitas Rrawliava Hniversitas Rrawliava

Universitas Brawijaya

awijaya awijaya Universitas Brawijaya Unive awijaya awijaya

Universitas Brawijaya Universitas Brawijaya Universitas Brawijaya Universitas Brawliaya Universitas Previjaya Universitas Brawliaya Universitas Brawijaya

(2.13)

ava

sve

ava

llava

iiava

**Brawijaya** 

Ada beberapa cara untuk mengestimasi model FE. Salah satunya adalah menggunakan *within estimator*. Pada metode ini, dilakukan transformasi dengan cara menghitung rata-rata dari pengamatan setiap unit *cross section*.

 $\bar{Y}_{i.} = \alpha_i + \beta \bar{X}_{i.} + \bar{\varepsilon}_{i.}$ 

<span id="page-32-1"></span>Univer Univ

Uni

<span id="page-32-0"></span>Unil

**I**Ini

awijaya

awijaya

awijaya awijaya awijaya

awijaya

awijaya awijaya

awijaya

awijava

awijaya awijaya awijaya awijaya awijaya

awijaya

awijaya awijaya

awijaya

awijaya

awijaya

awijaya awijaya

awijaya awijaya awijaya awijaya awijaya awijaya awijaya awijaya

awijaya awijaya awijava awijaya

Dengan transformasi sebagai berikut.

$$
Y_{it} - \overline{Y}_{i.} = \beta (X_{it} - \overline{X}_{i.}) + (\varepsilon_{it} - \overline{\varepsilon}_{i.})
$$
 (2.14)

 $\ddot{v}_{it} = \beta \ddot{x}_{it} + \ddot{\varepsilon}_{it}$  (2.15)

Parameter  $\beta$  diduga melalui MKT. Pada *within estimator*, digunakan variasi waktu dalam setiap unit *cross section* [\(Wooldridge, 2002\)](#page-104-3). [Persamaan \(2.14\)](#page-32-0) dinyatakan sebagai berikut.

Univers Universi

di mana

 $\ddot{y}_{it}$  =  $Y_{it} - \overline{Y}_{i}$  $\overline{Y}_{i.}$  = 1  $\frac{1}{T}\sum_{t=1}^T Y_{it}$ T : banyaknya periode  $\ddot{x}_{it}$ <sup>e</sup> =  $\ddot{x}_{it} - \bar{x}_{it}$  $\bar{X}_{i}$  = 1  $\frac{1}{T}\sum_{t=1}^T X_{it}$ 

 $\ddot{\varepsilon}_{it}$ ve $\equiv$ il $\varepsilon_{it}$   $\pm$   $\bar{\varepsilon_{i}}$  wijay $\varepsilon \bar{\varepsilon_{i}}$  Ur $\mp$ ve $\frac{1}{\pi}$  $\frac{1}{T}\sum_{t=1}^{T} \varepsilon_{it}$ Universitas Brawijaya Universitas Brawijaya Universitas Brawijaya c. *Random Effect Model*

REM juga disebut dengan *Error Component Model* (ECM). Pada model regresi panel ini, intersep  $\beta_1$  mewakili nilai rata-rata dari semua intersep individu dan komponen eror  $\varepsilon_i$  mewakili deviasi rawijaya dari masing-masing intersep individu dengan nilai rata-rata awijaya tersebut [\(Gujarati,](#page-103-0) 2004). Universitas Brawijaya Universitas Brawijaya<br>Universitas Brawijaya Universitas Brawijaya Universitas Brawijaya Universita $Y_{it} = \beta_{1i} + \beta_2 X_{2it} + \beta_3 X_{3it} + u_{it}$ jaya Universitas Brawijaya<br>Universitas Brawijaya Universitas Brawijaya Universitas Brawijaya dengan  $\beta_{1i} = \beta_1 + \varepsilon_i$ , maka menjadi Universitas Brawijaya Universitas Brawijaya Universitas Brawijaya  $Y_{it} = \beta_1 + \beta_2 X_{2it} + \beta_3 X_{3it} + \varepsilon_i + u_{it}$  $Y_{it} = \beta_1 + \beta_2 X_{2it} + \beta_3 X_{3it} + w_{it}$ aya Univer $(2.16)$ Ilniversitas Rrawijava Ilniversitas Rrawijava Ilniversitas Rrawijava

awijaya awijaya Universitas Brawijaya Univ awijaya Universitas Brawijaya

Universitas Brawijaya Universitas Brawijaya Universitas Brawijaya awijaya Universitas Brawijaya Universitas Prawijaya Universitas Brawijaya Universitas Brawijaya

> sitas Brawijaya **Brawijaya**

> > ava

ava

as Brawijaya

awij di mana  $w_{it} = \varepsilon_i + u_{it}$ ,  $\varepsilon_i$  merupakan komponen eror dari  $\frac{1}{2}$ <sup>a wij</sup> individu (*cross section*) dan  $u_{it}$  merupakan komponen eror dari kombinasi *time series* dan *cross section*.  $w_{it}$  disebut dengan komponen eror dari model. Adapun asumsi dari REM adalah  $\varepsilon_i \sim N(0, \sigma_{\varepsilon}^2)$  dan  $u_{it} \sim N(0, \sigma_u^2)$ . Apablia pada komponen eror  $\frac{1}{2}$ individu  $\varepsilon_i$  dan satu atau beberapa variabel independen berkorelasi, maka REM akan bias dan FEM akan menghasilkan penduga yang tak bias. Selain itu, apabila N besar dan T kecil, serta asumsi yang mendasari REM terpenuhi, maka model REM lebih cocok dibandingkan FEM [\(Gujarati, 2004\)](#page-103-0).

### awijaya Uniy

# <span id="page-33-0"></span>**2.2.2. Pemilihan Model Regresi Data Panel**

Pemilihan model regresi data panel dapat dilakukan dengan beberapa cara. Di antaranya adalah dengan menggunakan uji *chow* dan uji *hausman*. Berikut adalah penjelasannya.

# a. Uii *Chow*ers

Uji *chow* digunakan untuk memilih antara model FE dan model CE. Hipotesisnya adalah sebagai berikut [\(Baltagi, 2005\)](#page-102-1). awijaya Universitas

awijay $H_0$  Univ $u_1 = \mu_2 = \cdots = \mu_{N-1} = 0$ 

awijay $H_1$  Universitas Brawijaya<br>1 iuliana - Universitas Brawijaya - Universitas **Erawijaya Universitas Brawijaya** 

awija Statistik uji yang digunakan adalah sebagai berikutijaya Universitas Brawijaya awijaya Universitas Brawijaya Universitas Brawijaya Universitas Brawijaya  $(RRSS - URSS)/(N - 1)$ awijava  $\frac{1}{URSS/(NT + N - P)}$  Brawijaya (2.17)  $F_0 =$ awijava Universitas Brawijaya Universitas Brawijaya Universitas Brawijaya awijava awiiadia mana iversitas Brawijaya Universitas Brawijaya Universitas Brawijaya **RRSS** : *Restricted Residual Sums of Squares* dari model FE sesuai [persamaan \(2.13\)](#page-32-1) ilava : *Unrestricted Residual Sums of Squares* dari model CE sesuai [persamaan \(2.11\)](#page-31-0) awijaya : banyaknya individu (*cross section*) : banyaknya periode waktu awijaya **pUniversitas banya penont waxu**<br>awijaya **PUniversitas Brawijaya Universitas Brawijaya Universitas Brawijaya** iversitas Brawijava Universitas Brawijava Universitas Brawijava awijava Ilniversitas Rrawliava Ilniversitas Rrawliava Ilniversitas Rrawliava awijaya

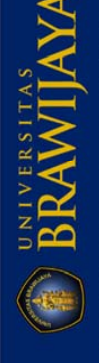

awijaya Universitas Brawijaya Universitas Brawijaya Universitas Brawijaya Universitas Brawliaya Universitas Powijaya Universitas Brawliaya awijaya awijaya Universitas Brawijaya Uni Universitas Brawijava awijaya Apabila  $F_0 > F_{\alpha(N-1,NT-N-P)}$  atau *p-value* <  $\alpha$ , maka  $H_0$  ditolak awijaya dan model yang terpilih adalah model FE. awijaya awijay**a. Uji** *Hausman*<br>awijaya **115 hausman** Uji *hausman* digunakan untuk memilih antara model FE dan awijaya model RE. Hipotesisnya adalah sebagai berikut. awijaya Un awijaya  $\bigcup H_0$ : tidak ada perbedaan antara FEM dan REM awijaya  $U H_1$ : FEM lebih sesuai awijaya Statistik uji yang digunakan adalah sebagai berikut [\(Jaya dan](#page-103-5)  awijava [Sunengsih \(2009\).](#page-103-5) awijaya awijaya Univ awijava Unive  $H = (b_{FEM} - b_{REM})' \hat{\Sigma} (b_{FEM} - b_{REM})$  (2.18) awijaya Univer awijaya di mana awijaya  $\mathbf{b}_{FEM}$  : vektor beta dari FEM<br> $\mathbf{b}_{FEM}$  : vektor beta dari REM awijaya vektor beta dari REM awijaya  $\hat{\Sigma}$  =  $var(\boldsymbol{b}_{FEM})$  –  $var(\boldsymbol{b}_{REM})$ awijaya awijaya Apabila  $H_0$  ditolak, maka model yang sesuai adalah menggunakan awijaya ava model FE, sedangkan apabila  $H_0$  diterima, maka tidak ada awijaya perbedaan yang signifikan antara penduga model FE dan RE L[\(Gujarati, 2004\)](#page-103-0). Wijaya Universitas Brawijaya Universitas Brawijaya awijaya awijaya Universitas Brawijaya Universitas Brawijaya Universitas Brawijaya **2.2.3. Pengujian Asumsi Regresi Data Panel** vijaya Universitas Brawijaya awijaya Setelah model regresi data panel terpilih didapatkan, dilakukan awijay pengujian sasumsi yaitu non-multikolinearitas, normalitas residual, rawijaya awijay non-autokorelasi, dan homoskedastisitas. Non-multikolinearitas dapat rawijaya dideteksi dengan menggunakan VIF seperti pada [persamaan \(2.39\).](#page-46-1) Apabila non-multikolinearitas terpenuhi, maka tidak terjadi hubungan antar variabel independen. ar variabel independen.<br>Salah satu cara untuk menguji normalitas residual dapat menggunakan uji *Jarque Bera* [\(Gujarati, 2004\)](#page-103-0). Hipotesis dalam pengujian ini adalah sebagai berikut. s Brawijaya Universitas Brawijaya

 $H_0^{\text{Unive}}$ :  $\varepsilon \sim N(0, \sigma_{\varepsilon}^2)$ , residual menyebar secara normal s Brawijava : residual tidak menyebar secara normal $H_1$ ersitas Rrawliava

<span id="page-34-0"></span>UNIVERSITAS

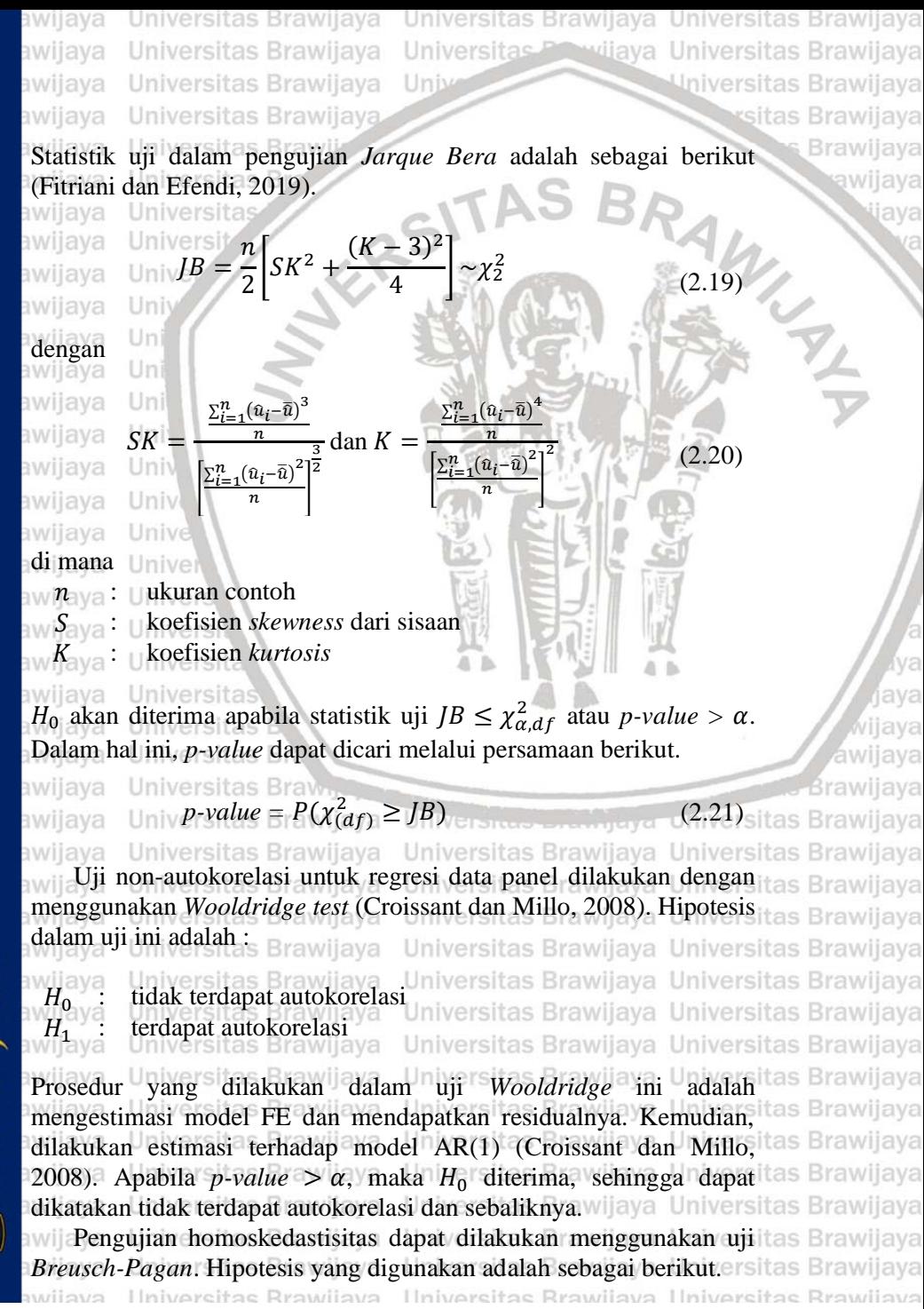
awijaya Universitas Brawijaya Universitas Brawijaya Universitas Brawijaya awijaya Universitas Brawijaya Universitas Powijaya Universitas Brawijaya awijaya Universitas Brawijaya Universitas Brawijaya Univ awijaya Universitas Brawijaya sitas Brawijava

awijaya Hollive tidak Bterjadi heteroskedastisitas (homoskedastisitas arawijaya Unive terpenuhi) awijava

 $H_1$   $\cdots$  terjadi heteroskedastisitas

Statistik uji dalam *Breusch-Pagan test* adalah sebagai berikut [\(Fitriani](#page-102-0)  awijay [dan Efendi, 2019\)](#page-102-0).

awijaya Uni

awijaya Uni awijaya Uni

#### $BP = nR^2 \sim \chi^2_{p-1}$ (2.22)

#### awijava **i**lni

Apabila nilai  $BP < \chi^2_{\alpha, df}$  atau *p-value*  $>\alpha$ , maka  $H_0$  diterima, awijay sehingga dapat dikatakan asumsi homoskedastisitas terpenuhi dan sebaliknya. Nilai  $R^2$  dalam [persamaan \(2.22\)](#page-36-0) merupakan koefisien determinasi dari regresi antara  $\hat{u}_i^2$  sebagai variabel dependen dengan awijayaariabel independen yang digunakan dalam model. Adapun sisaan û diperoleh dari  $\hat{u} = y - \hat{X}\hat{\beta}$ . Dalam hal ini, *p-value* dapat dicari awijay awijaya melalui persamaan berikut.

*p-value =* (() 

# <span id="page-36-0"></span> $(2.23)$

ava sva

ava

# **2.3.***Geographically Weighted Regression*

*Geographically Weighted Regression* (GWR) merupakan suatu awijaya be*ogrupnicumy weighted Regression* (GWR) inerupakan suatu av adalah parameter dapat diduga di setiap lokasi yang diberi satu awijay variabel dependen dan satu atau beberapa variabel independen<br>awijay (Charlton dkk 2000) awijay [\(Charlton dkk., 2009\)](#page-102-1). Ijaya

Menurut [Fotheringham dkk. \(2002\),](#page-102-2) persamaan model GWR awijaya awijayadalahversitas Brawijaya Universitas Brawijaya Universitas Brawijaya<br>awijaya Universitas Brawijaya Universitas Brawijaya Universitas Brawijaya awijaya awijaya  $Y_i = \beta_0(u_i, v_i) + \sum_j \beta_j(u_i, v_i) X_{ij} + \varepsilon_i$  (2.24) awijaya awijaya Universitas Brawijaya Universitas Brawijaya Universitas Brawijaya awijaydi manaersitas Brawijaya Universitas Brawijaya Universitas Brawijaya  $(u_i, v_i)$ <sub>ersitas</sub> ekoordinat lokasi ke-*i*  $\beta_j(u_i, v_i)$  : koefisien regresi variabel independen ke-j bagi **Brawijaya** setiap lokasi Universitas Brawijaya Universitas Brawijaya awijaya Universitas iversitas Brawijava Universitas Brawijava Universitas Brawijava awijava Ilniversitas Rrawliava Ilniversitas Rrawijava Ilniversitas Rrawliava wijava

15

awijaya Universitas Brawijaya Universitas Brawijaya Universitas Brawijaya vijava Universitas Brawijaya Universitas Brawijaya Universitas Pro awijaya Universitas Brawijaya Universitas Brawijaya awijava 11n

### **2.3.1. Penentuan Jarak dan** *Bandwidth*

Dalam model GWR, digunakan koordinat spasial *longitude* dan *latitude* dalam pembobotan dan pembentukan modelnya. *Longitude* merupakan garis membujur yang menghubungkan antara sisi utara dan sisi selatan bumi yang digunakan untuk mengukur sisi barat-timur koordinat suatu titik di belahan bumi, sedangkan *latitude* merupakan garis melintang di antara kutub utara dan kutub selatan yang menghubungkan sisi timur dan barat bagian bumi yang dijadikan ukuran dalam mengukur sisi utara-selatan koordinat suatu titik di belahan bumi. Apabila terdapat sebuah lokasi *i* dengan koordinat  $(u_i, v_i)$ , maka jarak lokasi tersebut dengan lokasi  $j$  dengan koordinat  $(u_i, v_i)$ , ) dapat dihitung menggunakan jarak *Euclidean* dengan persamaan sebagai berikut [\(Caraka dan Yasin, 2017\)](#page-102-3).

awijava awijaya

awiiava

 $d_{ij} = \sqrt{(u_i - u_j)^2 + (v_i - v_j)^2}$ 

<span id="page-37-0"></span> $(2.25)$ 

Universitas Brawijava Universitas Brawijava

Universitas Brawijaya Universitas Brawijaya

sitas Brawijaya **Brawijaya** 

ava

ava

<span id="page-37-1"></span>awijaya s Brawijaya awijaya Brawijaya wijava ava

*Bandwidth* adalah ukuran peluruhan jarak dalam fungsi pembobotan dan menunjukkan sejauh mana hasil kalibrasi lokal yang dihasilkan diperhalus. Untuk menentukan nilai *bandwidth* optimum, dapat dilakukan dengan mencari nilai *cross validation* (CV) yang

minimum dengan persamaan sebagai berikut [\(Fotheringham](#page-102-2) dkk., [2002\)](#page-102-2). Universitas Entrangera Universitas Brawijaya Universitas Brawijaya Universitas Brawiiava awijava  $CV = \sum (y_i - \hat{y}_{\neq i}(b))^2$ sitas Brawijaya L(2.26)

iversitas B**rew**ilava

iversitas Brawijava

versitas Brawijava

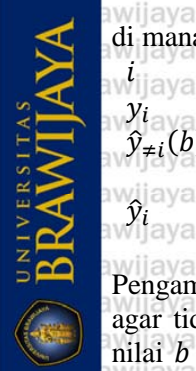

 $=$   $\frac{1}{2}$ ,  $\frac{1}{2}$ ,  $\frac{1}{2}$ ,  $\frac{1}{2}$  $1, 2, ..., n$ <br>variabel dependen di pengamatan ke- $i$  wijaya Universitas Brawijaya **variabel dependen di pengamatan ke-t**<br>nilai duga y<sub>i</sub> dengan *bandwidth b*, namun pengamatan untuk titik *i* dihilangkan dari proses estimasi  $\hat{y}_i = x_i' \hat{\beta}_j(u_i, v_i) = x_i' (X'W(u_i, v_i)X)^{-1}X'W(u_i, v_i)Y$ 

Pengamatan titik ke-i dihilangkan dari proses estimasi dengan alasan agar tidak menghasilkan nilai CV nol. Hal ini dikarenakan apabila nilai b terlalu kecil, maka akan menyebabkan nilai pembobot untuk seluruh titik bernilai nol kecuali pada titik  $i$  itu sendiri, sehingga nilai

di mana

awijava awijava

 $\hat{y}_{\neq i}(b)$ 

 $y_i$ 

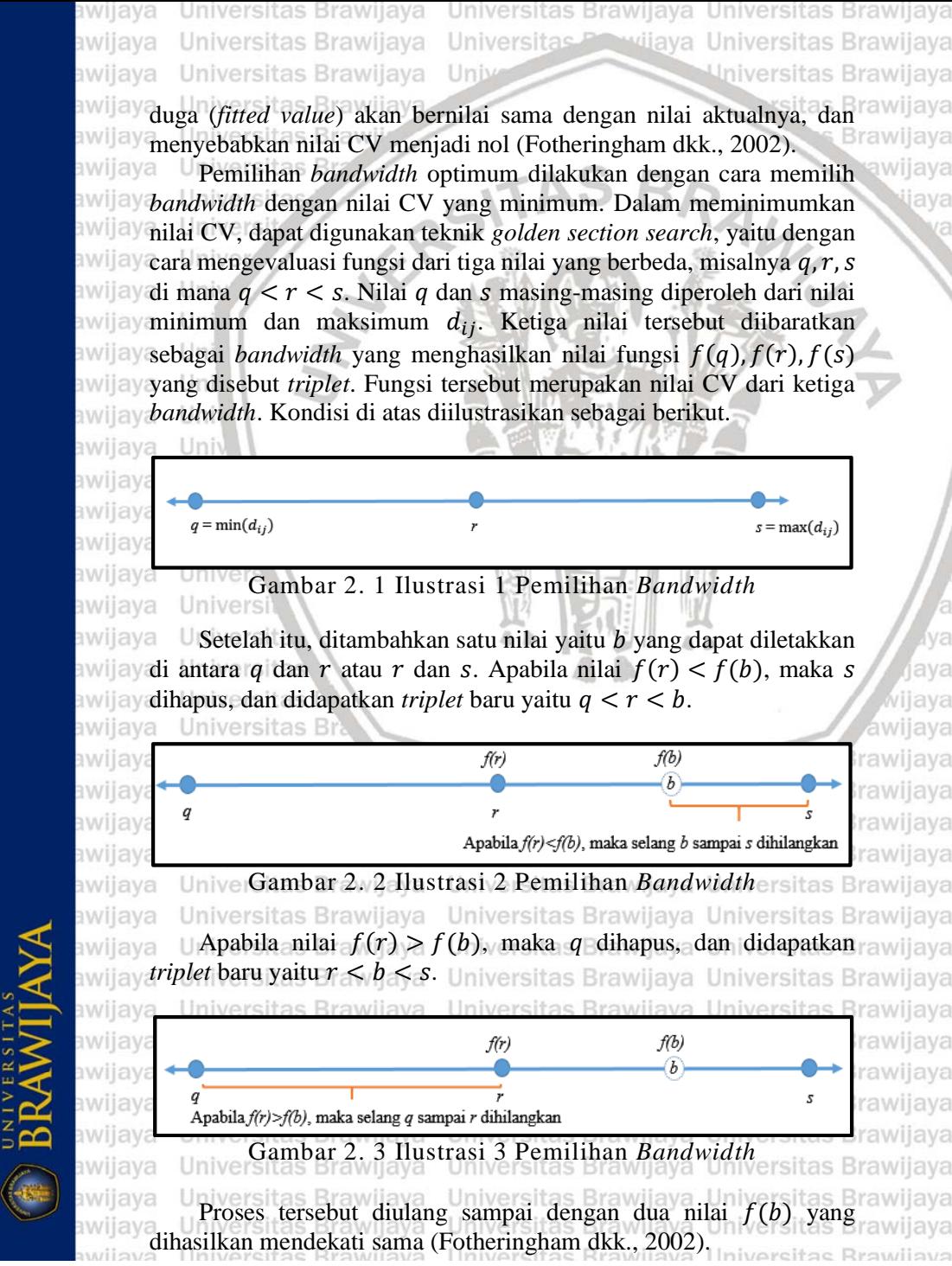

awijaya Universitas Brawijaya Universitas Brawijaya awijaya Universitas Brawijaya awijava

Universitas Brawijaya Universitas Brawijaya Universitas P vijava Universitas Brawijaya Universitas Brawijava Univ

> sitas Brawijaya **Brawijaya**

> > sva

ava

(2.28) Sitas Brawijaya

### **2.3.2. Fungsi Pembobot GWR**

Dalam pemodelan GWR, terdapat fungsi pembobot yang dinyatakan dalam matriks  $W(u_i, v_i)$ . Menurut Fotheringham dkk. [\(2002\)](#page-102-2) pada GWR setiap titik data diberi bobot berdasarkan jaraknya dari titik regresi. Titik data yang mendekati titik regresi memiliki bobot lebih besar dibandingkan dengan titik yang lebih jauh. Salah satu jenis fungsi pembobot dalam GWR adalah fungsi pembobot Kernel, yang kemudian dibagi menjadi fungsi 1) *fixed kernel* dan 2) *adaptive kernel*.

#### 1) *Fixed Kernel*

Univer

Univer

Univers

Universit

awijaya

awijaya

awijaya

awijava

awijaya awijaya

Pada fungsi pembobot ini memiliki *bandwidth* yang sama di setiap lokasi pengamatan. Berikut adalah macam-macam fungsi *fixed kernel.*

a. Fungsi Pembobot *Fixed Gaussian*

#### $w_{ij} = \exp \vert -$ 1  $rac{1}{2}\left(\frac{d_{ij}}{b}\right)$  $\frac{y}{b}$ 2  $(2.27)$

b merupakan *bandwidth*. Apabila *i* dan *j* bertepatan, maka awijava pembobotan data pada titik tersebut adalah satu dan bobot awijaya data lainnya akan berkurang menurut kurva *gaussian* seiring awijaya bertambahnya jarak antara *i* dan *j* [\(Fotheringham dkk., 2002\)](#page-102-2). awijaya

b. Fungsi Pembobot *Fixed Bisquare* wa universitas Brawilaya  $d_{ij}$ <sup>2</sup>]<sup>2</sup> n**jika**  $d_{ij}$  **< b** awijaya Universitas Brawijaya<br>niversitas Brawijaya U2.28)  $w_{ij} = 1 + 0$ )  $\overline{\phantom{a}}$  $\boldsymbol{b}$ Universitas Brawijaya<sup>7</sup> Priversita<br>Universitas Brawijaya Brawijaya Universitas Brawijaya

Pembobot *bisquare* sangat berguna karena menyediakan fungsi pembobot kontinu yang mendekati fungsi pembobot gaussian hingga jarak b dari titik regresi dan kemudian nol tas Brawijaya untuk setiap titik data di luar b [\(Fotheringham dkk., 2002\)](#page-102-2). Islam Brawijaya<br>Universitas Brawijaya Universitas Brawijaya Universitas Brawijaya awijaca Fungsi Pembobot Fixed Tricube ersitas Brawijaya Universitas Brawijaya awijaya Selain pembobot *bisquare*, terdapat fungsi pembobot lain tas Brawijaya awijaya yaitu *tricube* dengan persamaan sebagai berikut [\(Lombard](#page-103-0) tas Brawijaya awijaya [dkk., 2017\)](#page-103-0) as Brawijaya Universitas Brawijaya Universitas Brawijaya Ilniversitas Rrawijava Ilniversitas Rrawijava Ilniversitas Rrawijava wiiava

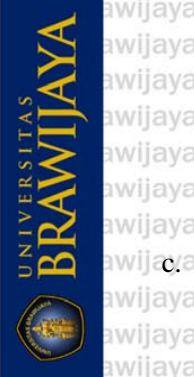

Universitas Brawijaya Universitas Brawijaya Universitas Powijaya Universitas Brawijaya Universitas Brawijaya Univ

Universitas Brawijaya Universitas Brawijaya Universitas Brawl

Universitas Brawijaya

Universitas Brawijaya

Universitas Brawijaya

Universita Universi

awijaya

awijaya

awijaya

awijaya

awijaya

awijaya

awijava

awijaya

awijaya awijaya awijaya awijava awijaya awijaya awijaya awijaya awijaya awijaya awijaya awijaya

awijaya

awijaya

awijaya awijaya awijaya awijaya awijaya awijaya

awijava awijaya

awijaya

 $w_{ij} = \left| 1 - \left( \frac{d_{ij}}{b} \right) \right|$  $\frac{y}{b}$ 3  $\overline{\phantom{a}}$ 3 jika  $d_{ij} < b$ selainnya

 $(2.29)$ 

sitas Brawijaya

**Brawijaya** 

ava

ava

ijava

<span id="page-40-0"></span>vijava

# awijay<sub>2</sub>) *Adaptive Kernel*<br>awijaya **Selain fungsi pe**

Selain fungsi pembobot *fixed kernel*, terdapat fungsi pembobot lain yaitu *adaptive kernel*. Masalah potensial yang mungkin timbul dalam penerapan GWR dengan fungsi pembobot *fixed kernel* adalah bahwa untuk beberapa titik regresi, di mana data yang digunakan jarang, model lokal kemungkinan akan dikalibrasi pada titik data yang sangat sedikit. Dalam kasus ekstrim, estimasi beberapa parameter kemungkinan tidak dapat dilakukan karena variasi yang tidak mencukupi dalam sampel kecil. Oleh karena itu, untuk mengurangi masalah ini, kernel spasial pada analisis GWR dapat dibuat untuk menyesuaikan ukuran variasi kepadatan data, sehingga kernel akan memiliki *bandwidth* yang lebih besar di mana data jarang dan memiliki *bandwidth* yang lebih kecil di mana data berlimpah. Fungsi pembobot demikian dinamakan fungsi pembobot *adaptive kernel* [\(Fotheringham dkk., 2002\)](#page-102-2). Fungsi pembobot ini memiliki *bandwidth* yang berbeda di setiap lokasi pengamatan, ditandai dengan adanya indeks  $i$  pada nilai  $b$  [\(Susanti dkk., 2016\)](#page-104-0). Fungsi rawijaya pembobot *adaptive kernel* dapat disesuaikan dengan titik lokasi pengamatan [\(Maulani dkk., 2016\)](#page-103-1). Berikut macam-macam fungsi Lpembobot *adaptive kernel*.Iniversitas Brawijaya Universitas Brawijaya **a.** *Adaptive Gaussian kernelersitas Brawijaya Universitas Brawijaya* Universitas Brawijaya 2 1  $\left(\frac{d_{ij}}{d_{ij}}\right)$  $(2.30)$  $w_{ij} = \exp \left[-\frac{1}{2}\right]\left(\frac{1}{b_i}\right)$ 

Univ Pembobot *adaptive Gaussian kernel w<sub>ij</sub>* adalah pembobot awijaya Univyang merupakan fungsi kontinu dari  $d_{ij}$ . Pada [persamaan](#page-40-0) awijaya [\(2.30\),](#page-40-0) merupakan *bandwidth* di setiap lokasi. Pada data Univ yang jauh dari titik i, pembobot akan turun mendekati nol dan rawijaya dengan demikian akan mengecualikan penfamatan tersebut Univ dari proses estimasi parameter untuk lokasi i [\(Fotheringham](#page-102-2) rawijaya Univ [dkk., 2002\)](#page-102-2). Pada fungsi pembobot ini, meskipun jarak antara rawijaya awijaya Universitas Brawijaya Universitas Brawijaya Universitas Brawijaya awijaya Universitas Brawijaya Universitas Previjaya Universitas Brawijaya awijaya Universitas Brawijaya Univ Universitas Brawijava

<span id="page-41-0"></span> $(2.31)$ 

IL A

Brawijaya

ava

RVE

sve

<span id="page-41-1"></span>wijava

awijaya wijaya

awijava

awijaya lokasi  $j$  dan  $i$  sangat jauh, lokasi  $j$  kemungkinan masihitas Brawijaya awijaya mendapatkan pembobot meskipun nilainya sangat kecil.

b. *Adaptive bisquare kernel*

awijaya

awijaya

awijaya

awijaya

awijaya awijaya awijaya

awijaya

awijaya

awijaya

awijaya

awijava awijava

awijaya

**BRAWIJAY** 

awijaya Un awijaya

Un

Un

Un

$$
w_{ij} = \left[1 - \left(\frac{a_{ij}}{b_i}\right)^2\right]^2
$$
 jika  $d_{ij} < b_i$   
= 0 selainnya

awijaya Merupakan fungsi pembobot kontinu sampai jarak  $b_i$  yang awijaya merupakan *bandwidth* dari titik *i* dan akan bernilai nol pada lokasi yang memiliki jarak  $d_{ij}$  lebih besar dari  $b_i$ . awijaya [\(Fotheringham dkk., 2002\)](#page-102-2). Pada pembobot ini, lokasi dengan **Jawijaya** jarak yang sangat jauh akan dianggap tidak berpengaruh pada awijaya titik i.

awijaya<br>awijaya *Adaptive tricube kernel* Univer

> Universit 3 3  $w_{ij} = \left| 1 - \left( \frac{d_{ij}}{h_i} \right) \right|$  $\frac{u_{ij}}{b_i}$ ] jika  $d_{ij} < b_i$ (2.32) selainnya Universitas

Pada fungsi *adaptive tricube kernel*,  $d_{ij}$  merupakan jarak titik  $i$  dan  $j$ . Pengamatan yang lebih dekat akan menerima pembobot yang lebih besar, dan apabila  $d_{ij}$  lebih dari *bandwidth*  , maka akan memiliki bobot nol. Fungsi pemvovot *adaptive tricube* ini cocok untuk menentukan bobot pada pengamatan yang saling berdekatan [\(McMillen, 1996\)](#page-103-2).

# **2.3.3. Pendugaan Parameter GWR**

Dalam GWR sebuah observasi diberi bobot sesuai denganitas Brawijaya kedekatannya ke lokasi ke-*i* sehingga pembobotan suatu pengamatan tas Brawijaya tidak konstan dan bervariasi. Bobot untuk data pengamatan yang lebih dekat dengan lokasi i akan lebih besar dibandingkan dengan data tas Brawijaya pengamatan yang lebih jauh. Pendugaan parameter pada model GWR tas Brawijaya dapat menggunakan persamaan berikut [\(Fotheringham dkk., 2002\)](#page-102-2). rsitas Brawijaya awijaya Universitas Brawijaya Universitas Brawijaya Universitas Brawijaya  $\widehat{\bm{\beta}}_j(u_i,v_i) = (\bm{X}'\bm{W}(u_i,v_i)\bm{X})^{-1}\bm{X}'\bm{W}(u_i,v_i)\bm{y}$ wijaya U(2.33)

awijaya Universitas Brawijaya Universitas Brawijaya Universitas Brawijaya awijaya Universitas Brawijaya Universitas Prawijaya Universitas Brawijaya awijaya Universitas Brawijaya Unive Universitas Brawijaya awijaya Universitas Brawijaya sitas Brawijava awijaya<sub>i mana</sub>ersitas Brawii **Brawijaya** ava  $\widehat{\boldsymbol{\beta}}_j(u_i,v_i)$  : vektor penduga parameter variabel independen ke-Universitas  $i$  lokasi ke- $i$ Universi awijaya Adapun  $W(u_i, v_i)$  merupakan matriks pembobot berukuran  $n \times n$ awijayuntuk setiap titik regresi ke-i yang diagonalnya berisi pembobot geografis dari setiap pengamatan dan selainnya berisi nol [\(Fotheringham dkk., 2002\)](#page-102-2). Matriks  $W(u_i, v_i)$  sebagai berikut. awijaya Uni  $[w_1(u_i, v_i)]$ ,  $v_i$ )  $\begin{array}{|c|c|c|c|}\hline 0&1\ \hline \end{array}$  .  $\begin{array}{|c|c|c|c|c|}\hline 0&1\ \hline \end{array}$ awijava Uni 0  $w_2(u_i, v_i)$   $\cdots$  0 awijaya  $W(u_i, v_i) = |$ ]  $\blacksquare$ 0 0  $w_n(u_i, v_i)$ awijava Unive awijaya Univer **2.3.4. Pengujian Hipotesis GWR** Uji kesesuaian model GWR dilakukan dengan pengujian secara swijaya Uji kesesuaian model GWR dilakukan dengan serentak. Hipotesisnya adalah sebagai berikut.  $H_0$  :  $\beta_j(u_i, v_i) = \beta_j$  $H_1$  : minimal ada satu  $\beta_j(u_i, v_i) \neq \beta_j$ Statistik uji yang digunakan adalah sebagai berikut [\(Fotheringham](#page-102-2)  ava [dkk., 2002\)](#page-102-2). tas Brawijaya Universitas Brawijaya Universitas Brawijaya awijaya Universitas Brawijay $\hat{RSS}(H_0)/df_1$ as Brawijaya Universitas Brawijaya  $F = \frac{12.34}{RSS(H_1)/df_2}$  Brawijaya Univer $(2.34)$ awijaya<sub>i</sub> Hniversitas Brawijaya Universitas Brawijaya Universitas Brawijaya (<sup>0</sup> ) : *Residual Sum of Square* dari model regresi awijaya Universitas menggunakan OLS sitas Brawijaya Universitas Brawijaya (<sup>1</sup> ) : *Residual Sum of Square* dari model GWR  $\mathit{RSS}(H_0)$ sites  $\mathbf{y}'(I - H)\mathbf{y}$  $RSS(H_1)$ sites  $y'(I-S)'(I-S)y$ 

awijaya Lafversit=s  $\mathbf{\hat{n}}$   $\rightarrow$   $\mathbf{\hat{p}}$  = 1 Universitas Brawijaya Universitas Brawijaya

Universitas Brawilaya Universitas Brawilaya Universitas Brawilaya Ilniversitas Rrawliava Ilniversitas Rrawijava Ilniversitas Rrawliava

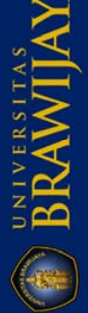

awijava

awijaya

 $H$ versitas  $\vert X(X'X) \vert ^{-1}X'$ 

 $df_2$ ersit $\equiv n-2tr(\mathcal{S})+tr(\mathcal{S}'\mathcal{S})$ 

21

awijaya Universitas Brawijaya Universitas Brawijaya Universitas Brawijaya Universitas Brawijaya Universitas Previjaya Universitas Brawijaya awijaya awijaya Universitas Brawijaya Uni Universitas Brawijaya S merupakan matriks proyeksi yang memenuhi  $\hat{y} = Sy$ . Setiap baris<sup>itas Brawijaya</sup> ava  $r_i$  dari matrik  $S$  dinyatakan sebagai berikut (Fotheringham dkk., [2002\)](#page-102-2). Universit  $2.35)$ awijaya  $r_i = X_i(X'W(u_i, v_i)X)^{-1}X'W(u_i)$ awijaya Apabila nilai F lebih dari  $F_{\alpha(df_1, df_2)}$  atau *p-value* <  $\alpha$ , maka tolak  $H_0$ dan sebaliknya. Untuk menguji signifikansi parameter, dilakukan pengujian secara parsial dengan hipotesis sebagai berikut [\(Caraka dan Yasin,](#page-102-3)  [2017\)](#page-102-3). Uni awijaya Univ  $(u_i, v_i) = 0$ av $H_0$  va  $\frac{1}{2}$ w $H_{\rm B}$ va  $(u_i, v_i) \neq 0$ awijaya  $IIniv<sub>P</sub>$ Statistik uji yang digunakan adalah awijaya Universi  $\hat{\beta}_j(u_i, v_i)$ awijava  $t_{hit} =$ (2.36) awijaya Universitas  $\hat{\sigma}$ √ $\mathcal{C}_{jj}$ awijaya Universitas di mana Universitas B  $C_{ij}$  y = diagonal dari matriks  $C_i C'_i$ ava  $C_i$   $\mathbf{V} = \mathbf{U}(\mathbf{X}'\mathbf{W}(u_i, v_i)\mathbf{X})^{-1}\mathbf{X}'\mathbf{W}(u_i, v_i)$ aw<mark>∂</mark>aya\_ Uy<mark>RSS(H<sub>1</sub>)/δr</mark>awijaya Universitas Brawijaya Universitas Brawijaya<br>awijaya Universitas Brawijaya Universitas Brawijaya Universitas Brawijaya  $H_0$  akan ditolak apabila  $|t_{hit}| > t_{\alpha/2(df_2)}$  atau *p-value*  $\alpha$  seperti tas Brawijaya pada [persamaan \(2.8\).](#page-29-0) Brawijaya Universitas Brawijaya Universitas Brawijaya<br>hwilaya Universitas Brawijaya Universitas Brawijaya Universitas Brawijaya **BRAWIJAY** 2.4. Geographically Weighted Panel Regression Brawijaya Universitas Brawijaya *Geographically Weighted Panel Regression (GWPR)* **merupakan tas Brawijaya** gabungan dari GWR dan data panel. Analisis ini dikembangkan tas Brawijaya karena regresi lokal seperti GWR cenderung menangkap hubungan tas Brawijaya dengan lebih baik dan analisis data panel juga memberikan berbagai tas Brawijaya kelebihan. Gabungan antara GWR dan analisis data panel menjadikan itas Brawijaya metode GWPR memiliki berbagai kelebihan pula, seperti dimensi tas Brawijaya temporal yang ditambahkan memperbesar ukuran sampel sehingga **Brawijava** mengandung lebih banyak derajat kebebasan, menambahkan lebih ava banyak variabilitas, membuat lebih sedikit kolinearitas di antara

22

awijaya Universitas Brawijaya Universitas Brawijaya Universitas Brawijaya awijaya Universitas Brawliaya Universitas Previjaya Universitas Brawliaya Universitas Brawijaya Univ awijava Universitas Brawijava ava

awijaya<sub>variabel, dan memberikan lebih banyak efisiensi untuk estimasi (Yu,</sub> awijay [2010\)](#page-104-1). Versitas Bra

awijaya Dengan GWR, diperhitungkan aspek lokasi pengamatan, sehingga, setiap daerah pengamatan memiliki nilai parameter yang awijay berbeda sesuai dengan bobot berdasarkan lokasi pengamatannya. awijay Kemudian, dengan melibatkan data panel, data yang diberikan akan lebih informatif, lebih banyak variabilitas, lebih memberikan sedikit kolinearitas antarvariabel, mengandung lebih banyak derajat kebebasan, dan memberikan lebih banyak efisiensi untuk estimasi. Pada umumnya, suatu penelitian mengenai *time series* akan awijay menimbulkan masalah multikoliniearitas. Namun, pada data panel, kemungkinan terjadi multikolinearitas lebih kecil. Estimasi parameter yang dihasilkan akan lebih baik karena data yang lebih besar dan informatif. Selain itu, dengan melibatkan data panel dapat lebih ay mampu mengidentifikasi dan mengukur efek yang tidak dapat dideteksi dalam data *cross-section* maupun *time series* murni. Dengan awijay<sub>menggunakan pengamatan *cross-section* berulang, bisa menangkap</sub> awijay perubahan yang dinamis [\(Baltagi, 2005;](#page-102-4) [Gujarati, 2004\)](#page-103-3).

<span id="page-44-0"></span>Persamaan umum dari GWPR dengan model *fixed effect* menggunakan *within estimator* adalah sebagai berikut [\(Rahayu,](#page-103-4)  awiiava[2017\)](#page-103-4).iversitas vilava Universitas Rr

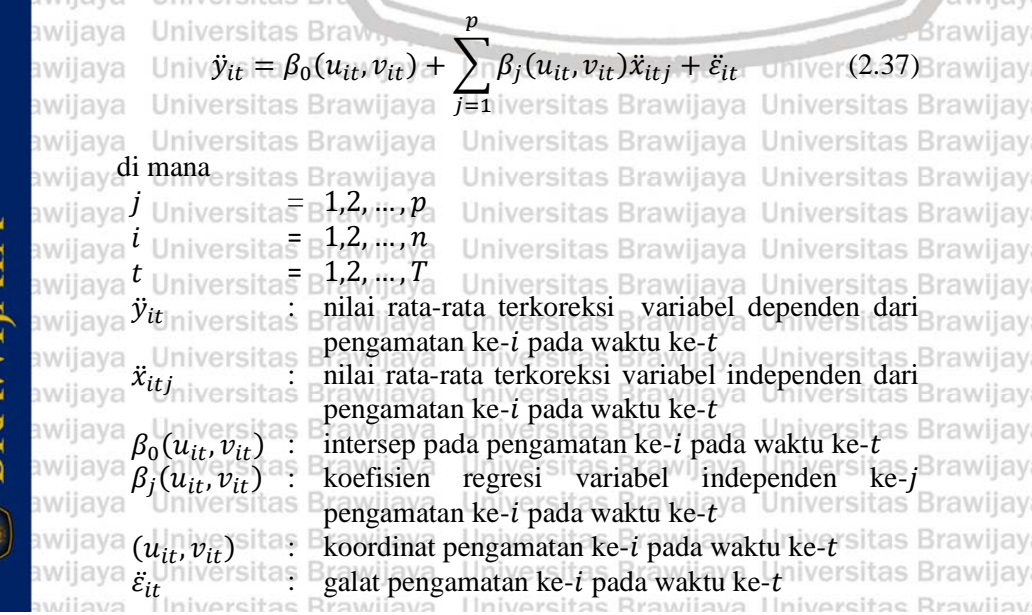

**PRAWITAVA** 

awijaya Universitas Brawijaya Universitas Brawijaya Universitas Brawijaya Universitas Brawliaya Universitas Previjaya Universitas Brawliaya awijaya awijaya Universitas Brawijaya Unive Universitas Brawijaya awijaya Universitas Brawijaya sitas Brawijaya **Brawijaya** Model umum GWPR tersebut didapatkan dari gabungan antara GWR wijaya dengan regresi panel FEM, di mana melibatkan unsur waktu pada model GWR [\(Meutuah dkk., 2017\)](#page-103-2). [Persamaan \(2.37\)](#page-44-0) dapat dituliskan dalam bentuk matriks sebagai

berikut [\(Rahayu, 2017\)](#page-103-4). Uni

Uni

Uni Uni

Uni

dengan

awijava

a v a v a v  $\exists V$ **BV** 

av **BV** av

av

**BV BV** 

av

h V

av

a v

av

av

awijaya

awijaya

awijaya

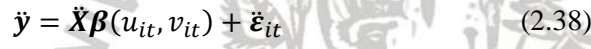

 $\ddot{x}_{111}$   $\ddot{x}_{112}$  …  $\ddot{x}_{11p}$ 

⋮

⋮

⋮

1 I I I I I I I I I I

ava

awijaya

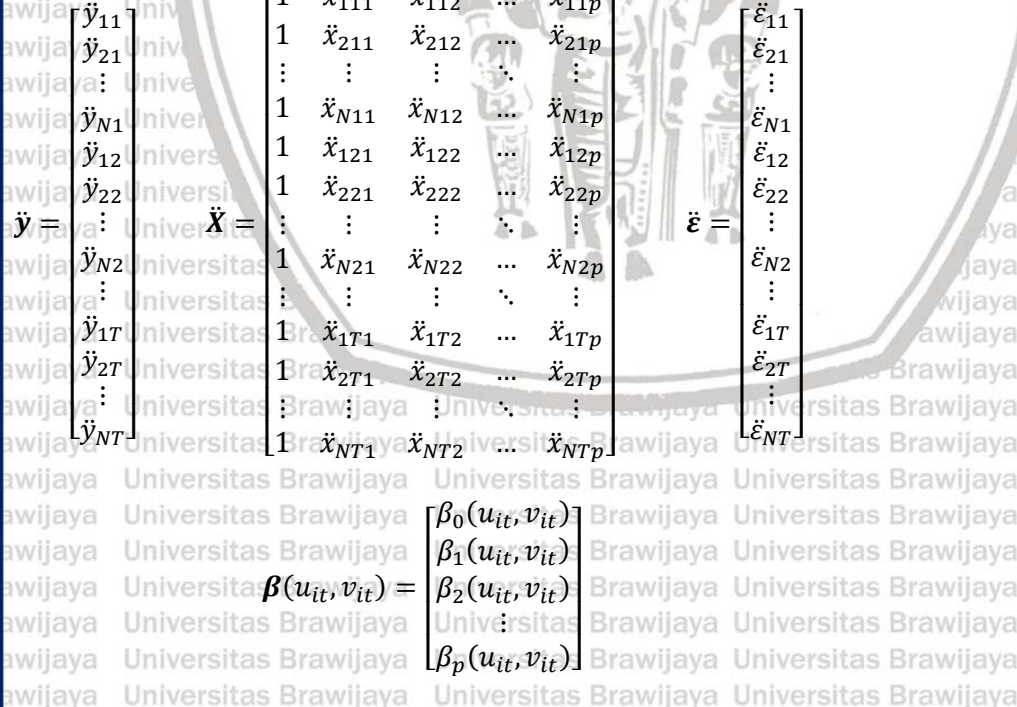

**2.4.1. Pengujian Multikolinearitas** Iniversitas Brawijaya Universitas Brawijaya awijaMultikolinearitas merupakan suatu kondisi di mana terdapat tas Brawijaya hubungan linier antara beberapa atau seluruh variabel independen. Itas Brawijaya Untuk mendeteksi adanya multikolinearitas, dapat dilakukan dengan tas Brawijaya menghitung nilai *Variance-Inflating Factor* (VIF). Berikut adalah persamaannya [\(Gujarati, 2004\)](#page-103-3). Universitas Brawijaya Universitas Brawijaya wijava Hniversitas Rrawijava Ilniversitas Rrawliava Ilniversitas Rrawliava <span id="page-46-0"></span>awijaya Universitas Brawijaya Universitas Brawijaya Universitas Brawijaya Universitas Powijaya Universitas Brawijaya awijaya Universitas Brawijaya awijaya Universitas Brawijaya Universitas Brawijaya Univ sitas Brawijaya awijaya Universitas Brawijaya 1 Universitas Brawli $VIF$ : (2.39)Brawijaya awijaya 2  $1 - R_j$ **Universitas B** awijaya awijava  $\frac{1}{2}$ awijay $\frac{d}{2}$  mana $\frac{d}{2}$  $R_j^2$ koefisien determinasi variabel independen ke-*i* dengan variabel independen yang lain awijaya JK <sub>Regresi</sub> 2  $R_j^{\vphantom{\dagger}}$ = awijaya  $IK_{Total}$ 2 awijaya Un  $\boldsymbol{n}$ awijaya J $K_{\text{Regresi}}$  $y - \left( \begin{array}{c} \sum Y_i \end{array} \right)$ )  $/n$ awijava Uni  $i=1$ 2  $\boldsymbol{n}$ awijaya Univ  $y - \left( \begin{array}{c} \searrow & Y_i \end{array} \right)$  $JK_{Total}$  $/n$ awijaya awijava  $\hat{\beta}$  : vektor penduga beta awijaya  $\boldsymbol{X}$  : matriks dari variabel independen awijaya : vektor dari variabel dependen awijaya : variabel dependen ke-i  $Y_i$ awijava awijaya <sub>Apabila</sub> nilai VIF > 10, maka dapat disimpulkan bahwa terdapat awijay<sub>multikolinearitas antarvariabel independen.</sub> ava iiava awijaya

# **2.4.2. Pengujian Heterogenitas Spasial**

<span id="page-46-1"></span>Pada data yang berhubungan dengan spasial atau lokasi tertentu rawijaya awijay cenderung non-homogen dan bervariasi antar lokasi, area, atau awijaya awijay karakteristik lain dari unit spasial tersebut. Heterogenitas spasial awijaya awijay merujuk pada variasi dalam hubungan antarruang. Heterogenitas awijaya awijay spasial dapat diketahui dengan melakukan vuji *Breusch Pagan* rawijaya awijay [\(Anselin, 1988\)](#page-102-5). Berikut adalah hipotesis yang digunakan.iversitas Brawijaya awijaya Universitas Brawijaya Universitas Brawijaya Universitas Brawijaya  $H_0$ inive  $\sigma_1^2=\sigma_2^2$  a with  $\sigma_n^2= \sigma_2^2$  $H_1 \cap \mathcal{H} \in \mathbf{Minimal}$  ada satu  $\sigma_i^2 \neq \sigma^2$ awijay Adapun statistik ujinya adalah sebagai berikut. jiaya Universitas Brawijaya awijaya  $(f + \left(\frac{1}{T}\right)\left[\frac{e'We}{2}\right]^2)$ 1 awijava  $Z(Z)$  $Z$  $^{-1}Z$  $\frac{2}{\alpha (P+1)}$  (2.40)  $BP =$  $\vert f$  $\overline{T}$ )  $\overline{\sigma^2}$   $\sim \chi^2_{\alpha(P+1)}$ awijaya 2 awijava Universitas Brawijaya Universitas Brawijaya Universitas Brawijaya I Iniversitas Rrawliava Ilniversitas Rrawliava Ilniversitas Rrawliava awijaya

awijaya Universitas Brawijaya Universitas Brawijaya Universitas Brawijaya Universitas Powijaya Universitas Brawijaya awijaya Universitas Brawijaya Universitas Brawijaya Univ Universitas Brawijaya awijaya rsitas Brawijaya Universitas Brawijava di mana **Brawijaya**  $e_i^2$ awijaya<sup>=</sup>  $(f_1, f_2, \ldots, f_n)$ ,  $f_i$  =  $rac{c_i}{\hat{\sigma}^2} - 1$ wijava  $T_{\exists\forall} = \lfloor tr[W'W+W^2] \rfloor$ aweaya: Lyektor galat  $\sigma^2$ : ragam galat  $\mathbf{z}_{\text{av}}$ : matriks berukuran  $n \times (p+1)$  yang berisi vektor pengamatan yang sudah distandarisasi awijava  $\mathbf{w}$   $\mathbf{w}$ : matriks pembobot

 $W = diag[w_{it}(u_i, v_i) \cdots w_{it}(u_i, v_i)]$ 

Pembobot dalam model GWPR sama dengan pembobot dalam model GWR, yaitu dapat dicari dengan menggunakan fungsi *fixed kernel* maupun *adaptive kernel.* H<sub>0</sub> akan ditolak apabila  $BP > \chi^2_{\alpha(P+1)}$  atau  $$ spasial. Dalam hal ini, *p-value* dapat dicari melalui persamaan berikut.

awijava  $p-value = P(\chi^2_{(df)} \ge BP)$  (2.41)

## **2.4.3. Pendugaan Parameter GWPR**

Pendugaan parameter dari model GWPR dilakukan dengan menggunakan pendekatan *Weighted Least Square* (WLS). Adapun pendugaan parameter GWPR dapat diperoleh dengan memberikan pembobot untuk setiap lokasi pada [persamaan \(2.37\)](#page-44-0) [\(Rahayu, 2017\)](#page-103-4). 1 Universitas Bra  $w_{it}^2(u_{it}, v_{it})\ddot{y}_{it} = w_{it}^2(u_{it}, v_{it})\beta_0(u_{it}, v_{it})$ iwijaya Ur $^p$ awijava  $+w_{it}^2(u_{it},v_{it})$   $\bigwedge \beta_j(u_{it},v_{it})\ddot{x}_{itj}$ jaya L(2.42) awijava Universitas Brawijaya Uriversitas Brawijaya Universitas Brawijaya awijaya 1 awijaya  $+w_{it}^2$  $\ddot{\varepsilon}_i^2(u_{it},v_{it})\ddot{\varepsilon}_{it}$ awijaya Kemudian dari [persamaan \(2.42\)](#page-47-0) diminimumkan jumlah kuadrat sisaannya [\(Rahayu, 2017\)](#page-103-4).Universitas Brawijaya Universitas Brawijaya Universitas Brawijaya Universitas Brawijaya Universitas Brawijaya awijaya Universitas Brawijaya Universitas Brawijaya awijaya Universitas Brawijaya awijaya Universitas Brawijaya Universitas Brawijaya Universitas Brawijaya wijaya Ilniversitas Rrawliava Ilniversitas Rrawijava Ilniversitas Rrawijava

sva ava

<span id="page-47-0"></span>**Brawijava** 

26

awijaya Universitas Brawijaya Universitas Brawijaya Universitas Brawijaya Universitas Powijaya Universitas Brawijaya awijaya Universitas Brawijaya awijaya Universitas Brawijaya Universitas Brawijaya awijaya Universitas Brawijaya sitas Brawijaya 1  $w_{it}^2(u_{it}, v_{it})\ddot{\varepsilon}_{it}$  with  $\frac{1}{2}$  $w_{it}^2(u_{it}, v_{it})\ddot{y}_{it}$ awijaya Brawijaya awijaya 1 ıwijava  $-w_{it}^2$  $\frac{d}{dt}(u_{it},v_{it})\beta_0(u_{it},v_{it})$ awijaya Universitas awijaya Universi 1  $-w_{it}^2$  $\beta_{it}^{2}(u_{it},v_{it}) \sum \beta_{j}(u_{it},v_{it})\ddot{x}_{itj}$ awijaya Univer awijaya  $j=1$ Uni awijaya Uni 1  $-\beta_0(u_{it}, v_{it})$ =  $w_{it}^2$  $\left| \tilde{y}_{it} (u_{it}, v_{it}) \right| \tilde{y}_{it} - \beta_0$ awijaya Uni awijaya Uni  $\boldsymbol{p}$ awijava Uni  $\sum \beta_j(u_{it}, v_{it})\ddot{x}_{itj}$ ] Univ awijaya awijaya  $j=1$ Univ  $\boldsymbol{T}$ N awijaya T N  $\sum_{i} w_{it}(u_{it}, v_{it}) \left| \ddot{y}_{it} \right|$  $\sum_{i} w_{it}(u_{it}, v_{it}) \ddot{\varepsilon}_{it}^2$ awijaya  $t = 1$   $i = 1$  $t=1$  $i=1$ 2 awijaya Univers  $\boldsymbol{p}$ awijaya Univers  $-\beta_0(u_{it}, v_{it}) - \sum \beta_j(u_{it}, v_{it})\ddot{x}_{itj}$ ] awijaya Universita  $j=1$ awijaya Universitas awijay Dalam bentuk matriks dapat diselesaikan sebagai berikut.<br>awijaya ava **Universitas Bra** ava  $\boldsymbol{\varepsilon}^{\prime} \boldsymbol{W}(u_{it}, v_{it}) \boldsymbol{\varepsilon} = \left[ \ddot{\boldsymbol{y}} - \ddot{\boldsymbol{X}} \boldsymbol{\beta}(u_{it}, v_{it}) \right]^{t} \boldsymbol{W}(u_{it}, v_{it}) [\dot{\boldsymbol{y}} - \ddot{\boldsymbol{X}} \boldsymbol{\beta}(u_{it}, v_{it})]$ ava awijaya =  $\ddot{\mathbf{y}}'\mathbf{W}(u_{it}, v_{it})\dot{\mathbf{y}} - \ddot{\mathbf{y}}'\mathbf{W}(u_{it}, v_{it})\ddot{\mathbf{X}}\boldsymbol{\beta}(u_{it}, v_{it})$ awijaya awijaya  $- \beta'(u_{it}, v_{it}) \ddot{\mathbf{X}}' \mathbf{W}(u_{it}, v_{it}) \ddot{\mathbf{y}}$ awijaya awijaya +  $\beta'(u_{it}, v_{it})\ddot{X}'W(u_{it}, v_{it})\ddot{X}\beta(u_{it}, v_{it})$ awijava vijava =  $\ddot{y}'W(u_{it}, v_{it})\dot{y} - 2\beta'(u_{it}, v_{it})\ddot{X}'W(u_{it}, v_{it})\dot{y}$ awijaya **Universitas** awijaya +  $\beta'(u_{it}, v_{it})\ddot{\mathbf{X}}'\mathbf{W}(u_{it}, v_{it})\ddot{\mathbf{X}}\beta(u_{it}, v_{it})$ awijaya rsitas Brawijaya awijay Kemudian diturunkan terhadap  $\beta(u_{it}, v_{it})$  dan disamadengankan nol. rawijaya<br>awijaya awijaya  $\partial (\varepsilon' W(u_{it}, v_{it}) \varepsilon)$  $= 0$ awijaya  $\partial(\boldsymbol{\beta}(u_{it}, v_{it}))$ awijaya  $0 - 2\ddot{X}'W(u_{it}, v_{it})\ddot{y} + 2\ddot{X}'W(u_{it}, v_{it})\ddot{X}\hat{\beta}(u_{it}, v_{it}) = 0$ awijaya awijaya  $2\ddot{X}'W(u_{it}, v_{it})\ddot{X}\hat{\boldsymbol{\beta}}(u_{it}, v_{it}) = 2\ddot{X}'W(u_{it}, v_{it})\ddot{y}$ awijava wijava

27

awijaya Universitas Brawijaya Universitas Brawijaya Universitas Brawijaya Universitas Brawijaya Universitas Previjaya Universitas Brawijaya awijaya Universitas Brawijaya awijaya Universitas Brawijaya Uni awijaya rsitas Brawijaya

Brawijaya

wijava

ava ava

 $\ddot{\mathbf{X}}'\mathbf{W}(u_{it}, v_{it})\ddot{\mathbf{X}}\widehat{\boldsymbol{\beta}}(u_{it}, v_{it}) = \ddot{\mathbf{X}}'\mathbf{W}(u_{it}, v_{it})\ddot{\mathbf{y}}$ 

 $\left(\ddot{X}'W(u_{it},v_{it})\ddot{X}\right)^{-1}\ddot{X}'W(u_{it},v_{it})\ddot{X}\widehat{\beta}(u_{it},v_{it})$ Berdasarkan uraian di atas, diperoleh penduga untuk koefisien GWPR<br>Berdasarkan uraian di atas, diperoleh penduga untuk koefisien GWPR  $=\left(\ddot{X}'W(u_{it}, v_{it})\ddot{X}\right)^{-1}\ddot{X}'W(u_{it}, v_{it})\ddot{y}$ Universit

 $\hat{\boldsymbol{\beta}}(u_{it}, v_{it}) = (\ddot{\boldsymbol{X}}' \boldsymbol{W}(u_{it}, v_{it}) \ddot{\boldsymbol{X}})^{-1} \ddot{\boldsymbol{X}}' \boldsymbol{W}(u_{it}, v_{it}) \ddot{\boldsymbol{y}}$ Un

adalah sebagai berikut [\(Rahayu, 2017\)](#page-103-4).

$$
\widehat{\boldsymbol{\beta}}(u_{it}, v_{it}) = \left(\ddot{\boldsymbol{X}}'\boldsymbol{W}(u_{it}, v_{it})\ddot{\boldsymbol{X}}\right)^{-1}\ddot{\boldsymbol{X}}'\boldsymbol{W}(u_{it}, v_{it})\ddot{\boldsymbol{y}} \qquad (2.43)
$$

# di mana :

awijaya

awijava awijaya

awijaya awijaya awijaya

 $\hat{\beta}(u_{it}, v_{it})$  merupakan vektor penduga parameter regresi dan  $W(u_{it}, v_{it})$  merupakan matriks pembobot berukuran  $Nt \times Nt$  untuk setiap titik regresi ke- $i$  dan waktu ke- $t$  yang diagonalnya berisi pembobot geografis dari setiap pengamatan dan selainnya berisi nol [\(Rahayu, 2017\)](#page-103-4).<br>Il wilaya

awijaya 11 ⋯ 0 0 0 0 0 0 0 0 ava ⋮ ⋱ ⋮ ⋮ ⋮ ⋮ ⋮ ⋮ ⋮ ⋮ ł awijaya awijaya  $0 \t m_{itN1}$  0 0 0 0 0 0 0 awijava sitas Brawijaya ľ ١  $0 \t 0 \t w_{it12} \t ... \t 0 \t 0 \t 0 \t 0$ awijaya ł šitas Brawijayä"'Universitas Brawijaya Univers<br>... ergitas Brawijayan Univerwitas brawijayan Univers ł  $W(u_{it}, v_{it}) =$ awijava ersitas Brawijaya į Universitas Brawijaya Univers awijaya e OitasOBra OijayaO UnOersOas Ora $w_{it1T}$ ya…UniOers ersitas Brawijaya Universitas Brawijaya Univers awijaya  $L_0$   $0$   $_{\rm{B}}$   $0$   $_{\rm{dwa}}$   $0$   $_{\rm{U}}$   $0$   $_{\rm{evs}}$   $0$   $_{\rm{aso}}$   $0$   $_{\rm{awa}}$   $\cdots$   $_{\rm{w}}$   $w$   $_{\rm{wvr}}$ awijaya awijaya Universitas Brawijaya Universitas Brawijaya Universitas Brawijaya **2.4.4. Pengujian Hipotesis GWPR** 4. Pengujian Hipotesis GWPR<br>Uji kesesuaian model GWPR dilakukan dengan pengujian secara itas Brawijaya serentak. Hipotesisnya adalah sebagai berikut [\(Fotheringham dkk.,](#page-102-2)  as Brawijava [2002\)](#page-102-2). Universitas Brawijaya Universitas Brawijaya Universitas Brawijaya  $M_0^{\rm{aya}}$  $(u_{it}, v_{it}) = \beta_j$  (tidak ada perbedaan antara model regresi global dengan GWPR)rsitas Brawijaya Universitas Brawijaya awijava Ilniversitas Rrawijava Ilniversitas Rrawliava Ilniversitas Rrawliava wijava

UNIVERSITAS

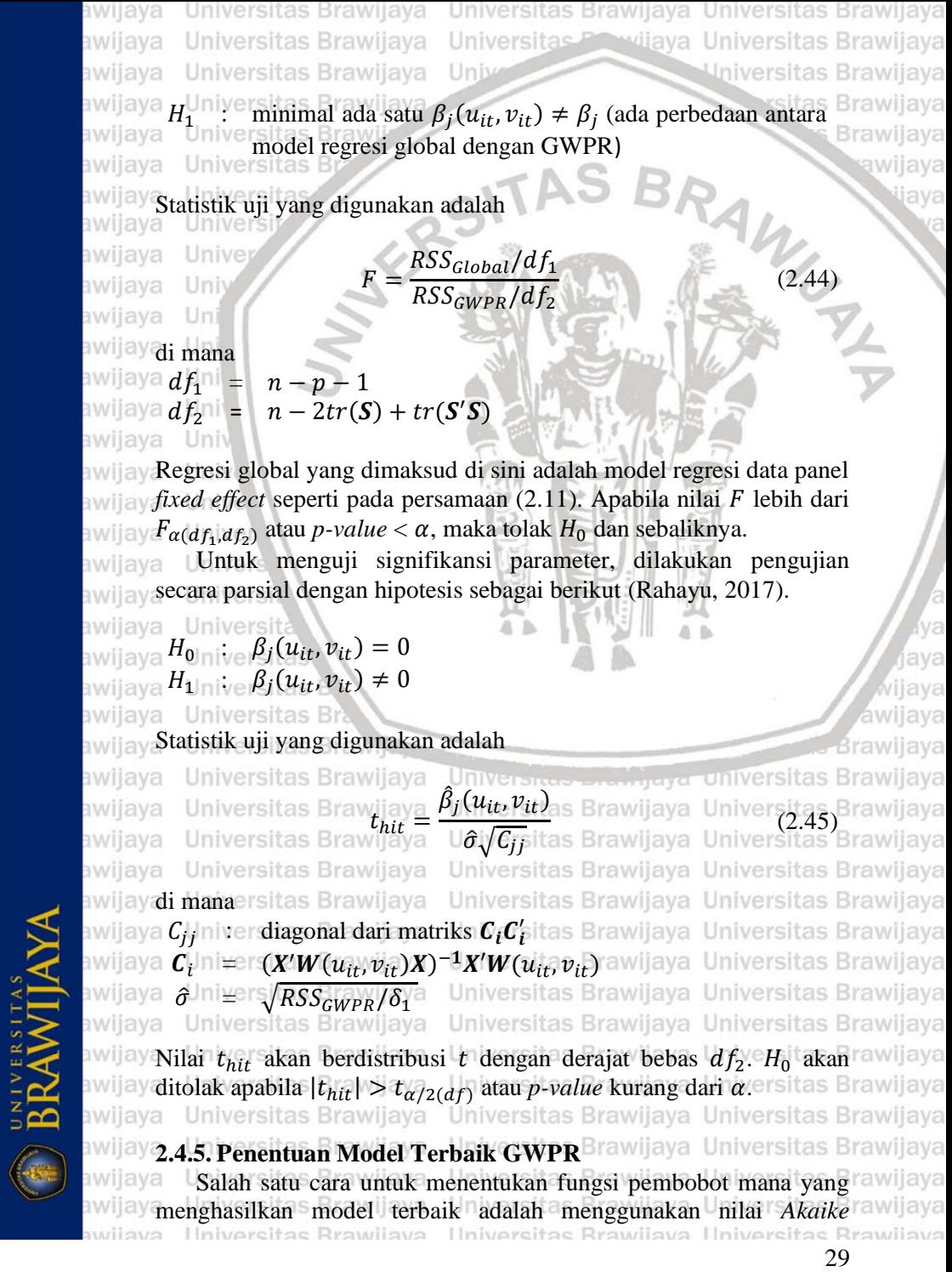

awijaya Universitas Brawijaya Universitas Brawijaya Universitas Brawijaya Universitas Brawliaya Universitas Previjaya Universitas Brawliaya awijaya Universitas Brawijaya Universitas Brawijaya Uni awijava wijava

> <span id="page-51-0"></span>ava sva

sva awijaya

rawijaya awijaya awijaya Brawiiava Brawijaya

*Information Criterion* (AIC). Menurut [Fotheringham dkk. \(2002\),](#page-102-2) **AIC dapat dicari melalui persamaan berikut.**<br>awijaya

iava  $n + tr(S)$  $AIC = 2n \log_e(\hat{\sigma}) + n \log_e(2\pi) + n$  $(2.46)$  $n-2-tr(S)$ awijaya Univer

#### di mana

- $\frac{1}{2}$   $\frac{1}{2}$   $\frac{1}{2}$  inilai duga dari standar deviasi residual
- $\mathbf{F}$  is matriks proyeksi, di mana  $\hat{\mathbf{y}} = \mathbf{S} \mathbf{y}$ 
	- $\hat{\sigma}^{\mathrm{2ya}} = \frac{\textsf{RSS}}{\textsf{S}}$
- awijaya Unin

 $RSS_{\text{cl}} = \bigcup_{i} y' (I - S)'(I - S)y$ 

#### awijaya Uniy **2.5.Tinjauan Non Statistika**

Pada subbab ini, akan dijelaskan mengenai variabel-variabel yang digunakan dalam penelitian ini. Penelitian ini menggunakan studi kasus mengenai IPM dari 34 Provinsi yang ada di Indonesia. Hal ini dikarenakan Indonesia merupakan negara dengan jumlah penduduk yang besar. Kualitas hidup dari penduduk di indonesia harus diperhatikan, salah satu cara untuk mengukurnya adalah menggunakan IPM. IPM terdiri dari 3 dimensi, yaitu umur panjang dan hidup sehat, pendidikan, dan standar hidup layak. Variabel independen UHH dipilih untuk mewakili dimensi umur panjang dan hidup sehat, HLS dipilih untuk mewakili dimensi pendidikan, dan pengeluaran per kapita disesuaikan dipilih untuk mewakili dimensi standar hidup yang layakawilaya Universitas Brawijaya Universitas Brawijaya

awijaya Universitas Brawijaya Universitas Brawijaya Universitas Brawijaya

<span id="page-51-1"></span>2.5.1. Indeks Pembangunan Manusia (IPM) s Brawijaya Universitas Brawijaya Pembangunan manusia merupakan perluasan pilihan masyarakat<sub>itas Brawijaya</sub> untuk hidup dengan bebas dan bermartabat dan perluasan kapabilitas untuk memenuhi aspirasi. Pembangunan manusia juga berarti perubahan positif pada manusia seutuhnya, fokus pada masyarakat dan kesejahteraannya, dan menjadi tujuan akhir dari segala macam pembangunan. Pembangunan manusia digunakan sebagai salah satu cara untuk pengukuran terhadap kualitas manusia di suatu daerah. Pengukuran pembangunan manusia pertama kali diperkenalkan oleh tas Brawijaya UNDP pada tahun 1990. UNDP memperkenalkan sebuah gagasan baru dalam pengukuran pembangunan manusia yang disebut sebagai Indeks Pembangunan Manusia (IPM). IPM menjelaskan bagaimana itas Brawijaya

awijaya Universitas Brawijaya Universitas Brawijaya Universitas Brawijaya awijaya Universitas Brawliaya Universitas Previjaya Universitas Brawliaya Universitas Brawijaya Univ Universitas Brawijaya awijava vijava

penduduk dapat mengakses hasil pembangunan dalam memperoleh pendapatan, kesehatan, pendidikan, dan aspek lain dalam kehidupan awijaya**[\(BPS, 2020\)](#page-102-6).**<br>awijaya **IPM terdiri d** 

IPM terdiri dari tiga dimensi, yaitu dimensi umur panjang dan awijay hidup sehat yang diwakili oleh Umur Harapan Hidup (UHH), pengetahuan yang diwakili oleh Harapan Lama Sekolah (HLS) dan Rata-rata Lama Sekolah (RLS), serta standar hidup yang layak yang diwakili oleh pengeluaran per kapita disesuaikan. Tinggi rendahnya nilai IPM tidak bisa lepas dari program pembangunan yang dilakukan **oleh pemerintah pusat maupun daerah. Peningkatannya juga tidak bisa** awijay secara instan, namun membutuhkan proses yang bertahap dan memerlukan waktu yang cukup panjang. Maka dari itu, program pembangunan manusia perlu dilaksanakan secara berkesinambungan dan terus dipantau agar lebih terarah [\(BPS, 2020\)](#page-102-6).

Dalam mengukur IPM, masing-masing komponen dalam IPM awijay dihitung indeksnya. Persamaan yang digunakan adalah sebagai awijay berikut [\(BPS, 2020\)](#page-102-6).

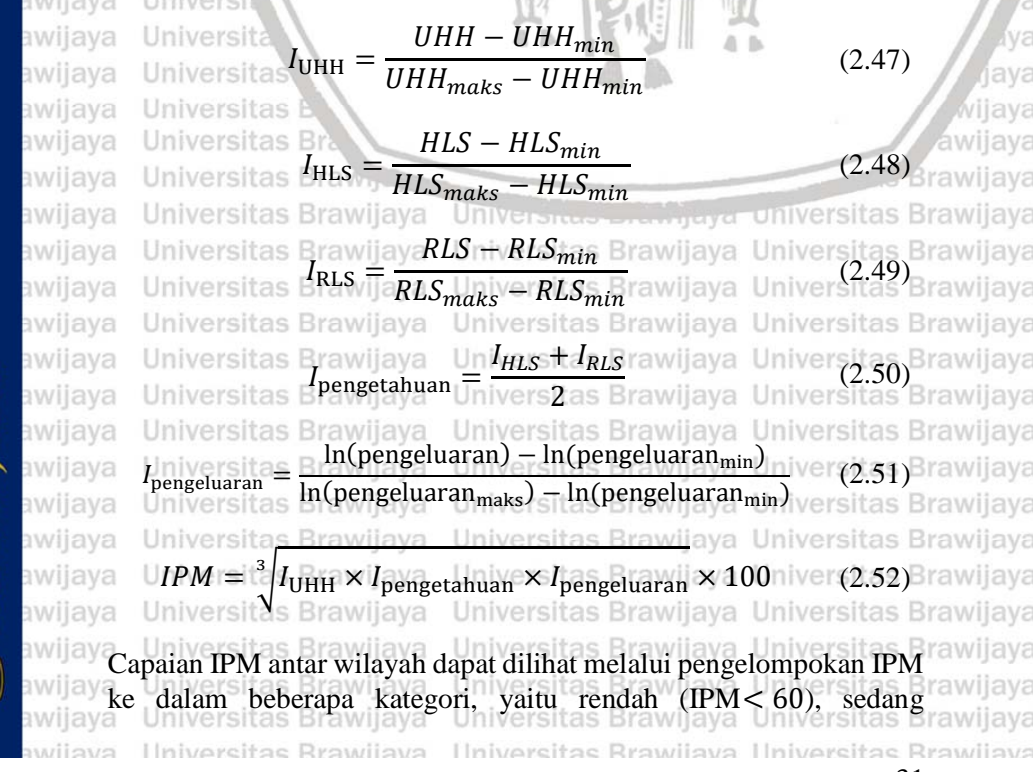

BRAWIJAYA

awijaya Universitas Brawijaya Universitas Brawijaya Universitas Brawijaya Universitas Brawijaya Universitas P vijaya Universitas Brawijaya awijava Universitas Brawijaya Universitas Brawijava **I**ln awijava

> iiava ava ava

> > ava ava

awijava wijava

awijaya

Universitas Brawijava Universitas Brawijava

(60 ≤IPM< 70), tinggi (70 ≤IPM< 80), dan sangat tinggi (IPM≥ 80) [\(BPS, 2020\)](#page-102-6).

IPM juga menjadi salah satu alokator penentuan Dana Alokasi Umum (DAU). Menurut Peraturan Pemerintah Republik Indonesia Nomor 55 Tahun 2005, DAU merupakan dana yang bersumber dari pendapatan APBN yang dialokasikan dengan tujuan pemerataan kemampuan keuangan antardaerah untuk mendanai kebutuhan daerah dalam rangka pelaksanaan desentralisasi. Perhitungan alokasi DAU dihitung melalui rumus yang terdiri dari celah fiskal dan alokasi dasar. Celah fiskal merupakan selisih antara kebutuhan fiskal dan kapasitas fiskal, di mana kebutuhan fiskal diukur menggunakan beberapa variabel, yaitu jumlah penduduk, luas wilayah, Indeks Kemahalan Konstruksi, Produk Domestik Regional Bruto per kapita, dan IPM. Kapasitas fiskal diukur berdasarkan Pendapatan Asli Daerah dan Dana Bagi Hasil (DBH). Alokasi dasar dihitung berdasarkan jumlah gaji Pegawai Negeri Sipil Daerah.

Penelitian ini menggunakan data panel IPM 34 provinsi yang ada di Indonesia pada tahun 2013–2020, yang mana 34 provinsi di Indonesia menjadi unit *cross-section* dan tahun 2013–2020 menjadi unit *time series*. Data panel dipilih agar bisa menangkap lebih banyak informasi dibandingkan dengan data *cross-section* murni atau *timeseries* murni. Selain itu, pada penelitian ini juga mempertimbangkan aspek lokasi, sehingga melibatkan analisis spasial yaitu GWR. Karena data yang digunakan berupa data panel, maka analisis dalam penelitian ini adalah analisis *Geographically Weighted Panel Regression* yang merupakan gabungan antara analisis data panel dan GWR. Dalam penelitian ini digunakan fungsi pembobot *adaptive kernel,* yaitu *adaptive gaussian kernel, adaptive bisquare*, dan *adaptive tricube* dan akan dibandingkan fungsi pembobot mana yang memberikan hasil terbaik. Fungsi pembobot *adaptive kernel* dipilih karena dapat disesuaikan dengan kondisi titik pengamatan. Brawijaya Universitas Brawijaya

## **2.5.2. Umur Harapan Hidup**

Umur Harapan Hidup (UHH) merupakan rata-rata tahun hidupitas Brawijaya yang masih akan dijalani oleh seseorang yang telah berhasil mencapai tas Brawijaya umur  $x$ , pada suatu tahun tertentu, dalam situasi mortalitas yang tas Brawijaya berlaku di lingkngan masyarakatnya. Kegunaan dari UHH adalah tas Brawijaya sebagai lalat e untuk Emengevaluasi kinerjas pemerintah Udalam itas Brawijaya meningkatkan erkesejahteraan v penduduk si pada rumumnya, i dan itas Brawijaya

Ilniversitas Rrawliava Ilniversitas Rrawijava Ilniversitas Rrawliava

wiiava

**RRAWITA** 

awijaya Universitas Brawijaya Universitas Brawijaya Universitas Brawijaya awijaya Universitas Brawijaya Universitas Previjaya Universitas Brawijaya awijaya Universitas Brawijaya Univ Universitas Brawijaya vijava

awijay<sub>meningkatkan derajat kesehatan pada khususnya. UHH yang rendah</sub> awijayai suatu daerah harus diikuti dengan program pembangunan awijay kesehatan, dan program sosial lainnya termasuk kesehatan awijay dingkungan, kecukupan gizi dan kalori termasuk program pemberantasan kemiskinan. [Safitri dkk. \(2014\)](#page-103-5) menyatakan bahwa UHH mempengaruhi IPM di suatu wilayah.

awijaya Uniy

#### **2.5.3. Harapan Lama Sekolah**

Harapan Lama Sekolah (HLS) merupakan lamanya sekolah **Amilay (dalam tahun) yang diharapkan akan dirasakan oleh anak pada umur** awijay tertentu di masa mendatang. HLS digunakan untuk mengetahui awijay kondisi pembangunan sistem pendidikan di berbagai jenjang. Berdasarkan penelitian sebelumnya, HLS secara langsung awijay awijaya mempengaruhi IPM [\(Arofah dan Rohimah, 2019\)](#page-102-7).

# **2.5.4. Pengeluaran per Kapita Disesuaikan**

Daya beli merupakan kemampuan masyarakat dalam awijay membelanjakan uangnya dalam bentuk barang maupun jasa. awijay Pengeluaran per kapita merupakan rata-rata pengeluaran setiap penduduk di suatu wilayah yang telah disesuaikan dengan paritas daya beli. Daya beli dapat digunakan untuk menggambarkan tingkat awijay kesejahteraan yang dinikmati oleh penduduk sebagai dampak semakin awijaya awijay membaiknya ekonomi. Data pengeluaran dapat mengungkap tentang rawijaya awilay pola konsumsi rumah tangga secara umum menggunakan indikator rawilaya awijay proporsi pengeluaran untuk makanan dan non makanan. Komposisi rawijaya awijay pengeluaran rumah tangga dapat dijadikan ukuran untuk menilai tingkat kesejahteraan ekonomi penduduk, makin rendah persentase pengeluaran untuk makanan terhadap total pengeluaran makin awijay membaik tingkat kesejahteraan. Safitri [dkk. \(2014\)](#page-103-5) menyatakan bahwa pengeluaran per kapita yang disesuaikan ini mempengaruhi awijay awijaya**n na katu wilayah**. Jaya kumersitas Brawijaya universitas Brawijaya<br>awijaya kumersitas awijaya kumersitas Brawijaya Universitas Brawijaya

**BRAWITAY** 

awijaya Universitas Brawijaya awijaya Universitas Brawijaya Universitas Brawijaya awijaya Universitas Brawijaya awijava Universitas Brawijaya awijava Universitas Brawljava awijaya awijava Universitas Brawijaya awijaya Ilniversitas Rrawliava

Universitas Brawijaya Universitas Brawijaya Universitas Brawijaya Universitas Brawijaya Universitas Brawijaya Universitas Brawijaya Universitas Brawijaya Universitas Brawijaya Universitas Brawijaya Universitas Brawijaya Universitas Brawijaya Universitas Brawijaya Universitas Brawijaya Universitas Brawijaya Ilniversitas Rrawliava Ilniversitas Rrawliava

33

ava

ava vijava awijaya Universitas Brawijaya awijaya Universitas Brawijaya awijaya Universitas Brawijaya awijaya Universitas Brawijaya Universitas Brawli awijaya Universitas Br awijaya awijava Universitas awijaya **Universit** awijaya Univer awijaya Uniy awijaya Uni awijaya Uni awijaya Unil awijaya Uni awijaya **Univ** awijaya Univ awijaya Unive awijaya Univer awijaya Univers awijaya Universi awijaya Universita awijaya Universitas awijaya *(Halaman ini sengaja dikosongkan)*awijaya Universitas Br. awijaya Universitas Braw<sub>n</sub> awijaya Universitas Brawijaya awijaya Universitas Brawijaya awijaya Universitas Brawijaya Universitas Brawijaya awijaya Universitas Brawijaya awijaya awijaya Universitas Brawijaya awijaya Universitas Brawijaya awijaya Universitas Brawijaya awijaya Universitas Brawijaya awijaya Universitas Brawijaya awijaya Universitas Brawijaya awijaya Universitas Brawijaya awijaya Universitas Brawliava Universitas Brawijaya awijaya awijava Universitas Brawijava awiiava **Ilniversitas Rrawijava** 

Universitas **Entry aya Universitas Brawijaya** Universitas Brawijaya Universitas Brawijaya Ilniversitas Rrawijava Ilniversitas Rrawijava

Universitas Brawijaya Universitas Brawijaya

Universitas Pro

Univ-

RSI

vijava Universitas Brawijaya

BRAWLY

Universitas Brawijaya

rsitas Brawijaya

Brawijaya

awijaya

ava

viiava awijaya

Brawliava

awijaya Universitas Brawijaya Universitas Brawijaya awijaya awijaya Universitas Brawijaya Universitas Brawijaya awijaya

Universitas Brawijaya Universitas Brawijaya Universitas Powijaya Universitas Brawijaya Universitas Brawijaya Univ

sitas Brawijaya

**Brawliava** 

wijava

ya

35

### **BAB III** Universitas Brav**METODE PENELITIAN**

#### **3.1.Data Penelitian**

awijaya Universitas B

Data yang digunakan pada penelitian ini adalah data sekunder yang diambil dari *website* Badan Pusat Statistik. Adapun data yang awijay digunakan memiliki periode tahunan. Penelitian melibatkan 34 awijay provinsi yang ada di Indonesia. Penelitian ini juga menggunakan data koordinat lintang (*latitude* ) dan bujur (*longitude* ) untuk awijay perhitungan jarak antar provinsi yang ada di Indonesia. Jarak tersebut digunakan dalam perhitungan pembobot untuk masing-masing provinsi. Berikut adalah daftar provinsi di Indonesia yang digunakan **dalam penelitian ini.**<br>awijaya

# awijava

awijaya

Tabel 3. 1 Daftar Provinsi di Indonesia

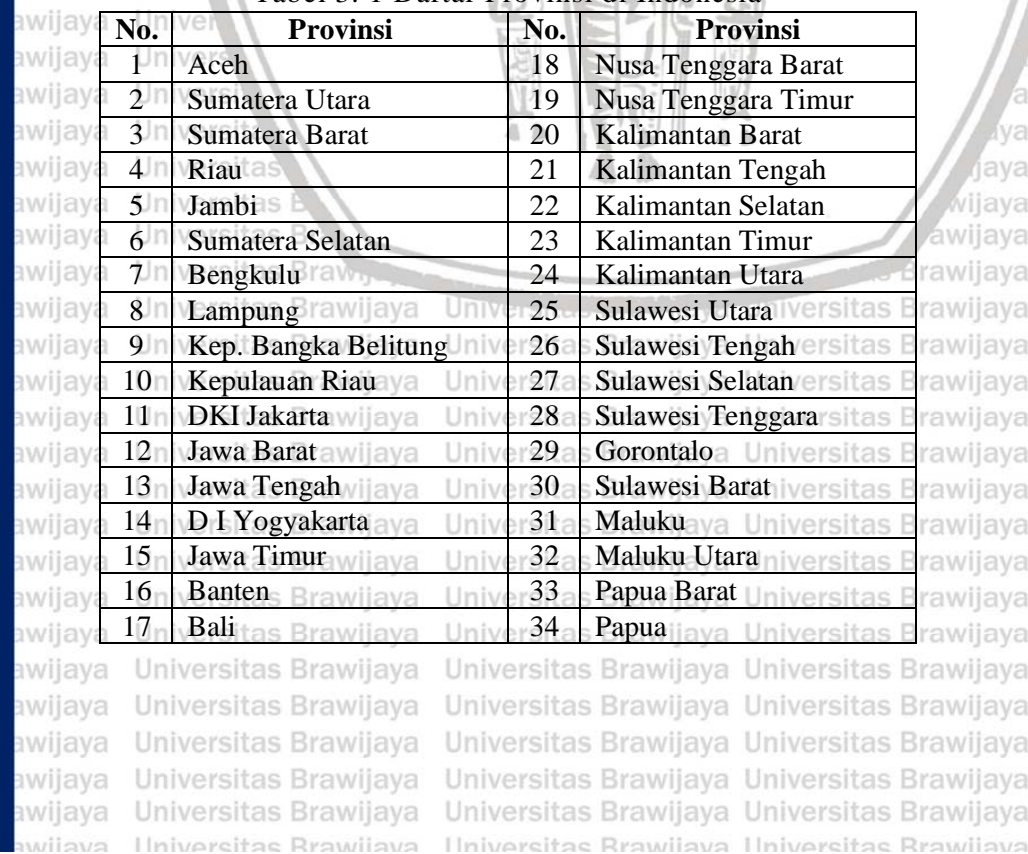

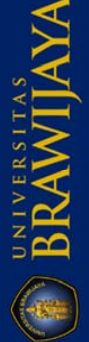

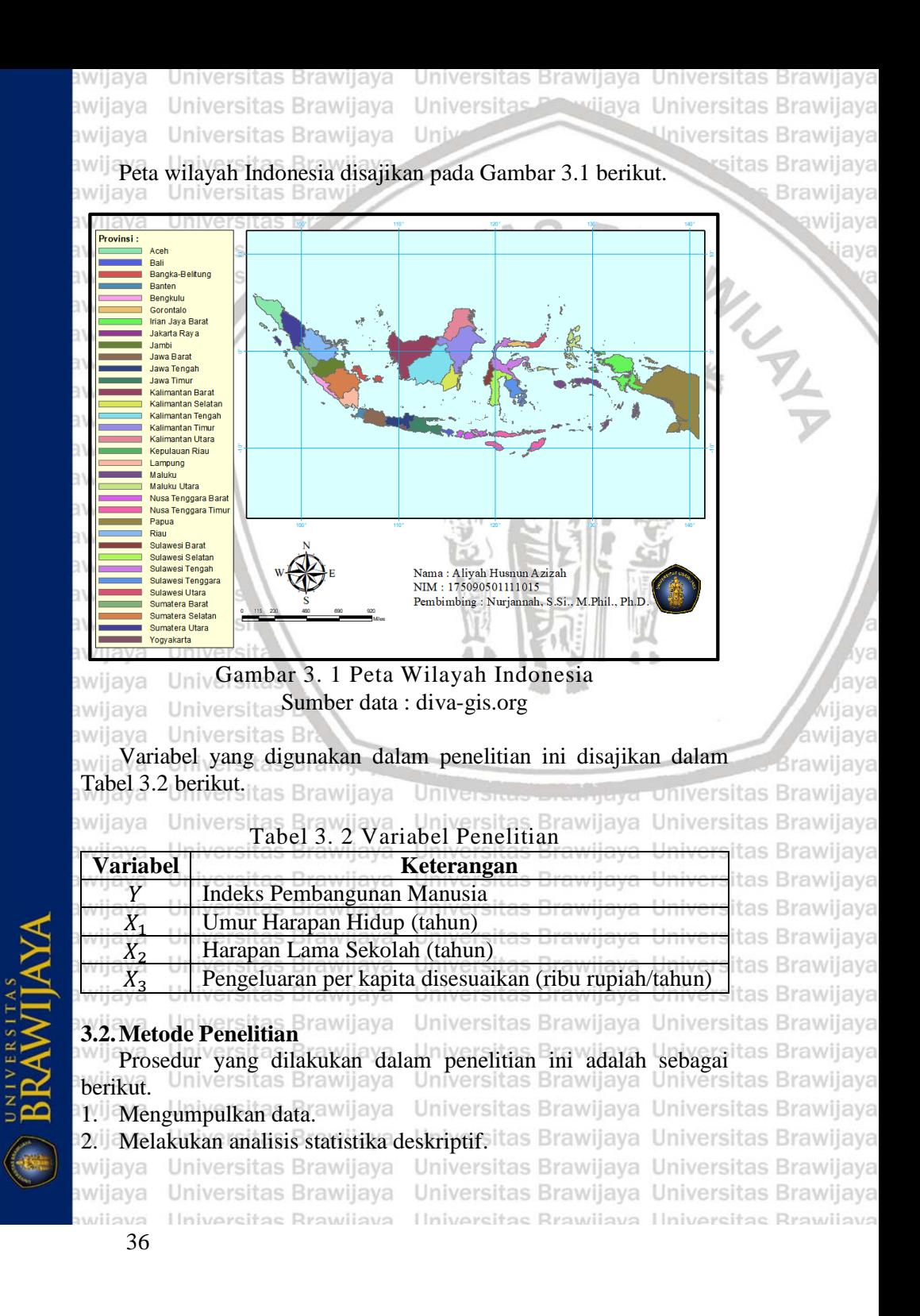

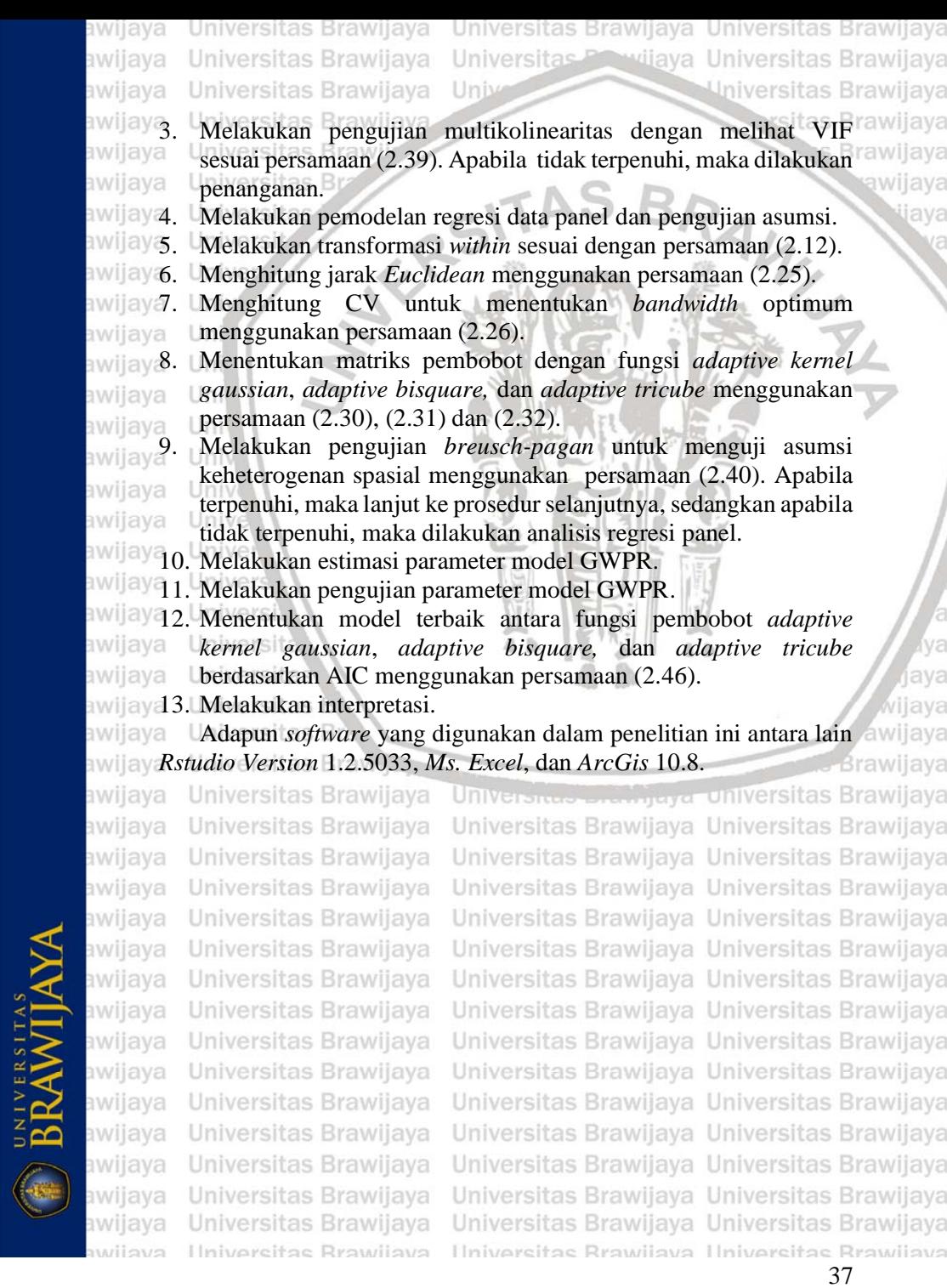

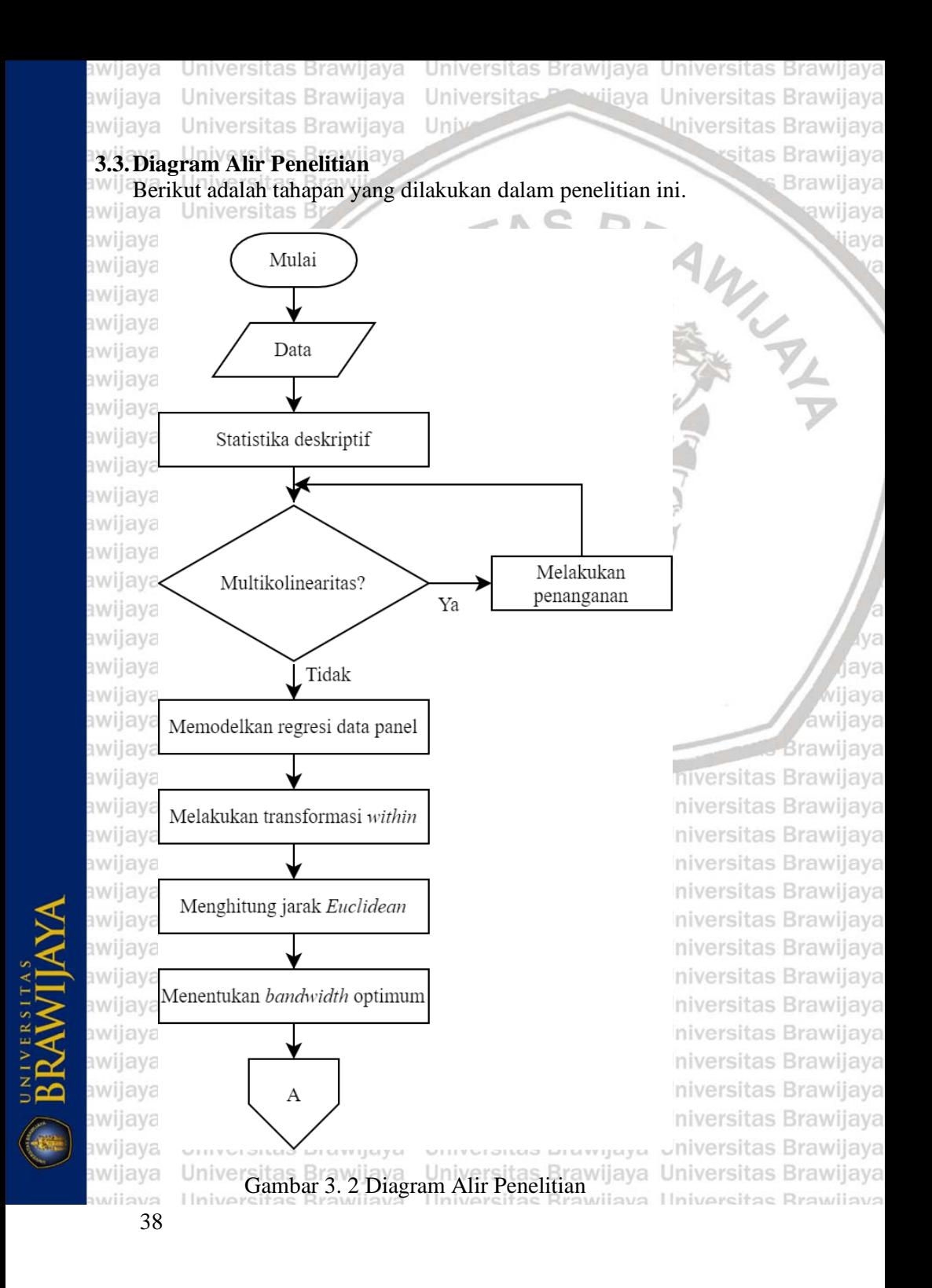

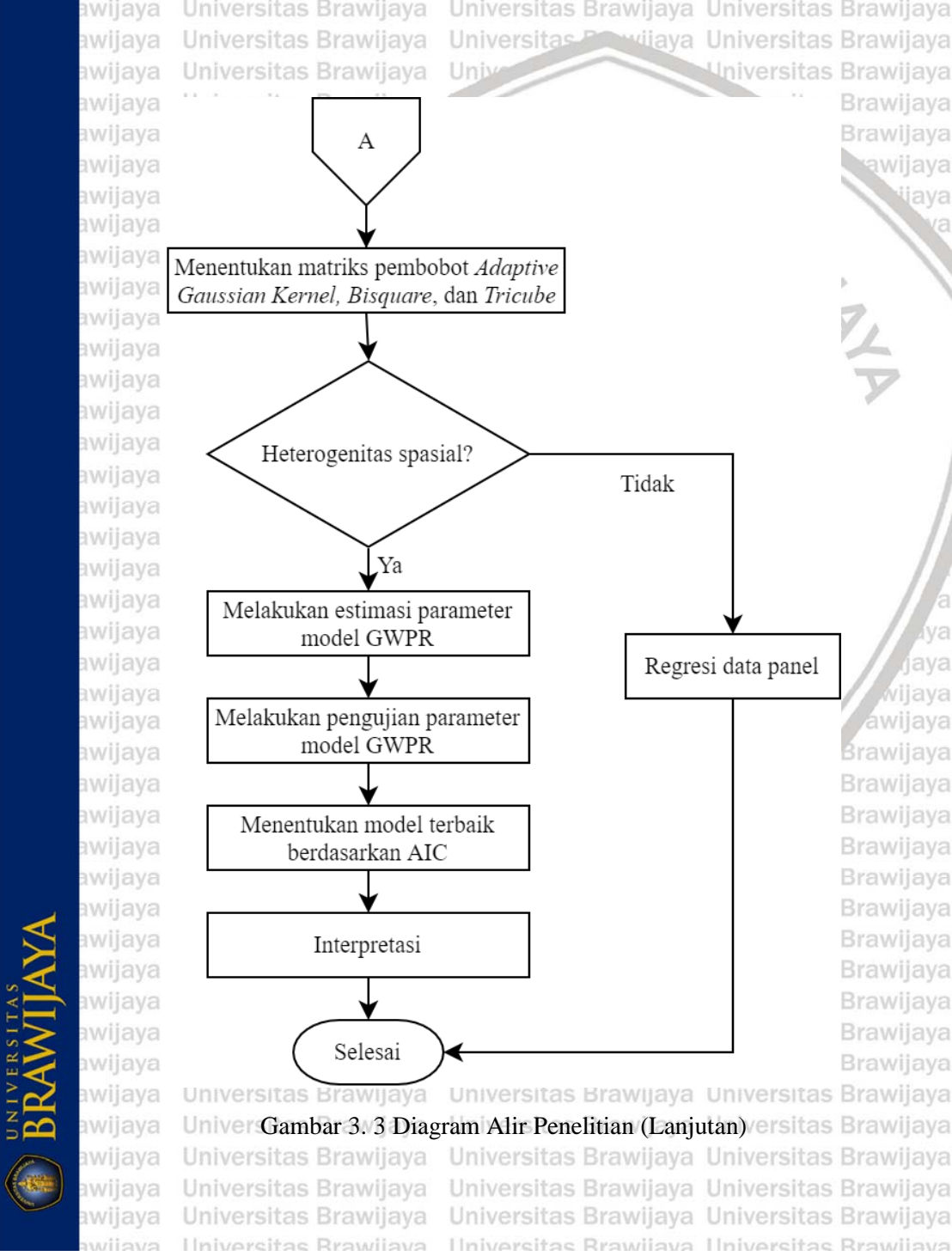

<sup>39</sup>

awijaya Universitas Brawijaya awijaya Universitas Brawijaya awijaya Universitas Brawijaya awijaya Universitas Brawijaya Universitas Brawli awijaya awijaya Universitas Br awijava Universitas awijaya **Universit** awijaya Univer awijaya Uniy awijaya Uni awijaya Uni awijaya Unil awijaya Unit awijaya **Univ** awijaya Univ awijaya Unive awijaya Univer awijaya Univers awijaya Universi awijaya Universita *(Halaman ini sengaja dikosongkan)*awijaya awijava **Universitas** awijaya Universitas Br. awijaya Universitas Brawn awijaya Universitas Brawijaya awijaya Universitas Brawijaya awijaya Universitas Brawijaya Universitas Brawijaya awijaya Universitas Brawijaya awijaya awijaya Universitas Brawijaya awijaya Universitas Brawijaya awijaya Universitas Brawijaya awijaya Universitas Brawijaya awijaya Universitas Brawijaya awijaya Universitas Brawijaya awijaya Universitas Brawijaya awijaya Universitas Brawliava Universitas Brawijaya awijaya awijava Universitas Brawijava

40

Ilniversitas Rrawilava

awijava

Universites **Entingera** Universitas Brawijaya Universitas Brawijaya Ilniversitas Rrawijava Ilniversitas Rrawijava

Universitas Brawijaya Universitas Brawijaya

Universitas Pro

Univ-

RSI

wijaya Universitas Brawijaya

BRAWLY

Universitas Brawijaya

rsitas Brawijaya

Brawijaya

awijaya

ava

Va ava viiava awijaya **Brawliava** 

Universitas Brawijaya Universitas Brawijaya Universitas Brawijaya Universitas Brawijaya

Universitas Brawijaya Universitas Brawijaya vijaya Universitas Brawijaya Universitas Universitas Brawijaya Uni

sitas Brawijaya

**Brawijaya** 

wijava

ava ava

## **BAB IV** Universitas Br**HASIL DAN PEMBAHASAN**

#### Universitas B **4.1.Analisis Deskriptif**

awijaya

awijaya

awijaya

awijaya

awijaya

awijaya

UNIVERSITAS

Wilayah Indonesia dibagi menjadi 34 provinsi. Berdasarkan hasil awijava sensus penduduk 2020 oleh BPS, penduduk Indonesia per September 2020 sebanyak 270,20 juta jiwa. Apabila dibandingkan dengan sensus awijay penduduk 2010, jumlah penduduk Indonesia mengalami peningkatan sebesar 32,56 juta jiwa. Jumlah penduduk di Indonesia yang cukup awijay besar ini dapat menimbulkan suatu pertanyaan apakah kualitas hidup awijay dari penduduk Indonesia sudah baik atau belum. Salah satu indikator awijay penting yang dapat digunakan untuk mengukur keberhasilan dalam upaya membangun kualitas hidup manusia di suatu daerah adalah Indeks Pembangunan Manusia (IPM). IPM bagi Indonesia merupakan awijay suatu data strategis yang salah satunya digunakan sebagai ukuran awijay kinerja pemerintah.

awijaya Penelitian ini menggunakan data sekunder berupa Indeks Pembangunan Manusia (IPM), Umur Harapan Hidup (UHH), Harapan Lama Sekolah (HLS), dan pengeluaran per kapita yang disesuaikan. Data yang digunakan berupa data panel, di mana 34 provinsi di Indonesia sebagai unit *cross section* dan tahun 2013−2020 sebagai unit *time series*. Sebelum masuk ke dalam analisis lebih lanjut, awijay dilakukan analisis deskriptif untuk melihat gambaran umum dari data awijay yang digunakan dalam penelitian ini. universitas Brawijaya

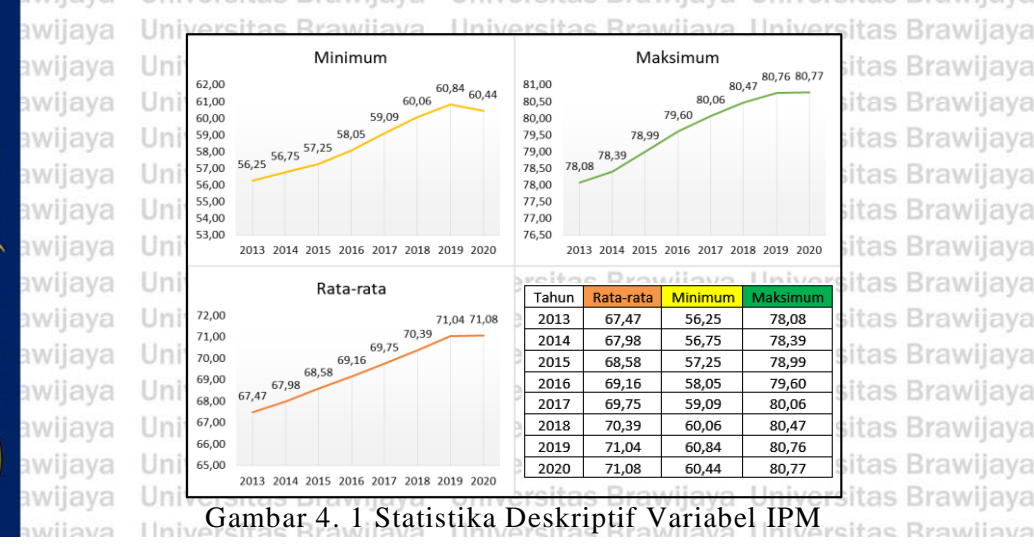

Brawijaya

awijaya Universitas Brawijaya Universitas Brawijaya Universitas Brawijaya Universitas Brawijaya Universitas Previjaya Universitas Brawijaya awijaya Universitas Brawijaya Universitas Brawijaya Univ awijava

> Brawijava **Brawijaya**

> > ava

aya

ava

awijaya

tas Brawijaya

Berdasarkan Gambar 4.1, selama periode 2013−2020 rata-rata IPM dari 34 provinsi di Indonesia setiap tahunnya semakin meningkat. Dari tahun 2013 yang masih termasuk kategori IPM sedang terus mengalami peningkatan hingga pada tahun 2020 termasuk ke dalam kategori IPM tinggi. Hal ini menunjukkan bahwa upaya pemerintah dalam membangun kualitas hidup penduduk di Indonesia semakin tahun kian membaik. Namun, perlu digarisbawahi di sini pertumbuhan IPM dari 2013 – 2020 cukup lambat, sehingga selisih antar tahunnya hanya sedikit. Hal ini disebabkan karena pertumbuhan UHH, HLS, dan pengeluaran per kapita disesuaikan juga lambat.

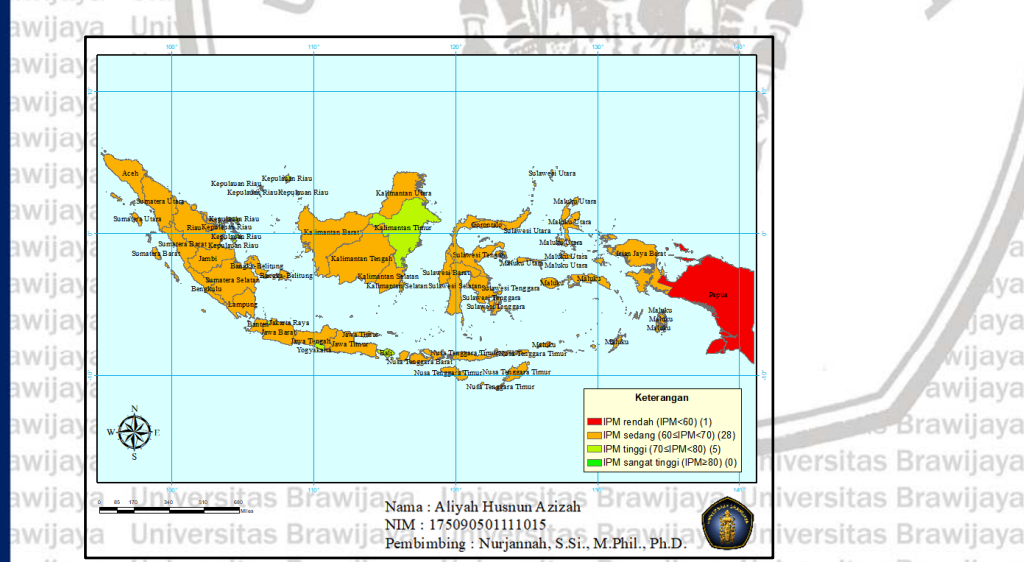

Gambar 4. 2 Peta Sebaran IPM 34 Provinsi di Indonesia Tahun 2013 das Brawijaya Universitas Sumber data : diva-gis.org Brawijaya Universitas Brawijaya<br>Universitas Brawijaya Universitas Brawijaya Universitas Brawijaya awijava

awija Gambar 4.2 merupakan peta sebaran dari IPM 34 provinsi di tas Brawijaya Indonesia sesuai dengan kategori seperti pada [subbab 2.5.1.](#page-51-1) tas Brawijaya Berdasarkan Gambar 4.2, dapat dilihat bahwa dari 34 provinsi di tas Brawijaya Indonesia, terdapat satu provinsi yang termasuk ke dalam kategori itas Brawijaya IPM rendah, yaitu Papua dengan IPM terendah yang bernilai 56,25. Kemudian, terdapat 28 provinsi yang termasuk ke dalam kategori IPM itas Brawijaya sedang, yaitu Provinsi Papua Barat, Sulbar, NTT, NTB, Kalbar, Itas Brawijaya Gorontalo, Malut, Lampung, Sulteng, Maluku, Sulsel, Kalsel, Kalteng, Bengkulu, Jatim, Sultra, Jambi, Bangka Belitung, Sulsel, Kaltara, Jateng, Jabar, Aceh, Sumut, Sumbar, Banten, Sulut, dan Riau.

42

UNIVERSITAS

awijaya Universitas Brawijaya Universitas Brawijaya Universitas Brawijaya awijaya Universitas Brawijaya Universitas Powijaya Universitas Brawijaya awijaya Universitas Brawijaya Universitas Brawijaya Univ vijava

awijay Selanjutnya, terdapat 5 provinsi yang termasuk ke dalam kategori IPM awijayainggi, yaitu Bali, Kepri, Kaltim, DIY, dan DKI Jakarta. Provinsi awijay dengan IPM berkategori tinggi pada tahun 2013 memiliki potensi awijay daerah yang menonjol. Bali memiliki potensi pada sektor pariwisata, awijay baik domestik maupun mancanegara. Kepulauan Riau memiliki potensi sumber daya alam mineral, seperti minyak bumi, gas alam, timah, granit, dll. Kalimantan Timur memiliki potensi di sektor pertambangan batu bara, minyak dan gas alam. Hampir seluruh sektor ekonomi di Provinsi Kalimantan Timur pada tahun 2013 mengalami **percepatan pertumbuhan. PDRB dengan migas dan nonmigas** awijay menunjukkan bahwa sektor ekonomi yang sangat berperan dalam **pembentukan PDRB Kalimantan Timur adalah sektor pertambangan** (BPS [Provinsi Kalimantan Timur, 2014\)](#page-102-6). DIY memiliki potensi awijay budaya seperti kawasan cagar budaya. DKI Jakarta merupakan pusat awijaya dari Indonesia dengan tingkat perekonomian yang sangat tinggi, awijay<sub>seperti</sub> sektor perdagangan, properti, dll. Pada tahun 2013, peranan awijay sektoral terhadap pembentukan PDRB atas dasar harga berlaku di DKI Jakarta terbesar adalah sektor keuangan, *real estate*, diikuti sektor jasa perdagangan, hotel, dan restoran [\(BPS Provinsi DKI Jakarta, 2014\)](#page-102-6). Kemudian, untuk kategori IPM sangat tinggi, pada tahun 2013 masih awijay belum ada yang masuk ke dalam kategori tersebut.

awijaya awijaya awijava awijaya awijaya awijaya awijava awijaya awijaya awijaya awijaya awijaya awijava awijaya

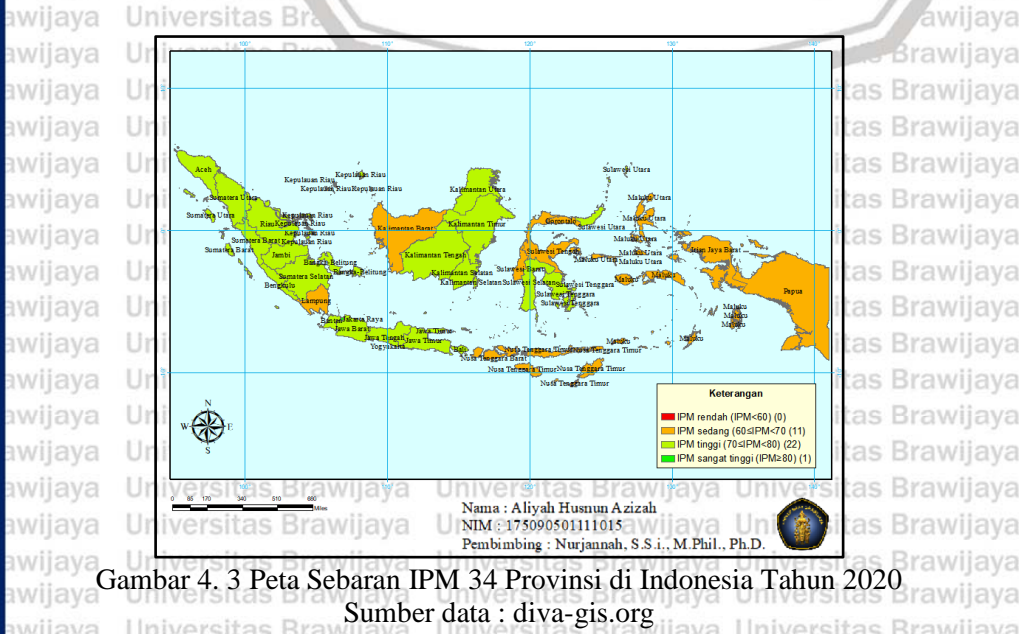

ava

ava RVE

ava

awijaya

awijaya Universitas Brawijaya Universitas Brawijaya awijaya Universitas Brawijaya awijava Universitas Brawijaya awijava

Universitas Brawijaya Universitas Brawijaya vijaya Universitas Brawijaya Universitas F Universitas Brawijaya Univ

Universitas Brawijaya Universitas Brawijaya

Ilniversitas Rrawijava Ilniversitas Rrawijava

sitas Brawijaya **Brawijaya** 

ava

aya ava

s Brawijaya s Brawijaya

Seiring bertambahnya tahun, IPM dari provinsi di Indonesia semakin mengalami peningkatan meskipun pertumbuhannya cukup lambat. Pada Gambar 4.3, jika dibandingkan dengan Gambar 4.2 sudah nampak perubahan yang cukup baik, di mana terdapat satu provinsi yang termasuk ke dalam kategori IPM sangat tinggi yaitu DKI Jakarta dengan nilai IPM tertinggi sebesar 80,77. Kemudian, provinsi yang tergolong ke dalam kategori IPM tinggi mencapai 22 provinsi, antara lain Provinsi DIY, Kaltim, Kepri, Bali, Sulut, Riau, Banten, Sumbar, Jabar, Aceh, Sulsel, Jateng, Sumut, Jatim, Bangka Belitung, Sultra, Bengkulu, Jambi, Kalteng, Kalsel, Kaltara, dan Sumsel. Kategori IPM sedang berkurang menjadi 11 provinsi, yaitu Provinsi Lampung, Sulteng, Maluku, Gorontalo, Malut, NTB, Kalbar, Sulbar, NTT, Papua Barat, dan Papua. Selanjutnya, sudah tidak terdapat provinsi yang termasuk ke dalam kategori IPM rendah.

Perubahan IPM dari tahun ke tahun ini juga tidak lepas dari kebijakan yang dibuat oleh pemerintah Indonesia. Misalnya pada tahun 2020 dalam hal pendidikan, dilakukan perluasan akses pendidikan dari usia dini sampai dengan pendidikan tinggi. Kebijakan yang diterapkan di antaranya melanjutkan bantuan melalui Kartu Indonesia Pintar (KIP) dan Bantuan Operasional Sekolah (BOS), dan adanya KIP kuliah (perluasan atau penyempurnaan bidik misi). Selanjutnya, melanjutkan percepatan dan peningkatan kualitas sarana dan prasarana pendidikan. Kemudian, meningkatkan kualitas dan tas Brawijaya keterampilan SDM, yang meliputi pendidikan vokasi dan penerapan itas Brawijaya kartu pra kerja. Yang terakhir, mendukung keberlanjutan pendanaan as Brawijaya terkait pendidikan melalui investasi pemerintah, yang meliputi Dana Abadi Pendidikan, Dana Abadi Penelitian, Dana Abadi Perguruan Tinggi, dan Dana Abadi Kebudayaan. Di samping itu, anggaran yang as Brawijaya dialokasikan untuk pendidikan yang diarahkan untuk perluasan akses as Brawijaya pendidikan, peningkatan *skill* SDM, dan keberlanjutan pendanaan tas Brawijaya pendidikan juga dari tahun ke tahun terus ditingkatkan. Hal ini juga tas Brawijaya berlaku di bidang kesehatan, misalnya terdapat kebijakan pemerintah untuk melakukan *refocusing* anggaran kesehatan untuk pembelanjaan fasilitas kesehatan di daerah, akselerasi penurunan *stunting*, peningkatan kualitas layanan kesehatan, dan sebagainya. Anggaran tas Brawijaya untuk kesehatan juga dari tahun ke tahun terus ditingkatkan tas Brawijaya [\(Kemenkeu, 2020\)](#page-103-6): as Brawijaya Universitas Brawijaya Universitas Brawijaya Universitas Brawijaya

Ilniversitas Rrawliava

awijava

BRAWITAY

awijaya Universitas Brawijaya Universitas Brawijaya Universitas Brawijaya Universitas Brawliaya Universitas Previjaya Universitas Brawliaya awijaya awijaya Universitas Brawijaya Univ Universitas Brawijaya

awijaya IPM dibentuk oleh tiga dimensi, yang pertama adalah umur awijay panjang dan hidup sehat. Berdasarkan dimensi tersebut, Umur awijay Harapan Hidup (UHH) adalah salah satu faktor yang dapat awijay mempengaruhi IPM. Gambar 4.4 menyajikan statistika deskriptif dari awijay UHH 34 provinsi di Indonesia tahun 2013–2020.<br>awijaya Univer

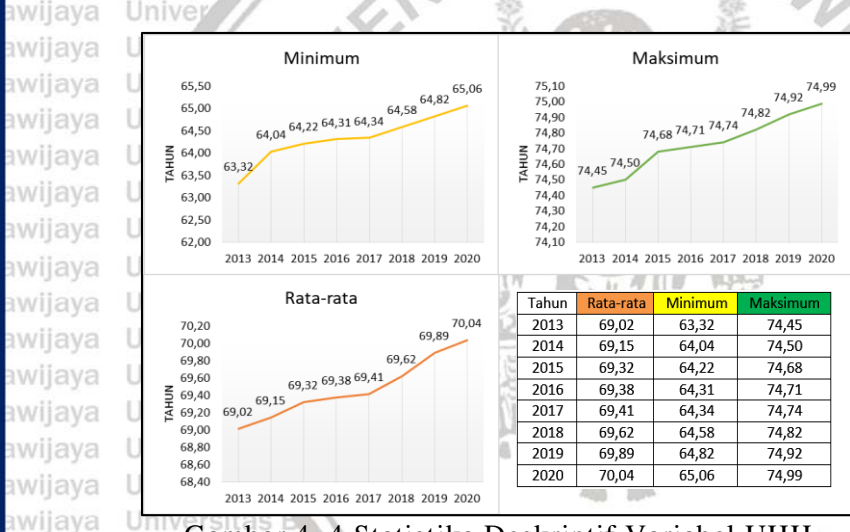

# Gambar 4. 4 Statistika Deskriptif Variabel UHH

awijaya Berdasarkan Gambar 4.4, selama periode 2013−2020 rata-rata awijay UHH dari 34 provinsi di Indonesia setiap tahunnya semakin <sup>rawi</sup> awijay<sub>meningkat.</sub> Pada tahun 2013, rata-rata perkiraan umur yang dapat awijaya awijay ditempuh seseorang sejak lahir di seluruh provinsi sebesar 69,02 awijaya awijay tahun. Sedangkan pada tahun 2020, rata-rata perkiraan umur yang awijaya awijay dapat ditempuh meningkat menjadi 70,04 tahun, sehingga dapat awijaya awijay dikatakan bahwa derajat kesehatan masyarakat di Indonesia semakin rawijaya awijay tahun kian membaik. Provinsi yang memiliki UHH tertinggi di tahun rawijaya awijay 2020 adalah DIY dengan harapan hidup 74,99 tahun dan terendah rawijaya awijay adalah Sulawesi Barat dengan harapan hidup 65,06 tahun.iversitas Brawijaya

Dimensi kedua dari IPM adalah pengetahuan. Salah satu faktor awijaya awijay yang dapat mempengaruhi IPM berdasarkan dimensi tersebut adalah sawijaya **Awijay Harapan Lama Sekolah (HLS). Gambar 4.5 menyajikan statistika** deskriptif dari HLS 34 provinsi di Indonesia tahun 2013–2020.awijava s Brawijaya

Universitas Brawijaya Universitas Brawijaya Universitas Brawijaya awijaya Universitas Brawilaya Universitas Brawilaya Universitas Brawilaya awijava Ilniversitas Rrawliava Ilniversitas Rrawliava Ilniversitas Rrawliava wijaya

awijaya

UNIVERSITAS

45

ava

ava

ava

wijava

awijaya Universitas Brawijaya Universitas Brawijaya awijaya awijaya Universitas Brawijaya

Universitas Brawijaya Universitas Brawijaya vijaya Universitas Brawijaya Universitas P Universitas Brawijaya Univ

rsitas Brawijaya

AWILLIAN

**Brawijaya** 

awijava

ava ava vijava awijaya

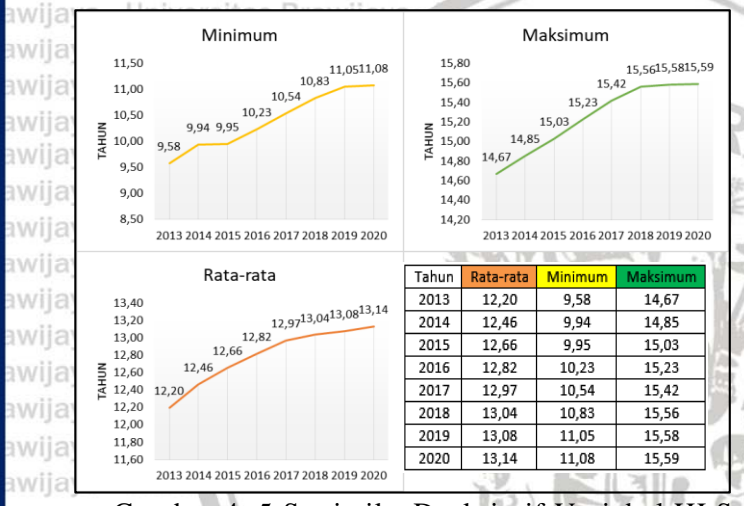

Gambar 4. 5 Statistika Deskriptif Variabel HLS awijaya awijaya Univers

Berdasarkan Gambar 4.5, selama periode 2013−2020 rata-rata HLS dari 34 provinsi di Indonesia setiap tahunnya semakin meningkat. Pada tahun 2013, rata-rata harapan lama sekolah yang dirasakan oleh anak pada umur tertentu (dalam hal ini anak berusia 7 tahun ke atas) di seluruh provinsi sebesar 12,2 tahun setara dengan menamatkan SMA. Sedangkan pada tahun 2020, rata-rata harapan lama sekolah meningkat menjadi 13,14 tahun setara dengan D1. Hal ini menunjukkan bahwa kondisi pembangunan sistem pendidikan di as Brawijava berbagai jenjang kian membaik. Provinsi yang memiliki HLS tertinggi di tahun 2020 adalah DIY dengan angka 15,59 tahun setara dengan D4 tas Brawijaya atau S1 dan terendah adalah Papua dengan angka 11,08 tahun setara dengan SMA kelas 2.5 Brawijaya Universitas Brawijaya Universitas Brawijaya awija Dimensi eterakhir dari a IPM Jadalah tatandar hidup layak. Itas Brawijaya Berdasarkan dimensi tersebut, salah satu faktor yang dapat as Brawijaya mempengaruhi IPM adalah pengeluaran per kapita disesuaikan. Itas Brawijaya Gambar 4.6 menyajikan statistika deskriptif dari pengeluaran pertas Brawijaya kapita disesuaikan 34 provinsi di Indonesia tahun 2013–2020.

Universitas Brawijaya Universitas Brawijaya Universitas Brawijaya awijaya awijava Universitas Brawijaya awijaya Universitas Brawijaya Universitas Brawijaya awijaya Universitas Brawijaya awijava Hniversitas Brawliava awijaya

46

**BRAWITAY** 

Universitas Brawijaya Universitas Brawijaya Universitas Brawijaya Universitas Brawijaya Universitas Brawijaya Universitas Brawijaya Universitas Brawijaya Universitas Brawijaya Ilniversitas Rrawliava Ilniversitas Rrawliava

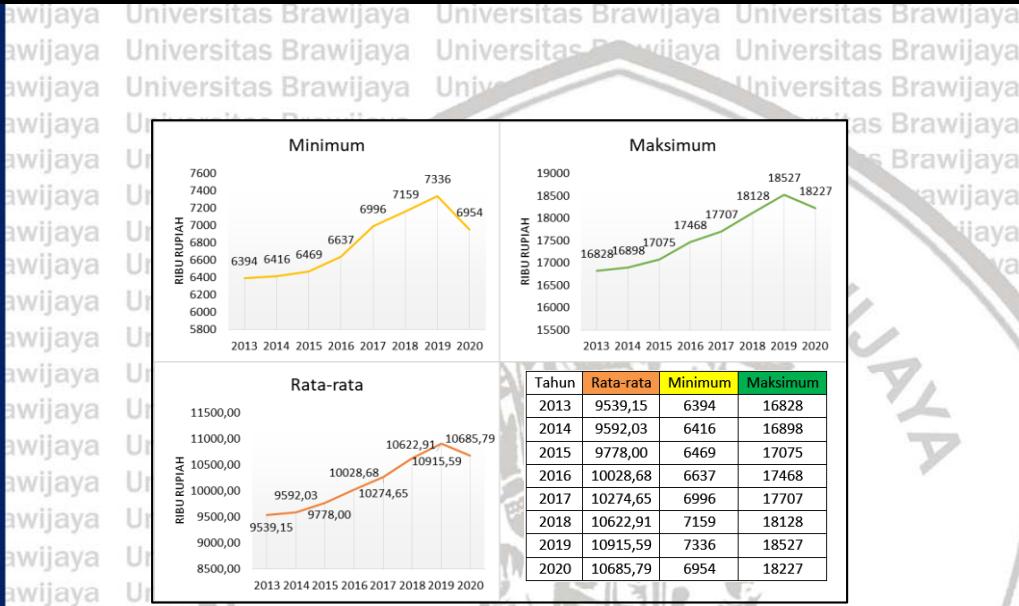

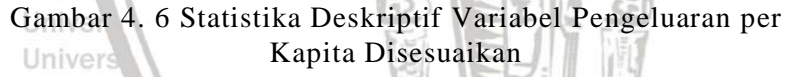

Berdasarkan Gambar 4.5, selama periode 2013−2019 rata-rata awijaya **Pullia** pengeluaran per kapita disesuaikan dari 34 provinsi di Indonesia setiap tahunnya semakin meningkat. Hal ini menandakan bahwa secara umum tingkat kesejahteraan yang dinikmati penduduk akibat membaiknya ekonomi semakin meningkat. Namun, pada tahun 2020 terjadi adanya penurunan. Pada tahun 2019, rata-rata pengeluaran per awijay kapita disesuaikan dari 34 provinsi sebesar Rp 10.915.500,00 per awijay<sub>tahun</sub> dan kemudian turun menjadi Rp 10.685.700,00 per tahun di awijay tahun 2020. Hal ini dapat dikarenakan adanya pandemi Covid-19 yang awijay juga berdampak terhadap kondisi ekonomi di seluruh Indonesia. Pada awijaya awijay tahun 2020, provinsi dengan pengeluaran per kapita disesuaikan awijaya awijay tertinggi adalah DKI Jakarta dengan angka Rp 18.227.000,00 pertawijaya awijay tahun dan terendah adalah Papua dengan angka Rp 6.954.000,00 pertawijaya awijay tahun. Terdapat selisih yang cukup jauh antara pengeluaran per kapita rawijaya awijay disesuaikan maksimum dengan minimum menandakan bahwa adanya rawijaya awijay pembangunan ekonomi yang tidak merata di berbagai provinsi. Itas Brawijaya

awijaya awijava Universitas Brawijaya awijaya Universitas Brawijaya awijaya Universitas Brawijaya awijava Hniversitas Brawliava wiiava

awijaya awijaya

awijaya

Universi

Universitas Brawijaya Universitas Brawijaya Universitas Brawijaya Universitas Brawijaya Universitas Brawijaya Universitas Brawijaya Universitas Brawijaya Universitas Brawijaya Universitas Brawijaya Universitas Brawijaya Universitas Brawijaya Universitas Brawijaya Ilniversitas Rrawijava Ilniversitas Rrawijava

va

awiiava

awijaya Universitas Brawijaya Universitas Brawijaya Universitas Brawijaya Universitas Brawijaya Universitas Previjaya Universitas Brawijaya awijaya Universitas Brawijaya Universitas Brawijaya Univ awijaya

> sitas Brawijava **Brawijaya**

> > sva

ava

## **4.2.Pengujian Multikolinearitas**

Pengujian multikolinearitas digunakan untuk melihat apakah terdapat hubungan linier antara variabel independen. Untuk mendeteksi adanya multikolinearitas, dapat dilakukan dengan menghitung nilai VIF menggunakan [persamaan \(2.39\).](#page-46-0) Dalam Tabel 4.1 disediakan nilai VIF untuk masing-masing variabel independen. awijaya Uni

Tabel 4. 1 Nilai VIF Variabel Independen awijava

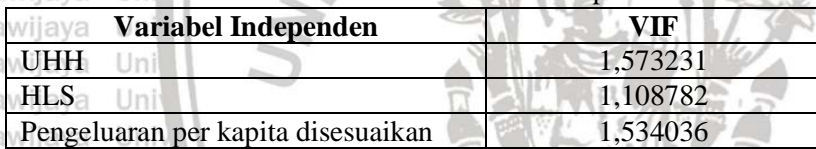

#### awijava liniy

Berdasarkan Tabel 4.1, didapatkan nilai VIF untuk masingmasing variabel independen bernilai < 10, maka dapat disimpulkan bahwa tidak terdapat multikolinearitas antarvariabel independen.

### **4.3.Pemodelan Regresi Data Panel**

Pemodelan regresi data panel dilakukan untuk mengetahui model mana yang cocok untuk digunakan pada data dalam penelitian ini. Berikut adalah hasil pemodelan regresi data panel, di mana menggunakan regresi melalui titik asal.

### a. *Common Effect Model* (CEM)

Berdasarkan hasil analisis regresi data panel CEM secara serentak, tas Brawijaya diperoleh *p*-value  $\ll 0.0001$ , di mana  $\ll 0.05$ , sehingga dapat tas Brawijaya disimpulkan bahwa dengan signifikansi 5%, terdapat minimal salah tas Brawijaya satu variabel independen yang berpengaruh terhadap IPM setiap tas Brawijaya provinsi di Indonesia. Pada Tabel 4.2 disediakan hasil pengujian tas Brawijaya secara parsial untuk mengetahui variabel independen mana yang mempengaruhi IPM setiap provinsi di Indonesia. Brawijaya Universitas Brawijaya

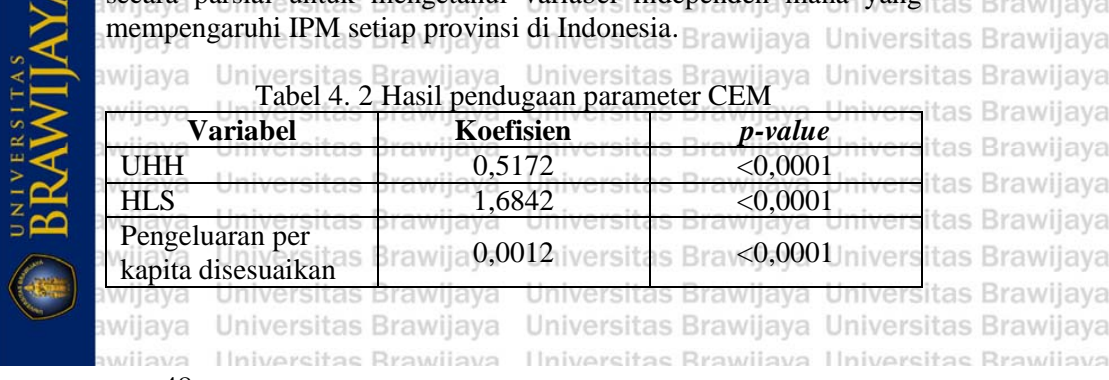

# awijaya Universitas Brawijaya Universitas Brawijaya Universitas Brawijaya

awijaya Universitas Brawijaya Universitas Brawijaya Universitas Brawijaya awijaya Universitas Brawijaya Universitas Powijaya Universitas Brawijaya Universitas Brawijaya Universitas Brawijava awijaya Uni

awijava Berdasarkan Tabel 4.2, dengan signifikansi 5%, UHH, HLS, dan pengeluaran per kapita disesuaikan secara parsial berpengaruh signifikan terhadap IPM setiap provinsi di Indonesia. Adapun model yang terbentuk adalah sebagai berikut. awijaya Univers

# $\hat{Y}_{it} = 0.5172X_{1it} + 1.6842X_{2it} + 0.0012X_{3it}$  (4.1)

Dari [persamaan \(4.1\),](#page-70-0) seluruh koefisien regresi yang diperoleh awijaya awijay bernilai positif, sehingga dapat dikatakan bahwa UHH  $(X_1)$ , HLS  $(X_2)$ , dan pengeluaran per kapita disesuaikan  $(X_3)$  memiliki pengaruh **Buyllay yang positif terhadap IPM setiap provinsi di Indonesia. Berdasarkan** koefisien yang diperoleh, IPM akan mengalami peningkatan sebesar 0,5172 apabila umur harapan hidup meningkat satu tahun. IPM akan naik sebesar 1,6842 apabila harapan lama sekolah naik sebesar satu tahun. IPM juga akan naik sebesar 0,0012 apabila pengeluaran per kapita disesuaikan naik sebesar seribu rupiah. Hal ini berlaku dengan catatan variabel lain dianggap konstan. av

b. *Fixed Effect Model* (FEM)

awijaya awijava

Berdasarkan hasil analisis regresi data panel FEM dengan *within estimator* secara serentak, diperoleh *p-*value <0,0001, di mana <0,05, sehingga dapat disimpulkan bahwa dengan signifikansi 5%, terdapat awijay minimal salah satu variabel independen yang berpengaruh terhadap rawijaya awilay IPM setiap provinsi di Indonesia. Pada Tabel 4.3 disediakan hasil rawilaya awijay pengujian secara parsial untuk mengetahui variabel independen mana rawijaya awijay yang mempengaruhi IPM setiap provinsi di Indonesia. Universitas Brawijaya

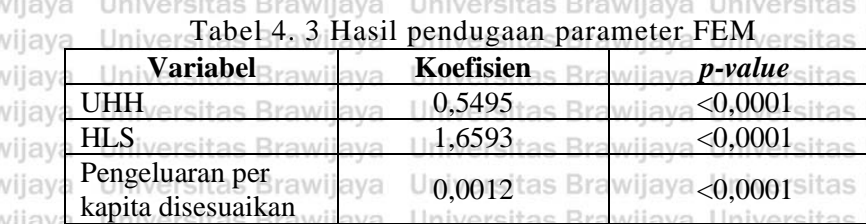

Berdasarkan Tabel 4.3, dengan signifikansi 5%, UHH, HLS, dan awijava pengeluaran per kapita disesuaikan secara parsial berpengaruh signifikan terhadap IPM setiap provinsi di Indonesia. Adapun model yang terbentuk adalah sebagai berikut.awijava Universitas Brawijava Ilniversitas Rrawliava Ilniversitas Rrawliava Hniversitas Rrawijava

h١

ЭŇ

as

ä١

ΠÎ

awijaya

awijaya

awijaya awijaya ava

ava

**Brawijaya** awijaya

<span id="page-70-0"></span>ava

awijaya Universitas Brawijaya awijaya Universitas Brawijaya Universitas Brawijaya awijaya

Universitas Brawijaya Universitas Brawijaya Universitas Powijaya Universitas Brawijaya Universitas Brawijaya 11n

#### $\hat{Y}_{it} = 0.5495X_{1it} + 1.6593X_{2it} + 0.0012X_{3it}$  (4.2) iava

<span id="page-71-0"></span>sitas

wijava

<span id="page-71-1"></span>wijava ava

ava sve

Dari [persamaan \(4.2\),](#page-71-0) seluruh koefisien regresi yang diperoleh bernilai positif, sehingga dapat dikatakan bahwa UHH  $(X_1)$ , HLS  $(X_2)$ , dan pengeluaran per kapita disesuaikan  $(X_3)$  memiliki pengaruh yang positif terhadap IPM setiap provinsi di Indonesia. IPM akan mengalami peningkatan sebesar 0,5495 apabila umur harapan hidup meningkat satu tahun. IPM akan naik sebesar 1,6593 apabila harapan lama sekolah naik sebesar satu tahun. IPM juga akan naik sebesar 0,0012 apabila pengeluaran per kapita disesuaikan naik sebesar seribu rupiah. Hal ini berlaku dengan catatan variabel lain dianggap konstan.

#### awijaya Univ

### c. *Random Effect Model* (REM)

Berdasarkan hasil analisis regresi data panel REM secara serentak, diperoleh *p-*value <0,0001, di mana <0,05, sehingga dapat disimpulkan bahwa dengan signifikansi 5%, terdapat minimal salah satu variabel independen yang berpengaruh terhadap IPM setiap provinsi di Indonesia. Pada Tabel 4.4 disediakan hasil pengujian secara parsial untuk mengetahui variabel independen mana yang mempengaruhi IPM setiap provinsi di Indonesia.

awijaya Universitas

#### awijava Tabel 4. 4 Hasil pendugaan parameter REM

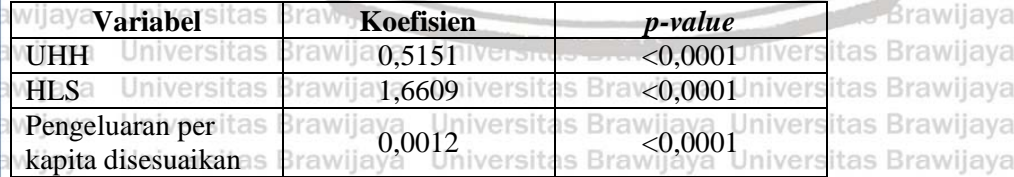

awijaya Universitas Brawijaya Universitas Brawijaya Universitas Brawijaya **Berdasarkan Tabel 4.4, dengan signifikansi 5%, UHH, HLS, dan tas Brawijaya** pengeluaran per kapita disesuaikan secara parsial berpengaruh tas Brawijaya signifikan terhadap IPM setiap provinsi di Indonesia. Adapun model tas Brawijaya yang terbentuk adalah sebagai berikut.iversitas Brawijaya Universitas Brawijaya

 $\hat{Y}_{it} = 0.5151X_{1it} + 1.6609X_{2it} + 0.0012X_{3it}$  (4.3)

Dari [persamaan \(4.3\),](#page-71-1) seluruh koefisien regresi yang diperoleh<sub>itan</sub> Brawijaya bernilai positif, sehingga dapat dikatakan bahwa UHH  $(X_1)$ , HLS  $(X_2)$ , dan pengeluaran per kapita disesuaikan  $(X_3)$  memiliki pengaruh yang positif terhadap IPM setiap provinsi di Indonesia. IPM akan
awijaya Universitas Brawijaya Universitas Brawijaya Universitas Brawijaya Universitas Brawliaya Universitas Previjaya Universitas Brawliaya awijaya awijaya Universitas Brawijaya Uni Universitas Brawijava

awijay<sub>mengalami</sub> peningkatan sebesar 0,5151 apabila umur harapan hidup awijay meningkat satu tahun. IPM akan naik sebesar 1,6609 apabila harapan awijay lama sekolah naik sebesar satu tahun. IPM juga akan naik sebesar awijay 0,0012 apabila pengeluaran per kapita disesuaikan naik sebesar seribu awijay rupiah. Hal ini berlaku dengan catatan variabel lain dianggap konstan. awijaya Unive

#### **4.3.1. Pemlihan Model Regresi Data Panel**

Setelah melakukan pemodelan regresi data panel, akan dipilih **model mana yang lebih baik. Pemilihan model regresi data panel** dilakukan dengan menggunakan uji *Chow* dan uji *Hausman*.

#### awijava iln

UNIVERSITAS

a. Uji *Chow*

Sebagaimana dijelaskan pada [subbab 2.2.2,](#page-33-0) menurut [Baltagi](#page-102-0)  [\(2005\),](#page-102-0) uji *Chow* digunakan untuk memilih antara FEM dan CEM. Adapun hipotesis yang digunakan dalam melakukan uji *chow* adalah awijay sebagai berikut.

### awijay $H_0 : \mu_1 = \mu_2 = \cdots = \mu_{N-1} = 0$ awijay $H_1$ : minimal ada satu  $\mu_i \neq 0$

awijay**Hasil dari uji** *Chow* didapatkan statistik uji F sebesar 3,3716 dengan *p-value* bernilai 0,00001, di mana < 0,05, sehingga dapat disimpulkan awijay bahwa dengan signifikansi 5% model yang lebih baik adalah FEM. Brawijaya

awijaya Universitas Brawijaya University Contractor Universitas Brawijaya awijay**b. Uji** *Hausman* **rawijaya** Universitas Brawijaya Universitas Brawijaya Sebagaimana dijelaskan pada [subbab 2.2.2,](#page-33-0) menurut [Gujarati](#page-103-0) awijaya [\(2004\),](#page-103-0) uji *Hausman* digunakan untuk memilih antara FEM dan REM. Adapun hipotesis yang digunakan dalam melakukan uji *hausman*  adalah sebagai berikut. Universitas Brawijaya Universitas Brawijaya

 $H_0$ : tidak ada perbedaan antara FEM dan  $REM$ ijaya Universitas Brawijaya awijay  $\frac{1}{H_1}$ : FEM lebih sesuai aya Universitas Brawijaya Universitas Brawijaya

awijay Hasil dari uji *Hausman* didapatkan nilai statistik ujinya sebesar 25,839 <sup>rawijaya</sup> dengan *p-value* bernilai 0,0002, di mana < 0,05, sehingga dapat awijay disimpulkan bahwa dengan signifikansi 5% model yang lebih baik rawijaya awijayadalah FEMtas Brawijaya Universitas Brawijaya Universitas Brawijaya

awijaya Universitas Brawijaya Universitas Brawijaya Universitas Brawijaya awijava Universitas Brawilaya Universitas Brawilaya Universitas Brawilaya Ilniversitas Rrawliava Ilniversitas Rrawliava Ilniversitas Rrawliava awijaya

51

ava

vijava

awijaya Universitas Brawijaya Universitas Brawijaya Universitas Brawijaya vijaya Universitas Brawijaya awijaya Universitas Brawijaya Universitas P Universitas Brawijaya Uni Universitas Brawijava awijava

> wijava ava iva

ava viiava

**Brawijaya** Brawijava awijaya

awijaya

Berdasarkan uji *Chow* dan *Hausman*, dapat disimpulkan bahwa model FEM dengan *within estimator* merupakan model yang lebih baik dibandingkan dengan model CEM dan REM. Adapun model regresi data panel FE yang terbentuk disajikan pada [persamaan \(4.2\).](#page-71-0) Univers awijaya

#### **4.3.2. Pengujian Asumsi Regresi Data Panel Terpilih**

Langkah selanjutnya adalah melakukan uji asumsi klasik yaitu non-multikolinearitas, residual menyebar normal, non-autokorelasi, dan homoskedastisitas. Multikolinearitas dapat dideteksi dengan menggunakan nilai VIF sesuai dengan [persamaan \(2.39\).](#page-46-0) Pada Tabel 4.1, diperoleh nilai VIF masing-masing variabel independen memiliki nilai < 10. Oleh karena itu, dapat disimpulkan bahwa asumsi nonmultikolinearitas terpenuhi dan antar variabel independennya tidak saling berhubungan.

Normalitas residual dapat dilihat dengan menggunakan uji *Jarque Bera* sesuai dengan [persamaan \(2.17\)](#page-35-0) dan [\(2.19\).](#page-35-1) Berdasarkan hasil pengujian, didapatkan *p-value* sebesar 0,0772, di mana > 0,05. Maka dari itu, dapat disimpulkan bahwa dengan signifikansi 5% residual dikatakan menyebar normal.

Autokorelasi merupakan suatu kondisi di mana terjadi korelasi antara anggota pengamatan yang diurutkan berdasarkan waktu atau ruang. Berdasarkan uji autokorelasi menggunakan *Wooldridge test*, diperoleh *p-value* sebesar 0,00001, di mana < 0,05. Oleh karena itu, dapat disimpulkan bahwa dengan signifikansi 5% asumsi nonautokorelasi tidak terpenuhi.ijava Universitas Brawijava Universitas Brawijaya

Pengujian homoskedastisitas dilakukan dengan menggunakan uji s Brawijaya *Breusch-Pagan* sesuai dengan [persamaan \(2.22\)](#page-36-0) dan [\(2.23\).](#page-36-1) Hasil dari pengujian ini didapatkan *p-value* sebesar 0,0002, di mana < 0,05. Maka, dapat disimpulkan bahwa asumsi homoskedastisitas tidak terpenuhi. Artinya, ragam galat untuk seluruh nilai prediktor tidak sama dan terjadi heteroskedastisitas.

Berdasarkan hasil pengujian asumsi, didapatkan asumsi non-itas Brawijaya autokorelasi dan homoskedastisitas tidak terpenuhi. Hal ini menjadi tas Brawijaya suatu pertanda bahwa perlu dilakukan pemodelan yang melibatkan tas Brawijaya aspek spasial seperti analisis GWR. Oleh karena dalam penelitian ini tas Brawijaya melibatkan data panel, maka dilakukan pemodelan GWR yang tas Brawijaya dikombinasikan dengan menggunakan model regresi panel FEM itas Brawijaya dengan *within estimator*. Sebelum masuk ke dalam analisis GWPR, data perlu dilakukan transformasi *within* terlebih dahulu. Hal emitas Brawijaya

wiiava Ilniversitas Rrawliava Ilniversitas Rrawliava Ilniversitas Rrawliava

awijaya Universitas Brawijaya Universitas Brawijaya Universitas Brawijaya awijaya Universitas Brawijaya Universitas Previjaya Universitas Brawijaya Universitas Brawijaya Universitas Brawijaya Univ awijava

ditujukan untuk mengakomodasi adanya *fixed effect* dalam model. awijay Hasil transformasi disajikan pada [Lampiran 3.](#page-125-0)<br>awijaya

### **4.4.Penentuan Jarak** *Euclidean*

Pada penelitian ini, lokasi dari masing-masing provinsi dinyatakan dalam posisi *latitude* dan *longitude* yang kemudian diproyeksikan menjadi koordinat titik lokasi menggunakan *Universal Transverse Mercator* (UTM) *coordinate system*. Proyeksi tersebut menghasilkan koordinat *easting* dan *northing* dalam satuan meter [\(Fitriani dan Efendi, 2019\)](#page-102-1)*.* Penentuan jarak dilakukan dengan menggunakan jarak *Euclidean* seperti pada [persamaan \(2.25\).](#page-37-0) Jarak ini diperlukan untuk penentuan matriks pembobot. Pada Tabel 4.5 disajikan jarak *Euclidean* dari beberapa provinsi, yaitu DKI Jakarta, Jawa Timur, dan Papua.

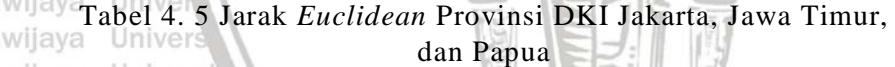

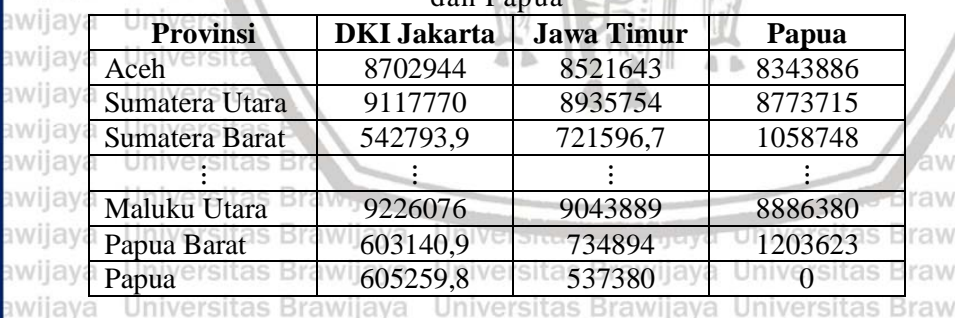

Berdasarkan Tabel 4.5, diperoleh jarak *Euclidean* dengan satuan awijaya meter. Misalnya, angka 8702944 menunjukkan jarak *Euclidean* antara awijay Provinsi Aceh dengan Provinsi DKI Jakarta. Kemudian, jarak antara rawijaya provinsi dengan provinsi itu sendiri akan bernilai nol. Seperti pada jarak *Euclidean* untuk provinsi Papua dengan Papua adalah nol, dikarenakan merupakan jarak dengan dirinya sendiri. Universitas Brawijaya

**4.5.Penentuan** *Bandwidth* **Optimum**

Penelitian ini menggunakan tiga fungsi pembobot, yaitu *adaptive gaussian kernel*, *adaptive bisquare*, dan *adaptive tricube*. Pada fungsi pembobot *adaptive*, nilai *bandwidth* untuk setiap lokasi berbeda-beda. Nilai *bandwidth* diperoleh dengan menggunakan [persamaan \(2.26\).](#page-37-1) Hniversitas Rrawijava Ilniversitas Rrawijava **Ilniversitas Rrawi** 

awijaya Universitas Brawijaya Universitas Brawijaya Universitas Brawijaya awijaya Universitas Brawijaya Universitas Previjaya Universitas Brawijaya Universitas Brawijaya Unix Universitas Brawijaya awijaya

> **Brawijaya** awijaya

> > ava ava

Tabel 4.6 menyajikan nilai *bandwidth* pada beberapa lokasi pengamatan, untuk selengkapnya dapat dilihat pad[a Lampiran](#page-151-0) 9.  $-10<sup>-1</sup>$  $D -$ 

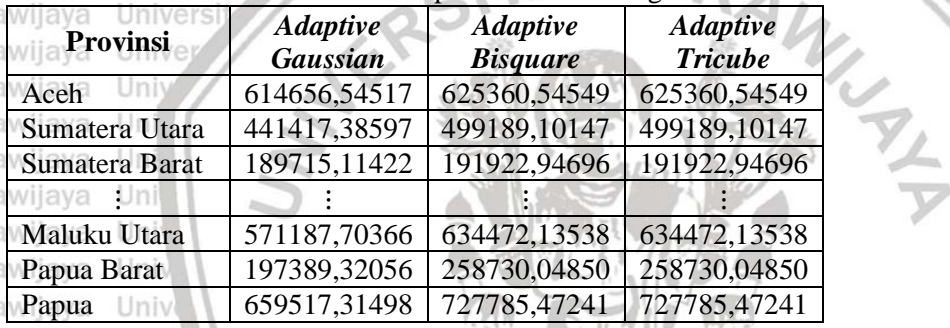

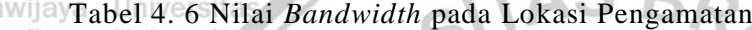

awijaya Unive

Berdasarkan Tabel 4.6, diperoleh *bandwidth* untuk setiap provinsi yang ada di Indonesia. Nilai tersebut didapatkan berdasarkan CV yang minimum dan digunakan untuk mencari pembobot. *Bandwidth* merupakan sebuah radius lingkaran. Apabila sebuah titik pengamatan masih berada di dalam radius tersebut, maka masih dianggap memiliki pengaruh terhadap model pada lokasi yang bersangkutan. Misalnya, dari Tabel 4.6 nilai *bandwidth* untuk fungsi pembobot *adaptive bisquare* pada Provinsi Aceh bernilai 625360,54549 dan pada Tabel 4.5, jarak *Euclidean* Aceh dengan DKI Jakarta adalah 8702944. Oleh karena DKI Jakarta berada di luar radius tas Brawijaya tersebut, maka dapat dikatakan bahwa pada saat menggunakan pembobot *adaptive bisquare*, kondisi di DKI Jakarta tidak tas Brawijaya mempengaruhi model yang didapatkan untuk Provinsi Aceh. awijaya Universitas Brawijaya Universitas Brawijaya Universitas Brawijaya

**4.6. Penentuan Matriks Pembobot** Iniversitas Brawiiava Universitas Brawiiava **hwii Matriks pembobot didapatkan dengan cara menyubstitusikan nilai tas Brawijaya** *bandwidth* dan jarak *Euclidean* ke dalam persamaan fungsi pembobot seperti pada [persamaan \(2.30\),](#page-40-0) [\(2.31\),](#page-41-0) dan [\(2.32\).](#page-41-1) Berikut disajikan tas Brawijaya pembobot dari salah satu provinsi, yaitu Provinsi Jawa Timur dalam<sub>itas Brawijaya</sub> Tabel 4.7. Selengkapnya disajikan dalam [Lampiran 10,](#page-153-0) [Lampiran 11,](#page-156-0) Itas Brawijaya

dan [Lampiran 12.](#page-159-0) tas Brawijaya awijaya awijaya Universitas Brawijaya awijava Universitas Brawijava I Iniversitas Rrawilava awiiava

Universitas Brawijaya Universitas Brawijaya Universitas Brawijaya Universitas Brawijaya Universitas Brawijaya Universitas Brawijaya Universitas Brawijaya Universitas Brawijaya Universitas Brawijaya Ilniversitas Rrawliava Ilniversitas Rrawliava

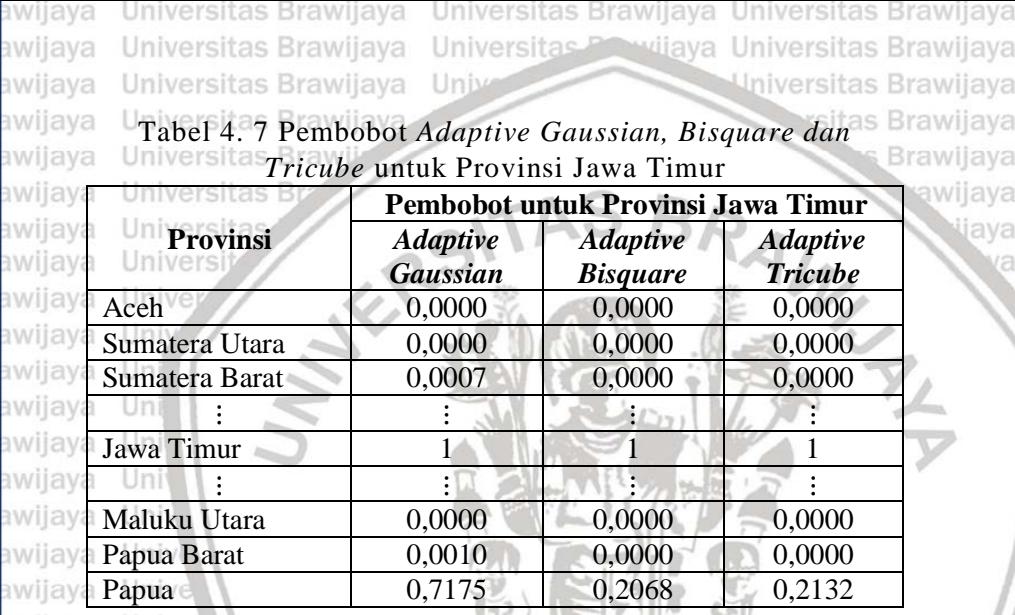

awijaya Univer

Berdasarkan Tabel 4.7, dapat dilihat pembobot dari masingawijay masing fungsi pembobot untuk Provinsi Jawa Timur. Pada fungsi pembobot *adaptive Gaussian*, pembobot akan bernilai mendekati satu apabila jarak *Euclidean* semakin dekat. Dapat dilihat bahwa untuk Provinsi Jawa Timur pembobotnya bernilai satu karena memiliki jarak *Euclidean* sebesar nol. Apabila memiliki jarak *Euclidean* semakin jauh, maka pembobotnya semakin kecil atau mendekati nol.

Pada fungsi pembobot *adaptive bisquare* dan *tricube*, daerah yang memiliki jarak *Euclidean* dengan Jawa Timur lebih besar daripada *bandwidth* daerah tersebut akan memiliki bobot bernilai nol, dan dianggap tidak mempengaruhi daerah yang bersangkutan. Misalnya, fungsi pembobot *adaptive bisquare* dan *tricube* untuk Provinsi Aceh pada Provinsi Jawa Timur bernilai nol, maka dalam hal ini kondisi di ay Aceh tidak berpengaruh terhadap model untuk Provinsi Jawa Timur. Hawijaya Apabila daerah tersebut memiliki jarak *Euclidean* yang kurang dari *bandwidth* pada daerah tertentu, maka masih memiliki bobot sesuai dengan jauh dekatnya jarak *Euclidean*. Misalnya, fungsi pembobot *adaptive Gaussian* untuk Provinsi Papua terhadap Provinsi Jawa Timur sebesar 0,7175 dan Provinsi Sumatera Barat dengan Jawa Timur sebesar 0,0007. Artinya, kondisi di Papua dan Sumatera Barat masih mempengaruhi model untuk Provinsi Jawa Timur. Namun, nilai pembobotnya berbeda, hal ini sesuai dengan jarak *Euclidean* dari masing-masing provinsi, di mana pada penelitian ini diperoleh jarak

areitae Rrawiiava versitas Rrawijava aya ava

aya ava ava ava

awijaya Universitas Brawijaya Universitas Brawijaya Universitas Brawijaya Universitas Brawliaya Universitas Previjaya Universitas Brawliaya awijaya Universitas Brawijaya Universitas Brawijaya Univ awijava

> wijaya ava ava

> > ava

*Euclidean* Sumatera Barat dengan Jawa Timur lebih besar dibandingkan dengan jarak antara Papua dengan Jawa Timur.

Dalam GWPR, matriks pembobot untuk setiap lokasi berupa matriks diagonal dari pembobot yang sudah didapatkan sebagaimana pada Tabel 4.7, [Lampiran 10,](#page-153-0) [Lampiran 11,](#page-156-0) da[n Lampiran 12.](#page-159-0) Adapun pembobot yang dihasilkan akan bernilai sama untuk setiap tahunnya, sehingga akan berulang dari tahun ke tahun. Pada penelitian ini, menggunakan delapan tahun pengamatan, sehingga pembobot akan berulang sebanyak delapan kali hingga membentuk matriks diagonal berukuran 272 × 272. Berikut adalah matriks pembobot dari masingmasing fungsi pembobot untuk Provinsi Jawa Timur.

a. *Adaptive Gaussian* 

 $W(u_{15}, v_{15}) = diag[w_{11}(u_{15}, v_{15}) \cdots w_{348}(u_{15}, v_{15})]$ <br>= diag[0.0000 … 0.7175]  $diag[0.0000 \dots]$ awijava

Pembobot *adaptive Gaussian* akan semakin menurun apabila jaraknya semakin jauh. Dalam penelitian ini, misalnya Provinsi Jawa Timur, pembobot *adaptive Gaussian* cenderung memberikan hasil pembobotan yang lebih besar dibandingkan dengan kedua pembobot yang lain.

awijaya Universitas

b. *Adaptive Bisquare*

awija  $W(u_{15}, v_{15})$  =  $\text{diag}[w_{11}(u_{15}, v_{15}) \cdots w_{348}(u_{15}, v_{15})]$ awilaya Universita Brdiag[0,0000 Nersi 0,2068] iyaya Universitas Brawijaya awijaya Universitas Brawijaya Universitas Brawijaya Universitas Brawijaya **Pembobot** *adaptive bisquare* memberikan pembobot yang tas Brawijaya **bergantung pada jarak dan** *bandwidth* **lokasi, apabila jarak tas Brawijaya** melebihi *badwidth*, maka akan diboboti sebesar nol. aya Universitas Brawijaya **awijaya**<br>**C.** *Adaptive Tricube* Brawijaya Universitas Brawijaya Universitas Brawijaya daptive Fricube<br>  $W(u_{15}, v_{15}) = diag[w_{11}(u_{15}, v_{15}) \cdots w_{348}(u_{15}, v_{15})]_{\text{versitas Brawijaya}}$ <br>  $= diag[0,0000 \cdots 0,2132]$ as Brawijaya **AVE**  $diag[0,0000]$ awijava Universitas Brawijaya Sama dengan pembobot *adaptive* bisquare, pembobot *adaptive*  as Brawijaya *tricube* memberikan pembobot yang bergantung pada jarak dan *bandwidth* lokasinya, apabila jarak melebihi *badwidth*, maka akan il diboboti sebesar nolrawijaya Universitas Brawijaya Universitas Brawijaya<br>Ijaya Universitas Brawijaya Universitas Brawijaya Universitas Brawijaya

awijava Universitas Brawijaya Universitas Brawijaya Universitas Brawijaya awijava Ilniversitas Rrawliava - Universitas Rrawliava - Universitas Rrawliava wijaya

RRAWITAY

awijaya Universitas Brawijaya Universitas Brawijaya Universitas Brawijaya Universitas Brawijaya Universitas Previjaya Universitas Brawijaya awijaya Universitas Brawijaya awijaya Universitas Brawijaya Univ sitas Brawijava

# **<sup>awijay</sup> 4.7. Uji Heterogenitas Spasial**

Dalam analisis GWPR diperlukan pengujian heterogenitas spasial dengan menggunakan uji *Breusch Pagan* sesuai dengan [persamaan](#page-46-1)  awijay [\(2.40\).](#page-46-1) Uji ini dilakukan setelah didapatkan matriks pembobot *adaptive gaussian*, *adaptive bisquare*, dan *adaptive tricube*. Berikut awijayadalah hasil statistik uji BP dan *p-value* dari masing-masing fungsi pembobot yang disajikan dalam Tabel 4.8.

awijaya Uni

a v 3V a v **BV BV** 

Tabel 4. 8 Statistik uji BP dan *p-value* dari Fungsi Pembobot *Adaptive Gaussian, Bisquare dan Tricube*

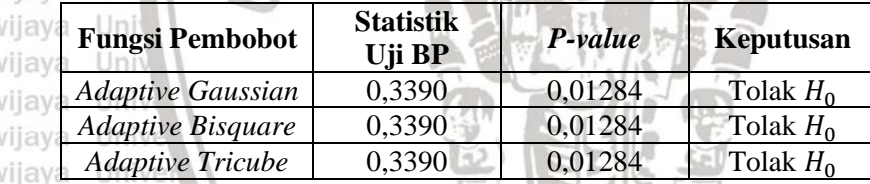

awijava Univ Berdasarkan Tabel 4.8, *p-value* dari uji BP untuk masing-masing awijava fungsi pembobot bernilai < 0,05, sehingga pada signifikansi 5% av keputusan yang diambil adalah tolak  $H_0$  dan dapat disimpulkan terdapat heterogenitas spasial. Artinya, pada data yang digunakan terdapat variasi dalam hubungan antarlokasi. Karena terdapat heterogenitas spasial, maka dapat dilanjutkan pemodelan GWPR yang mana di dalamnya mengakomodasi aspek spasial. **Tiversitas Brawijaya** 

**awijay 4.8. Pendugaan Parameter Model GWPR** rawijaya Universitas Brawijaya awijaya **Pendugaan Bparameter model GWPR** dilakukan erdengan rawijaya awijay pendekatan WLS seperti pada [persamaan \(2.43\).](#page-49-0) Penduga parameter rawijaya awijayaang dihasilkan akan berbeda-beda di setiap lokasi, sehingga antara rawijaya awijay provinsi satu dengan yang lain memiliki koefisien regresi yang rawijaya awijay berbeda. Berikut adalah hasil pendugaan parameter dari model GWPR rawijaya dengan menggunakan fungsi pembobot *adaptive*. awii

a. Fungsi Pembobot *Adaptive Gaussian Kernel*

**Fungsi Pembobot** *Adaptive Gaussian Kernet*<br>Tabel 4.9 berikut adalah hasil pendugaan parameter menggunakan fungsi pembobot *adaptive Gaussian* untuk beberapa provinsi. Hasil pendugaan parameter secara lengkap disajikan pada [Lampiran](#page-168-0) 15.'awijava

RRAWITAY

awijava awijaya awijava Ilniversitas Rrawliava wijava

Universitas Brawijaya Universitas Brawijaya Universitas Brawijaya Universitas Brawijaya Universitas Brawijaya Universitas Brawijaya Universitas Brawijaya Universitas Brawijaya Universitas Brawijaya Ilniversitas Rrawliava Ilniversitas Rrawliava

vilava

awijaya Universitas Brawijaya Universitas Brawijaya Universitas Brawijaya Universitas Brawijaya Universitas Previjaya Universitas Brawijaya awijaya Universitas Brawijaya Univ Universitas Brawijaya awijaya

> **Brawijaya** awijava

> > ava

**Brawijaya** 

Brawijaya

awij Tabel 4. 9 Hasil Pendugaan Parameter GWPR dengan Fungsi sitas Brawijaya Pembobot *Adaptive Gaussian*

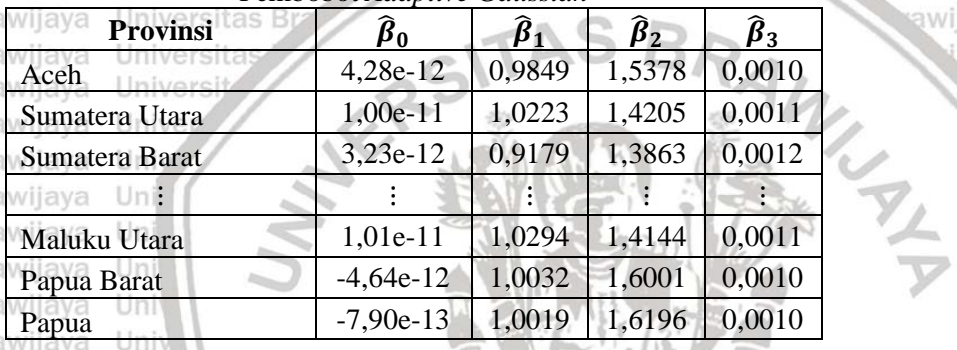

Berdasarkan Tabel 4.9 da[n Lampiran 15,](#page-168-0) dapat diketahui koefisien regresi dari variabel UHH, HLS, dan pengeluaran per kapita disesuaikan untuk masing-masing provinsi seluruhnya bernilai positif, artinya apabila variabel UHH, HLS, dan pengeluaran per kapita disesuaikan di setiap provinsi mengalami peningkatan, maka IPM di setiap provinsi juga akan meningkat. Berikut adalah peta pengelompokan nilai penduga beta bagi masing-masing variabel menggunakan fungsi pembobot *adaptive Gaussian kernel*.

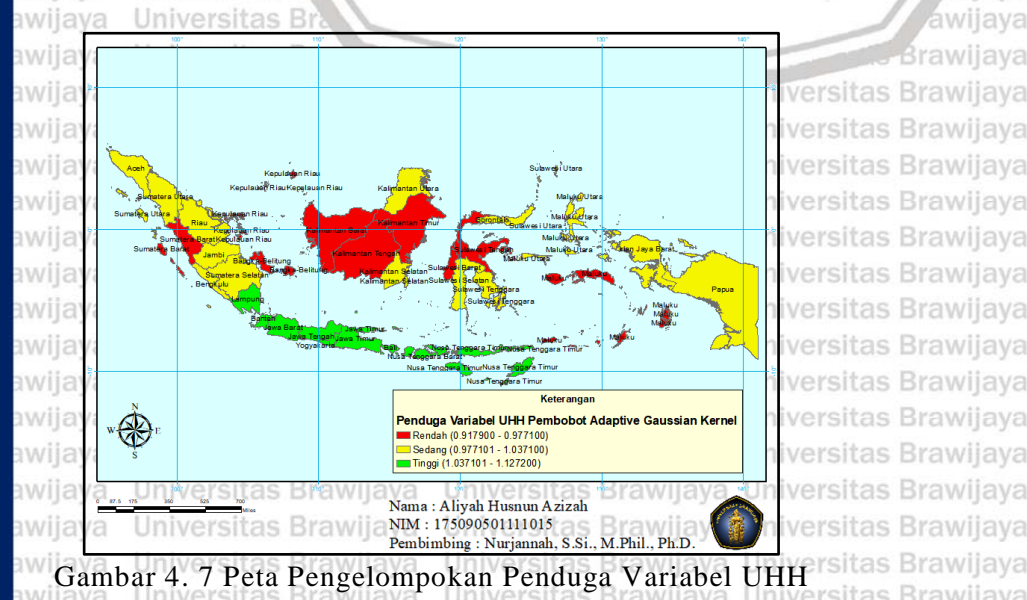

dengan Fungsi Pembobot *Adaptive Gaussian Kernel*sitas Rrawliava awijaya Universitas Brawijaya awijaya Universitas Brawijaya Universitas Brawijaya awijaya Universitas Brawijaya awijaya

Universitas Brawijaya Universitas Brawijaya Universitas Powijaya Universitas Brawijaya Universitas Brawijaya Univ

sitas Brawijava

ava

iiava

awijaya

as Brawijaya

as Brawijaya

as Brawijaya

as Brawijaya

as Brawijaya

as Brawijaya

as Brawijaya

as Brawijaya

as Brawijaya

as Brawijaya

awijaya Berdasarkan Gambar 4.7, dapat diketahui pengelompokan  $\hat{\beta}_1$ awijay (penduga variabel UHH) untuk setiap provinsi dengan fungsi av pembobot *adaptive Gaussian kernel*. Pengelompokan nilai  $\hat{\beta}_1$ awijay digunakan untuk melihat berapa besar pengaruh variabel UHH terhadap IPM. Dapat dilihat bahwa nilai  $\hat{\beta}_1$  di setiap daerah bernilai awijay positif. Artinya, UHH memberikan arah pengaruh yang sama terhadap **IWIJAY IPM di setiap provinsi**, yaitu semakin naik UHH, maka semakin naik awijay pula IPM. Pada daerah berwarna merah, pengaruh UHH dikategorikan awijay rendah, kuning dikategorikan sedang, dan hijau dikategorikan tinggi. Dapat dilihat bahwa pada Provinsi Lampung, Banten, Jabar, Jateng, DIY, Jatim, Bali, NTB, dan NTT termasuk ke dalam kategori tinggi. Artinya, pada sembilan provinsi tersebut memiliki pengaruh UHH wijay yang lebih besar terhadap IPM dibandingkan dengan provinsi lain, awijay sehingga untuk meningkatkan IPM di provinsi tersebut pemerintah hendaknya lebih memperhatikan UHH dan memperbaiki hal-hal yang menunjang kesehatan masyarakat setempat.

awijaya awijaya awijaya awijaya awijaya awijaya awijaya awijaya awijaya awijaya awijava awijaya awijaya awijaya awijaya awijaya awijaya

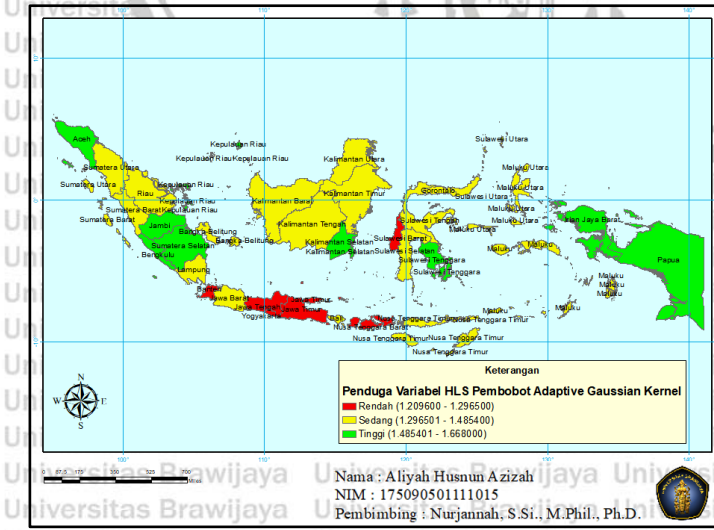

Gambar 4.8 Peta Pengelompokan Penduga Variabel HLS Brawijaya dengan Fungsi Pembobot *Adaptive Gaussian Kernel* Universitas Brawijaya Universitas Brawijaya Universitas Brawijaya awijaya Berdasarkan Gambar 4.8, dapat diketahui pengelompokan  $\hat{\beta_2}$ awijaya awijay (penduga svariabel HLS) untuk setiap Eprovinsi dengan fungsi rawijaya Ilniversitas Rrawijava Ilniversitas Rrawijava Ilniversitas Rrawijava wijava

awijaya Universitas Brawijaya Universitas Brawijaya Universitas Brawijaya Universitas Brawijaya Universitas Powijaya Universitas Brawijaya awijaya Universitas Brawijaya Universitas Brawijaya **I**In awijava

> laya sva

ava

**Brawijava** 

Brawijava

**Brawijaya** 

**Brawijaya** 

awijaya

versitas Brawijaya

versitas

versitas

pembobot *adaptive Gaussian kernel*. Seperti pada  $\hat{\beta}_1$  di setiap provinsi, dapat dilihat bahwa nilai  $\hat{\beta}_2$  di setiap provinsi juga bernilai positif. Semakin naik HLS, maka IPM semakin naik. Dapat dilihat bahwa pada Provinsi Aceh, Kepulauan Riau, Jambi, Bangka Belitung, Sumsel, Bengkulu, Kalsel, Sultra, Papua Barat, dan Papua termasuk ke dalam kategori tinggi. Artinya, HLS berpengaruh lebih tinggi terhadap IPM pada provinsi tersebut dibandingkan provinsi lain, sehingga untuk meningkatkan IPM di provinsi tersebut pemerintah hendaknya lebih memperhatikan HLS dan memperbaiki hal-hal yang menunjang pendidikan masyarakat setempat.

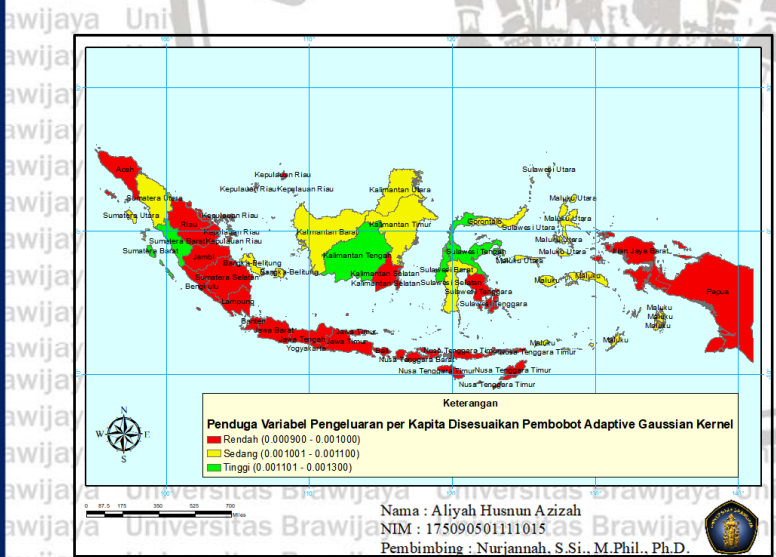

ersitas Gambar 4. 9 Peta Pengelompokan Penduga Variabel Pengeluaran per Kapita Disesuaikan dengan Fungsi Pembobot *Adaptive Gaussian Kernel* aya Universitas Brawijaya awijava

Berdasarkan Gambar 4.9, diketahui pengelompokan  $\hat{\beta}_3$  (penduga variabel pengeluaran per kapita disesuaikan) untuk setiap provinsi as Brawijaya dengan fungsi pembobot *adaptive Gaussian kernel*. Seperti pada penduga beta sebelumnya, dapat dilihat bahwa nilai  $\hat{\beta}_3$  di setiap provinsi juga bernilai positif. Semakin naik pengeluaran per kapita tas Brawijaya disesuaikan, maka IPM semakin naik. Dapat dilihat bahwa pada tas Brawijaya Provinsi Sumbar, Kalteng, dan Sulteng termasuk ke dalam kategori tas Brawijaya tinggi. Artinya, pada provinsi tersebut pengeluaran per kapita tas Brawijaya Ilniversitas Rrawijava - Ilniversitas Rrawijava - Ilniversitas Rrawijava

UNIVERSITAS

awijaya Universitas Brawijaya Universitas Brawijaya Universitas Brawijaya awijaya Universitas Brawliaya Universitas Previjaya Universitas Brawliaya awijaya Universitas Brawijaya Univ Universitas Brawijaya iiava

awijayaisesuaikan memiliki pengaruh lebih tinggi terhadap IPM awijay dibandingkan dengan provinsi lain, sehingga untuk meningkatkan awijay IPM di provinsi tersebut pemerintah hendaknya lebih memperhatikan awijay pengeluaran per kapita disesuaikan dan memperbaiki hal-hal yang awijay<sub>menunjang ekonomi masyarakat setempat.</sub>

awijaya Unive

b. Fungsi Pembobot *Adaptive Bisquare Kernel*

Tabel 4.10 berikut adalah hasil pendugaan parameter menggunakan fungsi pembobot *adaptive bisquare* untuk beberapa **provinsi. Hasil pendugaan parameter secara lengkap disajikan pada** awijay [Lampiran](#page-173-0) 16.

awijaya awijava

a) a) Tabel 4. 10 Hasil Pendugaan Parameter GWPR dengan Fungsi Pembobot *Adaptive Bisquare*

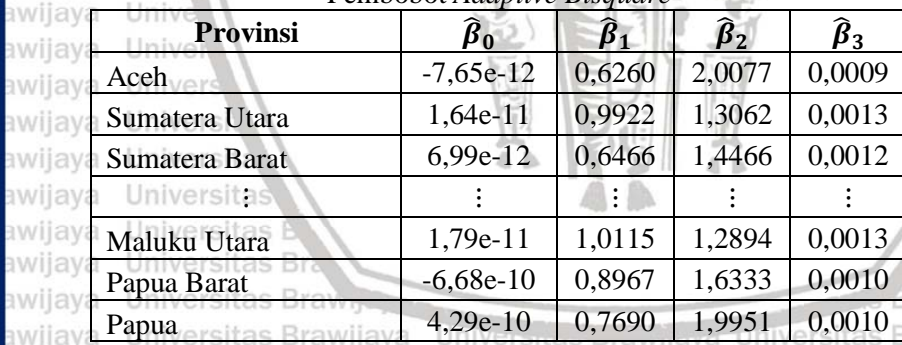

Berdasarkan Tabel 4.10 dan [Lampiran 16,](#page-173-0) pendugaan parameter iava GWPR menggunakan fungsi pembobot *adaptive bisquare* memiliki koefisien regresi dari variabel UHH, HLS, dan pengeluaran per kapita disesuaikan untuk masing-masing provinsi bernilai positif. Apabila variabel UHH, HLS, dan pengeluaran per kapita disesuaikan di setiap provinsi mengalami peningkatan, maka IPM di setiap provinsi juga awijayakan meningkat. Berikut adalah peta pengelompokan nilai penduga awijaya awijay beta bagi masing-masing variabel menggunakan fungsi pembobot awijaya awijayadaptive bisquare kernel.<sup>2</sup> Universitas Brawijaya Universitas Brawijaya

awijaya Universitas Brawijaya Universitas Brawijaya Universitas Brawijaya awijaya Universitas Brawijaya Universitas Brawijaya Universitas Brawijaya awijaya Universitas Brawijaya Universitas Brawijaya Universitas Brawijaya awijaya awijava Ilniversitas Rrawijava awijaya

Universitas Brawliava Universitas Brawliava Universitas Brawliava Universitas Brawijaya Universitas Brawijaya Universitas Brawijaya Ilniversitas Rrawijava Ilniversitas Rrawijava

61

ava

Va ava ava

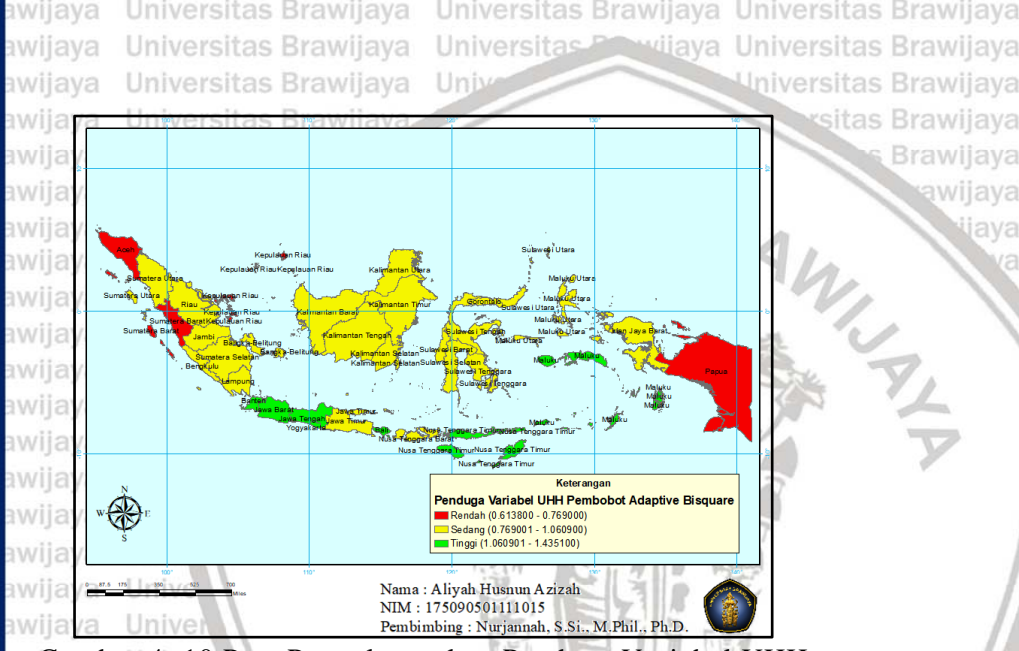

Gambar 4. 10 Peta Pengelompokan Penduga Variabel UHH dengan Fungsi Pembobot *Adaptive Bisquare Kernel*

#### awijaya Universit

Berdasarkan Gambar 4.10, dapat diketahui pengelompokan  $\hat{\beta}_1$ (penduga variabel UHH) untuk setiap provinsi dengan fungsi pembobot *adaptive bisquare kernel*. Nilai  $\hat{\beta}_1$  di setiap daerah adalah positif. Artinya, UHH memberikan arah pengaruh yang sama terhadap IPM di setiap provinsi, yaitu semakin naik UHH, maka semakin naik pula IPM. Dapat dilihat bahwa pada Provinsi Banten, Jabar, DKI Jakarta, Jawa Tengah, DIY, Bali, NTT, dan Maluku termasuk ke dalam kategori tinggi. Artinya, pada provinsi tersebut memiliki pengaruh UHH yang lebih besar terhadap IPM dibandingkan dengan provinsi lain, sehingga untuk meningkatkan IPM di provinsi tersebut pemerintah hendaknya lebih memperhatikan UHH dan memperbaiki hal-hal yang menunjang kesehatan masyarakat setempat. Yai universitas Brawijaya<br>hwilaya wersitas brawijaya dan barawijaya Universitas Brawijaya

Universitas Brawijaya awijaya Universitas Brawijaya awijaya Universitas Brawijaya awijaya Universitas Brawijaya awijava Universitas Brawijaya awijava Universitas Brawliava awijaya awijava Universitas Brawijaya awijaya Hniversitas Rrawijava

62

Universitas Brawijaya Universitas Brawijaya Universitas Brawijaya Universitas Brawijaya Universitas Brawijaya Universitas Brawijaya Universitas Brawijaya Universitas Brawijaya Universitas Brawijaya Universitas Brawijaya Universitas Brawijaya Universitas Brawijaya Universitas Brawijaya Universitas Brawijaya Ilniversitas Rrawijava Ilniversitas Rrawijava

ava llava iiava **Brawijaya** 

as Brawijaya as Brawijaya s Brawijaya s Brawijaya Brawliava awijaya Universitas Brawijaya Universitas Brawijaya Universitas Brawijaya awijaya Universitas Brawijaya Universitas Powijaya Universitas Brawijaya Universitas Brawijaya awijaya Universitas Brawijaya Univ awijaya as Brawijaya awijaya **Brawijaya** Ü awijaya Ū awijava awijava U awijaya U awijaya Ü awijaya U awijaya U awijaya Ü awijaya U awijava Ü Keterangan Penduga Variabel HLS Pembobot Adaptive Bisquare Ü awijaya Rendah (0.884400 - 1.240900) Sedang (1.240901 - 1.531100) Tinggi (1.531101 - 2.007700) awijaya Ü awijaya Nama: Aliyah Husnun Azizah NIM: 175090501111015 awijaya Pembimbing: Nurjannah, S.Si., M.Phil., Ph.D Gambar 4. 11 Peta Pengelompokan Penduga Variabel HLS awijaya

dengan Fungsi Pembobot *Adaptive Bisquare Kernel* awijaya

> ava viiava

> > iava

#### **Universita** awijava

UNIVERSITAS

Berdasarkan Gambar 4.11, dapat diketahui pengelompokan  $\hat{\beta}_2$ awijava **Ewijay (penduga variabel HLS)** untuk setiap provinsi dengan fungsi pembobot *adaptive bisquare kernel*. Nilai ̂ <sup>2</sup> di setiap provinsi juga awijay bernilai positif. Semakin naik HLS, maka IPM semakin naik. Dapat rawijaya awilay dilihat bahwa pada Provinsi Aceh, Kepulauan Riau, Sumsel, rawilaya Bengkulu, Kalsel, Sultra, Papua Barat, dan Papua termasuk ke dalam av kategori tinggi. Artinya, HLS berpengaruh lebih tinggi terhadap IPM pada provinsi tersebut dibandingkan provinsi lain, sehingga untuk meningkatkan IPM di provinsi tersebut pemerintah hendaknya lebih memperhatikan HLS dan memperbaiki hal-hal yang menunjang pendidikan masyarakat setempat.Brawliava Universitas Brawliava

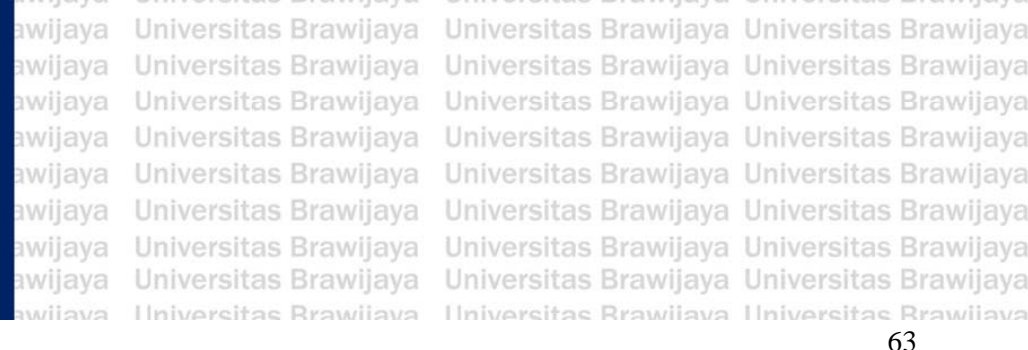

awijaya Universitas Brawijaya Universitas Brawijaya Universitas Brawijaya awijaya Universitas Brawijaya Universitas Powijaya Universitas Brawijaya Universitas Brawijaya Universitas Brawijaya awijaya Univ sitas Brawijaya awijay Brawijaya awija awija awijava awija WINNA awija awija awija awija awiia awija awija Keterangan Penduga Variabel Pengeluaran per Kapita Disesuaikan Pembobot Adaptive Bisguare awija Rendah (0.000800 - 0.000900) Sedang (0.000901 - 0.001100) Tinggi (0.001101 - 0.001400) awija awija Nama: Aliyah Husnun Azizah NIM: 175090501111015 awijay  $\lim_{\rho}$ Pembimbing: Nurjannah, S.Si., M.Phil., Ph.D.

Gambar 4. 12 Peta Pengelompokan Penduga Variabel Pengeluaran per Kapita Disesuaikan dengan Fungsi Pembobot *Adaptive Bisquare Kernel* sveilwe

Universitas awijaya

Berdasarkan Gambar 4.12, diketahui pengelompokan  $\hat{\beta}_3$  (penduga variabel pengeluaran per kapita disesuaikan) untuk setiap provinsi dengan fungsi pembobot *adaptive bisquare kernel*. Seperti pada penduga beta sebelumnya, dapat dilihat bahwa nilai  $\hat{\beta}_3$  di setiap provinsi juga bernilai positif. Semakin naik pengeluaran per kapita<sub>litas Brawijaya</sub> disesuaikan, maka IPM semakin naik. Dapat dilihat bahwa pada itas Brawijaya Provinsi Sumut, Sumbar, Bangka Belitung, Kalteng, Kaltara, Itas Brawijaya Gorontalo, Sulut, Sulteng, Sulbar, Sulsel, dan Malut termasuk ke dalam kategori tinggi. Artinya, pada provinsi tersebut pengeluaran per as Brawijaya kapita disesuaikan memiliki pengaruh lebih tinggi terhadap IPM as Brawijaya dibandingkan dengan provinsi lain, sehingga untuk meningkatkan IPM di provinsi tersebut pemerintah hendaknya lebih memperhatikan pengeluaran per kapita disesuaikan dan memperbaiki hal-hal yang tas Brawijaya menunjang ekonomi masyarakat setempat.<br>awijaya Universitas Brawijaya Universitas Brawijaya Universitas Brawijaya

awijaya Universitas Brawijaya Universitas Brawijaya Universitas Brawijaya Universitas Brawijaya Universitas Brawijaya Universitas Brawijaya awijava Universitas Brawijaya awijaya awijava Universitas Brawijava awijaya Ilniversitas Rrawijava

Universitas Brawijaya Universitas Brawijaya Universitas Brawijaya Universitas Brawijaya Ilniversitas Rrawijava Ilniversitas Rrawijava

ava llava iiava **Brawijaya** 

64

**BRAWIA** 

awijaya Universitas Brawijaya Universitas Brawijaya Universitas Brawijaya awijaya Universitas Brawliaya Universitas Previjaya Universitas Brawliaya Universitas Brawijaya awijaya Universitas Brawijaya Univ sitas Brawijava

c. Fungsi Pembobot *Adaptive Tricube Kernel*

Tabel 4.11 berikut adalah hasil pendugaan parameter awijaya awijay<sub>menggunakan fungsi pembobot *adaptive tricube* untuk beberapa</sub> awijay provinsi. Hasil pendugaan parameter secara lengkap disajikan pada awijay **[Lampiran](#page-178-0) 17.**<br>awijaya Luniver

**BN** 

ЪV **BN** 

awijaya Tabel 4. 11 Hasil Pendugaan Parameter GWPR dengan Fungsi Pembobot *Adaptive Tricube*  $\text{Unif}$ awijava

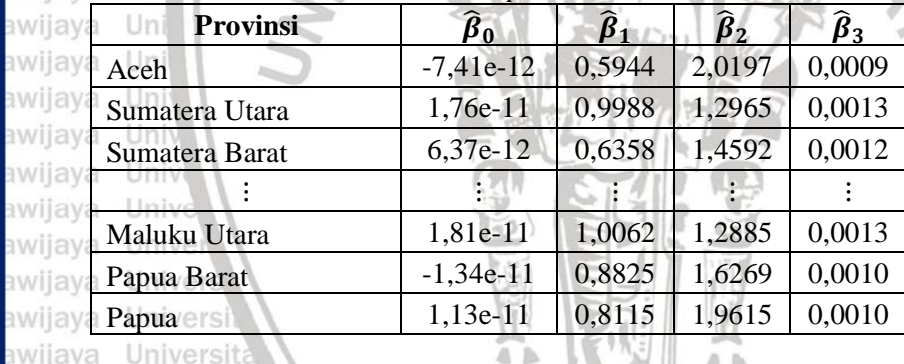

awijava Università

Berdasarkan Tabel 4.11 dan [Lampiran 17,](#page-178-0) pendugaan parameter GWPR menggunakan fungsi pembobot *adaptive tricube* karakteristiknya sama seperti pendugaan parameter dengan fungsi **pembobot** *adaptive* lainnya. Koefisien regresi dari variabel UHH, **HLS, dan pengeluaran per kapita disesuaikan untuk masing-masing** provinsi bernilai positif. Artinya apabila variabel UHH, HLS, dan awii pengeluaran per kapita disesuaikan di setiap provinsi mengalami peningkatan, maka IPM di setiap provinsi juga akan meningkat. Berikut adalah peta pengelompokan nilai penduga beta bagi masingmasing variabel menggunakan fungsi pembobot *adaptive tricube*  awii

iwe

iwe

awi

iwr

awi

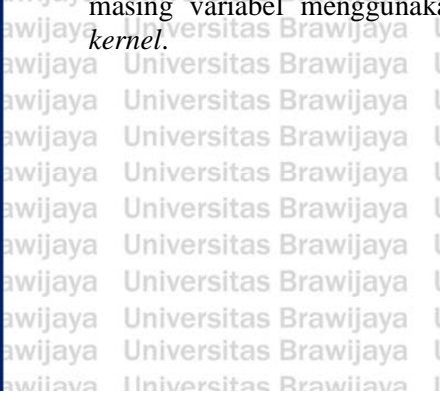

Universitas Brawijaya Universitas Brawijaya Universitas Brawijava Universitas Brawijava Iniversitas Rrawliava IIniversitas Rrawliava

- 2월 11

65

awijava awijaya ilava

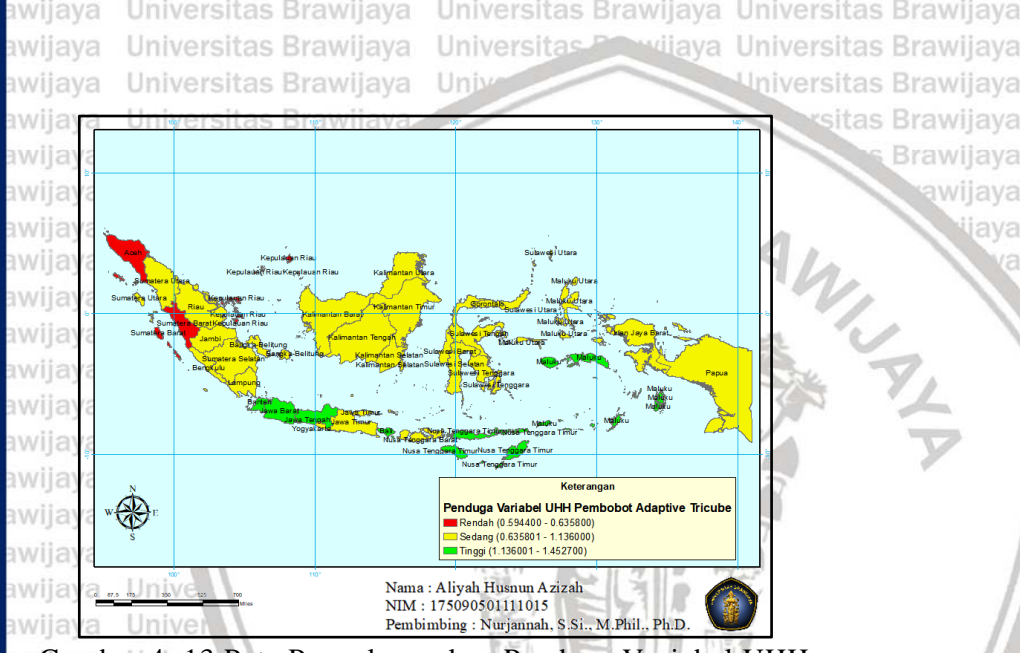

Gambar 4. 13 Peta Pengelompokan Penduga Variabel UHH dengan Fungsi Pembobot *Adaptive Tricube Kernel*

#### awijaya Universita

Berdasarkan Gambar 4.13, dapat diketahui pengelompokan  $\hat{\beta}_1$ ava (penduga variabel UHH) untuk setiap provinsi dengan fungsi llava pembobot *adaptive tricube kernel.*  $\hat{\beta}_1$  di setiap daerah bernilai positif. ijava Artinya, UHH memberikan arah pengaruh yang sama terhadap IPM di rawijaya setiap provinsi, yaitu semakin naik UHH, maka IPM akan naik. Sama tas Brawijaya seperti pada pembobot *adaptive bisquare kernel*, Provinsi Banten, Jabar, DKI Jakarta, Jawa Tengah, DIY, Bali, NTT, dan Maluku itas Brawijaya termasuk ke dalam kategori tinggi. Artinya, pada provinsi tersebut s Brawijaya memiliki pengaruh UHH yang lebih besar terhadap IPM dibandingkan s Brawijaya dengan provinsi lain, sehingga untuk meningkatkan IPM di provinsi s Brawijaya tersebut pemerintah hendaknya lebih memperhatikan UHH dan as Brawijaya memperbaiki hal-hal yang menunjang kesehatan masyarakat las Brawijaya<br>setempat setempat. Universitas Brawijaya - Universitas Brawijaya Universitas Brawijaya<br>awijaya - Universitas Brawijaya - Universitas Brawijaya Universitas Brawijaya Universitas Brawijaya Universitas Brawijaya Universitas Brawijaya awijaya Universitas Brawijaya Universitas Brawijaya Universitas Brawijaya awijaya Universitas Brawijaya Universitas Brawijaya Universitas Brawijaya awijava Universitas Brawljaya Universitas Brawijaya Universitas Brawijaya awijava Universitas Brawliava Universitas Brawijaya Universitas Brawijaya awijaya awijava Universitas Brawijaya Universitas Brawijaya Universitas Brawijaya awijaya Hniversitas Rrawijava Ilniversitas Rrawijava Ilniversitas Rrawijava awijaya Universitas Brawijaya Universitas Brawijaya Universitas Brawijaya Universitas Powijaya Universitas Brawijaya awijaya Universitas Brawijaya Universitas Brawijaya Univ Universitas Brawijaya awijaya awijaya tas Brawijaya U Brawijaya awijaya Üı awijaya Ui awijava awijava U awijaya U awijaya Ui awijaya U awijaya U awijaya U) awijaya Üı awijava U Keterangan Penduga Variabel HLS Pembobot Adaptive Tricube awijaya Ü Rendah (0.880700 - 1.240800) Sedang (1.240801 - 1.549600) Tinggi (1.549601 - 2.019700) awijaya U awijava Nama: Aliyah Husnun Azizah NIM: 175090501111015 awijaya Pembimbing: Nurjannah, S.Si., M.Phil., Ph.D. awijaya

Gambar 4. 14 Peta Pengelompokan Penduga Variabel HLS dengan Fungsi Pembobot *Adaptive Tricube Kernel* awijaya

> ava viiava

> > ava

**Universita** awijava

UNIVERSITAS<br>BRAWIJAYA

Berdasarkan Gambar 4.14, dapat diketahui pengelompokan  $\hat{\beta}_2$ awijava **Ewijay (penduga variabel HLS)** untuk setiap provinsi dengan fungsi pembobot *adaptive tricube kernel*. Nilai  $\hat{\beta}_2$  di setiap provinsi juga awijay bernilai positif. Semakin naik HLS, maka IPM semakin naik. Dapat rawijaya awilay dilihat bahwa pada Provinsi Aceh, Kepulauan Riau, Sumsel, rawilaya Bengkulu, Kalsel, Sultra, Papua Barat, dan Papua termasuk ke dalam av kategori tinggi. Artinya, HLS berpengaruh lebih tinggi terhadap IPM pada provinsi tersebut dibandingkan provinsi lain, sehingga untuk meningkatkan IPM di provinsi tersebut pemerintah hendaknya lebih memperhatikan HLS dan memperbaiki hal-hal yang menunjang pendidikan masyarakat setempat.awijaya Hniversitas Rrawi

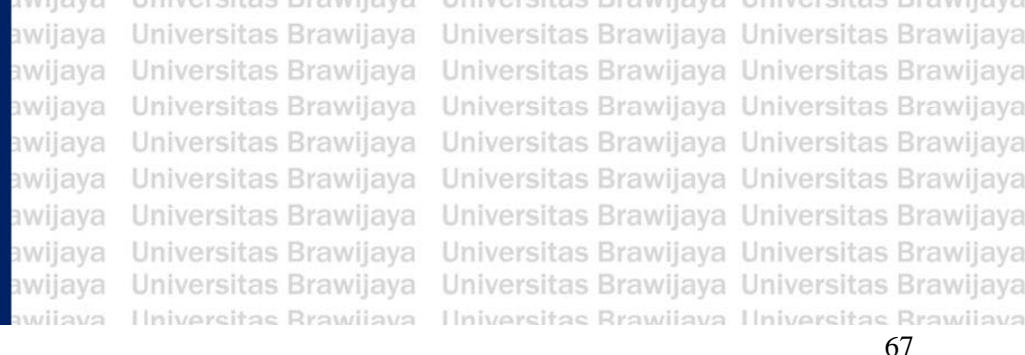

awijaya Universitas Brawijaya Universitas Brawijaya Universitas Brawijaya awijaya Universitas Brawijaya Universitas Powijaya Universitas Brawijaya Universitas Brawijaya Univ Universitas Brawijaya awijaya sitas Brawijaya awija Brawijaya awija awija awijava awija WINNA siiwa awija awija awija awija awija awija Keteranga Penduga Variabel Pengeluaran per Kapita Disesuaikan Pembobot Adaptive Tricube awija Rendah (0.000800 - 0.001000) ■<br>■Sedang (0.001001 - 0.001200)<br>■ Tinggi (0.001201 - 0.001500) awija awiia Nama: Aliyah Husnun Azizah NIM: 175090501111015 Unive awijaya Pembimbing: Nurjannah, S.Si., M.Phil., Ph.D.

Gambar 4. 15 Peta Pengelompokan Penduga Variabel Pengeluaran per Kapita Disesuaikan dengan Fungsi Pembobot *Adaptive Tricube Kernel* sveilwe

Universitas awijava

Berdasarkan Gambar 4.15, diketahui pengelompokan  $\hat{\beta}_3$  (penduga variabel pengeluaran per kapita disesuaikan) untuk setiap provinsi dengan fungsi pembobot *adaptive tricube kernel*. Seperti pada penduga beta sebelumnya, dapat dilihat bahwa nilai  $\hat{\beta}_3$  di setiap provinsi juga bernilai positif. Semakin naik pengeluaran per kapita<sub>litas Brawijaya</sub> disesuaikan, maka IPM semakin naik. Dapat dilihat bahwa pada itas Brawijaya Provinsi Sumut, Bangka Belitung, Kalteng, Kaltara, Sulteng, Sulbar, Sulsel, dan Malut termasuk ke dalam kategori tinggi. Artinya, pada provinsi tersebut pengeluaran per kapita disesuaikan memiliki as Brawijaya pengaruh lebih tinggi terhadap IPM dibandingkan dengan provinsi as Brawijaya lain, sehingga untuk meningkatkan IPM di provinsi tersebut pemerintah hendaknya lebih memperhatikan pengeluaran per kapita disesuaikan dan memperbaiki hal-hal yang menunjang ekonomi

masyarakat setempat.awijaya Universitas Brawijaya awijaya Universitas Brawijaya awijaya Universitas Brawijaya awijava Universitas Brawijava awijaya Hniversitas Brawliava

Universitas Brawijaya Universitas Brawijaya Universitas Brawijaya Universitas Brawijaya Universitas Brawijaya Universitas Brawijaya Universitas Brawijaya Universitas Brawijaya Ilniversitas Rrawijava Ilniversitas Rrawijava

ava iiava vijava **Brawijaya** 

awijaya Universitas Brawijaya Universitas Brawijaya Universitas Brawijaya awijaya Universitas Brawijaya Universitas Previjaya Universitas Brawijaya Universitas Brawijaya Univ Universitas Brawijaya awijaya sitas Brawijava

# <span id="page-90-0"></span>**4.9.Pengujian Hipotesis GWPR**

Pengujian hipotesis pada GWPR dilakukan secara serentak untuk rawijaya awijay<sub>mengetahui</sub> kesesuaian model dan secara parsial untuk mengetahui awijay signifikansi parameter. Berikut adalah hasil pengujian secara serentak awijay menggunakan uji F dan parsial menggunakan uji t dari model GWPR sebagaimana dijelaskan pada [subbab 2.4.4.](#page-49-1)

awijaya Uni

awijava

**BRAWIAY** 

#### **4.9.1. Uji Kesesuaian Model**

**Pengujian parameter model GWPR secara serentak digunakan** untuk melihat kecocokan model. Dalam hal ini, akan dilihat apakah awijay model GWPR lebih cocok dari pada regresi global. Tabel 4.12 berikut<br>awijay adalah tabel pengujian serentak pada masing-masing fungsi tabel pengujian serentak pada masing-masing fungsi awijay pembobot.

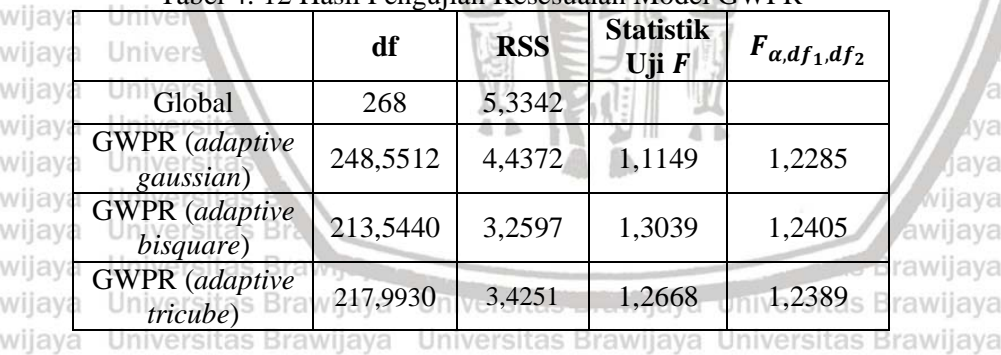

Tabel 4. 12 Hasil Pengujian Kesesuaian Model GWPR

Berdasarkan Tabel 4.12, pada bagian GWPR menggunakan fungsi rawijaya awijava awijay pembobot *adaptive gaussian*, diperoleh nilai statistik uji F Zrawijaya  $F_{(0,05;268;248,5512)}$ . Dengan signifikansi 5%, dapat disimpulkan bahwa awijay tidak ada perbedaan antara model GWPR dengan fungsi pembobot awijaya *adaptive gaussian* dibandingkan model regresi global. Artinya, model GWPR dengan fungsi pembobot *adaptive gaussian* memilili *goodness*  awijay *of fit* yang tidak lebih baik dari pada model regresi global. iversitas Brawijaya awijaya LKemudian, pada bagian GWPR menggunakan fungsi pembobot rawijaya **awijay** *adaptive s* bisquare diperoleh s nilai s statistik unuji s F > rawijaya  $F_{(0,05;268;213,544)}$ . Dengan signifikansi 5%, dapat disimpulkan bahwa ada perbedaan antara model GWPR dengan fungsi pembobot *adaptive*  **bisquare** dibandingkan model regresi global. Model GWPR dengan pembobot *adaptive bisquare* memiliki *goodness of fit* yang lebih baik dibandingkan dengan model regresi global.

ava rawijaya rawijava

ava

awijaya Universitas Brawijaya Universitas Brawijaya Universitas Brawijaya Universitas Brawliaya Universitas Previjaya Universitas Brawliaya awijaya Universitas Brawijaya Uni Universitas Brawijava awijava

> **Brawijava Brawijava**

> > sva

aya ava

Pada bagian GWPR menggunakan fungsi pembobot *adaptive tricube* diperoleh nilai statistik uji  $F >$  $F_{(0,05;268;217,993)}$ . Dengan signifikansi 5%, dapat disimpulkan bahwa ada perbedaan antara model GWPR dengan fungsi pembobot *adaptive tricube* dibandingkan model regresi global. Model GWPR dengan pembobot *adaptive tricube* memiliki *goodness of fit* yang lebih baik dibandingkan dengan model regresi global.

awijaya - Un

#### **4.9.2. Uji Signifikansi Parameter**

Pengujian parameter model GWPR secara parsial digunakan untuk melihat apakah hasil pendugaan parameter yang telah diperoleh untuk masing-masing variabel independen signifikan atau tidak. Tabel 4.13 berikut adalah hasil pengujian parsial parameter model GWPR untuk masing-masing fungsi pembobot pada Provinsi DKI Jakarta, Jawa Timur, dan Papua. Ketiga provinsi ini dipilih untuk mewakili masing-masing kategori IPM di Indonesia pada tahun 2020. DKI Jakarta mewakili kategori IPM sangat tinggi, Jawa Timur mewakili kategori IPM tinggi, dan Papua mewakili kategori IPM sedang. Hasil pengujian parameter model GWPR selengkapnya disajikan pada [Lampiran 15,](#page-168-0) [Lampiran 16,](#page-173-0) dan [Lampiran 17.](#page-178-0)

awijava Universitas

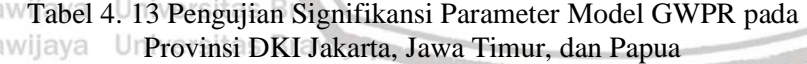

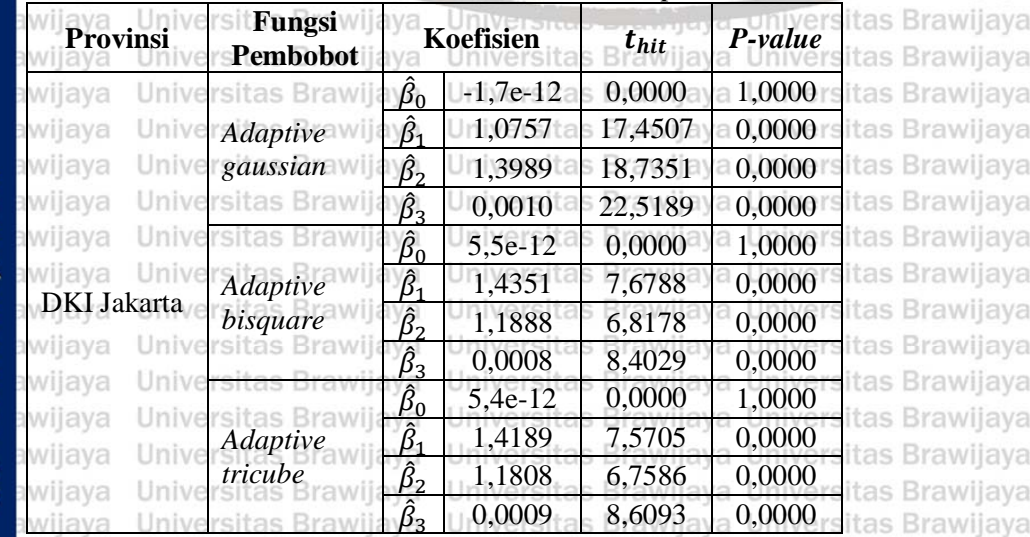

Ilniversitas Rrawliava Ilniversitas Rrawijava Ilniversitas Rrawliava wijava

BRAWIJAY

awijaya Universitas Brawijaya Universitas Brawijaya Universitas Brawijaya Universitas Brawijaya Universitas Powijaya Universitas Brawijaya awijaya awijaya Universitas Brawijaya Unive awijaya

awijaya

a)

a.

a)

a.

h١

a)

h١ ЭŇ

as

à١

Universitas Brawijaya

**Brawijava** 

ava

ava

ava

ava awijaya

ava

ava

ลงค

vijava

awijaya aya

Tabel 4. 13 (Lanjutan) Pengujian Signifikansi Parameter Model GWPR pada Provinsi DKI Jakarta, Jawa Timur, dan Papua

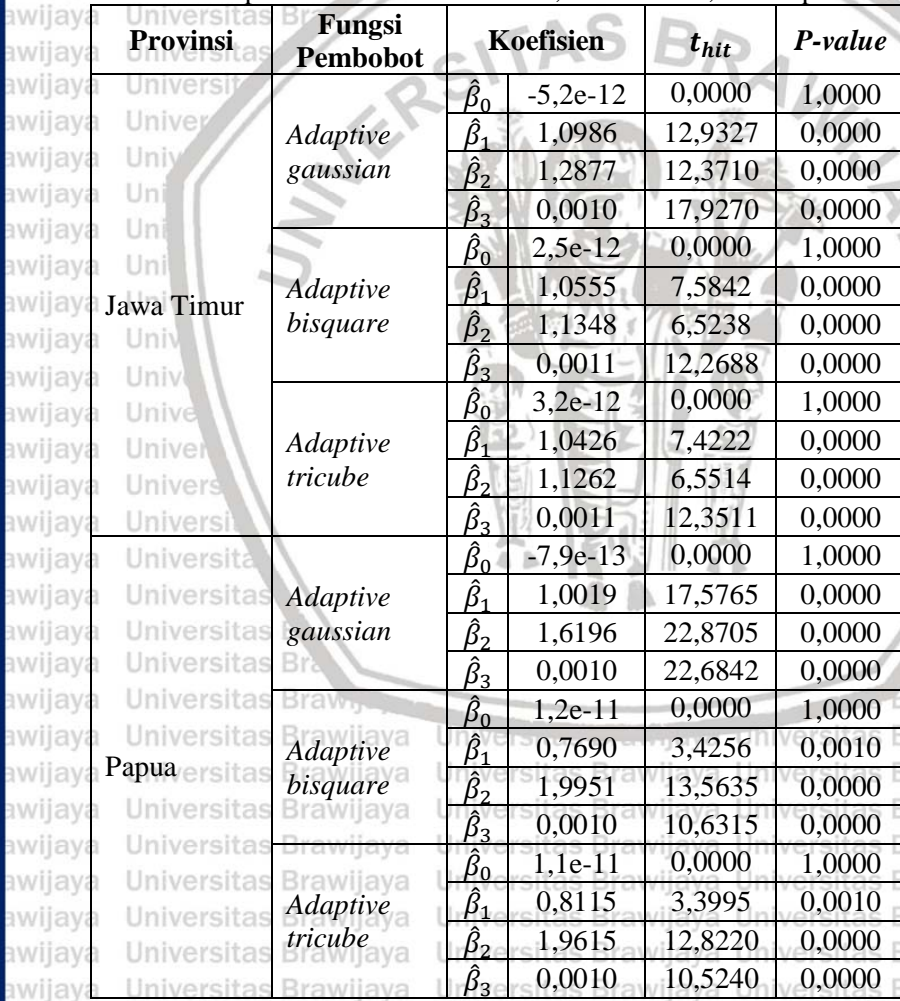

Berdasarkan Tabel 4.13, *p-value* untuk masing-masing parameter bernilai < 0,05, sehingga dapat disimpulkan bahwa dengan signifikansi 5% variabel UHH, HLS, dan pengeluaran per kapita disesuaikan berpengaruh signifikan terhadap IPM di Provinsi DKI Jakarta, Jawa Timur, dan Papua. Berdasarkan [Lampiran 15,](#page-168-0) [Lampiran](#page-173-0)  [16,](#page-173-0) dan [Lampiran 17](#page-178-0) juga didapatkan hasil bahwa variabel UHH, HLS, dan pengeluaran per kapita disesuaikan berpengaruh signifikan

awijaya Universitas Brawijaya Universitas Brawijaya Universitas Brawijaya Universitas Brawijaya Universitas Previjaya Universitas Brawijaya awijaya awijaya Universitas Brawijaya Univ Universitas Brawijaya

terhadap IPM di seluruh provinsi yang ada di Indonesia. Modellas Brawijaya GWPR yang terbentuk dari masing-masing provinsi akan berbedabeda sesuai dengan koefisien regresi yang diperoleh.

Apabila 34 provinsi di Indonesia dikelompokkan berdasarkan variabel independen yang mempengaruhi IPM secara signifikan, maka hanya diperoleh satu kategori saja. Kategori ini memiliki seluruh variabel independen yang berpengaruh secara signifikan terhadap IPM. Pada Gambar 4.16 disajikan provinsi yang termasuk dalam kategori tersebut.

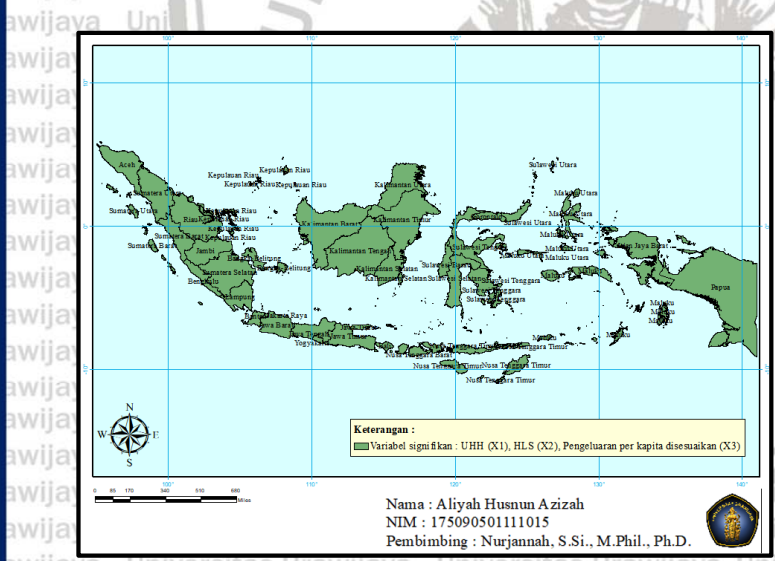

awijaya<br>awijaya Karishal yang Signifikan Provinsi berdasarkan Prawijaya Universita Variabel yang Signifikan Brawijaya Universitas Brawijaya<br>Universitas Brawijaya Universitas Brawijaya Universitas Brawijaya awijava

4.10. Pemilihan Model GWPR Terbaik<sup>ersitas</sup> Brawijaya Universitas Brawijaya **Dari ketiga model GWPR yang terbentuk, yaitu menggunakan Brawijaya** fungsi pembobot *adaptive gaussian*, *adaptive bisquare*, dan *adaptive tricube* selanjutnya dipilih model terbaik berdasarkan nilai AIC sesuai dengan [persamaan \(2.46\).](#page-51-0) Model yang terbaik diindikasikan dengan tas Brawijaya nilai AIC yang paling minimum. Berikut akan disajikan nilai AIC dari masing-masing model dalam Tabel 4.14 ersitas Brawijaya Universitas Brawijaya

awijaya Universitas Brawijaya Universitas Brawijaya Universitas Brawijaya Universitas Brawijaya Universitas Brawijaya Universitas Brawijaya awijaya awijava wijaya Hniversitas Brawliava

Universitas Brawijaya Universitas Brawijaya Universitas Brawijaya Hniversitas Rrawliava Hniversitas Rrawliava

**Brawijaya** 

ava

ava

awijaya

versitas Brawilaya

versitas Brawijaya

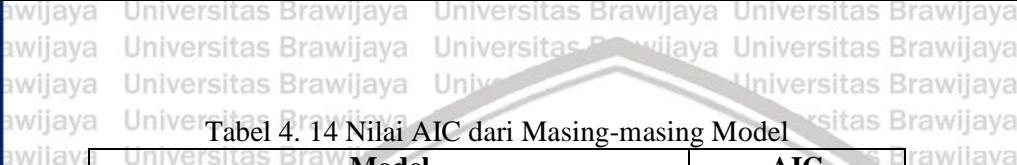

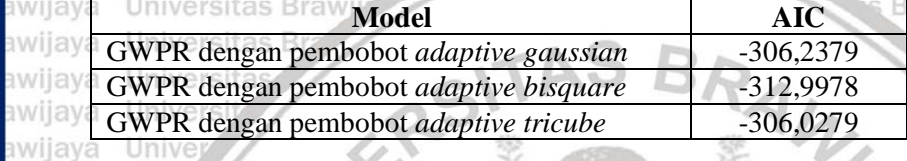

awijaya Berdasarkan Tabel 4.14, dapat dilihat bahwa GWPR dengan awijay menggunakan pembobot *adaptive bisquare* memiliki nilai AIC paling<br>awijay minimum. Dapat disimpulkan bahwa model terbaik untuk Dapat disimpulkan bahwa model memodelkan IPM 34 provinsi di Indonesia tahun 2013–2020 adalah awijay model GWPR dengan fungsi pembobot *adaptive bisquare*. Hal ini<br>awijay juga didukung dengan hasil pengujian kesesuaian model dengan hasil pengujian kesesuaian model awijay menggunakan uji serentak, di mana hasil dari uji tersebut adalah model GWPR dengan pembobot *adaptive bisquare* memiliki *goodness of fit* yang lebih baik dibandingkan dengan regresi global.

Fungsi pembobot *adaptive* merupakan fungsi di mana *bandwidth* dapat menyesuaikan nilainya berdasarkan variaisi kepadatan data. *Bandwidth* bernilai besar pada data yang jarang (*sparse*) dan akan bernilai kecil pada data yang lebih berlimpah (*dense*) [\(Fotheringham](#page-102-2)  awijay<sub>dkk.</sub>, 2002). Fungsi pembobot *adaptive bisquare*, menyediakan fungsi awijay pembobot yang kontinu hingga jarak  $b_i$  dari titik regresi dan kemudian memberi bobot nol pada titik data apa pun di luar (*bandwidth*). Hal awijay<sub>ini</sub> sesuai dengan data yang digunakan dalam penelitian ini, karena awijayapabila suatu provinsi jaraknya sangat jauh dari provinsi lain, maka rawijaya awijay kondisi di masing-masing provinsi tersebut kemungkinan tidak saling rawijaya awijay mempengaruhi. Misalnya dalam hal kesehatan, apabila provinsi saling rawijaya awijay berdekatan, maka masih ada kemungkinan masyarakat di suatu daerah rawijaya awijay untuk memanfaatkan fasilitas kesehatan di daerah tetangganya. Begitu rawijaya awijay pula dengan hal ekonomi dan pendidikan. Brawijaya Universitas Brawijaya

## **4.11.Interpretasi Model GWPR**<br>**4.11.Interpretasi Model GWPR** arctice Provilional Universites Provilional

awii awii iiwa

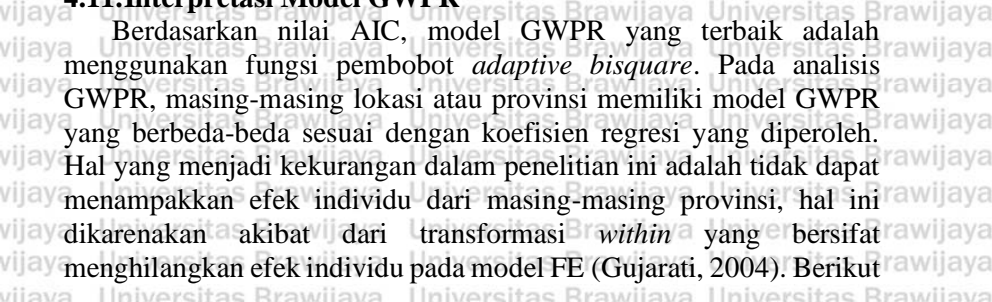

ava

ลิงค

awijaya Universitas Brawijaya Universitas Brawijaya Universitas Brawijaya Universitas Brawijaya Universitas Powijaya Universitas Brawijaya awijaya Universitas Brawijaya Uni Universitas Brawijava awijava wijaya as adalah model GWPR yang terbentuk untuk beberapa provinsi, yaitu laya Provinsi DKI Jakarta, Jawa Timur dan Papua. Provinsi tersebut mewakili setiap kategori IPM di Indonesia pada tahun 2020. Masingsva masing model disajikan dalam persamaan (4.4), (4.5), dan (4.6). awijaya Univers  $\hat{Y}_{11t} = (5.5e - 12) + 1.4351X_{11t1}$ **awipKI**  $(4.4)$  $+ 1,1888X_{11t2} + 0,0008X_{11t3}$ **Jakarta** Un awijaya Un  $\hat{Y}_{15t} = (2,5e - 12) + 1,0555X_{15t1}$  $(4.5)$ **Bw** Jawa  $+ 1,1348X_{15t2} + 0,0011X_{15t3}$ **awTimur** awijava Uni  $\hat{Y}_{34t} = (1,2e-11) + 0,7690X_{34t1}$  $(4.6)$ Papua<sup>r341</sup>  $+ 1,9951X_{34t2} + 0,0010X_{34t3}$ di mana Unive  $\hat{Y}$  : Nilai duga IPM : Nilai variabel UHH  $X_1$ 

Seperti pada [subbab 4.9,](#page-90-0) telah disebutkan bahwa variabel UHH  $(X_1)$ , HLS  $(X_2)$ , dan pengeluaran per kapita disesuaikan  $(X_3)$ berpengaruh secara signifikan terhadap IPM  $(Y)$  pada setiap provinsi di Indonesia. Maka dari itu, dalam hal meningkatkan IPM di masingmasing provinsi, sangat penting untuk mempertimbangkan variabel UHH, HLS, dan pengeluaran per kapita disesuaikan. Berikut adalah tas Brawijaya penjelasan hubungan dari masing-masing variabel independen tas Brawijaya terhadap variabel dependenvijaya Universitas Brawijaya Universitas Brawijaya awijaya Universitas Brawijaya Universitas Brawijaya Universitas Brawijaya

<span id="page-95-0"></span>ava

<span id="page-95-2"></span><span id="page-95-1"></span>s Brawijava

awijaya awijaya

ava

: Nilai variabel pengeluaran per kapita disesuaikan

a. il Umur Harapan Hidup (UHH) Universitas Brawijaya Universitas Brawijaya **Dalam penelitian ini, UHH merupakan salah satu variabel yang tas Brawijaya** berpengaruh secara signifikan terhadap IPM. UHH merupakan suatu itas Brawijaya patokan untuk menelaah kinerja dari pemerintah, secara umum dalam s Brawijaya upaya menyejahterakan penduduk dan secara khusus berkaitan dengan upaya peningkatan derajat kesehatan. Kaitannya dengan IPM, UHH menjadi indikator dari dimensi kesehatan.

Berdasarkan [persamaan \(4.4\),](#page-95-0) variabel UHH di Provinsi DKI **Brawijaya** Jakarta berpengaruh signifikan dan memiliki hubungan positif dengan IPM. Pertambahan UHH di DKI Jakarta pada tahun ke-t sebanyak satu

 $X_2$ 

 $X_3$ 

: Nilai variabel HLS

awijaya Universitas Brawijaya awijaya awijaya Universitas Brawijaya Uni

Universitas Brawijaya Universitas Brawijaya Universitas Brawliaya Universitas Previjaya Universitas Brawliaya Universitas Brawijaya

ijava

awijay tahun akan meningkatkan nilai IPM di DKI Jakarta pada tahun ke-t sebesar 1,4351. Nilai IPM Provinsi Jawa Timur juga dipengaruhi oleh awijay UHH. Berdasarkan [persamaan \(4.5\),](#page-95-1) pertambahan UHH pada tahun awijay ke-t sebanyak satu tahun di Jawa Timur akan meningkatkan IPM di  $a$ Wijay $a$ <sub>awa</sub> Timur pada tahun ke-t sebesar 1,0555. Begitu pula dengan Provinsi Papua, berdasarkan [persamaan \(4.6\),](#page-95-2) apabila UHH di Papua awijay pada tahun ke-t bertambah satu tahun, maka akan meningkatkan nilai  $\mathbb{E}[\text{I} \text{I}]$  IPM pada tahun ke-t di Papua sebesar 0,7690. Hal ini berlaku dengan awijay catatan variabel independen lain dianggap konstan.

Berdasarkan uraian di atas, UHH menjadi salah satu faktor yang awijay penting dalam meningkatkan IPM. Provinsi yang masih memiliki awijay UHH rendah harus memiliki program pembangunan kesehatan awijay maupun program sosial lain yang mampu menunjang aspek kesehatan masyarakat setempat. Pada tahun 2020, UHH di Sulawesi Barat awijay menempati urutan terendah, sehingga pemerintah setempat hendaknya awijay lebih memperhatikan aspek kesehatan masyarakat, misalnya dengan awijaya cara memperbaiki kecukupan gizi masyarakat setempat.

awijay<sub>b.</sub> Harapan Lama Sekolah (HLS)

awijaya **Dalam penelitian ini, HLS juga menjadi salah satu variabel yang** berpengaruh signifikan terhadap IPM. HLS merupakan waktu (dalam awijay tahun) yang ditempuh penduduk berusia 7 tahun ke atas untuk awijay bersekolah. HLS merupakan salah satu indikator dari dimensirawijaya awilay pendidikan. HLS menggambarkan kondisi pembangunan sistem rawilaya awijay pendidikan di berbagai tingkatan. versitas Brawijaya Universitas Brawijaya Berdasarkan [persamaan \(4.4\),](#page-95-0) HLS di DKI Jakarta berpengaruh awijaya signifikan dan berhubungan positif terhadap nilai IPM. Setiap awijaya pwilay penambahan satu tahun HLS di DKI Jakarta pada tahun ke-t, akan meningkatkan nilai IPM di DKI Jakarta pada tahun ke-t sebesar 1,1888. Di Provinsi Jawa Timur, HLS juga berpengaruh positif terhadap nilai IPM. Berdasarkan [persamaan \(4.5\),](#page-95-1) apabila HLS di Jawa Timur pada tahun ke-t meningkat satu tahun, maka nilai IPM di <sup>a</sup> Jawa Timur pada tahun ke-t akan naik sebesar 1,1348. HLS juga berpengaruh signifikan dan positif terhadap nilai IPM di Papua. av Berdasarkan [persamaan \(4.6\),](#page-95-2) apabila HLS di Papua pada tahun ke awii <sup>ay</sup> naik satu tahun, maka nilai IPM di Papua pada tahun ke-t akan awijay bertambah sebesar 1,9951. Hal ini berlaku jika variabel independen awijaya awijayaain dianggap konstanijaya Universitas Brawijaya Universitas Brawijaya Universitas Brawijaya Universitas Brawijaya Universitas Brawijaya Ilniversitas Rrawliava Ilniversitas Rrawijava Ilniversitas Rrawliava

ลงล

aya

ava

iiava

awijaya Universitas Brawijaya Universitas Brawijaya Universitas Brawijaya vijaya Universitas Brawijaya awijava Universitas Brawijaya Universitas P Universitas Brawijaya Uni Universitas Brawijava awijava

wijaya

ava iva

sva ava

wijaya

**Brawijava** 

**Brawijaya** 

**Brawijaya** 

as

Berdasarkan uraian di atas, HLS merupakan faktor penting dalam meningkatkan IPM. Maka dari itu, untuk mencapai pembangunan manusia yang baik dan menyeluruh, pemerintah hendaknya bisa memeratakan sistem pendidikan di seluruh provinsi. Pembangunan manusia merupakan suatu proses perluasan pilihan dari masyarakat, salah satunya mengenai pendidikan. Hal ini dapat diartikan bahwa seluruh masyarakat berhak untuk memperoleh pendidikan yang baik, di manapun masyarakat tinggal. Pada tahun 2020, HLS terendah dimiliki Provinsi Papua. Rendahnya HLS di Provinsi Papua dapat disebabkan salah satunya oleh angka partisipasi sekolah. Berdasarkan data tahun 2019, di Provinsi Papua angka partisipasi sekolah penduduk yang berusia 7 sampai 24 tahun hanya 61,90%. Adapun 16,02% di antaranya tidak/belum pernah sekolah, dan 22,08% di antaranya tidak bersekolah lagi [\(BPS, 2021\)](#page-102-3). Adapun HLS di Provinsi Papua pada tahun 2020 adalah sebesar 11,08 tahun atau setara dengan kelas 2 SMA. Di Indonesia sendiri terdapat program wajib belajar 12 tahun, artinya program tersebut di Provinsi Papua masih belum maksimal. Oleh karena itu, diperlukan pemerataan pendidikan di seluruh Indonesia seperti meningkatkan fasilitas dan kualitas tenaga pendidik, maupun membuat kebijakan yang dapat mendukung sistem pendidikan yang lebih baik.

awijaya Universitas Br

#### c. Pengeluaran per Kapita Disesuaikan

Dalam penelitian ini, pengeluaran per kapita disesuaikan berpengaruh signifikan terhadap IPM. Pengeluaran per kapita <sub>Las Brawijaya</sub> disesuaikan merupakan kemampuan masyarakat dalam mengeluarkan s Brawijaya uangnya tiap tahun untuk mendapat barang atau jasa. Variabel ini merupakan indikator dari dimensi standar hidup layak. **Brawijava** 

Berdasarkan [persamaan \(4.4\),](#page-95-0) pengeluaran per kapita disesuaikan di DKI Jakarta berpengaruh signifikan dan positif terhadap nilai IPM. Setiap penambahan seribu rupiah pengeluaran per kapita disesuaikan tas Brawijaya di DKI Jakarta pada tahun ke-t, akan meningkatkan nilai IPM di DKI Jakarta pada tahun ke- $t$  sebesar 0,0008. Pengeluaran per kapita disesuaikan di Jawa Timur juga berpengaruh positif terhadap nilai tas Brawijaya IPM. Berdasarkan [persamaan \(4.5\),](#page-95-1) apabila pengeluaran per kapita tas Brawijaya disesuaikan di Jawa Timur pada tahun ke-t meningkat seribu rupiah, itas Brawijaya maka nilai IPM di Jawa Timur pada tahun ke-t akan naik sebesar tas Brawijaya  $0.0011$ . Pengeluaran Pper kapita disesuaikan Bjuga berpengaruh itas Brawijaya signifikan dan positif terhadap nilai IPM di Papua. Berdasarkan tas Brawijaya viiava Ilniversitas Rrawliava Ilniversitas Rrawijava Ilniversitas Rrawliava

RRAWITAY

awijaya Universitas Brawijaya Universitas Brawijaya Universitas Brawijaya awijaya Universitas Brawijaya Universitas Powijaya Universitas Brawijaya awijaya Universitas Brawijaya Univ Universitas Brawijaya wijava

[persamaan \(4.6\),](#page-95-2) apabila pengeluaran per kapita disesuaikan di Papua awijaya pada tahun ke-t naik seribu rupiah, maka nilai IPM di Papua pada awijay $\hat{t}$ ahun ke-t akan naik sebesar 0,0010. Hal ini berlaku jika variabel awijayandependen lain dianggap konstan.<br>awijaya **- Dari urajan di atas pengelua** 

Dari uraian di atas, pengeluaran per kapita disesuaikan juga awijay menjadi salah satu faktor penting dalam meningkatkan IPM. Pengeluaran per kapita disesuaikan menggambarkan kondisi ekonomi pada waktu tertentu. Banyak faktor yang mempengaruhi kondisi ekonomi di suatu periode. Misalnya, adanya pandemi *Covid-19* kondisi ekonomi tidak stabil. Pada tahun 2020, awijay pengeluaran per kapita disesuaikan terendah adalah Papua sebesar Rp 6.954.000,00 per tahun. Nilai ini cukup jauh berbeda dengan rata-rata awijay seluruh provinsi di Indonesia yaitu Rp 10.685.700,00 per tahun. Hal awijay ini menunjukkan bahwa pemerataan ekonomi di seluruh provinsi awijay masih kurang. Terdapat daerah yang memiliki pengeluaran per kapita awijay disesuaikan sangat tinggi seperti DKI Jakarta, namun ada pula yang awijay sangat rendah seperti di Papua. Oleh karena itu, berbagai upaya perlu awijay dilakukan pemerintah untuk memperbaiki kondisi ekonomi, seperti awijay membuat kebijakan dan memaksimalkan sektor-sektor industri, awijay pariwisata, serta pertanian. Pemerintah juga dapat memaksimalkan potensi suatu daerah yang dapat membantu meningkatkan kondisi ekonomi di daerah tersebut.

awijaya Universitas Braw<sub>n</sub> awijaya Universitas Brawliava awijaya Universitas Brawijaya awijaya Universitas Brawijaya Universitas Brawijaya awijaya awijaya Universitas Brawijaya Universitas Brawijaya awijava awijaya Universitas Brawijaya Universitas Brawijaya awijaya awijaya Universitas Brawijaya awijaya Universitas Brawijaya Universitas Brawijaya awijaya Universitas Brawijaya awijaya Universitas Brawliava awijaya Universitas Brawijaya awijaya awijaya Universitas Brawijaya awiiava Ilniversitas Rrawijava

Universitas **Entry ay a Universitas Brawijaya** Universitas Brawijaya Universitas Brawijaya Universitas Brawljaya Universitas Brawljaya Universitas Brawijaya Universitas Brawijaya Universitas Brawijaya Universitas Brawijaya Universitas Brawijaya Universitas Brawijaya Universitas Brawijaya Universitas Brawijaya Universitas Brawijaya Universitas Brawijaya Universitas Rrawliava Universitas Rrawliava

77

ava

Va ava liava vijava

**Brawliava** 

awijaya Universitas Brawijaya awijaya Universitas Brawijaya awijaya Universitas Brawijaya awijaya Universitas Brawijaya Universitas Brawli awijaya awijaya Universitas Br awijava Universitas awijaya **Universit** awijaya Univer awijaya Uniy awijaya Uni awijaya Uni awijaya Unil awijaya Unit awijaya **Univ** awijaya Univ awijaya Unive awijaya Univer awijaya Univers awijaya Universi awijaya Universita *(Halaman ini sengaja dikosongkan)*awijaya awijava **Universitas** awijaya Universitas Br. awijaya Universitas Brawn awijaya Universitas Brawijaya awijaya Universitas Brawijaya awijaya Universitas Brawijaya Universitas Brawijaya awijaya Universitas Brawijaya awijaya awijaya Universitas Brawijaya awijaya Universitas Brawijaya awijaya Universitas Brawijaya awijaya Universitas Brawijaya awijaya Universitas Brawijaya awijaya Universitas Brawijaya awijaya Universitas Brawijaya awijaya Universitas Brawijaya Universitas Brawijaya awijaya awijava Universitas Brawijava

78

Ilniversitas Rrawilava

awiiava

Universitas Brawijaya Universitas Brawijaya wijaya Universitas Brawijaya Universitas Pro Universitas Brawijaya Univ-

BRAWLY

rsitas Brawijaya

Brawijaya

awijaya

Universites **Entingera** Universitas Brawijaya Universitas Brawijaya Ilniversitas Rrawijava Ilniversitas Rrawijava

RSI

Va ava viiava awijaya Brawljaya

awijaya Universitas Brawijaya awijaya Universitas Brawijaya Universitas Brawijaya awijaya awijaya Universitas Brawijaya awijaya Universitas Brawli awijaya **Universitas B** 

Universitas Brawijaya Universitas Brawijaya Universitas vijaya Universitas Brawijaya Universitas Brawijaya Uni

sitas Brawijaya

**Brawijaya** 

vijava

ava

llava

java

aya

ava

liava

awijava

#### **BAB V PENUTUP**

### **5.1.Kesimpulan**

awijaya Berdasarkan hasil analisis yang telah dilakukan, kesimpulan yang awijay dapat diambil adalah :

1. Model yang terbentuk adalah GWR dengan model *fixed effect.* Masing-masing provinsi memiliki model yang berbeda sesuai awijaya dengan koefisien regresi yang didapatkan. Berdasarkan hasil awijaya analisis, diperoleh informasi bahwa IPM pada tahun ke-t di setiap awijaya provinsi yang ada di Indonesia secara signifikan dipengaruhi oleh awijava Umur Harapan Hidup (UHH), Harapan Lama Sekolah (HLS), dan awijaya pengeluaran per kapita disesuaikan pada tahun ke-t. Adapun awijaya pengaruh yang diberikan adalah positif, artinya apabila ketiga awijaya variabel independen semakin meningkat, maka akan awijaya meningkatkan IPM. Dalam model ini, tidak dapat terlihat awijaya pengaruh individu di masing-masing provinsi, karena adanya awijaya transformasi *within* yang dapat menghilangkan efek individu.

awijay 2. Fungsi pembobot GWPR yang memberikan hasil terbaik dari tiga<br>awijaya fungsi pembobot *adantive kernel* adalah *adaptive bisauare kernel*. fungsi pembobot *adaptive kernel* adalah *adaptive bisquare kernel*. Fungsi pembobot tersebut memiliki nilai AIC minimum dan awijaya awijaya berdasarkan uji kesesuaian model didapatkan hasil bahwa GWPR menggunakan fungsi pembobot tersebut cocok digunakan untuk awijaya pemodelan IPM dari 34 provinsi di Indonesia pada tahun 2013– awijaya L<sup>2020</sup>rsitas Brawijaya Universitas Brawijaya Universitas Brawijaya awijava Universitas Brawijaya Universitas Brawijaya Universitas Brawijaya awijava **5.2.Saran**

Berdasarkan hasil penelitian ini, dapat diberikan saran bagi awijaya **Berua**<br>awijaya pembaca.

1. Indeks Pembangunan Manusia (IPM) dipengaruhi oleh variabel<br>awijaya 11. Hang Hersen Hidup (HHH) Hersen Lema Sekalah (HLS) dan tawi Umur Harapan Hidup (UHH), Harapan Lama Sekolah (HLS), dan pengeluaran per kapita disesuaikan. Oleh karena itu, untuk meningkatkan IPM di setiap provinsi, perlu dilakukan pemerataan dari segi kesehatan, pendidikan, maupun hidup yang layak. Pemerintah hendaknya terus memantau dan mengikuti awijaya perkembangan IPM dan faktor-faktor yang mempengaruhinya di setiap provinsi yang ada di Indonesia, khususnya provinsi dengan UHH, HLS, dan pengeluaran per kapita disesuaikan yang tertinggal dari provinsi lain agar bisa dioptimalkan. Pemerintah Ilniversitas Rrawijava Ilniversitas Rrawijava Ilniversitas Rrawijava

awijaya

awijaya

awijaya

awijaya awijaya awijaya awijaya awijava

awijaya

awijaya Universitas Brawijaya Universitas Brawijaya Universitas Brawijaya awijaya Universitas Brawijaya Universitas Previjaya Universitas Brawijaya Unive Universitas Brawijaya awijaya Universitas Brawijaya

awij dapat mengoptimalkan potensi suatu daerah, melakukan las Brawijaya pemerataan fasilitas pendidikan dan kesehatan, sehingga tujuan dari pembangunan manusia bisa tercapai dan merata di seluruh awij Indonesia/ersitas

2. Mengembangkan analisis GWPR yang dapat mengakomodir model regresi data panel yang lain, misalnya *Random Effect Model* (REM).

awijaya Uni awijaya Uni awijaya Uni awijaya Uni awijaya Univ awijaya Univ awijaya Unive awijaya Univer awijaya Univers awijaya Universi awijaya Universita awijaya Universitas awijaya Universitas Universitas Br awijaya Universitas Braw<sub>n</sub> awijaya awijaya Universitas Brawliava awijaya Universitas Brawijaya awijaya Universitas Brawijaya Universitas Brawijaya awijaya Universitas Brawijaya awijaya awijaya Universitas Brawijaya awijaya Universitas Brawijaya awijaya Universitas Brawijaya awijaya Universitas Brawijaya Universitas Brawijaya awijaya Universitas Brawijaya awijaya Universitas Brawijaya awijaya awijaya Universitas Brawliava Universitas Brawijaya awijaya awijava Universitas Brawijava awiiava Hniversitas Brawliava 80

Universitas Brawijaya Universitas Brawijaya Ilniversitas Rrawijava Ilniversitas Rrawijava

iiava Brawliava Universitus Didiyaya Universitas Brawijaya

**Brawijaya** awijava

ava

liava

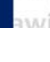

<span id="page-102-3"></span><span id="page-102-2"></span><span id="page-102-1"></span><span id="page-102-0"></span>awijaya Universitas Brawijaya Universitas Brawijaya Universitas Brawijaya Universitas Powijaya Universitas Brawijaya awijaya Universitas Brawijaya Universitas Brawijaya Univ Universitas Brawijaya awijaya Universitas Brawli**DAFTAR PUSTAKA** awijaya sitas Brawijaya awijaya Universitas Bra **Brawilava** Anselin, L. 1988. *Spatial Econometrics: Methods and Models*. Kluwer ava Univ Academic Publishers. awijay Arofah, I., & Rohimah, S. 2019. Analisis Jalur untuk Pengaruh Angka<br>awijaya Uniy Harapan Hidup, Harapan Lama Sekolah, Rata-Rata Lama Harapan Hidup, Harapan Lama Sekolah, Rata-Rata Lama awijaya Sekolah terhadap Indeks Pembangunan Manusia Melalui awijaya Pengeluaran Riil Per Kapita Di Provinsi Nusa Tenggara Timur. *Jurnal Saintika UNPAM, Vol, 2, No.1*. pp: 76-78. **Iln** awijava **Baltagi, B.H. 2005.** *Econometric Analysis of Panel Data*, 3<sup>rd</sup> Edition. John Wiley & Sons, Ltd. awijava BPS Provinsi DKI Jakarta. 2014. *Jakarta dalam Angka 2014*. DKI Jakarta : BPS Provinsi DKI Jakarta. BPS Provinsi Kalimantan Timur. 2014. *Kalimantan Timur dalam Angka 2014*. Kalimantan Timur : BPS Provinsi Kalimantan awijaya Univ<sub>Timur.</sub> BPS. 2020. *Indeks Pembangunan Manusia 2019.* Jakarta : Badan awijaya Univ Pusat Statistik. BPS. 2021. *Partisipasi Sekolah Penduduk Total Usia 7-24 Tahun*  awijaya *(Persen). 2017-2019.* Diakses pada 17 Juni 2021. ava awijaya Univhttps://papua.bps.go.id/indicator/28/425/1/partisipasiawijaya sekolah-penduduk-total-usia-7-24-tahun.html ava Caraka, R.E., & Yasin, H. 2017. *Geographically Weighted Regression (GWR) Sebuah Pendekatan Regresi Geografis*. Yogyakarta : awijava **IlnivMOBIUS.awijaya** Universitas Brawijaya Universitas Brawijaya awijaya awijay Charlton, M., Fotheringham, S., & Brunsdon, C. 2009. Geographically rawijaya weighted regression. *White paper. National Centre for*  awijava *Geocomputation. National University of Ireland Maynooth*.  $\frac{C}{\text{EVALU}}$  Croissant, Y. & Millo, G. 2008. Panel Data Econometrics in R: wijaya The plm Package. *Journal of Statistical Software,*  UNIVERSITAS wijava awijaya *Volume 27, Issue 2.* DIVA-GIS. 2021. *Free Spatial Data*. Diakses pada 18 April 2021. https://www.diva-gis.org/ Fitriani, R., & Efendi, A. 2019. *Ekonometrika Spasial Terapan dengan R. Malang: UB Press.*<br>awijay <sub>Fotheringham, A.S., Brunsdon, C</sub> **EWIJAY Fotheringham, A.S., Brunsdon, C., & Charlton, M. 2002.** Tawijaya *Geographically Weighted Regression, The Analysis of*  awijaya *Spatially Varying Relationships. John Wiley & Sons, Ltd.* **Brawijaya** awijava Ilniversitas Rrawijava Hniversitas Rrawliava Hniversitas Rrawliava wijava 81

awijaya Universitas Brawijaya Universitas Brawijaya Universitas Brawijaya Universitas Brawliaya Universitas Previjaya Universitas Brawliaya awijaya awijaya Universitas Brawijaya Univ Universitas Brawijava

Brawijaya

ava

ava

**Brawijaya** 

<span id="page-103-0"></span>Gujarati, D.N. 2004. *Basic Econometrics*, 4<sup>th</sup> Edition. McGraw-Itas Brawijaya awijaya Hill/Irwin.<sup>tas Brat</sup>

Hill, R.C., Griffiths W.E., & Lim, G.C. 2011. *Principles of*  **Example 8 Figure 20 Fernando Econometrics**, 4<sup>th</sup> Edition. John Willey & Sons, Inc.

Hsiao, C. 2014. *Analysis of Panel Data*, 3rd Edition. Cambridge awijaya University Press.

Jaya, I.G.N.M., & Sunengsih, N. Kajian Analisis Regresi dengan Data Panel. *Prosiding Seminar Nasional Penelitian, Pendidikan dan Penerapan MIPA, Fakultas MIPA, Universitas Negeri Yogyakarta.*

Kemenkeu. 2020. *Pokok-pokok APBN 2020*. Jakarta : Kementerian Keuangan Direktorat Jendral Anggaran.

Latlong.net. 2021. *Latitude and Longitude Finder*. Diakses pada Januari 2021. https://www.latlong.net/

Lombard, J.R., Stern, E., & Clarke, G. 2017. *Applied Spatial Modelling and Planning*. New York : Routledge.

Maulani, A., Herrhyanto, N., & Suherman, M. 2016. Aplikasi Model awijaya Geographically Weighted Regression (Gwr) Untuk awijaya Menentukan Faktor-Faktor Yang Mempengaruhi Kasus Gizi Buruk Anak Balita Di Jawa Barat. *Jurnal EurekaMatika*, *4*(1), awijaya 46-63. arsitas B

McMillen, D.P. 1996. One Hundred Fifty Years of Land Values in Chicago: A Nonparametric Approach. *Journal of Urban Economics, 40, 100-124.* mus premierra universitas Brawijava

Meutuah, S.M., Yasin, H., & Maruddani, D.A.I. 2017. Pemodelan<sub>itas Brawijaya</sub> **ENGINITY REGIST CONCORDING MEET CONCORDING PANEL Regression** tas Brawliaya untuk Indeks Pembangunan Manusia di Jawa Tengah. *Jurnal*  awijaya Gaussian, Vol. 6, No. 2. pp: 241-250.

Prasanti, T.A., Wuryandari, T., & Rusgiyono, A. 2015. Aplikasi Itas Brawijaya Regresi Data Panel untuk Pemodelan Tingkat Pengangguran awijaya Terbuka Kabupaten/Kota di Provinsi Jawa Tengah. *Jurnal*  awijaya Gaussian, Vol. 4, No, 3, pp. 687-696.<sup>as Brawijaya</sup> Universitas Brawijaya

Rawlings, J. O., Pantula, S. G., & Dickey, D. A. 2001. *Applied*  awijaya regression analysis: a research tool. Springer Science & Itas Brawijaya awijaya Business Media. awijaya Universitas Brawijaya Universitas Brawijaya Rahayu, N.S. 2017. *Geographically Weighted Panel Regression untuk Pemodelan Persentase Penduduk Miskin di Provinsi Jawa zwijaya Tengah. Tesis. Program Magister Statistika Institut Teknologi tas Brawijaya* awijaya Sepuluh Nopember. Surabaya.jversitas Brawijaya Universitas Brawijaya awijaya Hniversitas Rrawijaya Hniversitas Rrawijaya Hniversitas Rrawijaya awijaya Universitas Brawijaya Universitas Brawijaya Universitas Brawijaya awijaya Universitas Brawijaya Universitas P vijava Universitas Brawijaya awijaya Universitas Brawijaya Univ Universitas Brawijaya

Peraturan Pemerintah Republik Indonesia. 2005. *Peraturan Pemerintah Republik Indonesia Nomor 55 Tahun 2005* awijaya *tentang Dana Perimbangan*. Jakarta.

Safitri, D.W., Darsyah, M.Y., & Utami, T.W. 2014. Pemodelan awijaya Spatial Error Model (SEM) Untuk Indeks Pembangunan awijaya Manusia (Ipm) Di Provinsi Jawa Tengah. *Jurnal Statistika Universitas Muhammadiyah Semarang, Vol 2, No. 2*. awijaya

Steel, R.G.D., & Torrie, J.H. 1993. *Prinsip Dan Prosedur Statistika, Suatu Pendekatan Biometrik*. Terjemahan. Jakarta : PT. awijaya Uni Gramedia Pustaka Utama. **Ilni** awijaya

awijay Susanti, D.S., Lestia, A.S., & Sukmawaty, Y. 2016. Pemodelan Tingkat Kesejahteraan Penduduk Propinsi Kalimantan awijaya Univ Selatan dengan Pendekatan *Geographically Weighted*  awijaya Univ *Regression (*GWR). *Prosiding Seminar Nasional MIPA 2016.* awijaya Univ Oktober 27-28.

awijay $\frac{W}{W}$ ati, D.C., & Utami, H. 2020. Model Geographically Weighted Panel Regression (Gwpr) Dengan Fungsi Kernel Fixed Gaussian awijaya Pada Indeks Pembangunan Manusia Di Jawa Timur. *Jurnal*  awijaya *Matematika Thales (JMT), Vol. 02 No. 01*.

Wooldridge, J.M. 2002. *Econometric Analysis of Cross Section and*  awijaya *Panel Data.* London: The MIT Press.

awijayAu, D. 2010. Exploring Spatio Temporally Varying Regressed awijaya Univ Relationships : The Geographically Weighted Panel awijaya awijaya Regression Analysis. *The International Archives of the*  awijava *Photogrammetry, Remote Sensing and Spatial Information*  awijaya Sciences, Vol. 38, Part II. ersitas Brawijaya Universitas Brawijaya awijaya Univ

Universitas Brawijaya awijaya awijaya Universitas Brawijaya awijaya Universitas Brawijaya Universitas Brawijaya awijaya awijaya Universitas Brawijaya awijaya Universitas Brawijaya awijaya Universitas Brawijaya Universitas Brawijaya awijaya awijaya Universitas Brawijaya Universitas Brawijaya awijaya awijaya Universitas Brawijaya awijava Universitas Brawijava awijaya Ilniversitas Rrawilava

Universitas Brawijaya Universitas Brawijaya Ilniversitas Rrawijava Ilniversitas Rrawijava

vijava

ava

viiava

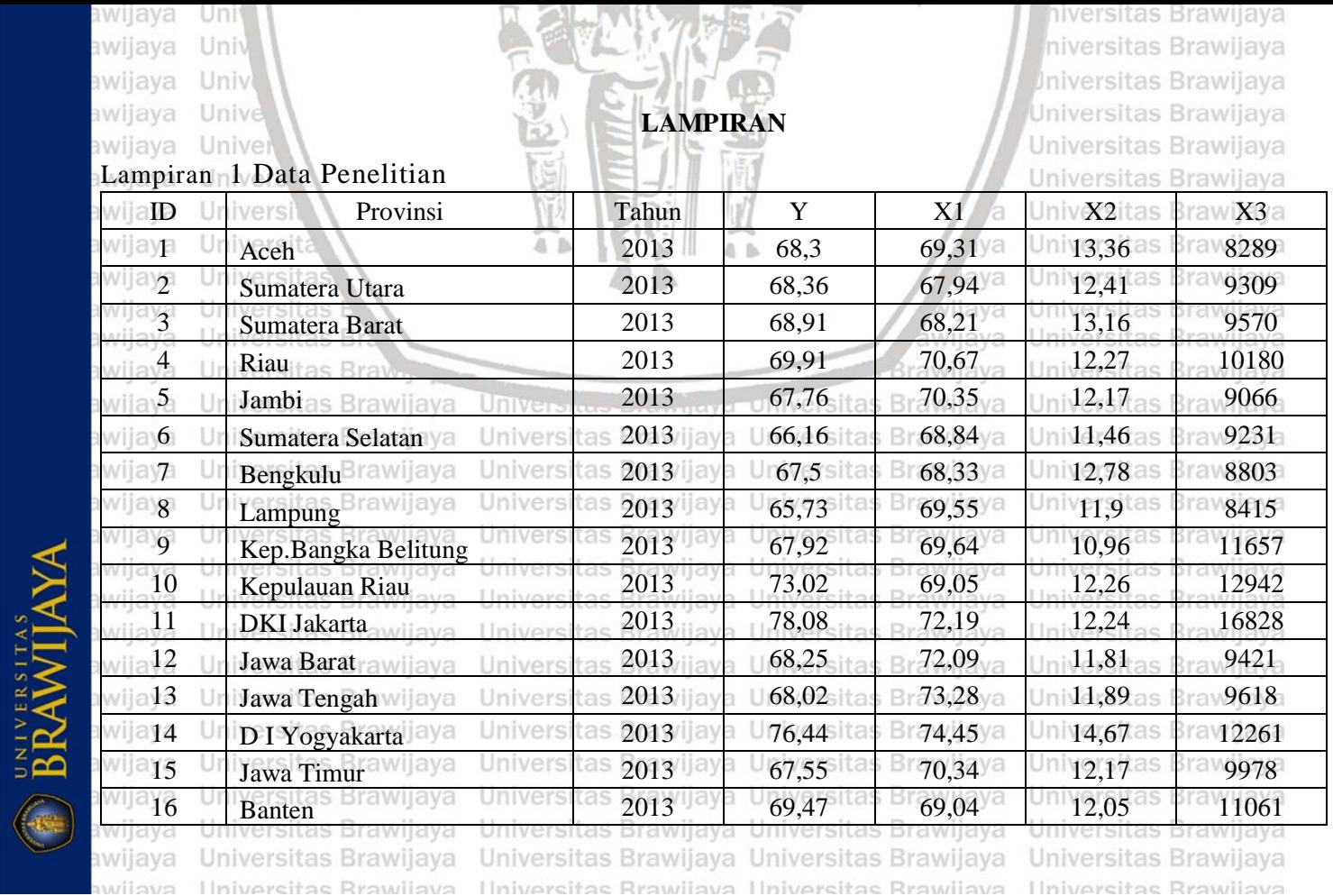

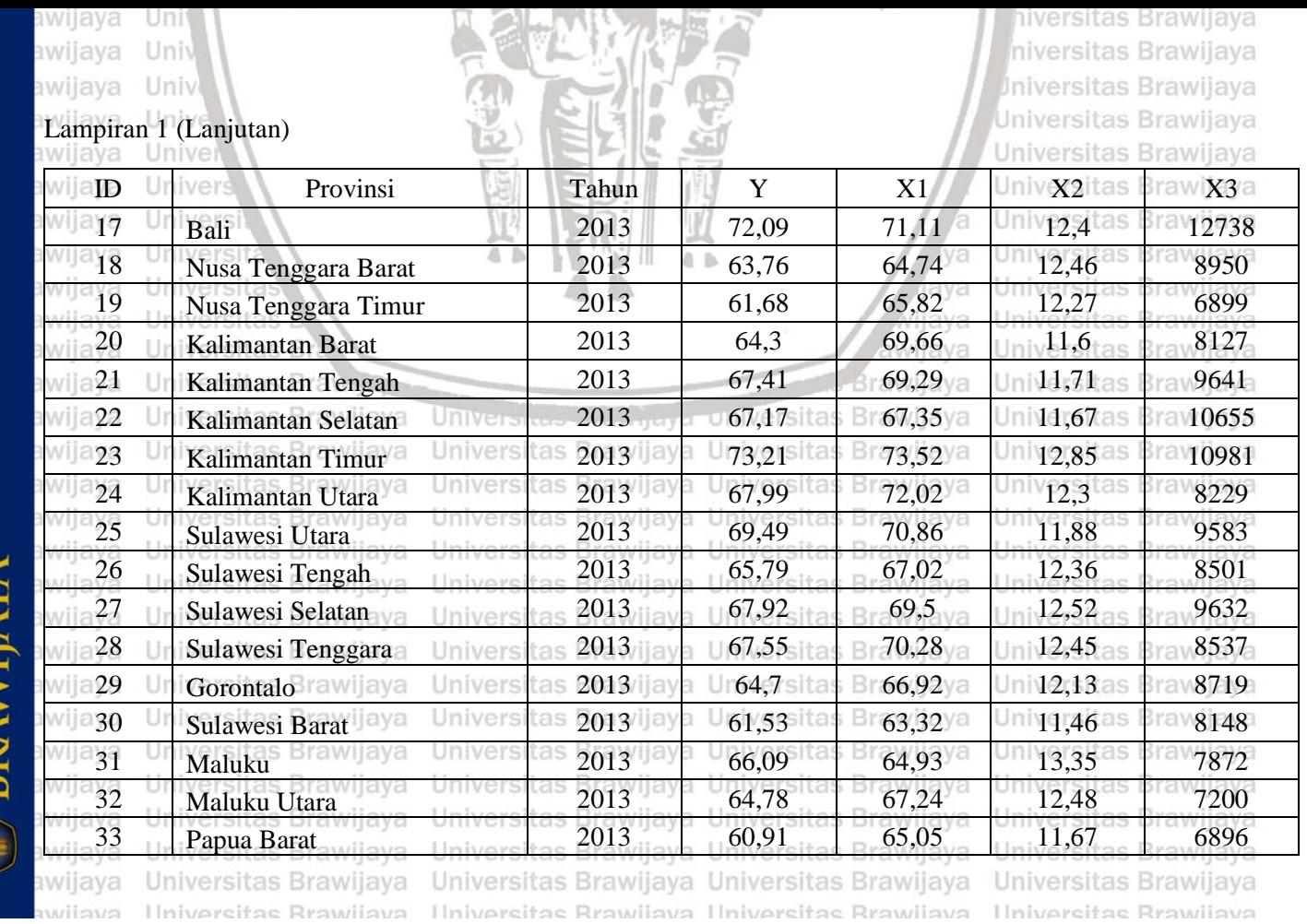

BRAWIJAYA

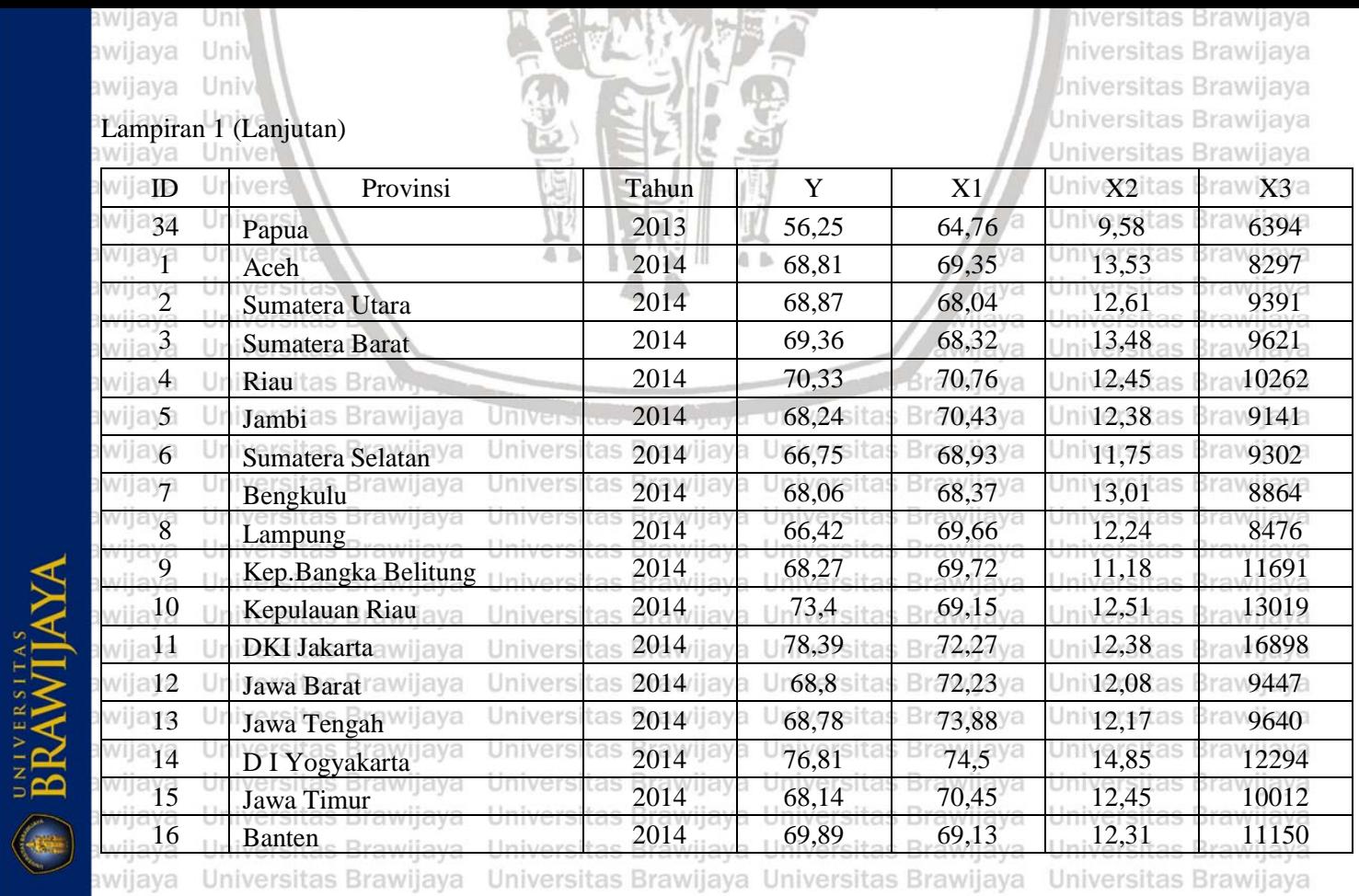

awiiava Ilniversitas Rrawliava Ilniversitas Rrawliava Ilniversitas Rrawliava Ilniversitas Rrawliava
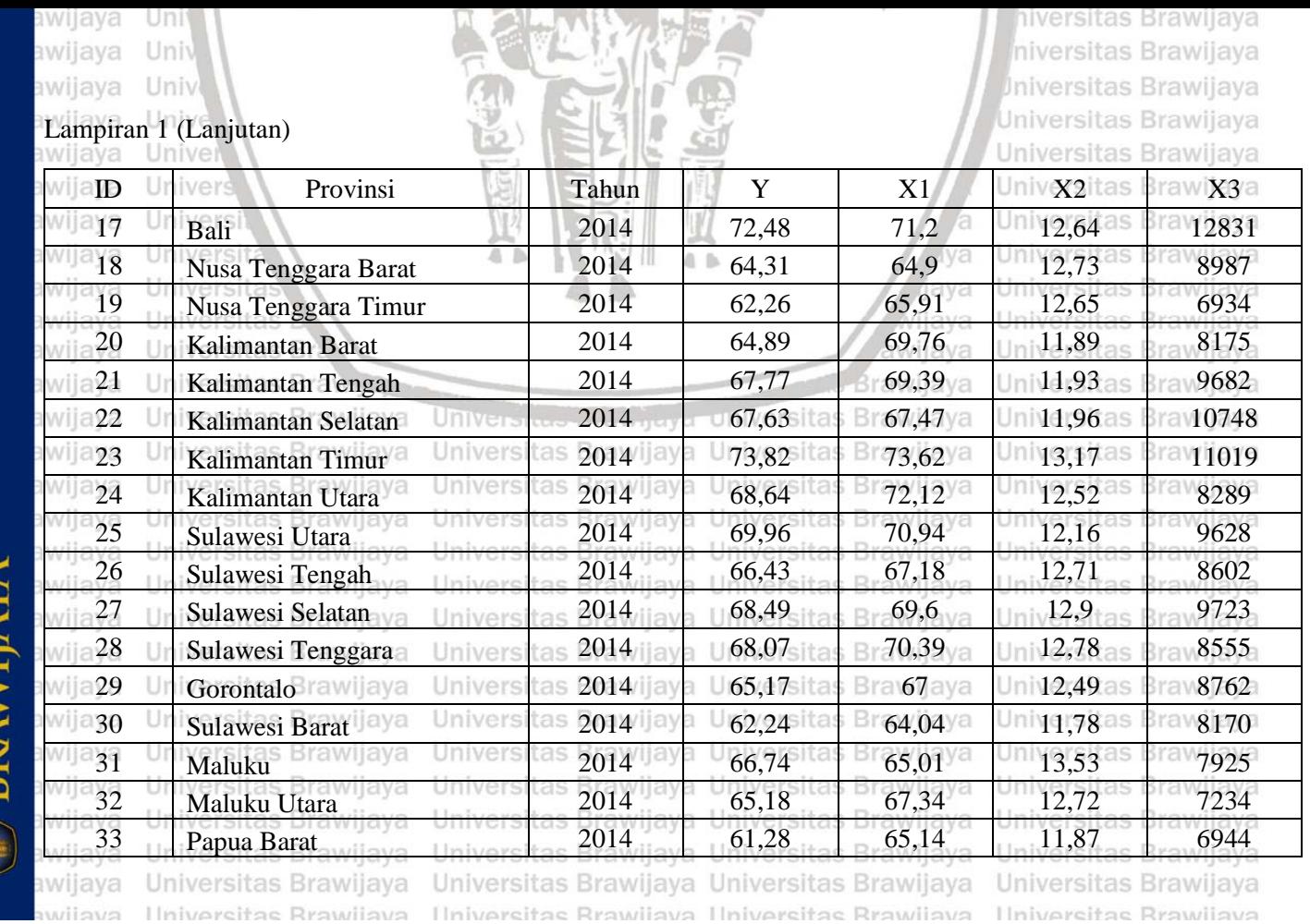

**BRAWIJAYA** 

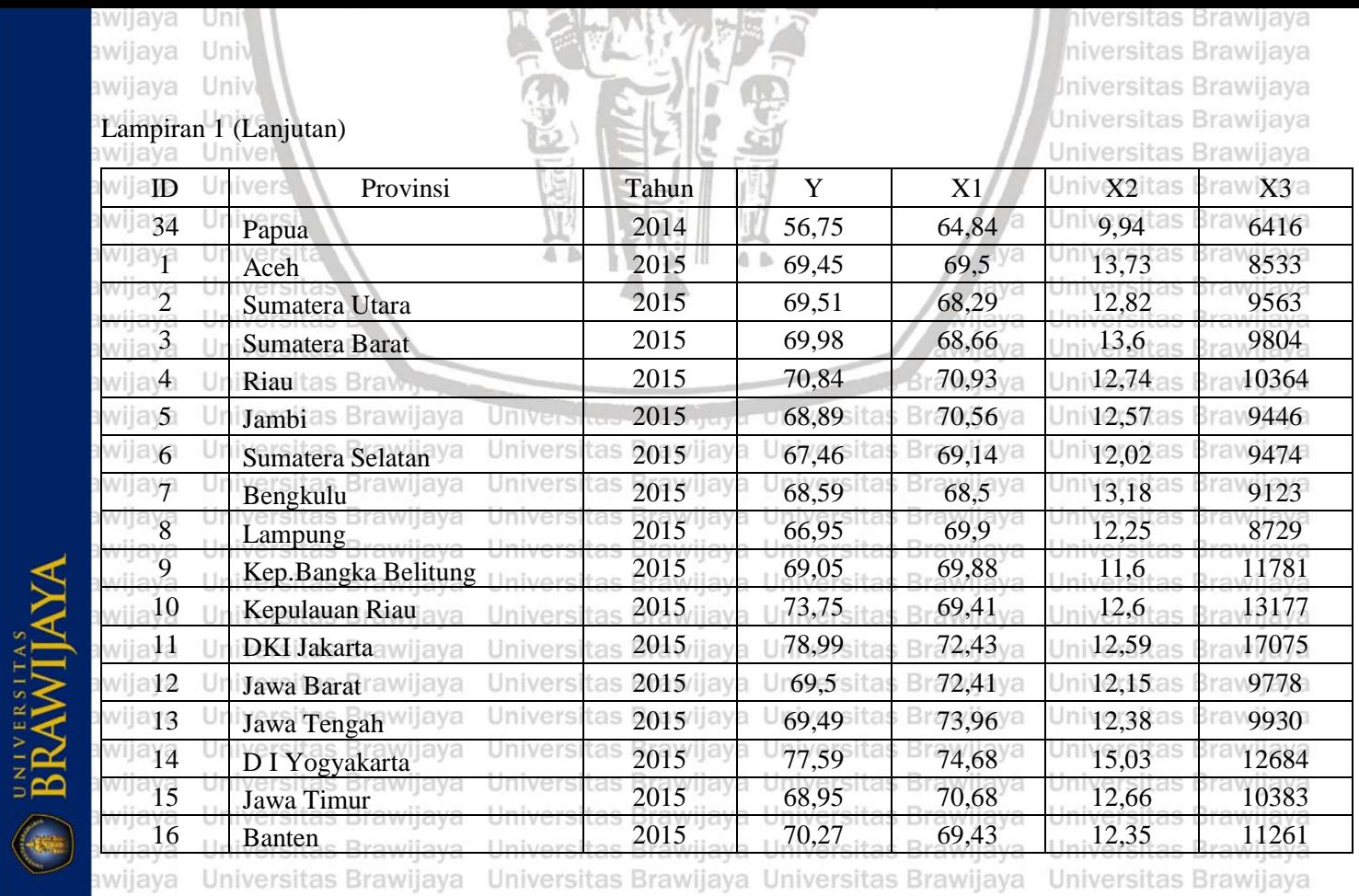

awiiava Hniversitas Rrawliava Hniversitas Rrawliava Hniversitas Rrawliava Hniversitas Rrawliava

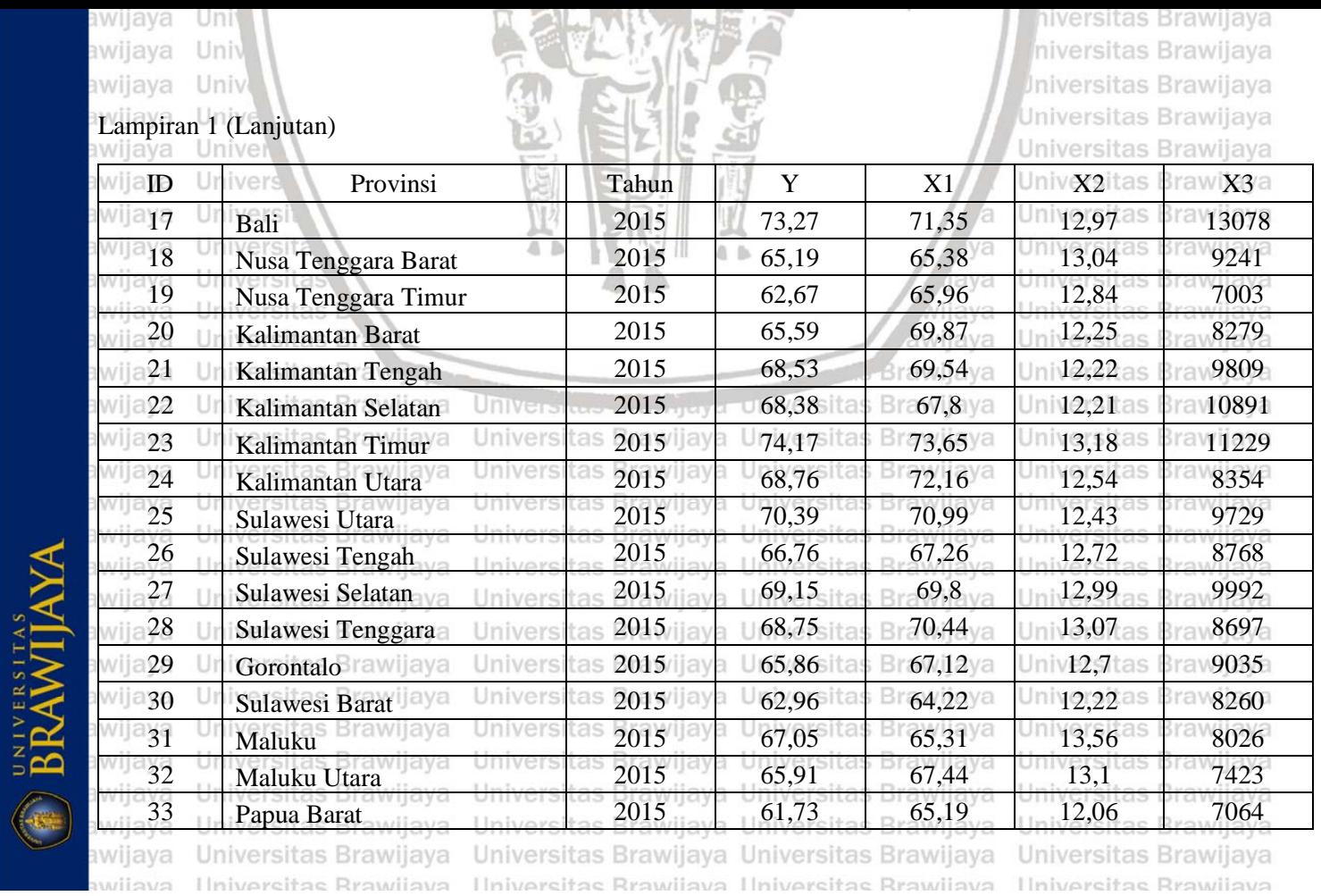

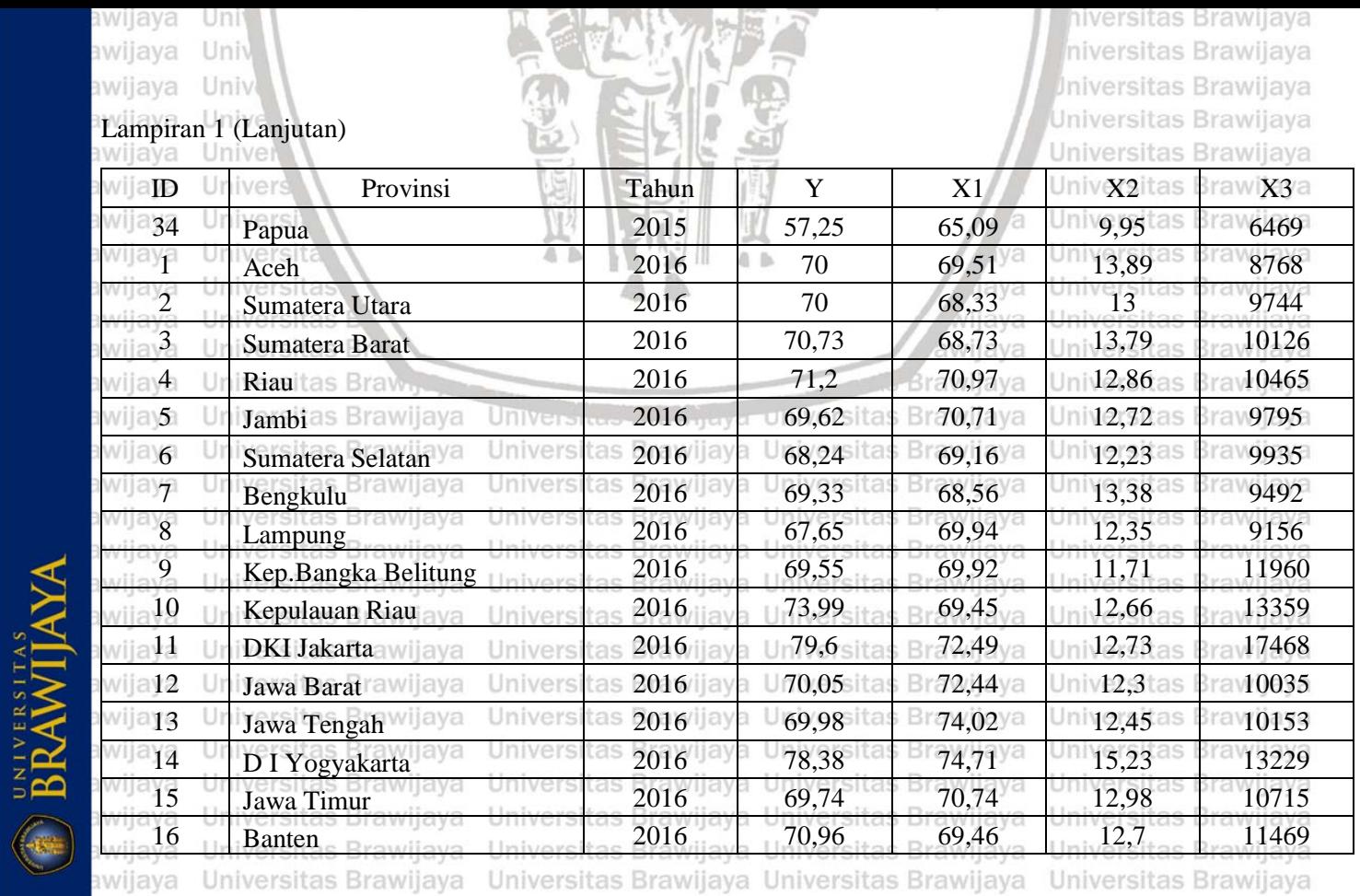

awiiava Hniversitas Rrawliava Hniversitas Rrawliava Hniversitas Rrawliava Hniversitas Rrawliava

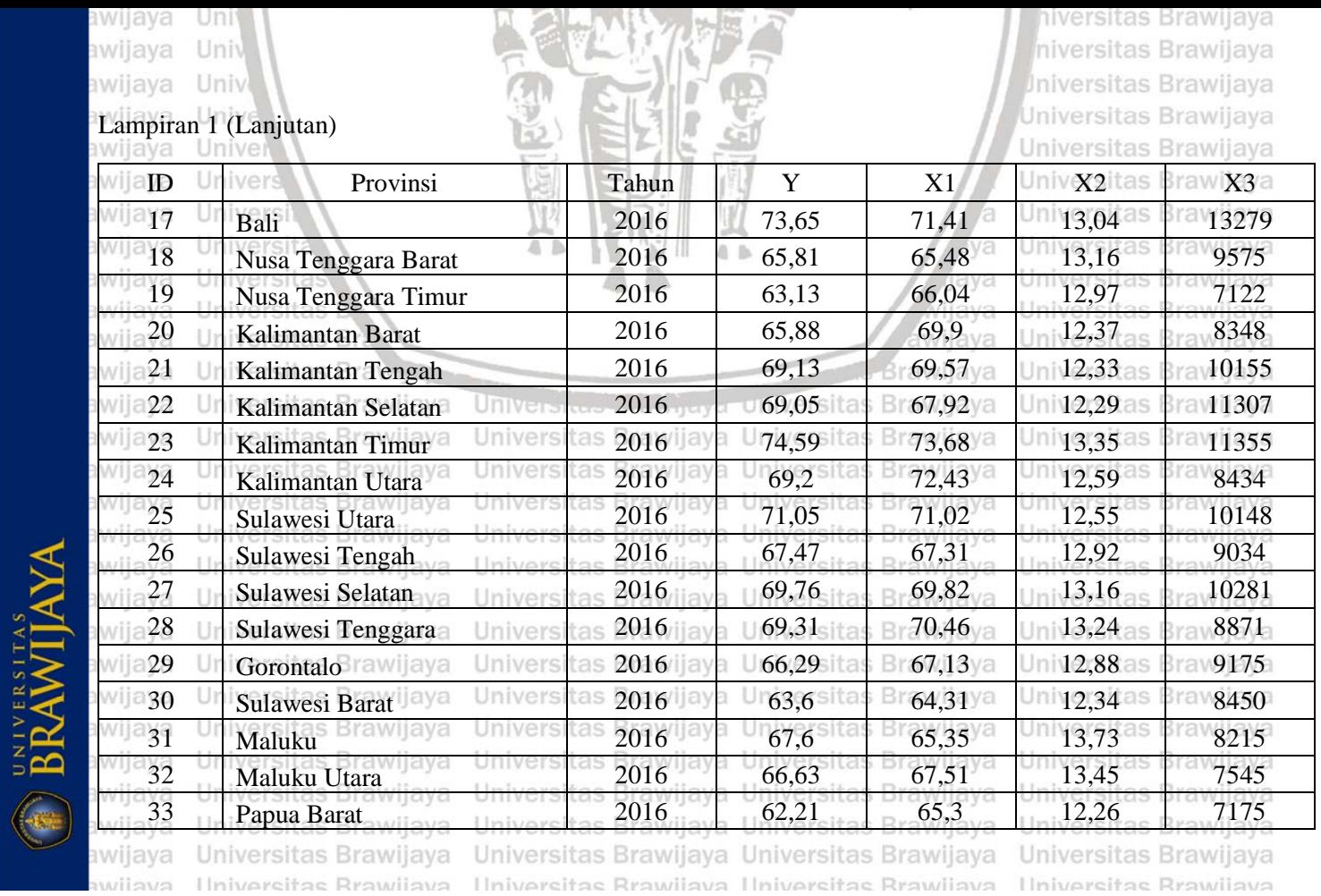

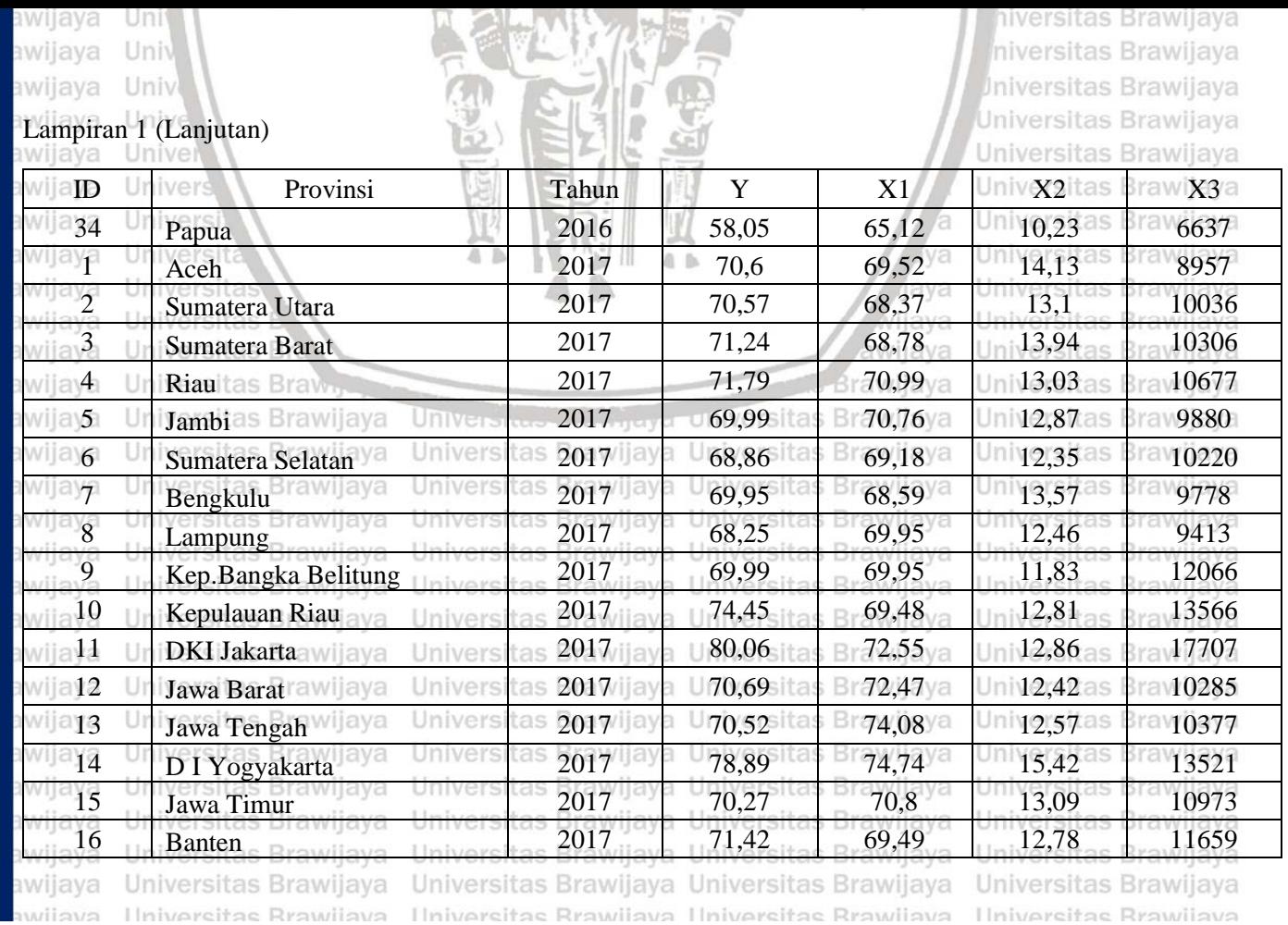

awiiava 

BRAWIJAYA

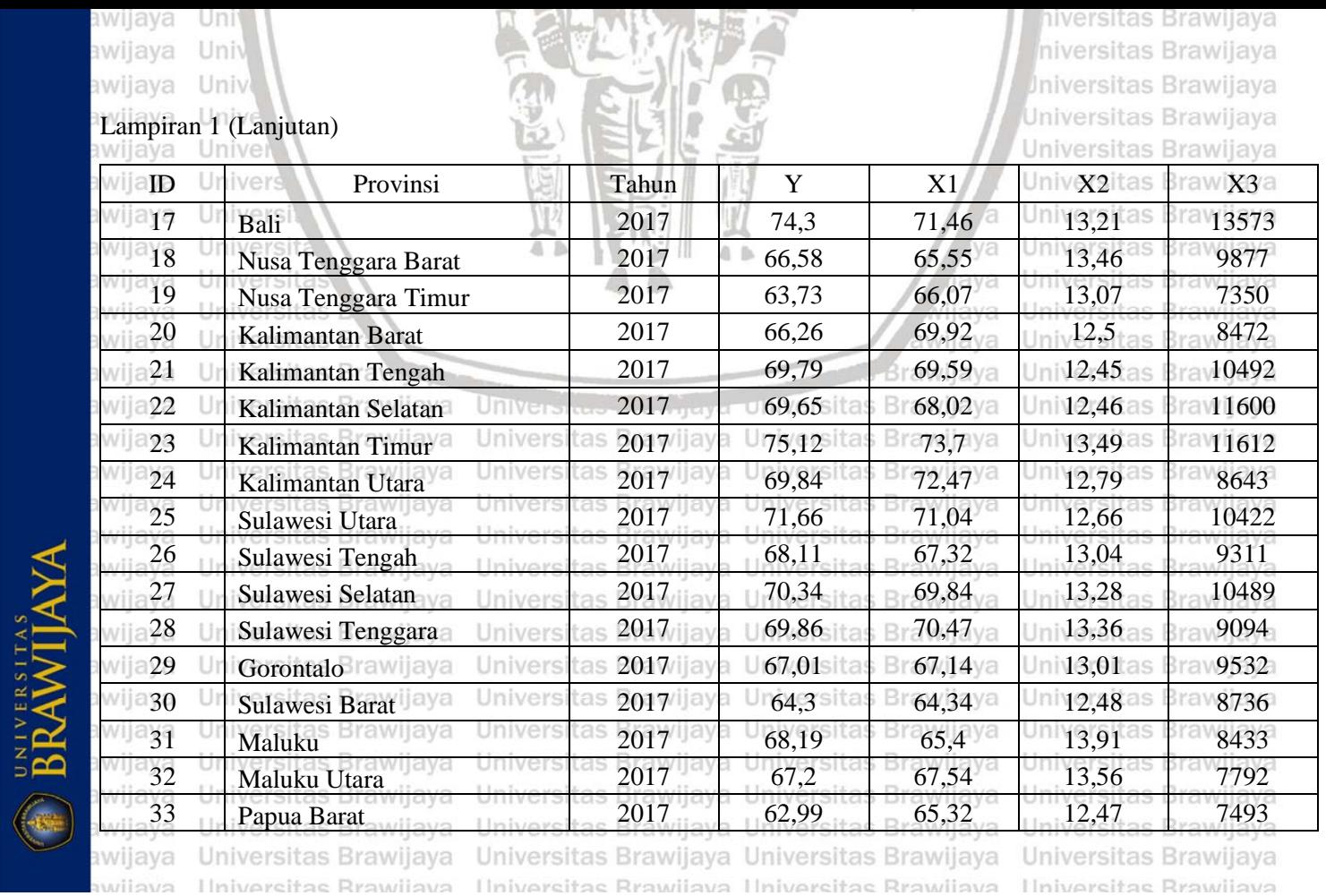

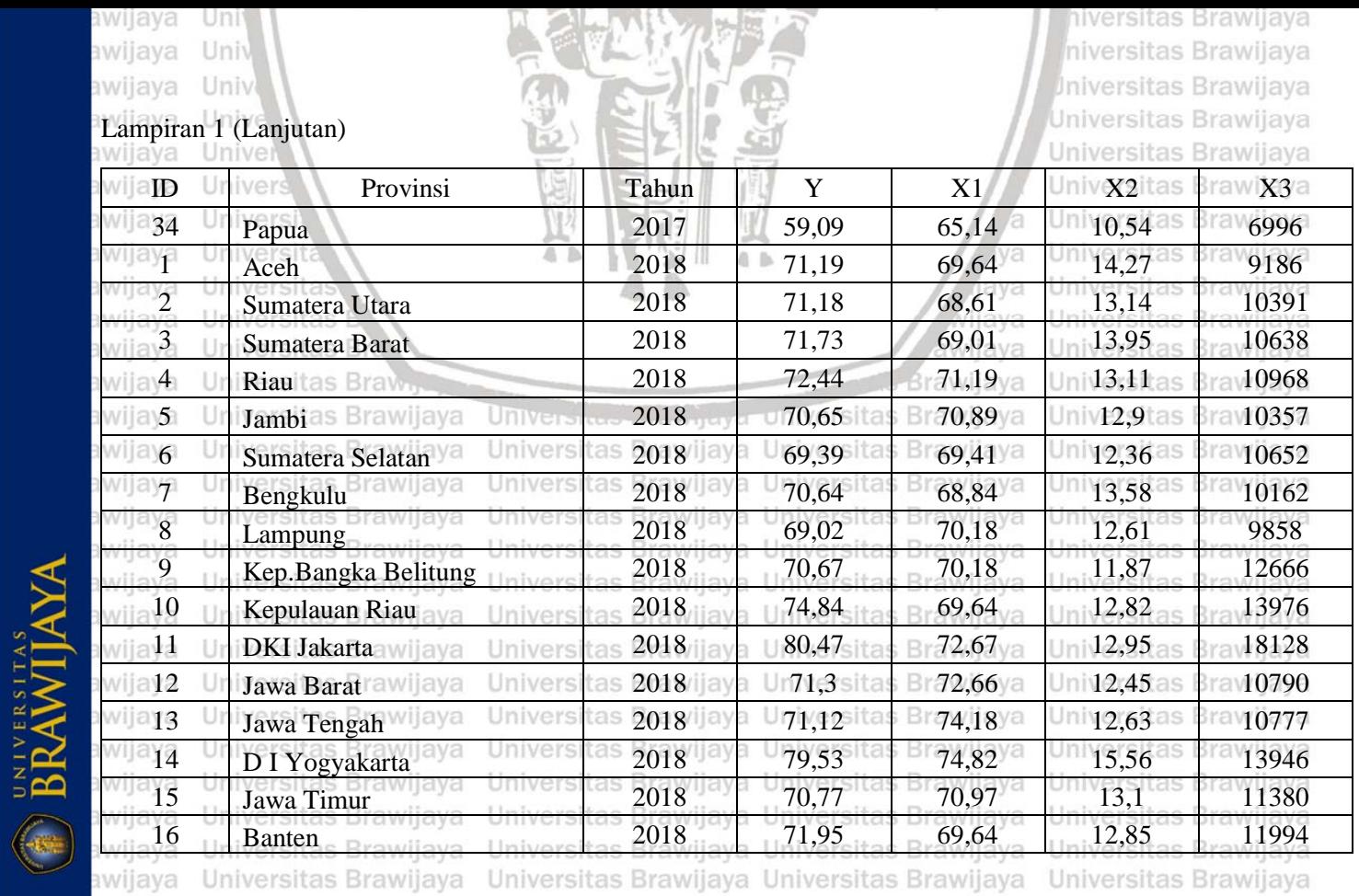

awiiava Hniversitas Rrawliava Hniversitas Rrawliava Hniversitas Rrawliava Hniversitas Rrawliava

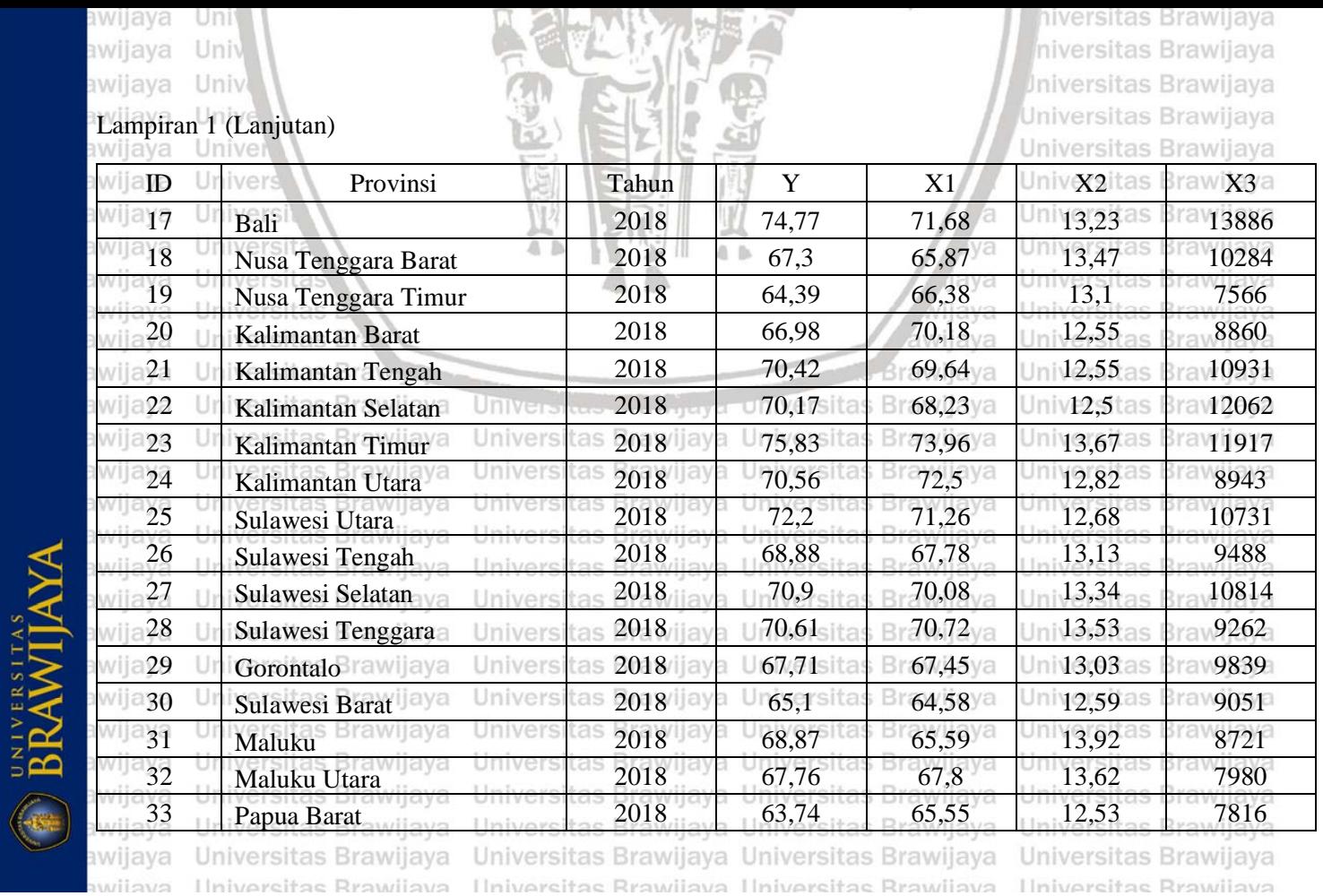

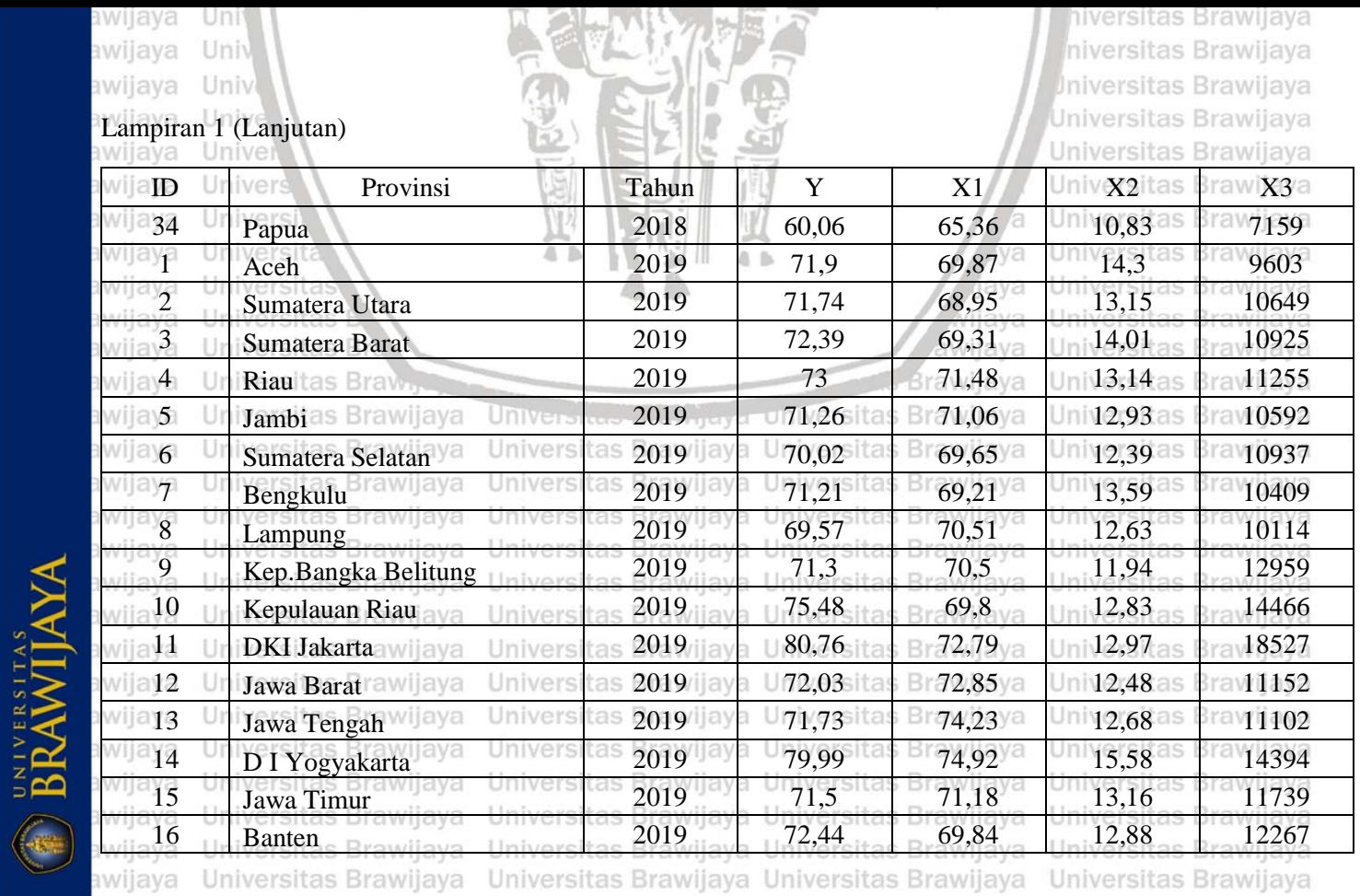

awiiava 

Hniversitas Rrawliava Hniversitas Rrawliava Hniversitas Rrawliava Hniversitas Rrawliava

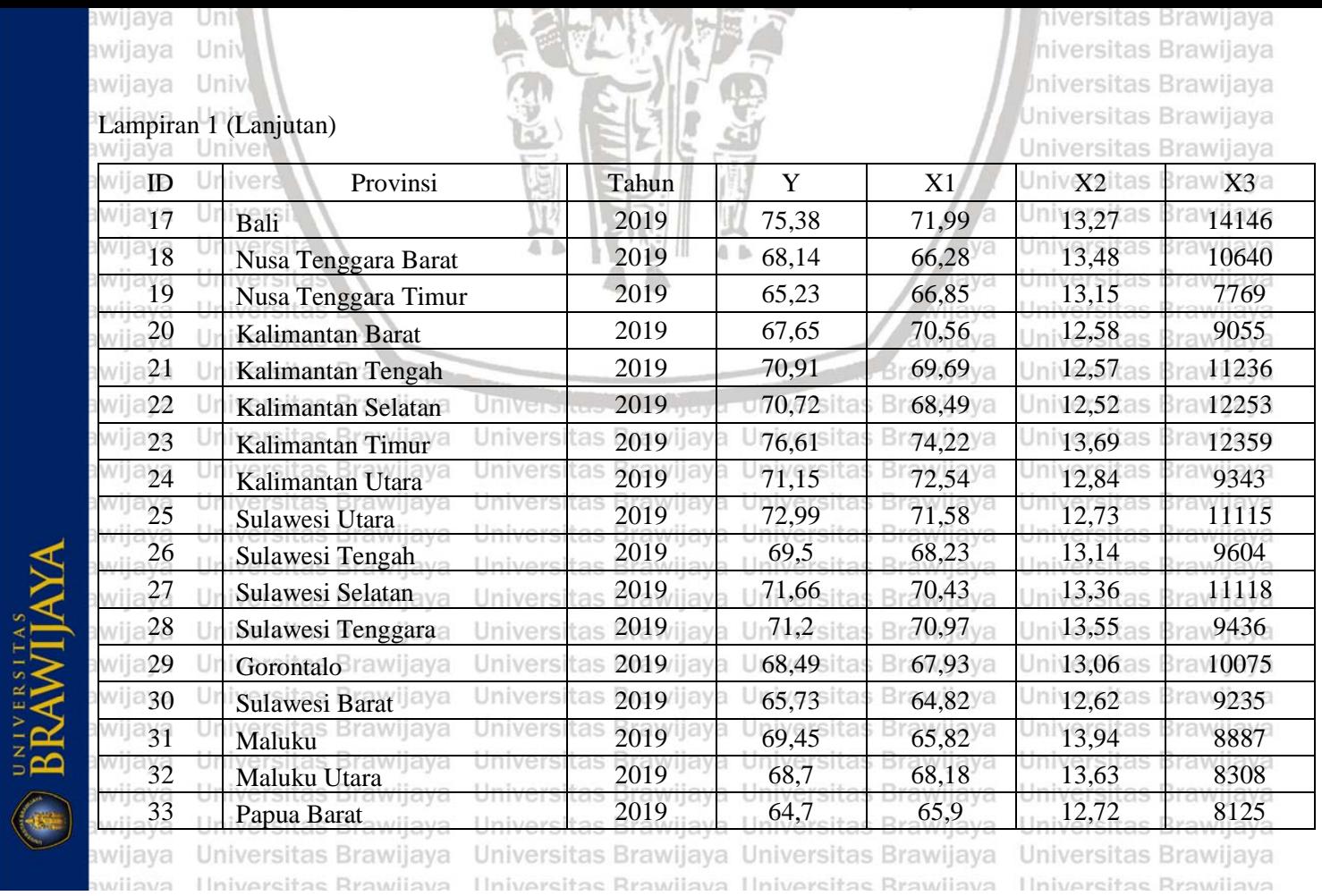

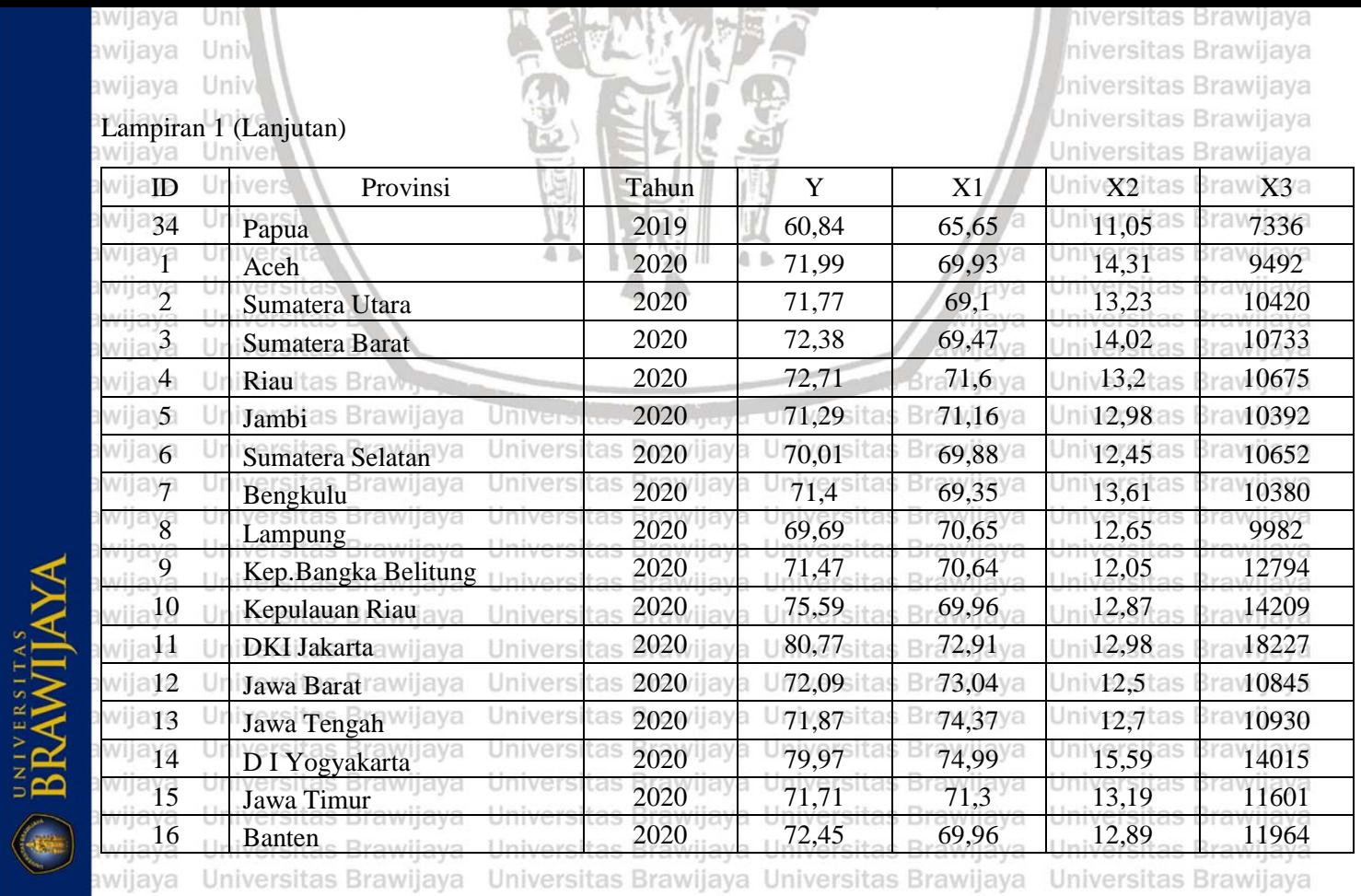

awiiava Hniversitas Rrawliava Hniversitas Rrawliava Hniversitas Rrawliava Hniversitas Rrawliava

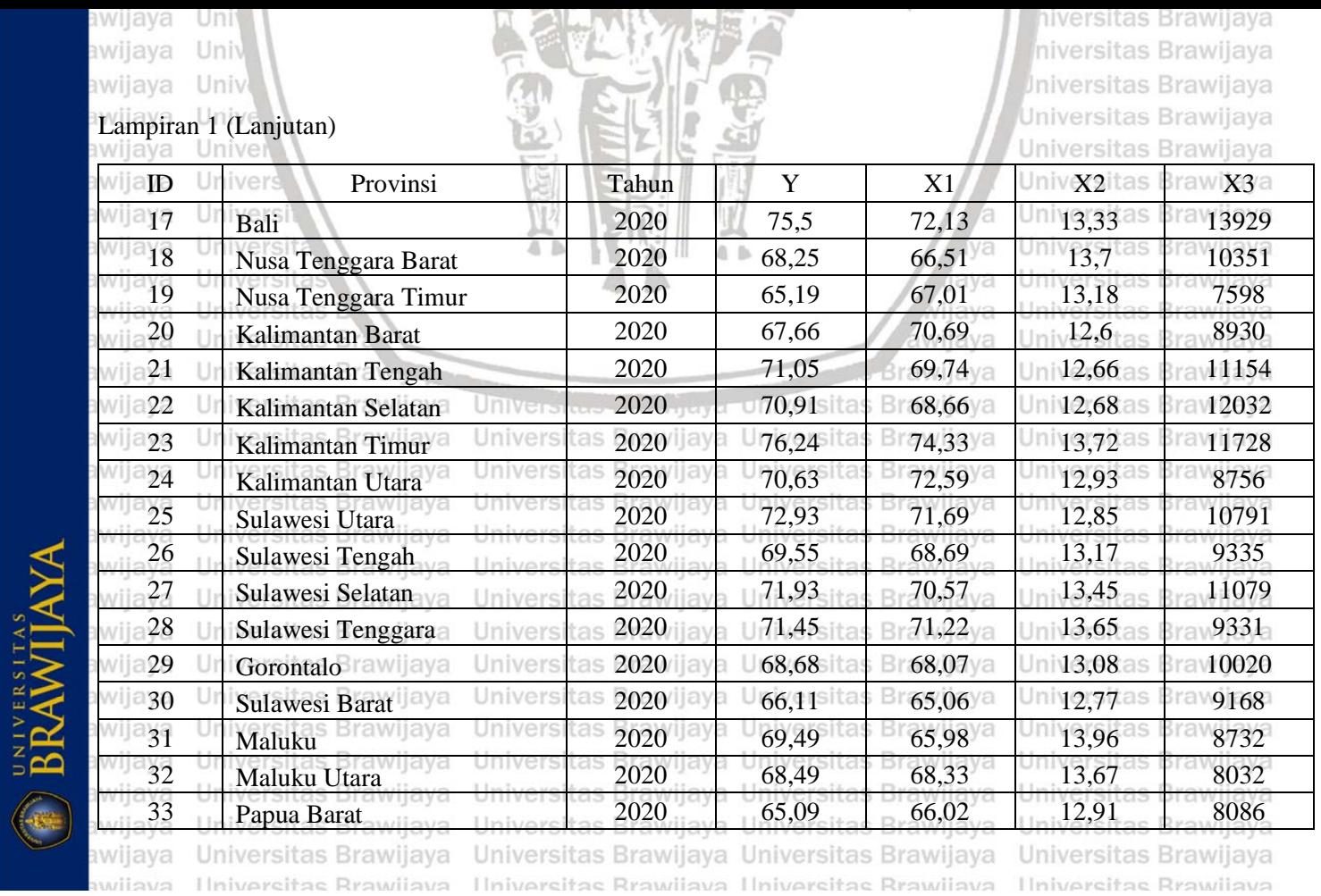

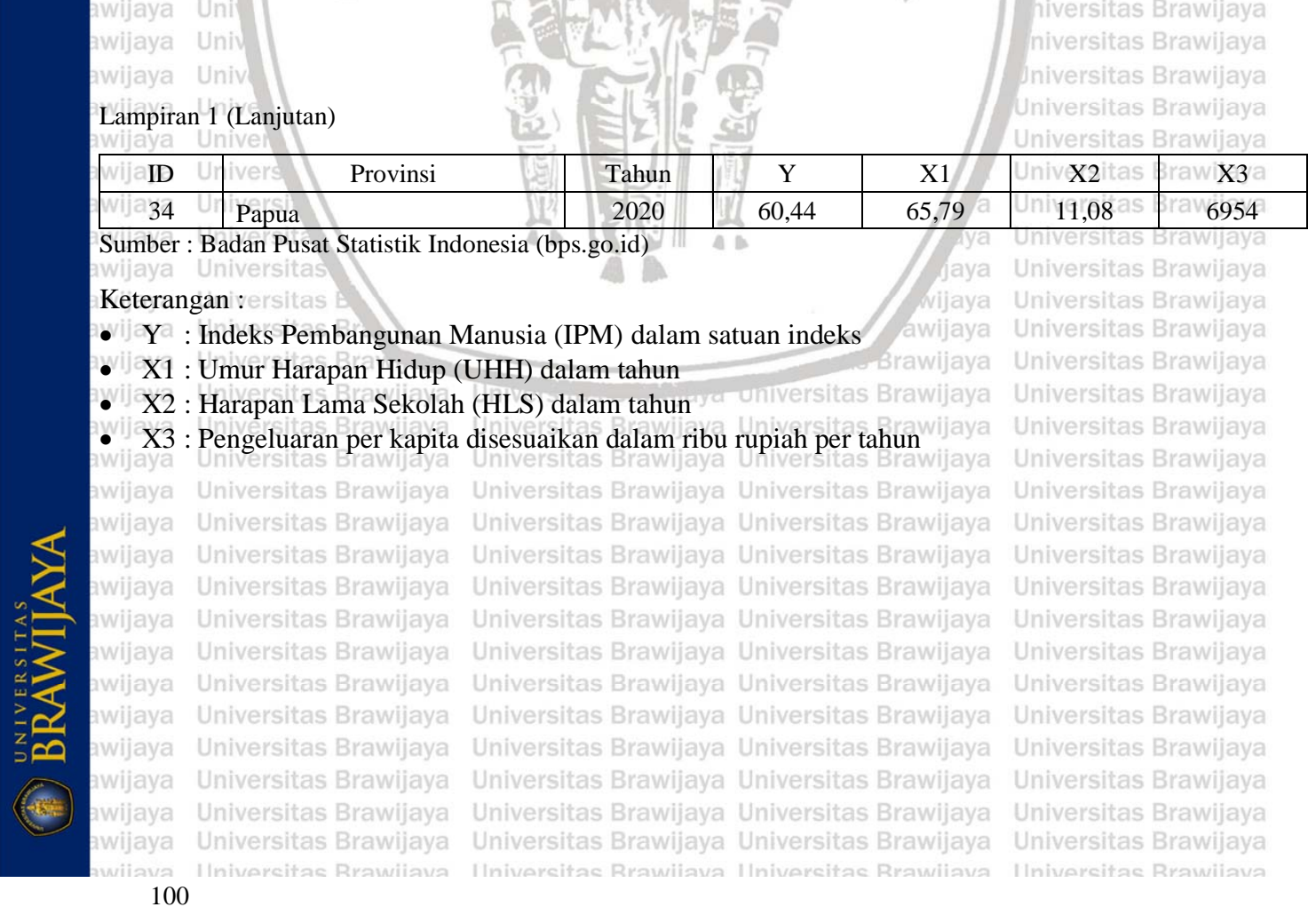

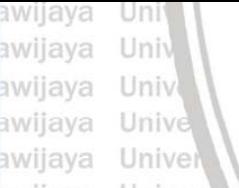

Lampiran 2 Koordinat *Latitude* dan *Longitude* serta Proyeksi UTM

hiversitas Brawijaya niversitas Brawijaya **Jniversitas Brawijaya Universitas Brawijaya** Universitas Brawijaya Universitas Brawijaya Universitas Brawijaya

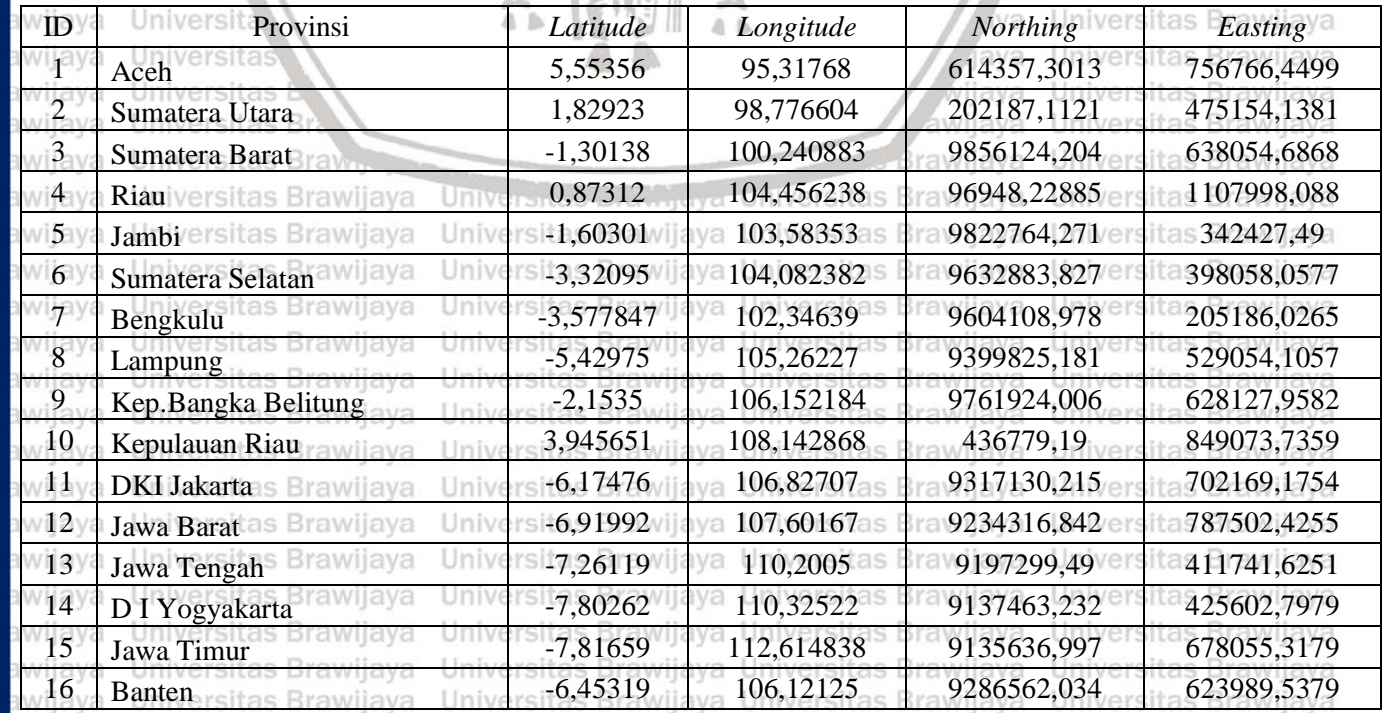

Ilniversitas Rrawliava Ilniversitas Rrawliava Ilniversitas Rrawliava Ilniversitas Rrawliava

101

awijaya

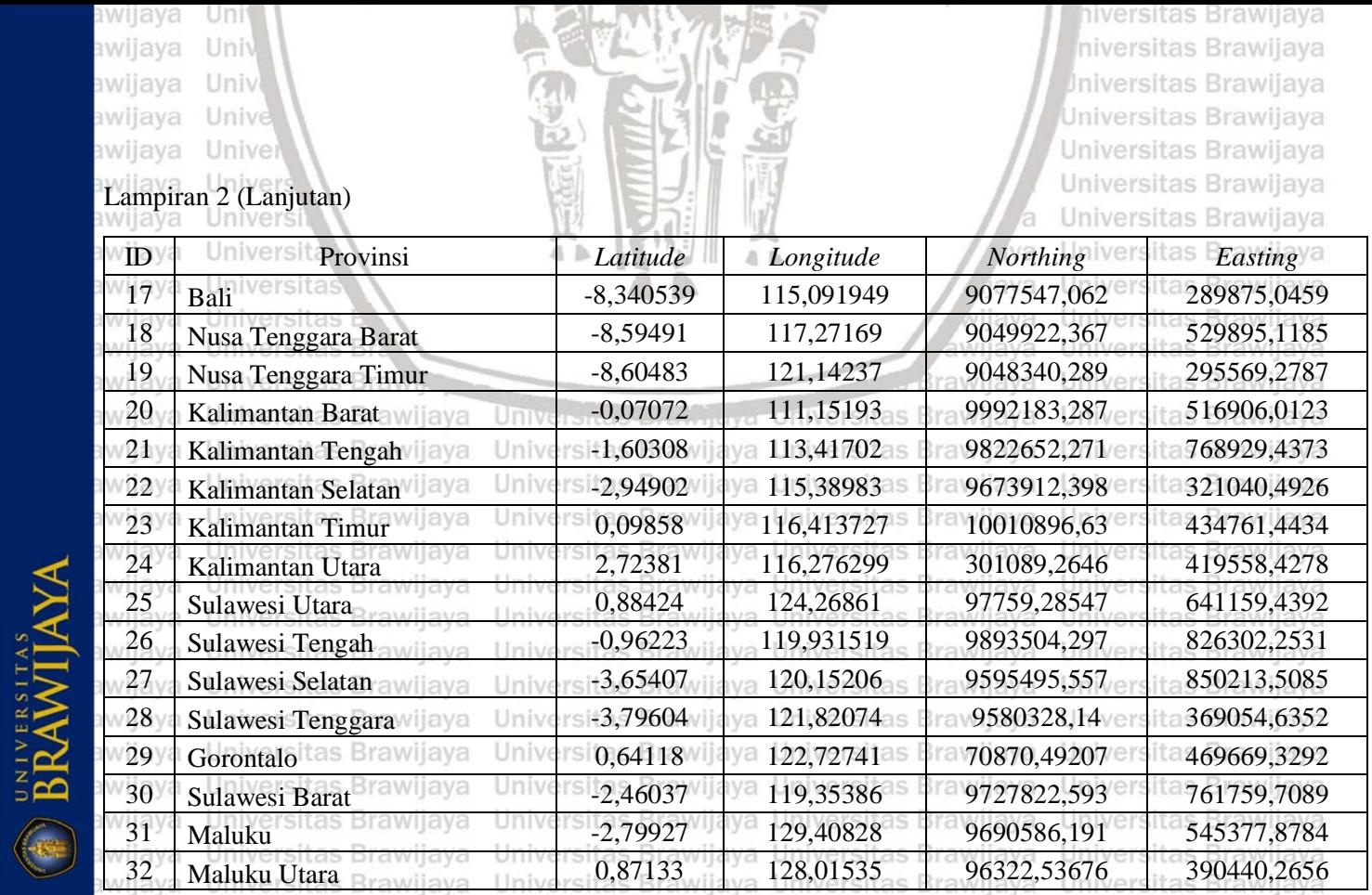

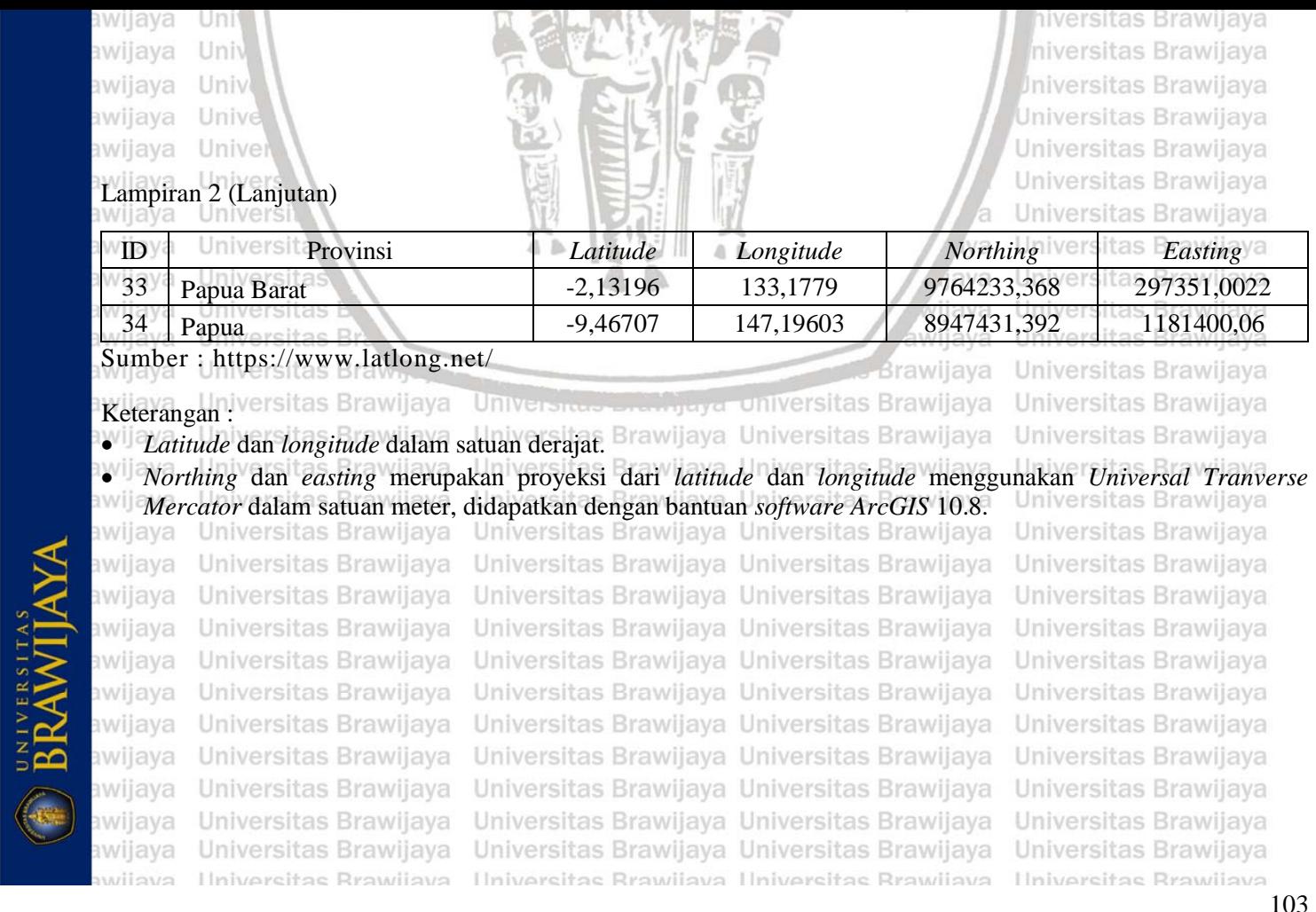

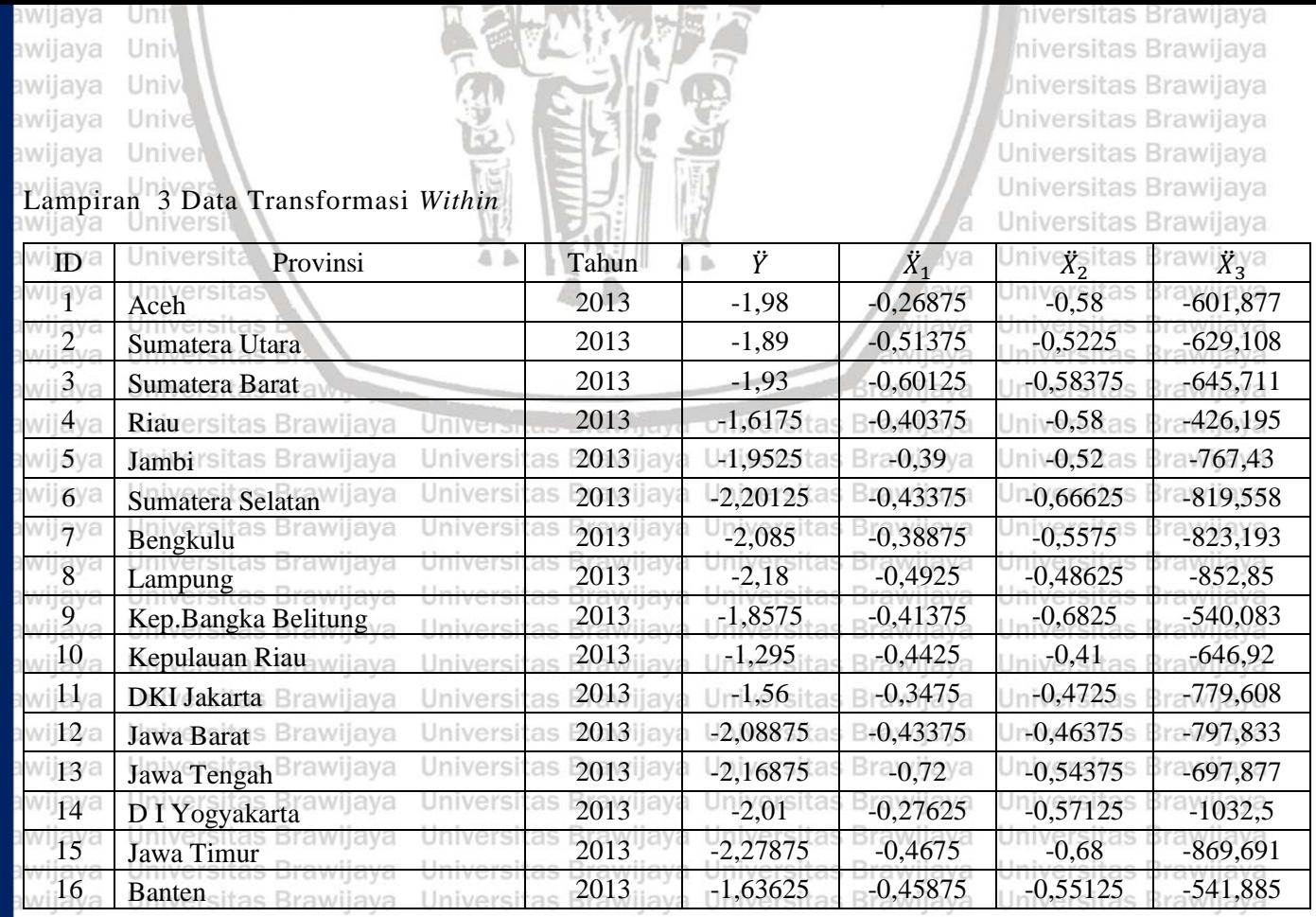

BRAWIJAYA

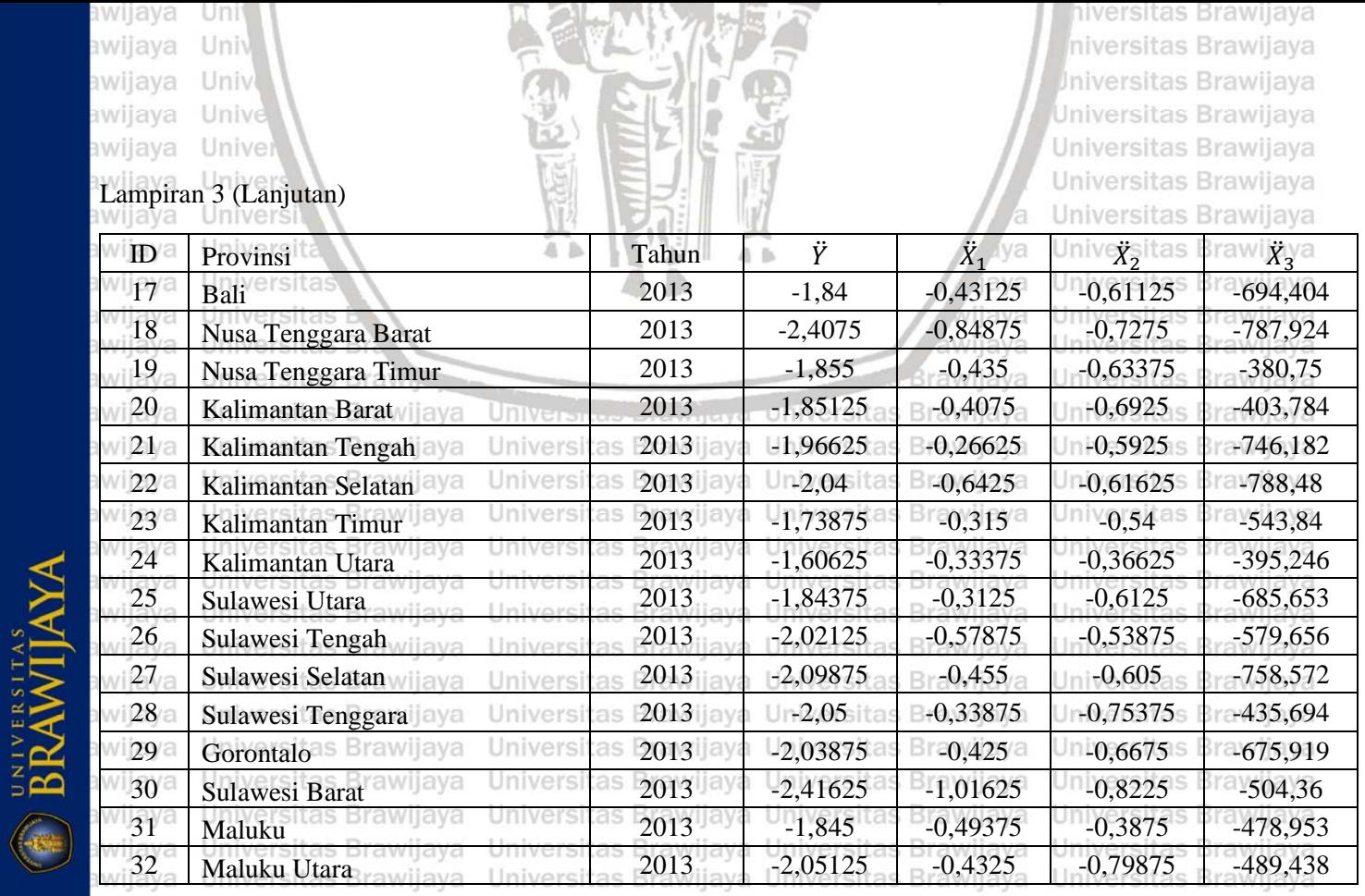

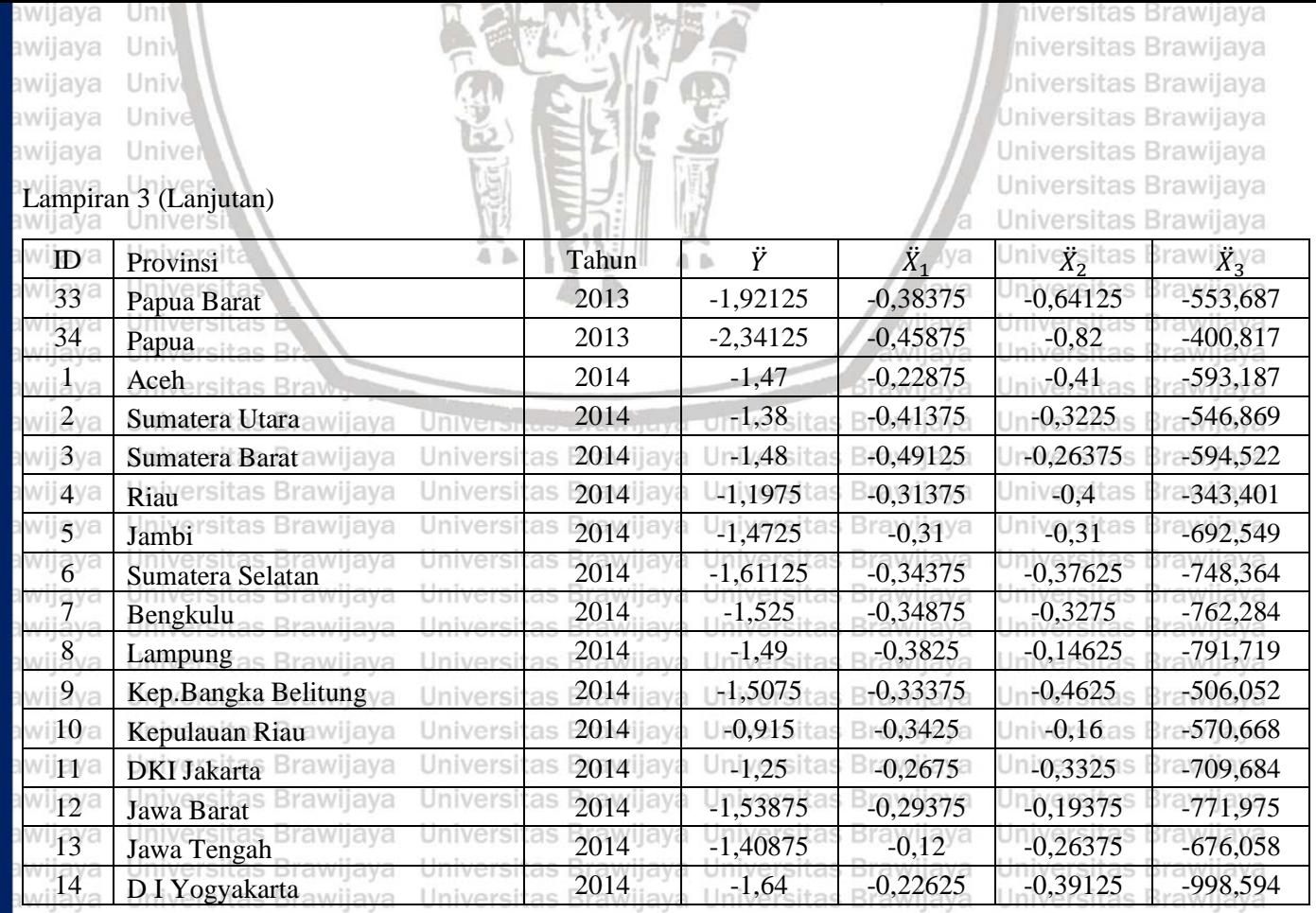

BRAWIJAYA

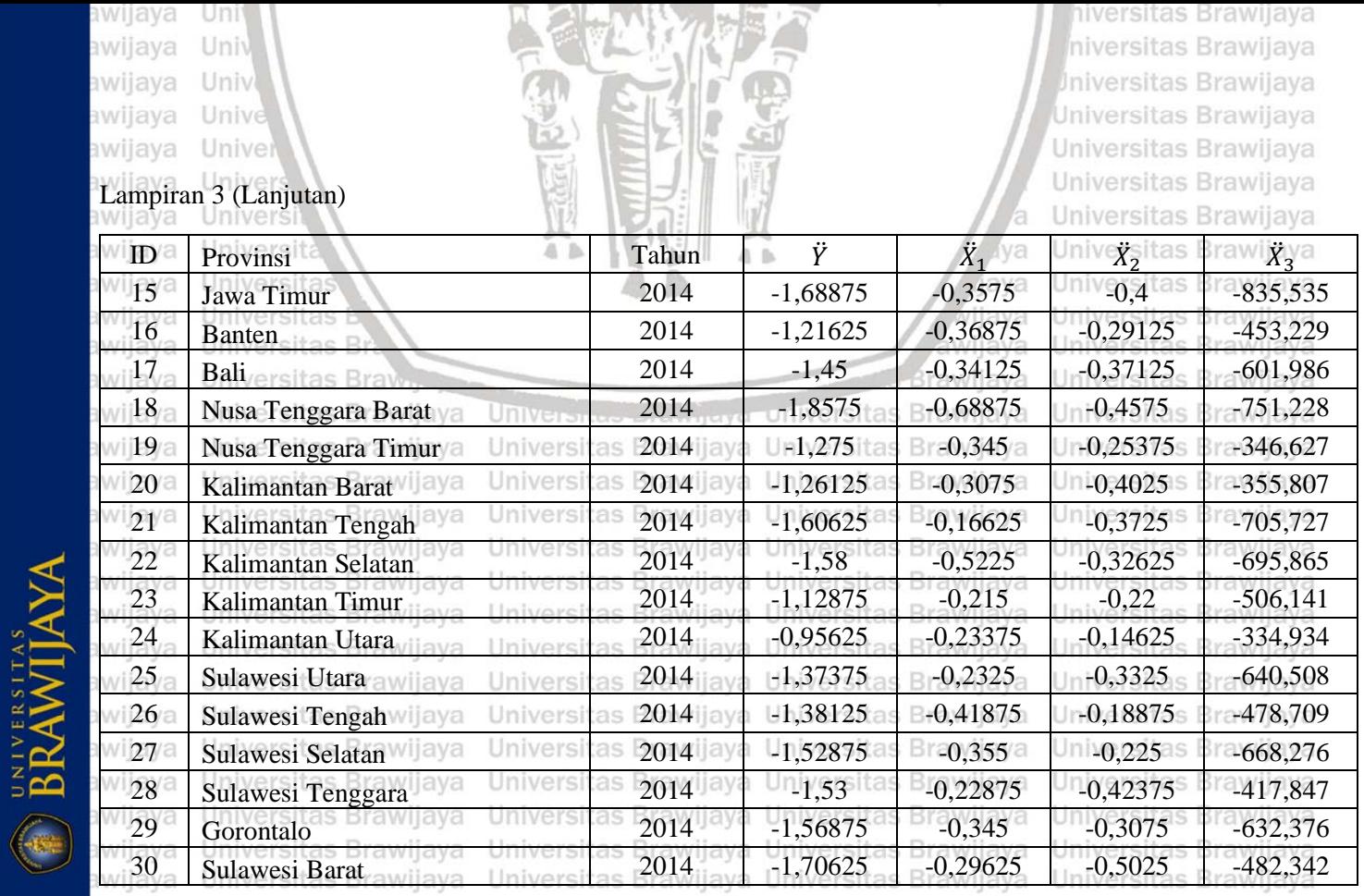

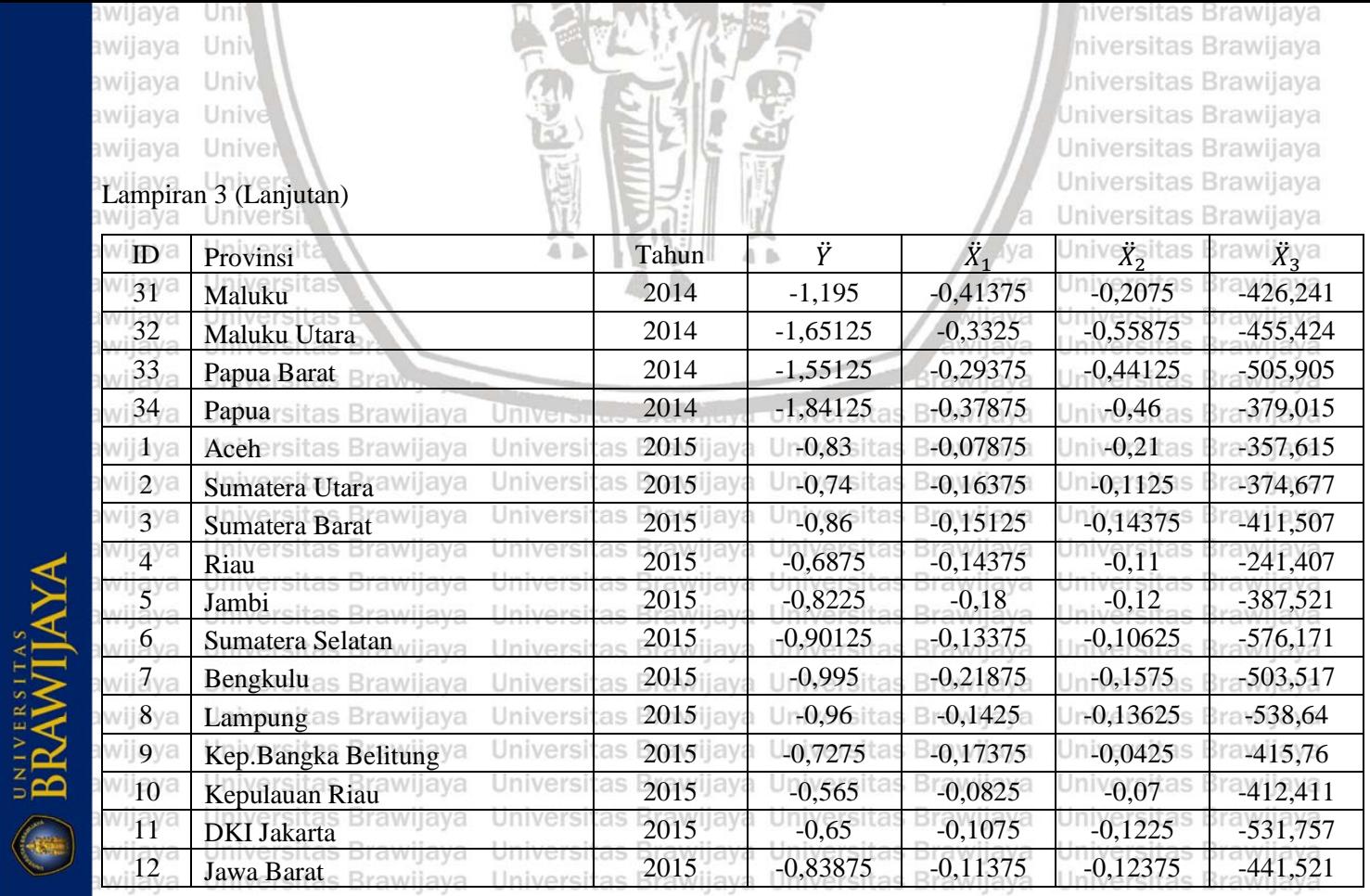

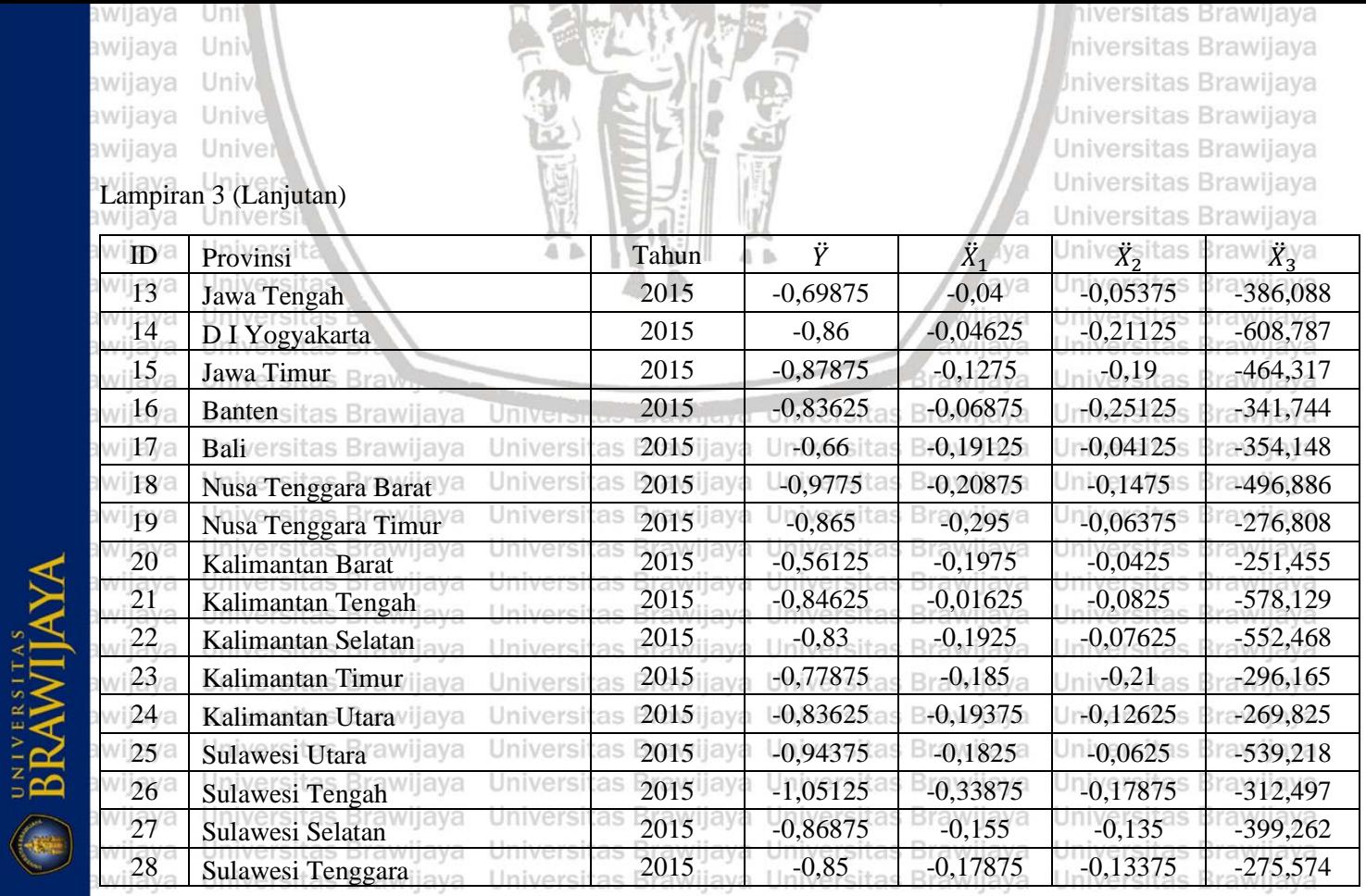

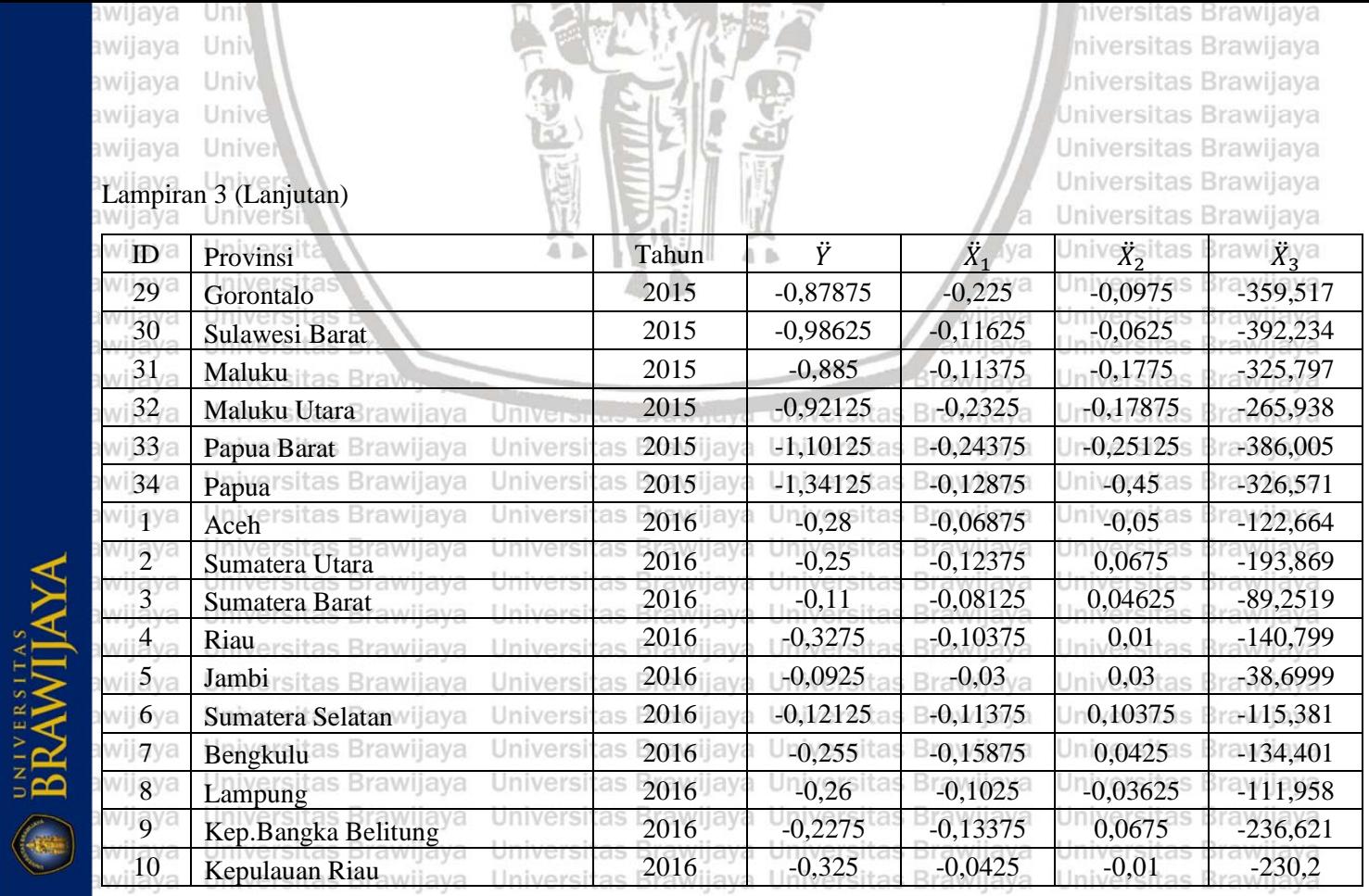

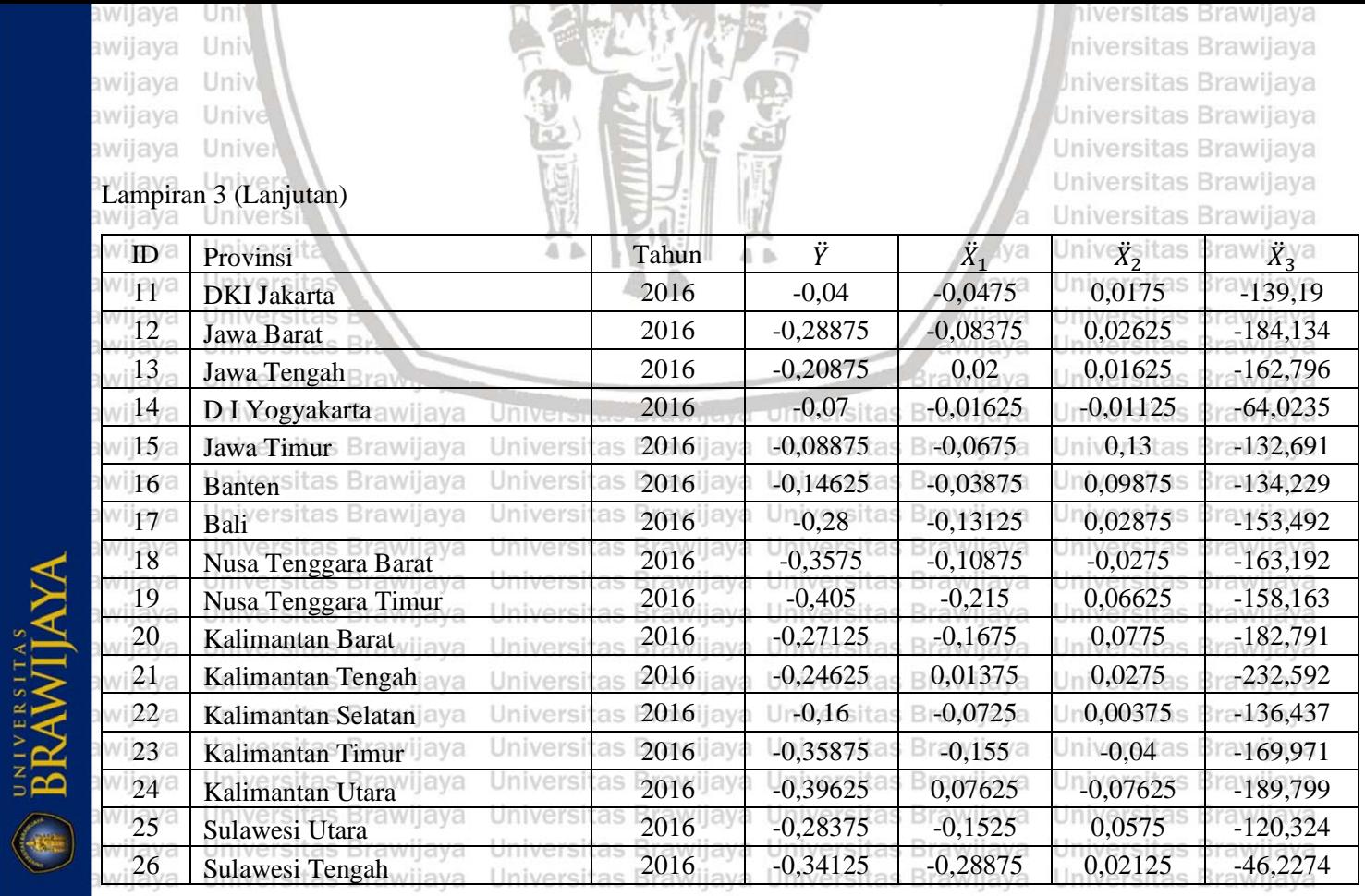

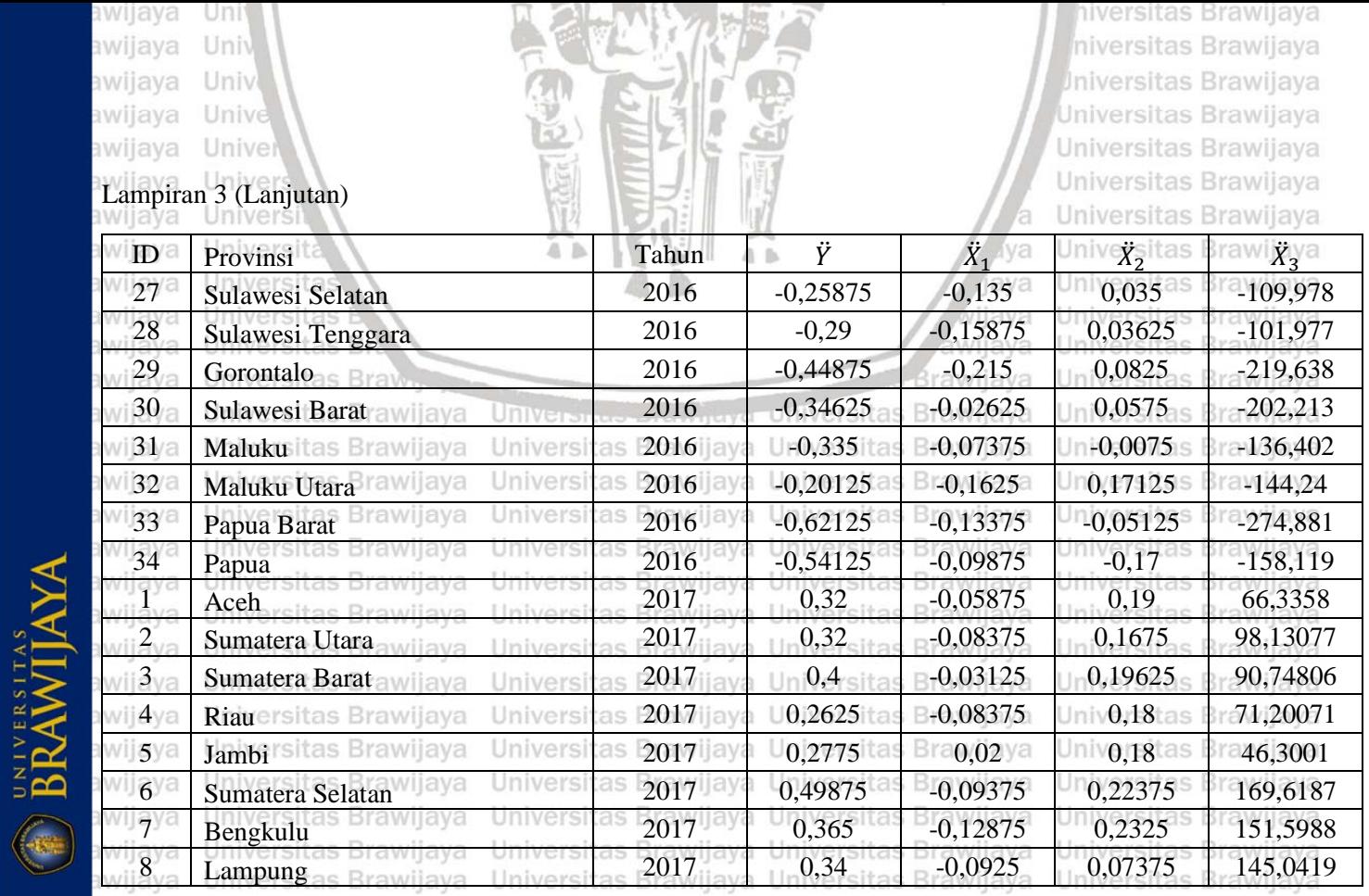

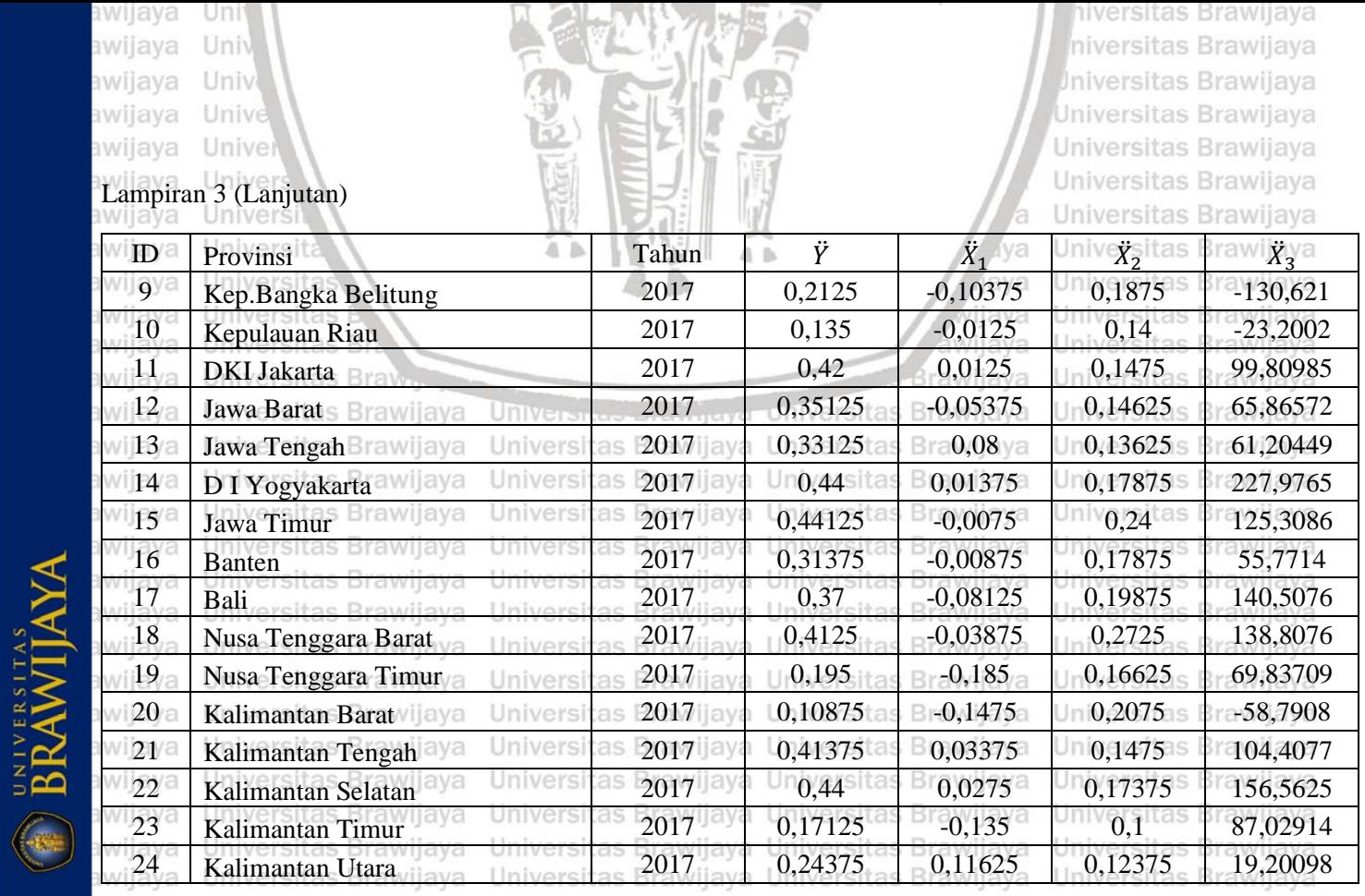

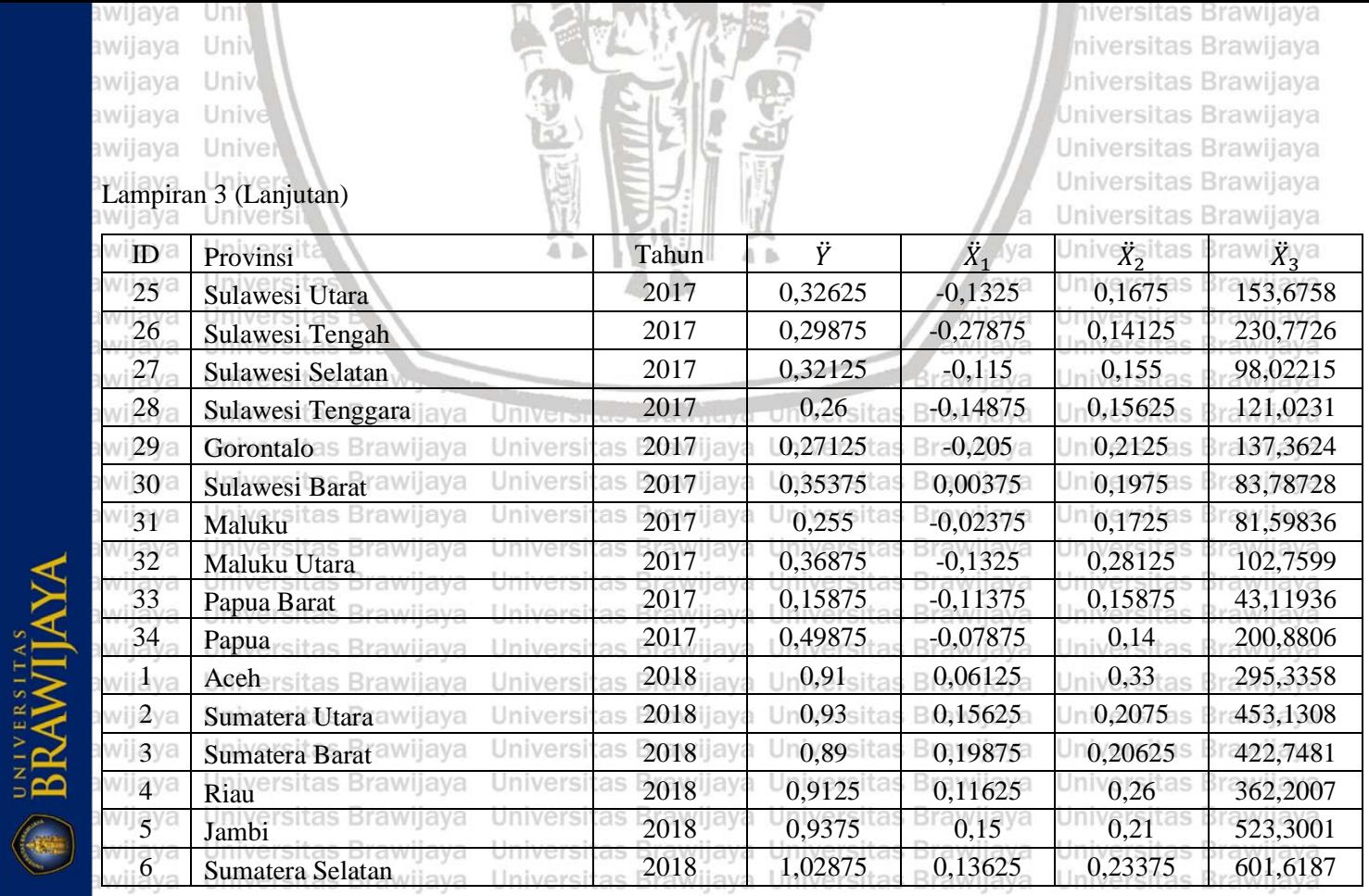

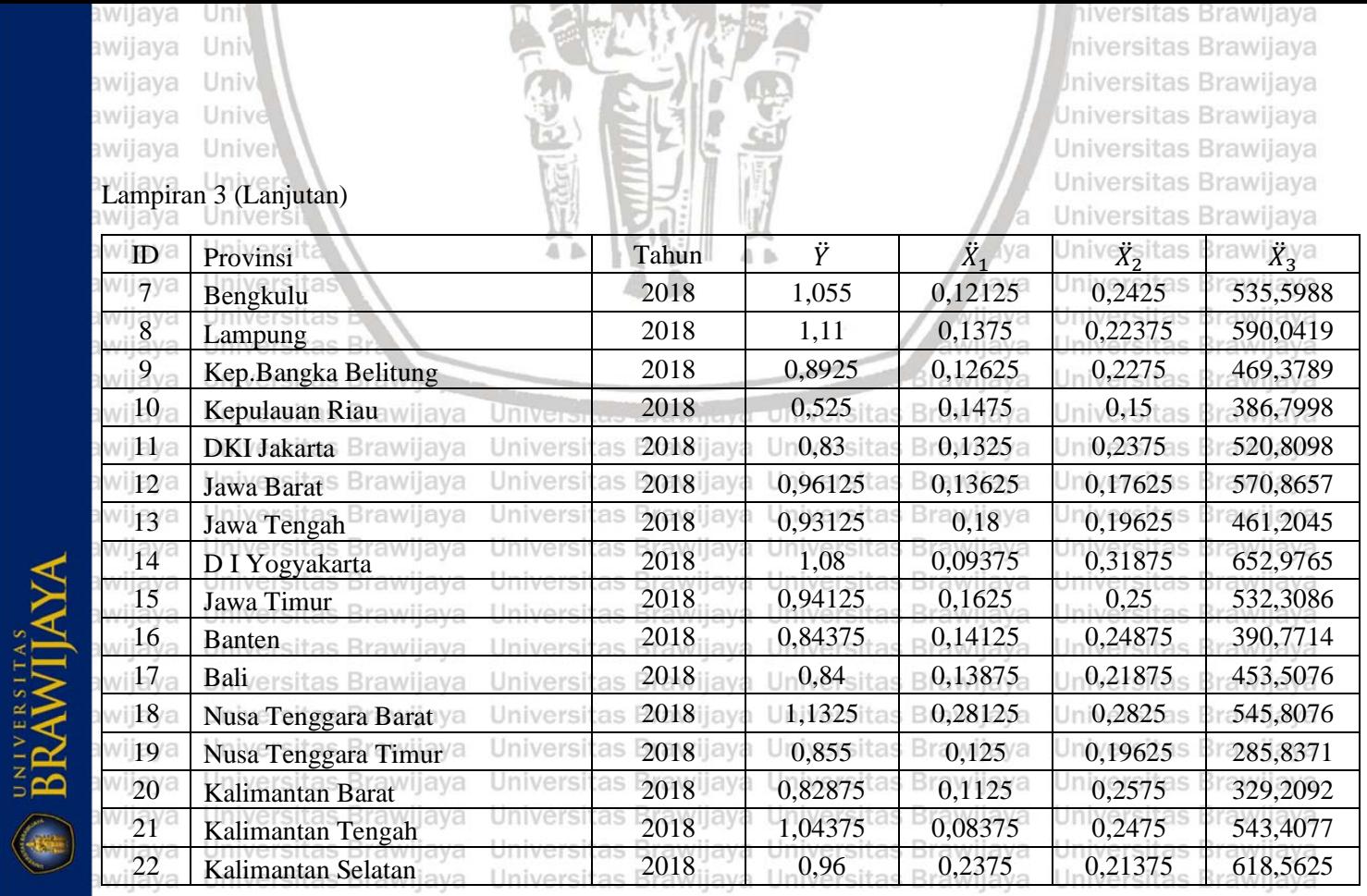

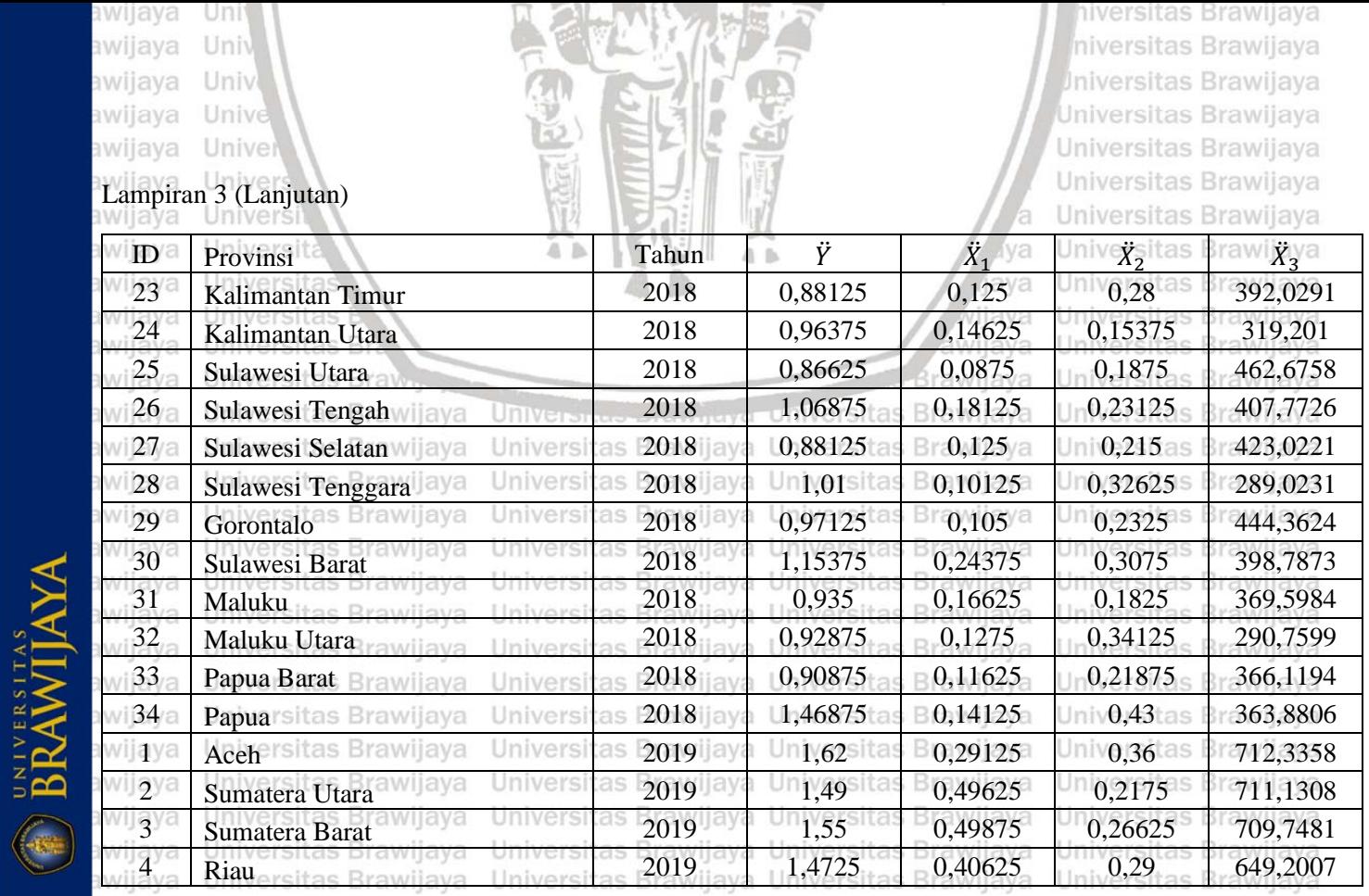

awijava Hniversitas Rrawijava Hniversitas Rrawijava Hniversitas Rrawijava Hniversitas Rrawijava

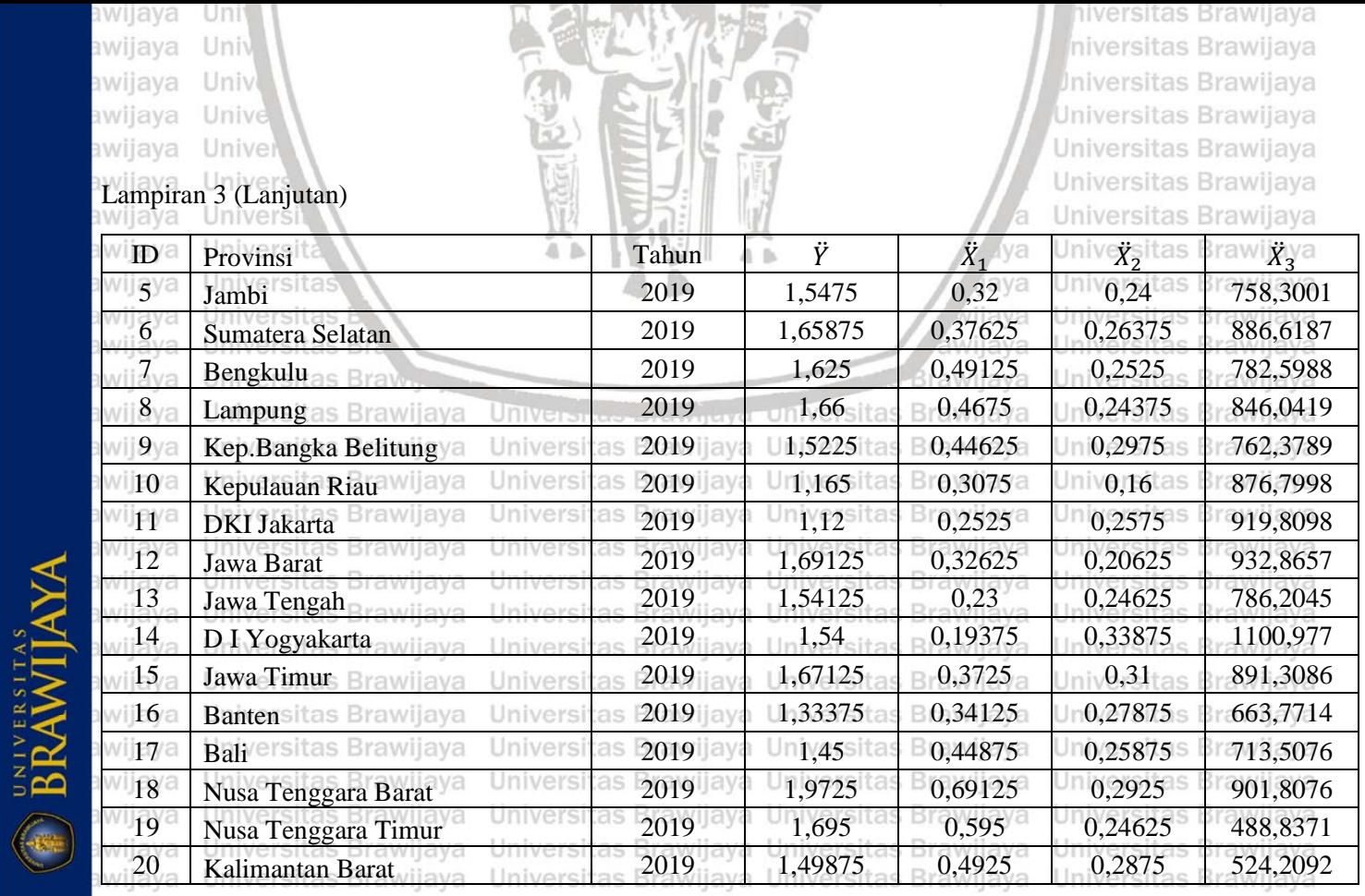

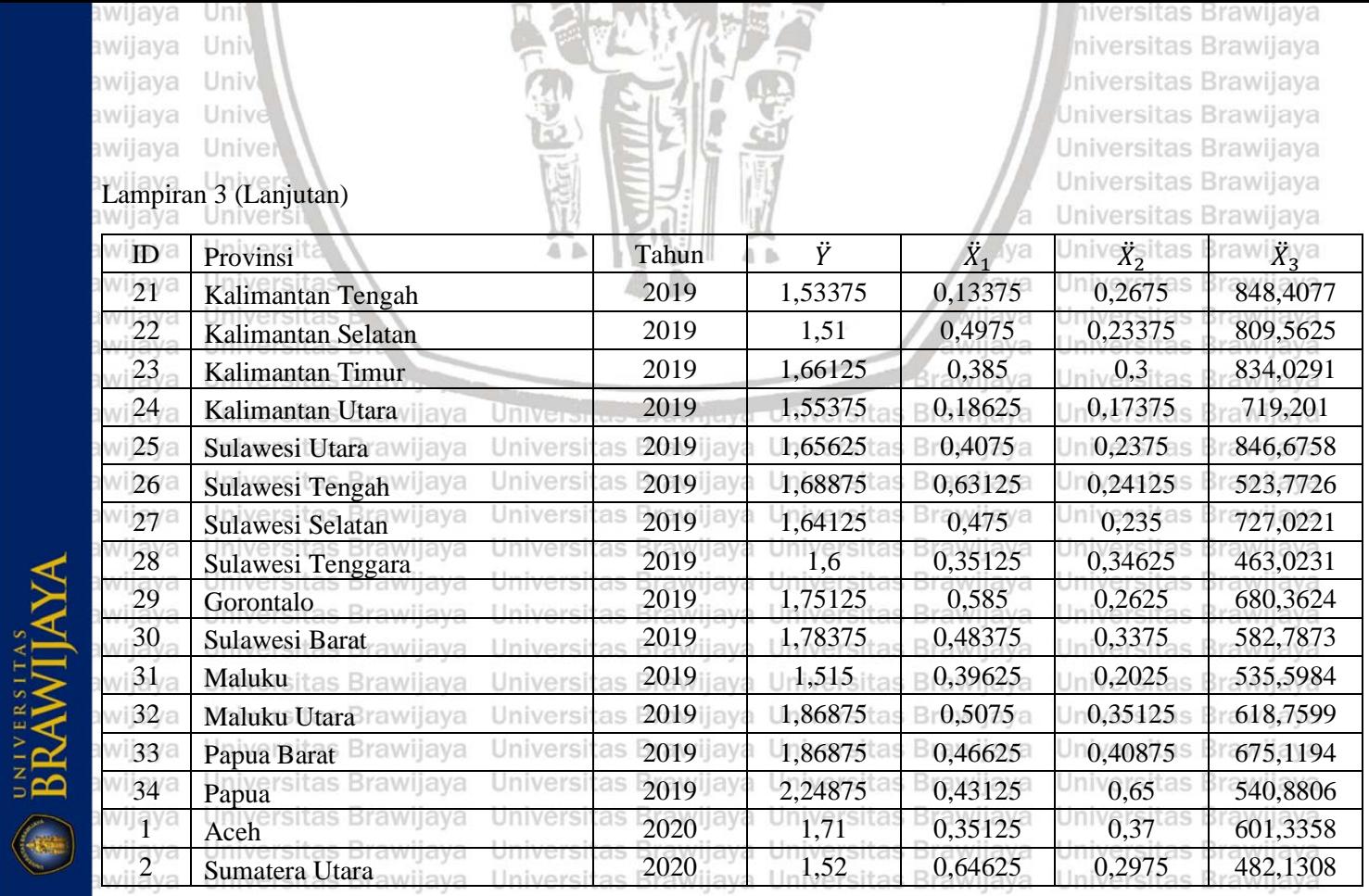

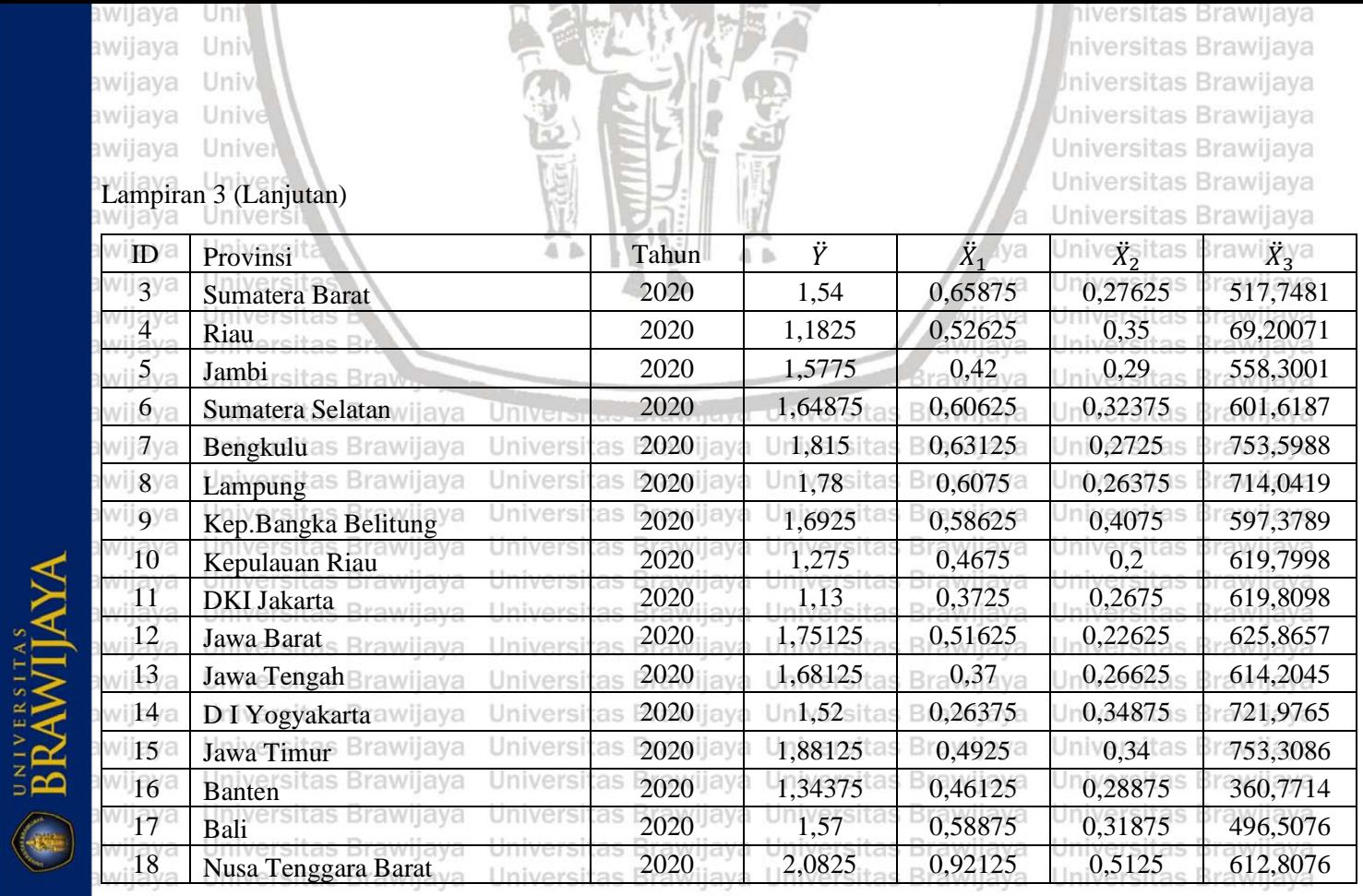

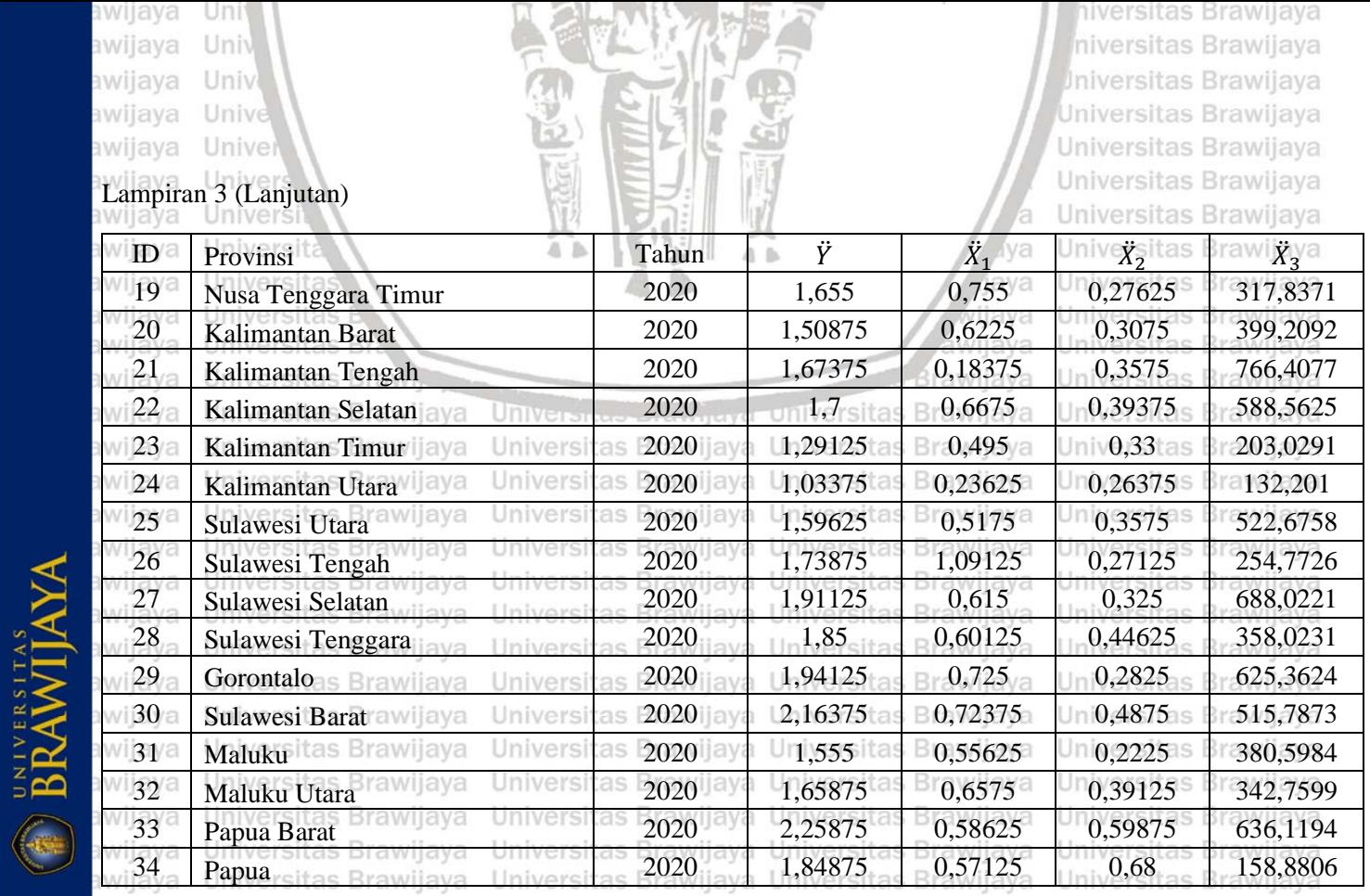

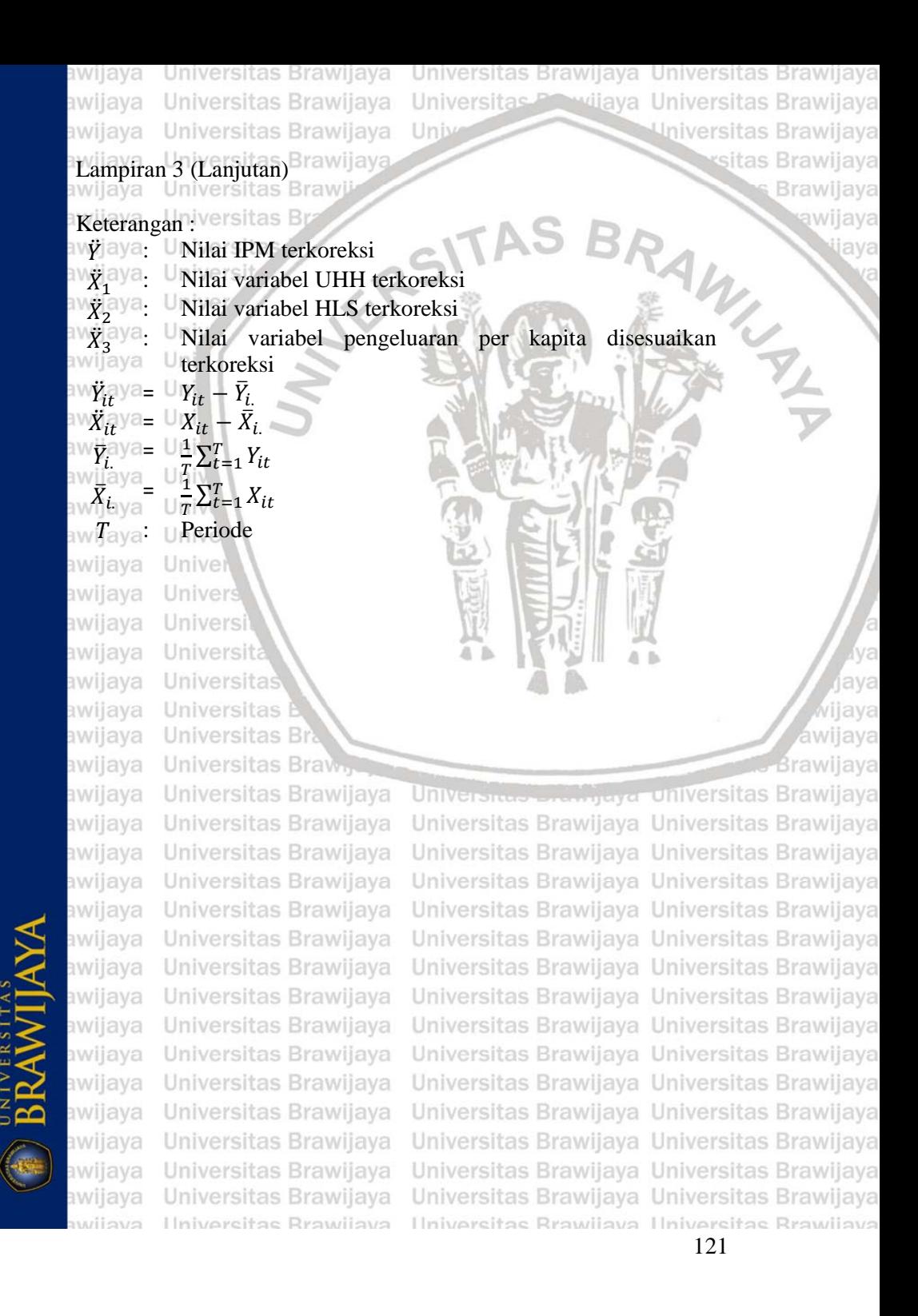

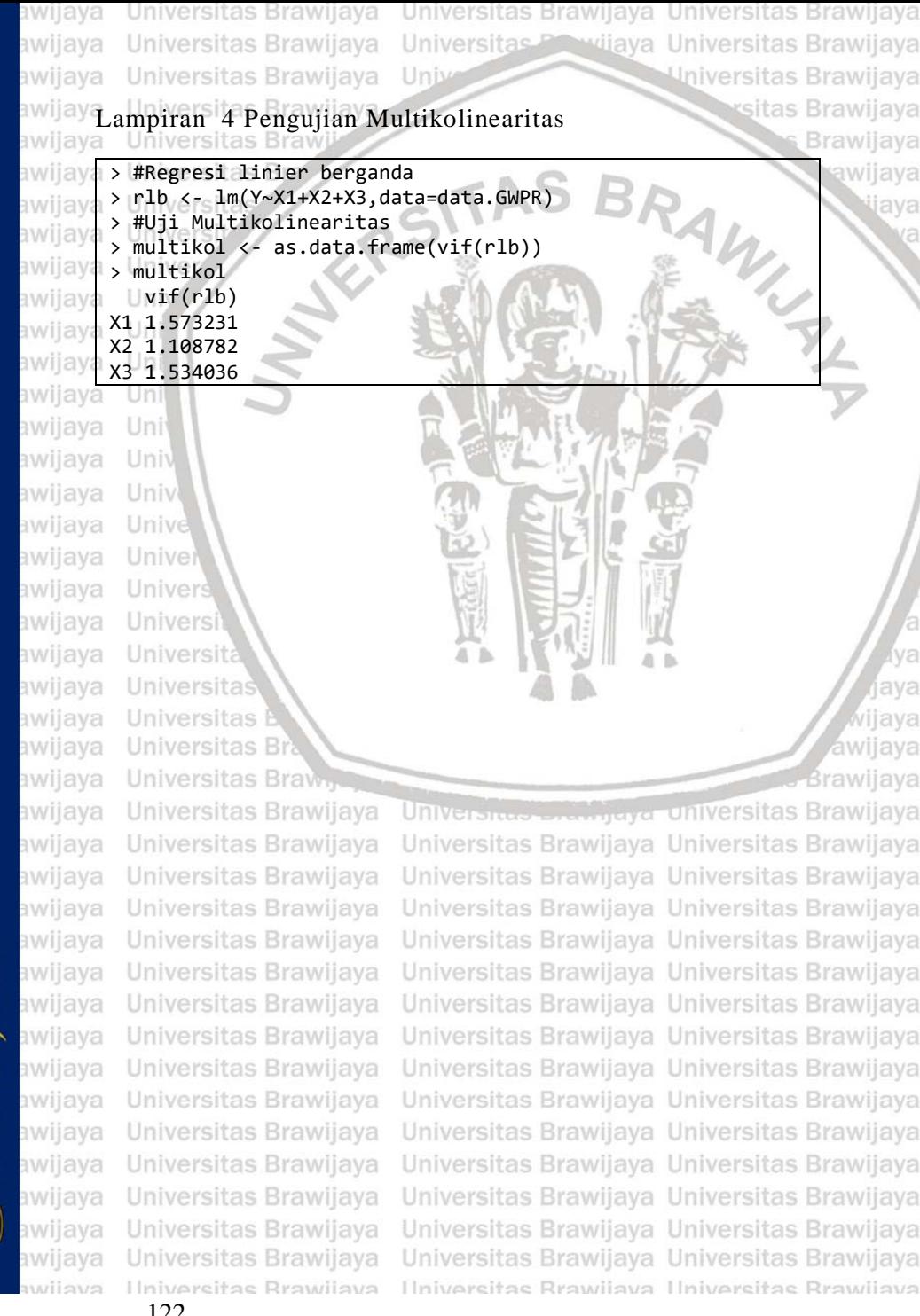
awijaya Universitas Brawijaya Universitas Brawijaya Universitas Brawijaya awijaya Universitas Brawijaya Universitas Prawijaya Universitas Brawijaya Universitas Brawijaya awijaya Universitas Brawijaya Unive rsitas Brawijaya Lampiran 5 Pemodelan Regresi Data Panel **Brawijaya** awijaya *Common Effect Model* . model1panel <- plm(Y~0+X1+X2+X3,data.GWPR,model="pooling",index=c("ID","Tahun")) > summary(model1panel) Pooling Model LAT $ca11:$  $pIm($ formula = Y ~ 0 + X1 + X2 + X3, data = data.GWPR, model = "pooling"<br>index = c("ID", "Tahun")) Balanced Panel:  $n = 34$ .  $T = 8$ .  $N = 272$ Residuals: Min. 1st Qu. Median Mean 3rd Qu. Max  $-1.89413 - 0.58368$  0.12514 -0.00057 0.51253 1.60347 Coefficients: Estimate Std. Error t-value  $Pr(>|t|)$ X1 5.1724e-01 1.1298e-02 45.781 < 2.2e-16 \*\*\* X2 1.6842e+00 5.7405e-02 29.338 < 2.2e-16 \*\*\* X3 1.1736e-03 2.4378e-05 48.144 < 2.2e-16 \*\*\* Signif. codes: 0 '\*\*\*' 0.001 '\*\*' 0.01 '\*' 0.05 '.' 0.1 ' ' 1 Total Sum of Squares: 4823.5 Residual Sum of Squares: 165.07 R-Squared: 0.96578 Adj. R-Squared: 0.96553 F-statistic: 714794 on 3 and 269 DF, p-value: < 2.22e-16 awijaya Universitas *Fixed Effect Model*ava HModel Fixed (FEM) model2panel <- plm(Y~0+X1+X2+X3,data.GWPR,model="within",index=c("ID","Tahun")) Brawijaya  $>$  summary(model2panel) Oneway (individual) effect within Model tas Brawijava call: tas Brawijaya  $pIm($ formula = Y ~ 0 + X1 + X2 + X3, data = data. GWPR, model = "within",<br>index = c("ID". "Tahun")) tas Brawijaya Balanced Panel:  $n = 34$ ,  $T = 8$ ,  $N = 272$ tas Brawijaya Residuals: tas Brawijaya Median Min. 1st Ou. 3rd Ou. Max. UNIVERSITAS<br>BRAWIJAYA  $-1.566342 - 0.460820 - 0.031932 0.403257 1.614092$ tas Brawijaya tas Brawijaya Coefficients: Estimate Std. Error t-value Pr(>|t|)  $x1$  5.4954e-01 2.1947e-02 25.040 < 2.2e-16 \*\*\*<br> $x2$  1.6593e+00 5.8161e-02 28.530 < 2.2e-16 \*\*\* tas Brawijaya 28.530 < 2.2e-16 \*\*\* tas Brawijaya X3 1.2450e-03 2.7143e-05 45.868 < 2.2e-16 \*\*\* Signif. codes: 0 '\*\*\*' 0.001 '\*\*' 0.01 '\*' 0.05 '.' 0.1 ' ' 1 tas Brawijaya tas Brawijaya Total Sum of Squares: 3318 Residual Sum of Squares: 110.95 R-squared: tas Brawijaya 0.96656 Adi. R-Squared: 0.96144 tas Brawijaya F-statistic: 2264.23 on 3 and 235 DF, p-value: < 2.22e-16 Universitas Brawijaya Universitas Brawijaya Universitas Brawijaya awijaya awijava Universitas Brawijaya Universitas Brawijaya Universitas Brawijaya Ilniversitas Rrawliava Ilniversitas Rrawliava Ilniversitas Rrawliava wijava 123

```
awijaya Universitas Brawijaya Universitas Brawijaya Universitas Brawijaya
awijaya Universitas Brawijaya Universitas Prawijaya Universitas Brawijaya
                                                             Universitas Brawijaya
awijaya
         Universitas Brawijaya Unive
awijay Lampiran 5 (Lanjutan)
                                                                    rsitas Brawijaya
                                                                           Brawijaya
Random Effect Modelawijava
awijava
         #Model Random (REM)
         model3panel <- plm(Y~0+X1+X2+X3,data.GWPR,model="random",index=c("ID","Tahun")
awijaya
       Summary(model3panel)<br>oneway (individual) effect Random Effect Model
awijaya
          (Swamy-Arora's transformation)
awijaya<sub>ca11</sub>:
        cari.<br>plm(formula = Y \sim 0 + X1 + X2 + X3, data = data.GWPR, model = "random",<br>index = c("ID", "Tahun"))
awijay
awijay
        Balanced Panel: n = 34, T = 8, N = 272awijay
       Effects:
                       var std.dev share
awijav
        idiosyncratic 0.47212 0.68711 0.828
        individual
                   0.09806 0.31314 0.172
awijav
        theta: 0.387
awijaya
        Residuals:
           Min. 1st Ou.
                        Median
                                  Mean
                                       3rd Ou.
awijava
                                                 Max.
        -1.67588 - 0.569790.08819 - 0.002280.46406
                                              1.56967
awijav
        Coefficients:
awijay
            Estimate Std. Error z-value Pr(>|z|)
        X1 5.1513e-01 1.0789e-02
                             47.746 < 2.2e-16the shorts
awijaya
                             29.997 < 2.2e-16 ***
       X2 1.6609e+00 5.5370e-02
        X3 1.2176e-03 2.4641e-05 49.413 < 2.2e-16 ***
awijav
        Signif. codes: 0 '***' 0.001 '**' 0.01 '*' 0.05 '.' 0.1 ' ' 1
awijav
                                                                                  ava
        Total Sum of Squares:
                             3883.6
awijay
       Residual Sum of Squares: 133.86
                     0.96558
        R-Squared:
awijava
                                                                                  ava
       Adj. R-Squared: 0.96533
       chisq: 997573 on 3 DF, p-value: < 2.22e-16
awijay
                                                                              awijaya
awijaya Universitas Brawijaya Universitus Ertimiera universitas Brawijaya
awijaya Universitas Brawijaya Universitas Brawijaya Universitas Brawijaya
awijaya Universitas Brawijaya Universitas Brawijaya Universitas Brawijaya
awijaya Universitas Brawijaya Universitas Brawijaya Universitas Brawijaya
awijaya Universitas Brawijaya
                                    Universitas Brawijaya Universitas Brawijaya
awijaya
         Universitas Brawijaya
                                    Universitas Brawijaya Universitas Brawijaya
                                    Universitas Brawijaya Universitas Brawijaya
awijaya
         Universitas Brawijaya
        Universitas Brawijaya Universitas Brawijaya Universitas Brawijaya
awijaya
                                    Universitas Brawijaya Universitas Brawijaya
awijaya
         Universitas Brawijaya
awijaya
         Universitas Brawijaya
                                    Universitas Brawijaya Universitas Brawijaya
         Universitas Brawijaya
                                    Universitas Brawijaya Universitas Brawijaya
awijaya
awijaya
         Universitas Brawijaya
                                    Universitas Brawijaya Universitas Brawijaya
awijava
         Universitas Brawijaya
                                    Universitas Brawijaya Universitas Brawijaya
         Universitas Brawijaya Universitas Brawijaya Universitas Brawijaya
awijaya
          Universitas Brawijaya Universitas Brawijaya Universitas Brawijaya
awijava
          Ilniversitas Rrawijava
                                    Ilniversitas Rrawijava Ilniversitas Rrawijava
awijaya
```
BRAWITAY

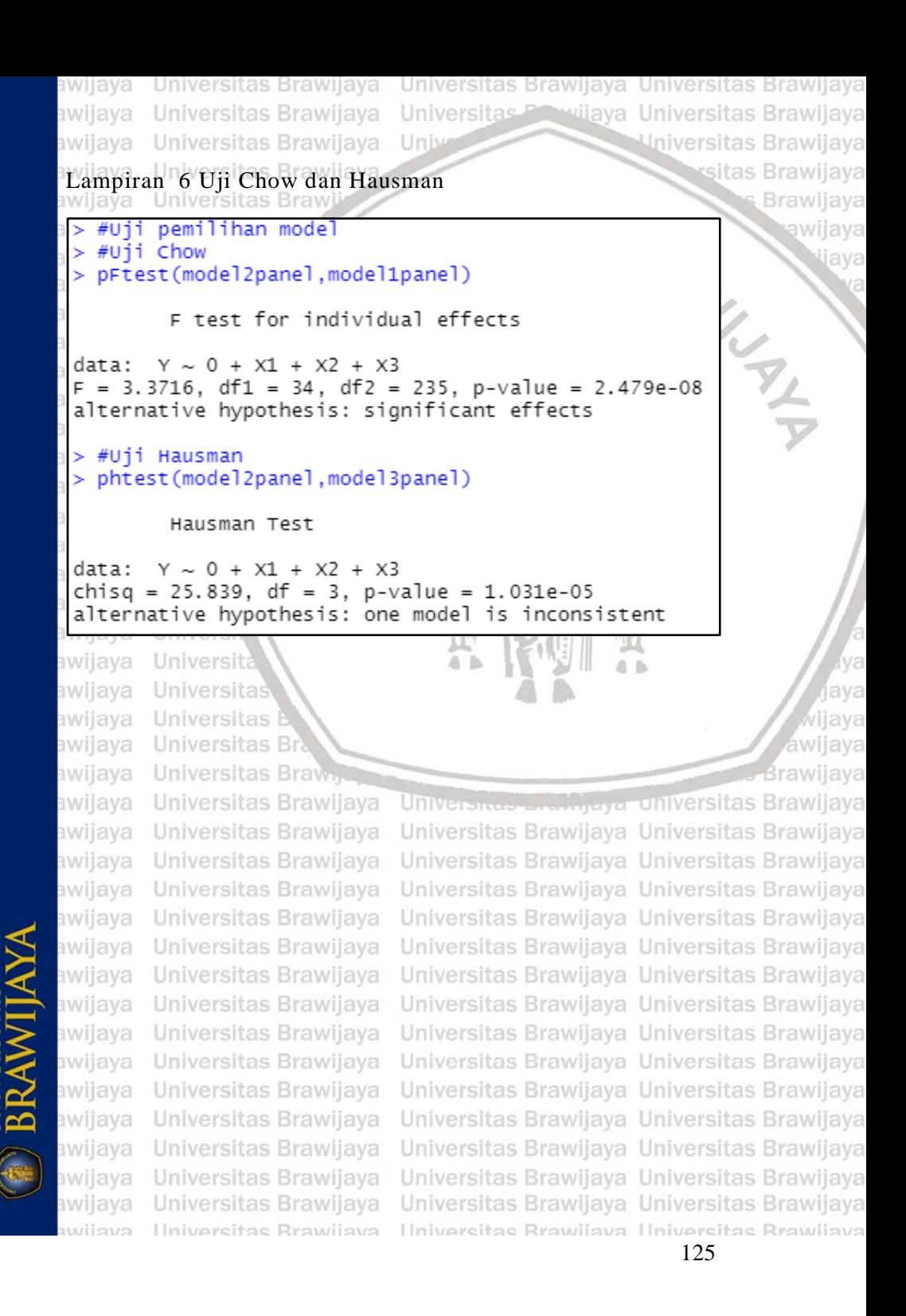

```
awijaya
        Universitas Brawijaya Universitas Brawijaya Universitas Brawijaya
awijaya Universitas Brawijaya Universitas Previjaya Universitas Brawijaya
        Universitas Brawijaya Univ
                                                        Universitas Brawijaya
awijaya
awijay Lampiran 7 Uji Asumsi Regresi Panel FEM
                                                              sitas Brawijaya
awijaya
                                                                    Brawijaya
         Universitas Bra
         #Asumsi FEM
awijaya>
                                                                       awijava
         #Uji normalitas
awijaya
                                                                          Java
        galat <- resid(model2panel)
awijaya
        jarque.bera.test(galat)
awijay
               Jarque Bera Test
awijava
      data:
              galat
awijaya
       X-squared = 5.1233, df = 2, p-value = 0.07718
awijaya
        #Uji homoskedastisitas
awijaya<sup>2</sup>
        bptest(model2panel)
awijav
               studentized Breusch-Pagan test
awijay
awijayadata:
              model2panel
\frac{1}{2} Willay<sub>3</sub>BP = 16.947, df = 2, p-value = 0.0002089
awijaya #uji autokorelasi
        pwartest(model2panel)
awijaya
awijay
               Wooldridge's test for serial correlation in FE panels
awijay:
              model2panel
       data:
awijayar = 54.876, df1 = 1, df2 = 236, p-value = 2.269e-12
                                                                           ava
\frac{1}{2} wilavalternative hypothesis: serial correlation
                                                                          llava
awijava
         Universitas B
                                                                       awijaya
awijaya
        Universitas Braw<sub>n</sub>
                                                                    Brawliava
                                 Universites Entrypy of Universitas Brawliava
awijaya Universitas Brawijaya
                                 Universitas Brawijaya Universitas Brawijaya
awijaya Universitas Brawijaya
awijaya Universitas Brawijaya
                                 Universitas Brawijaya Universitas Brawijaya
                                 Universitas Brawijaya Universitas Brawijaya
        Universitas Brawijaya
awijaya
awijaya Universitas Brawijaya
                                 Universitas Brawijaya Universitas Brawijaya
        Universitas Brawijaya
                                 Universitas Brawijaya Universitas Brawijaya
awijaya
         Universitas Brawijaya
                                 Universitas Brawijaya Universitas Brawijaya
awijaya
        Universitas Brawijaya
                                 Universitas Brawijaya Universitas Brawijaya
awijaya
awijaya
         Universitas Brawijaya
                                 Universitas Brawijaya Universitas Brawijaya
awijaya
         Universitas Brawijaya
                                 Universitas Brawijaya Universitas Brawijaya
                                 Universitas Brawijaya Universitas Brawijaya
awijaya
         Universitas Brawijaya
awijaya
         Universitas Brawijaya
                                 Universitas Brawijaya Universitas Brawijaya
         Universitas Brawijava
                                 Universitas Brawijaya Universitas Brawijaya
awijava
         Universitas Brawijaya
awijaya
                                 Universitas Brawijaya Universitas Brawijaya
awijava
         Universitas Brawijaya
                                 Universitas Brawijaya Universitas Brawijaya
awijaya
         Ilniversitas Rrawijava
                                 Ilniversitas Rrawijava Ilniversitas Rrawijava
```
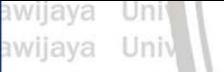

awijaya Univ

## Lampiran 8 Jarak *Euclidean*

hiversitas Brawijaya niversitas Brawijaya **Jniversitas Brawijaya** Universitas Brawijaya Universitas Brawijaya

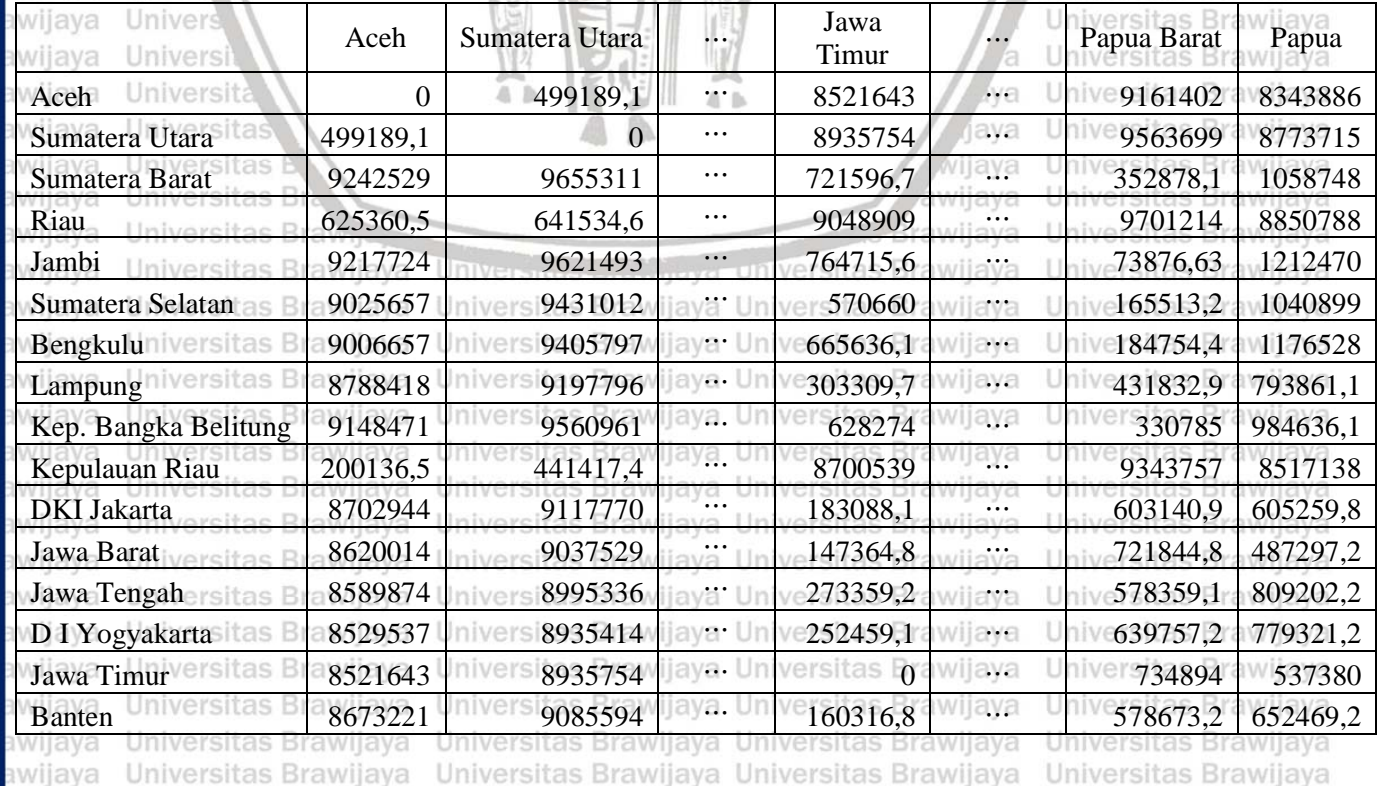

**BRAWIJAYA** 

awijaya Hniversitas Rrawijaya Hniversitas Rrawijaya Hniversitas Rrawijaya Hniversitas Rrawijaya 127

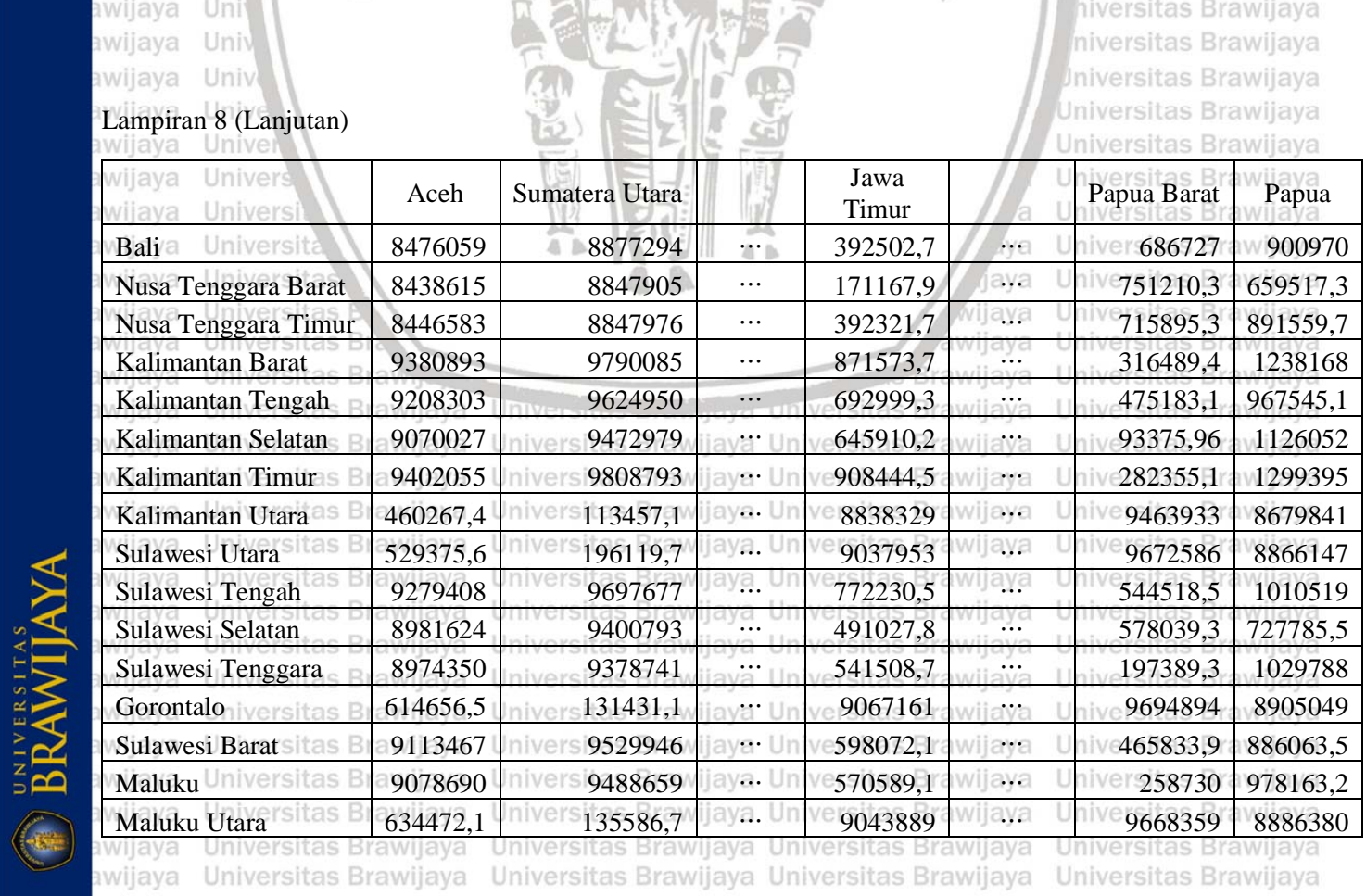

awilaya Hniversitas Rrawilaya Hniversitas Rrawilaya Hniversitas Rrawilaya Hniversitas Rrawilaya

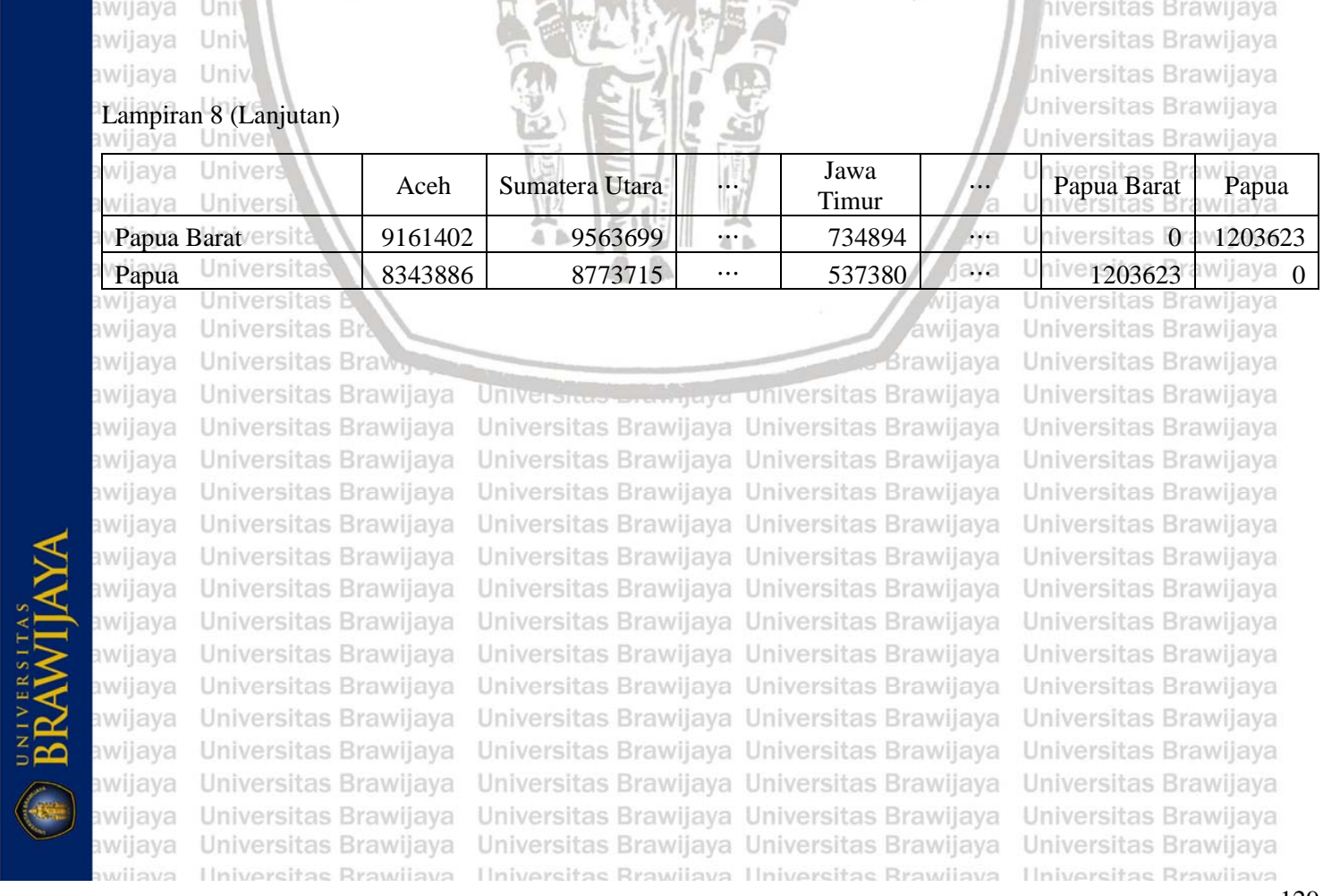

Universitas Brawijaya Unive awijaya

awijaya Universitas Brawijaya Universitas Brawijaya Universitas Brawijaya awijaya Universitas Brawijaya Universitas Previjaya Universitas Brawijaya Universitas Brawijaya

sitas Brawijaya

awijaya ijaya

va laya wijaya awijaya rawijaya rawijaya rawijaya rawijaya rawijaya rawijaya

rawijaya rawijaya rawijaya rawijaya rawijaya rawijaya rawijaya rawijaya

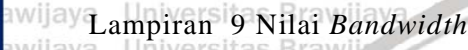

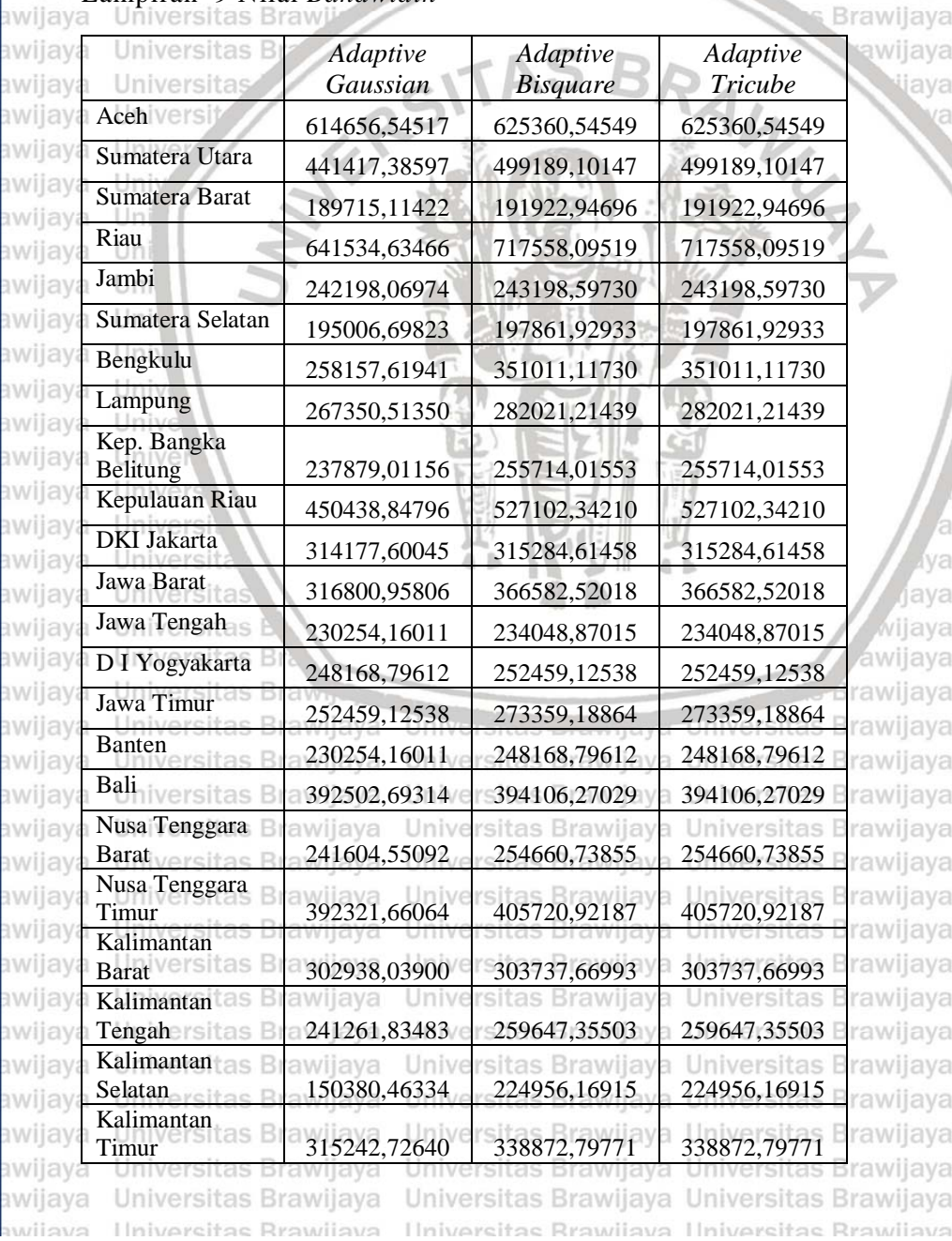

awijaya Universitas Brawijaya awijaya Universitas Brawijaya awijaya Universitas Brawijaya **Universitas Brawliava** าพมีลงค

Universitas Brawijaya Universitas Brawijaya Universitas Powijaya Universitas Brawijaya Universitas Brawijaya Univ-

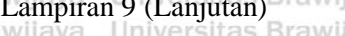

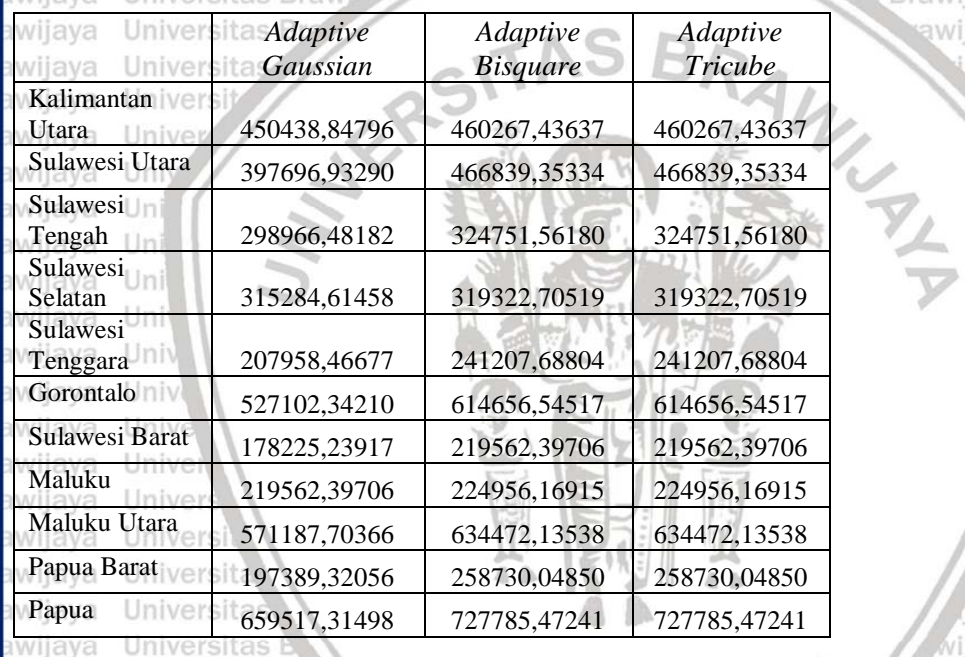

lava vijaya awijaya

Brawijaya

rsitas Brawijaya Brawijaya awijaya

**PRAMITAS** 

awijaya Universitas Br Universitas Braw<sub>n</sub> awijaya awijaya Universitas Brawliava awijaya Universitas Brawijaya Universitas Brawijaya awijaya awijaya Universitas Brawijaya awijaya Universitas Brawijaya awijaya Universitas Brawijaya Universitas Brawijaya awijaya awijaya Universitas Brawijaya awijaya Universitas Brawijaya awijaya Universitas Brawijaya awijaya Universitas Brawijaya awijaya Universitas Brawijaya awijaya Universitas Brawijava Universitas Brawijaya awijaya awijava Universitas Brawijava awijaya Ilniversitas Rrawilava

Universitas **Entry ay article**r universitas Brawijaya Universitas Brawijaya Universitas Brawijaya Ilniversitas Rrawijava Ilniversitas Rrawijava

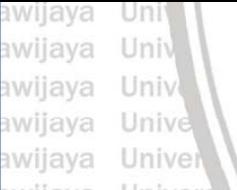

Lampiran 10 Pembobot *Adaptive Gaussian Kernel* pada setiap Provinsi // $a$ 

hiversitas Brawijaya *Iniversitas Brawijaya* **Jniversitas Brawijaya** Universitas Brawijaya Universitas Brawijaya Universitas Brawijaya Universitas Brawijaya

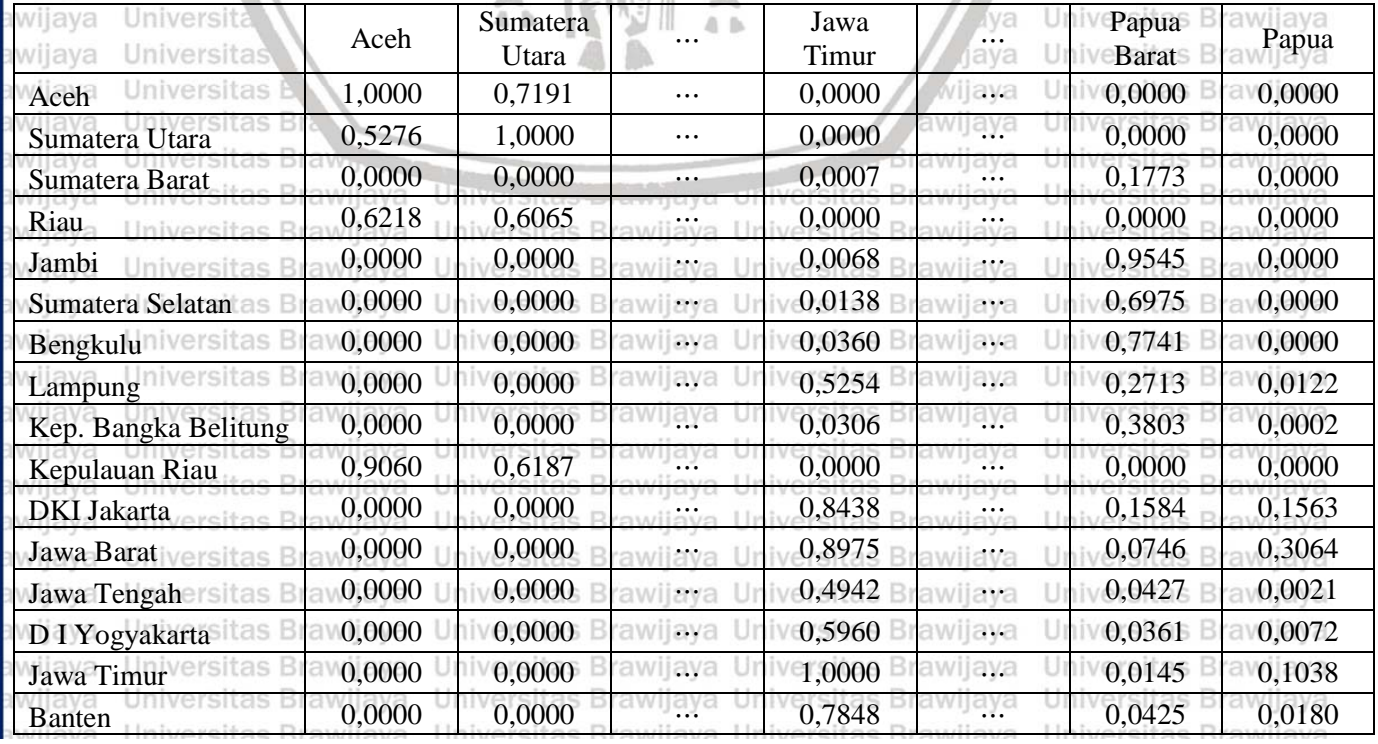

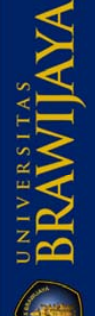

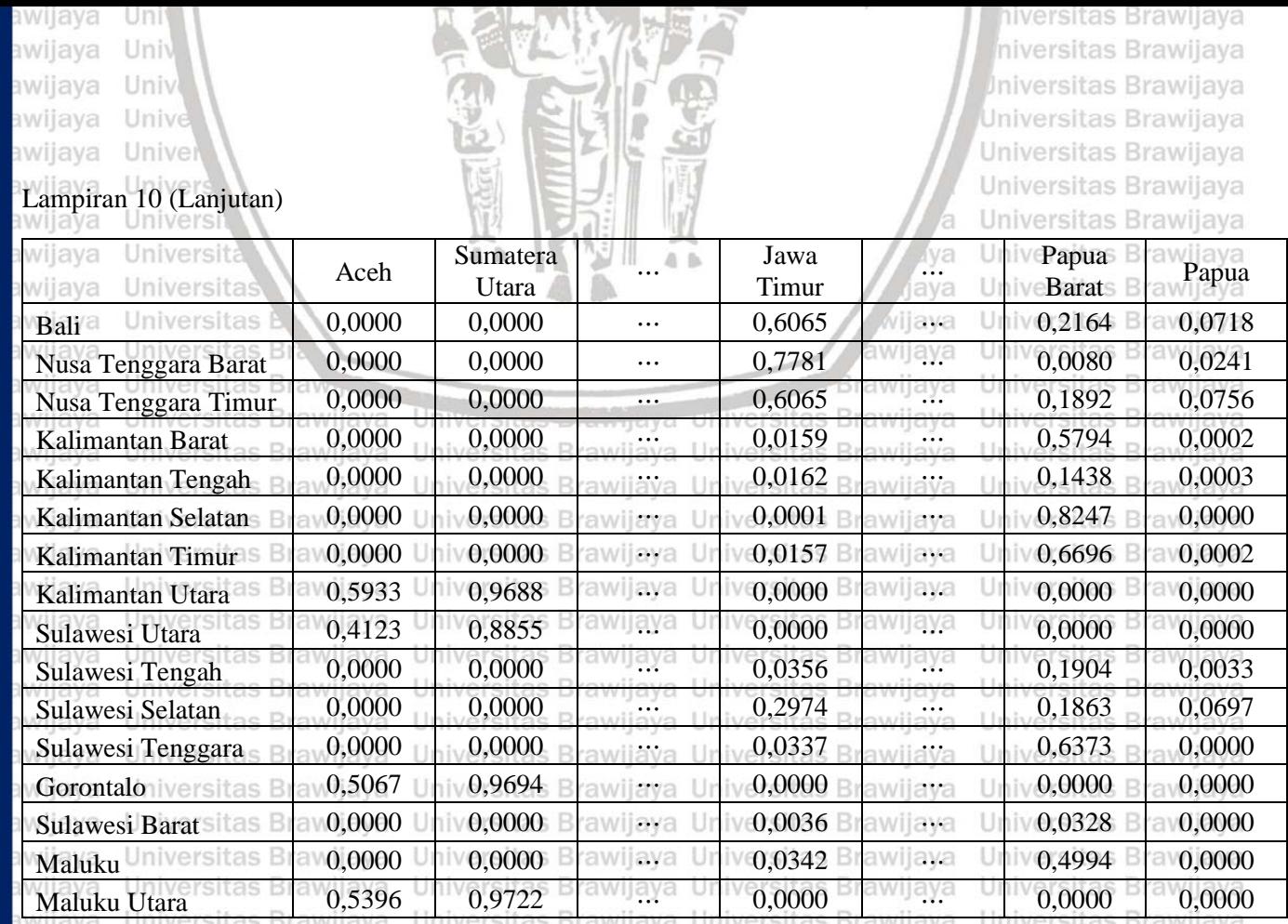

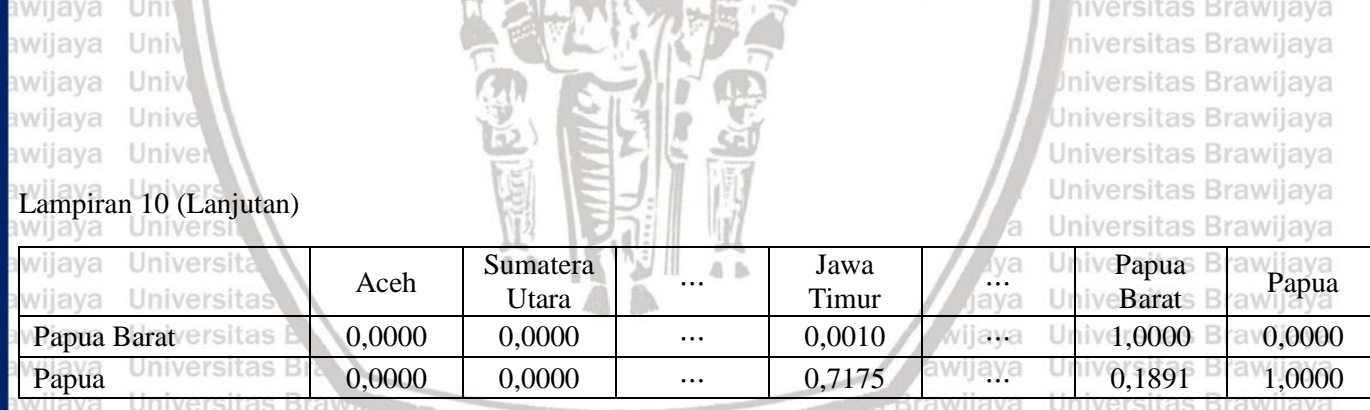

awijaya Universitas Brawijaya awijaya Universitas Brawijaya awijaya Universitas Brawijaya awijaya Universitas Brawijaya awijaya Universitas Brawijaya awijaya Universitas Brawijaya awijaya Universitas Brawijaya awijaya Universitas Brawijaya awijaya Universitas Brawijaya awijaya Universitas Brawijaya awijaya Universitas Brawijaya Universitas Brawijaya awijaya awijaya Universitas Brawijaya awijaya Universitas Brawijava Universitas Brawijaya awijaya Hniversites Rrawlieve eveilw

Universitas *Enteringua* Universitas Brawijaya Universitas Brawijaya Universitas Brawljaya Universitas Brawijaya Universitas Brawijaya Universitas Brawijaya Universitas Brawijaya Universitas Brawijaya Universitas Brawijaya Universitas Brawijaya Universitas Brawijaya Universitas Brawijaya Universitas Brawijaya Universitas Brawijaya Ilniversitas Rrawliava Ilniversitas Rrawliava

Universitas Brawijaya Universitas Brawijaya Universitas Brawijaya Universitas Brawijaya Universitas Brawijaya Universitas Brawljaya Universitas Brawijaya Universitas Brawijaya Universitas Brawijaya Universitas Brawijaya Universitas Brawijaya Universitas Brawijaya Universitas Brawijaya Universitas Brawijaya Universitas Brawijaya **Universitas Rrawijava** 

UNIVERSITAS

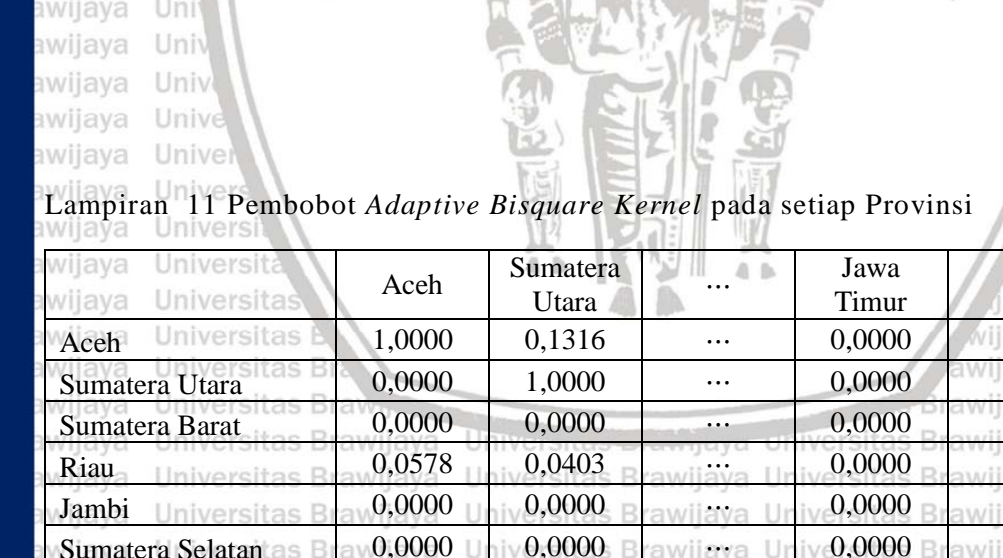

hiversitas Brawijaya niversitas Brawijaya *Universitas Brawijaya* Universitas Brawijaya Universitas Brawijaya Universitas Brawijaya Universitas Brawijaya

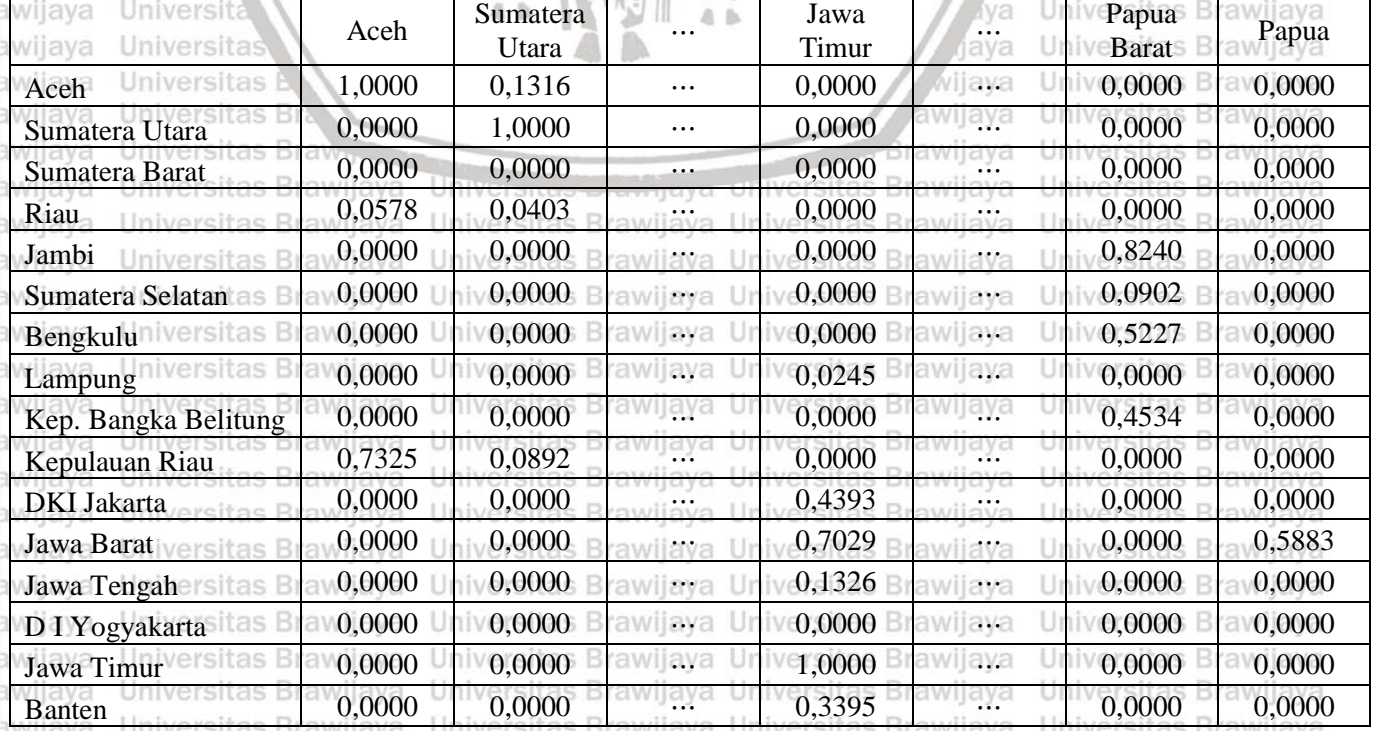

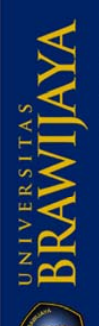

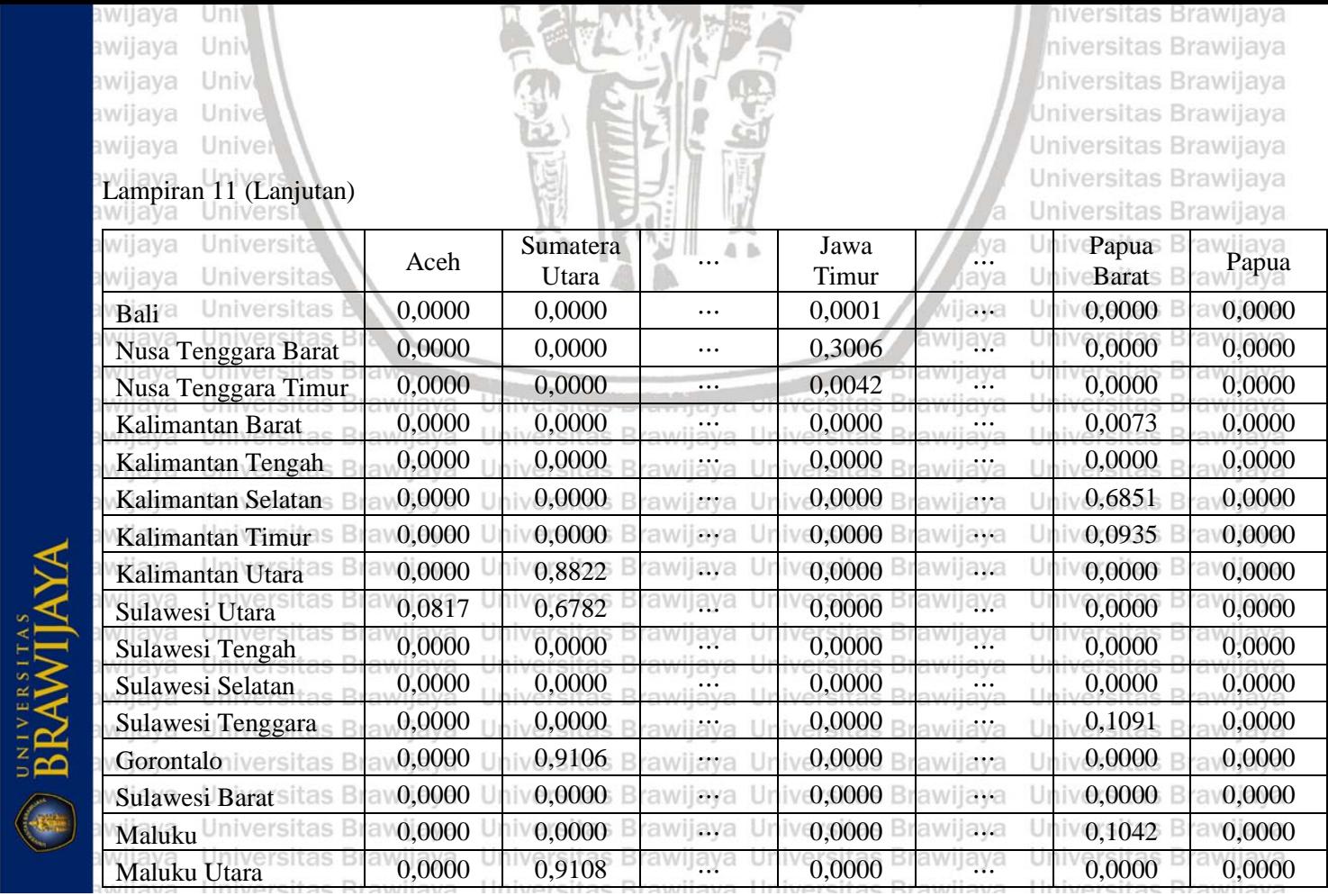

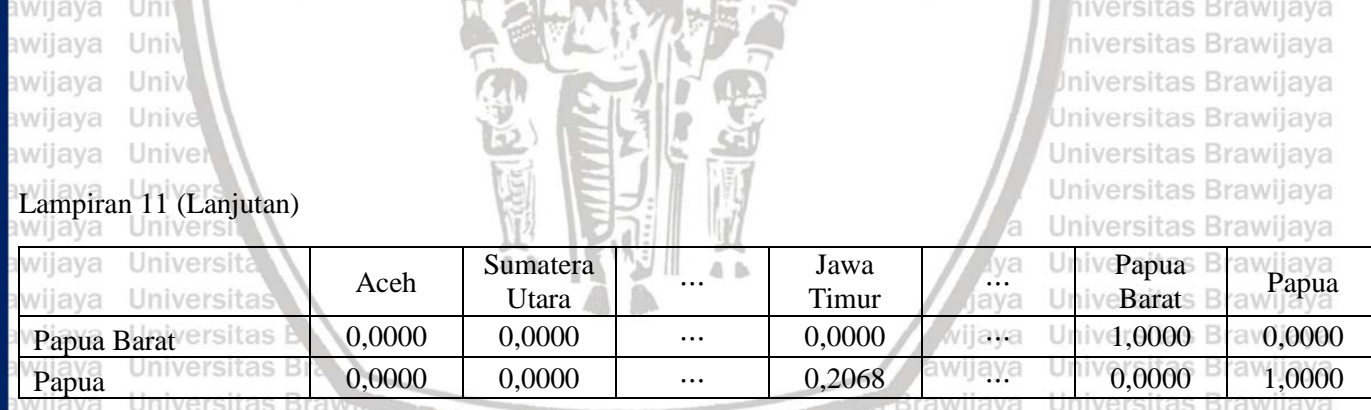

awijaya Universitas Brawijaya awijaya Universitas Brawijaya awijaya Universitas Brawijaya awijaya Universitas Brawijaya awijaya Universitas Brawijaya awijaya Universitas Brawijaya awijaya Universitas Brawijaya awijaya Universitas Brawijaya awijaya Universitas Brawijaya awijaya Universitas Brawijaya awijaya Universitas Brawijaya Universitas Brawijaya awijaya awijaya Universitas Brawijaya awijaya Universitas Brawijava Universitas Brawijaya awijaya Hniversites Rrawlieve eveilure

**BRAWIJA** 

Universitas *Enteringua* Universitas Brawijaya Universitas Brawijaya Universitas Brawljaya Universitas Brawijaya Universitas Brawijaya Universitas Brawijaya Universitas Brawijaya Universitas Brawijaya Universitas Brawijaya Universitas Brawijaya Universitas Brawijaya Universitas Brawijaya Universitas Brawijaya Universitas Brawijaya Ilniversitas Rrawliava Ilniversitas Rrawliava

Universitas Brawijaya Universitas Brawijaya Universitas Brawijaya Universitas Brawijaya Universitas Brawijaya Universitas Brawljaya Universitas Brawijaya Universitas Brawijaya Universitas Brawijaya Universitas Brawijaya Universitas Brawijaya Universitas Brawijaya Universitas Brawijaya Universitas Brawijaya Universitas Brawijaya **Hniversitas Rrawliava** 

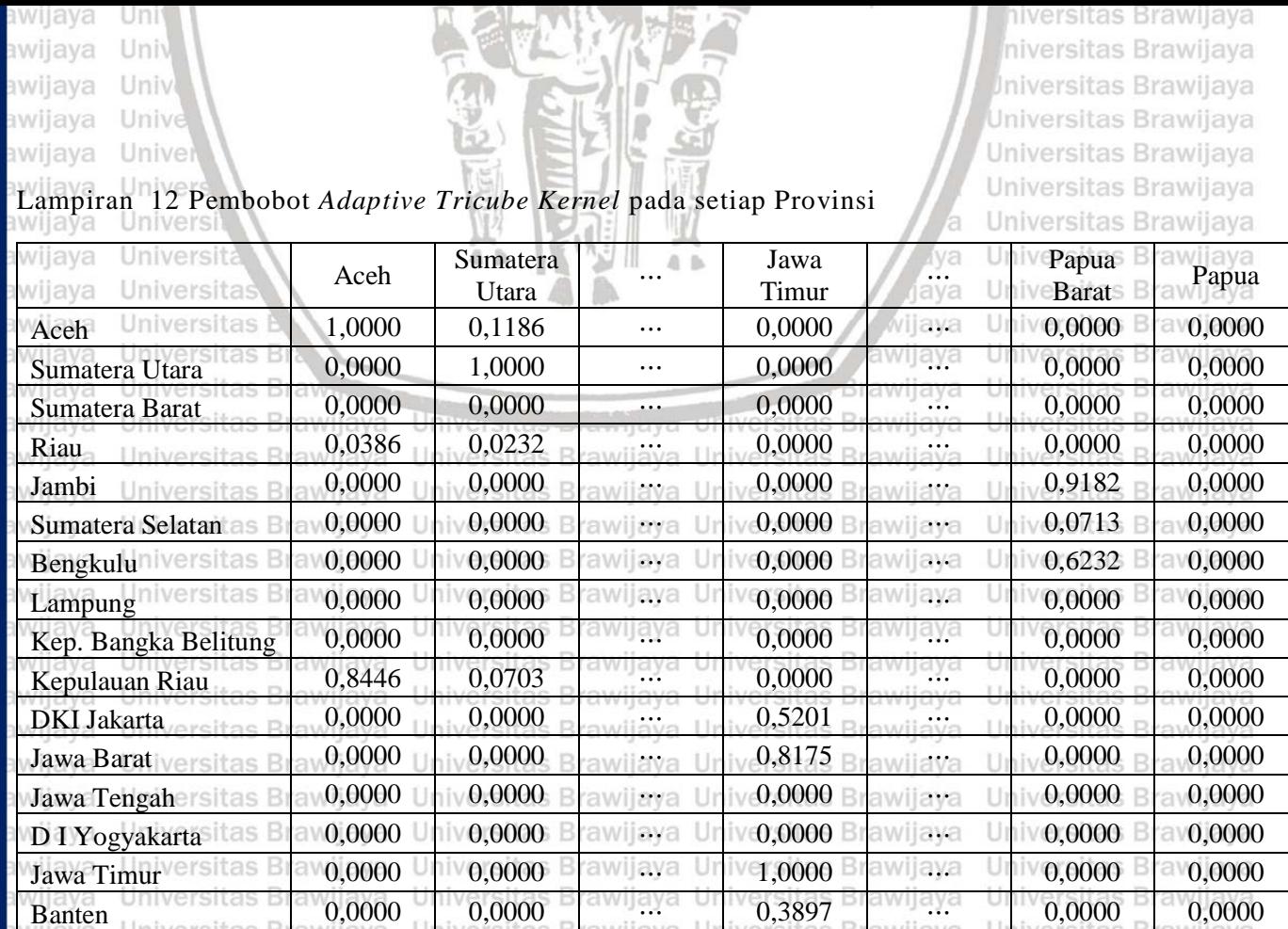

UNIVERSITAS<br>BRAWIJAYA ×

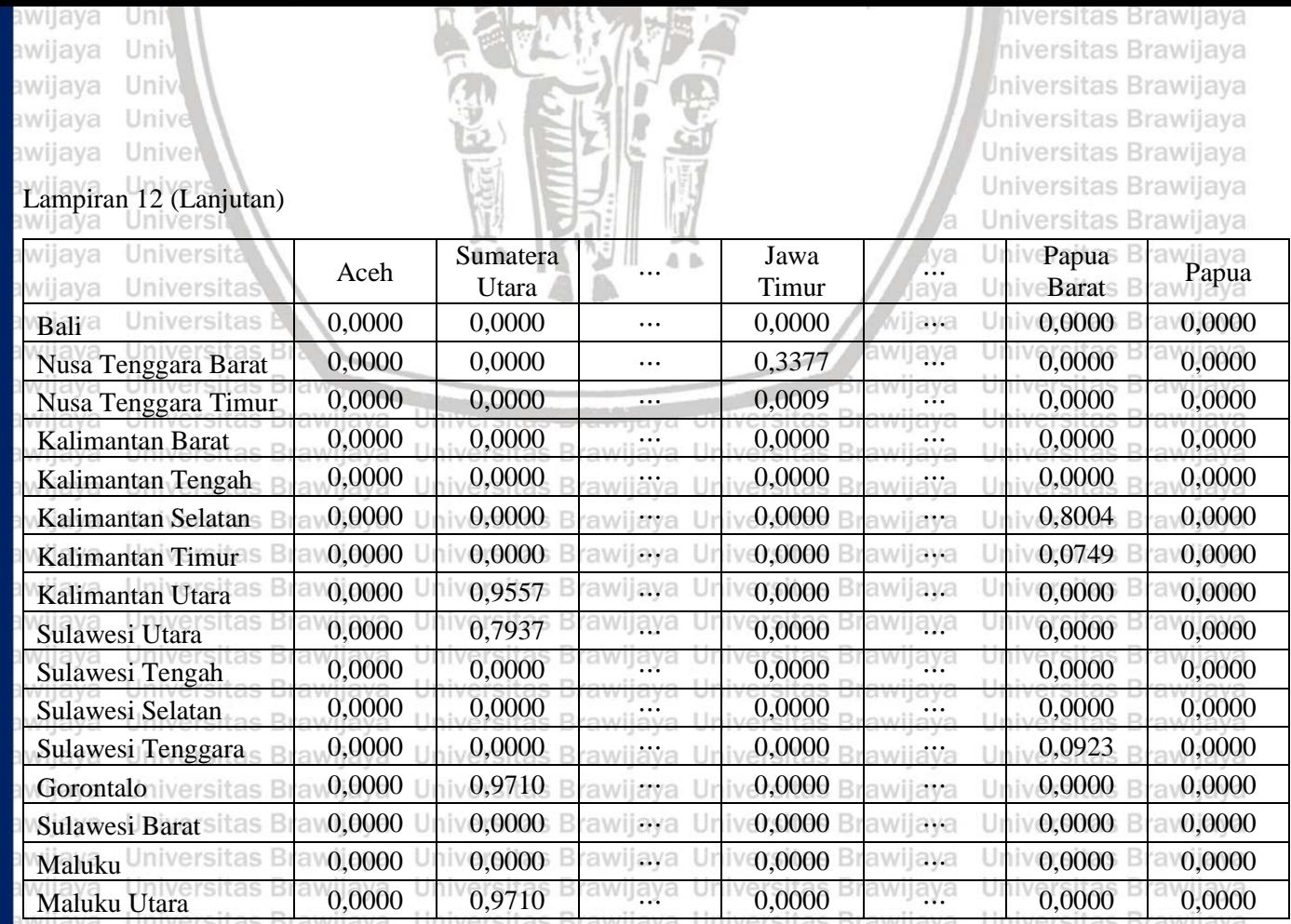

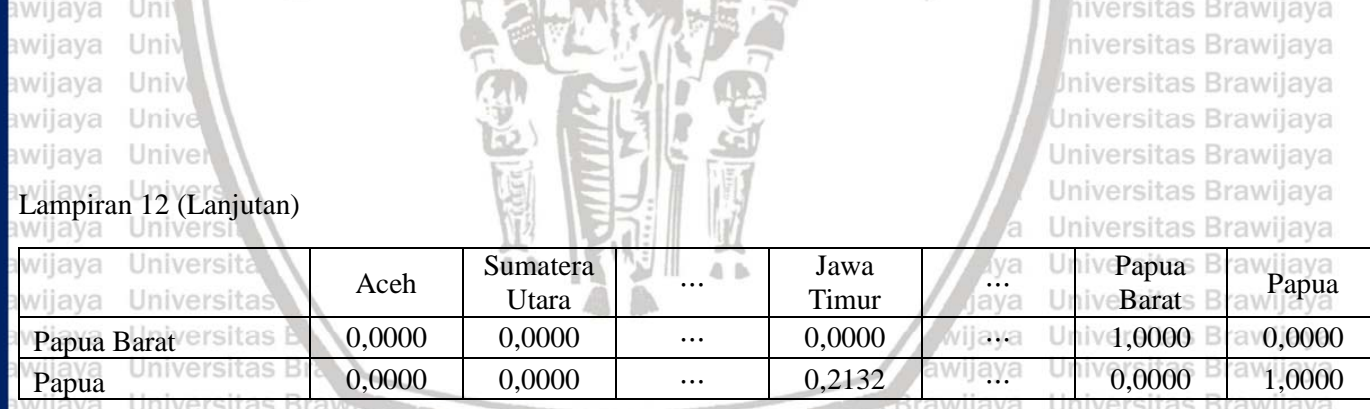

Universitas Brawijaya awijaya awijaya Universitas Brawijaya Universitas Brawijaya awijaya awijaya Universitas Brawijaya awijaya Universitas Brawijaya awijaya Universitas Brawijaya awijaya Universitas Brawijaya awijaya Universitas Brawijaya awijaya Universitas Brawijaya awijaya Universitas Brawijaya awijaya Universitas Brawijaya Universitas Brawijaya awijaya awijaya Universitas Brawijaya awijaya Universitas Brawijava Universitas Brawijaya awijaya Hniversites Rrawlieve eveilw

Universites - Antiquyer Universitas Brawijaya Universitas Brawijaya Universitas Brawljaya Universitas Brawijaya Universitas Brawijaya Universitas Brawijaya Universitas Brawijaya Universitas Brawijaya Universitas Brawijaya Universitas Brawijaya Universitas Brawijaya Universitas Brawijaya Universitas Brawijaya Universitas Brawijaya Universitas Rrawliava Universitas Rrawliava

Universitas Brawijaya Universitas Brawijaya Universitas Brawijaya Universitas Brawijaya Universitas Brawijaya Universitas Brawljaya Universitas Brawijaya Universitas Brawijaya Universitas Brawijaya Universitas Brawijaya Universitas Brawijaya Universitas Brawijaya Universitas Brawijaya Universitas Brawijaya Universitas Brawijaya **Universitas Rrawliava** 

UNIVERSITAS

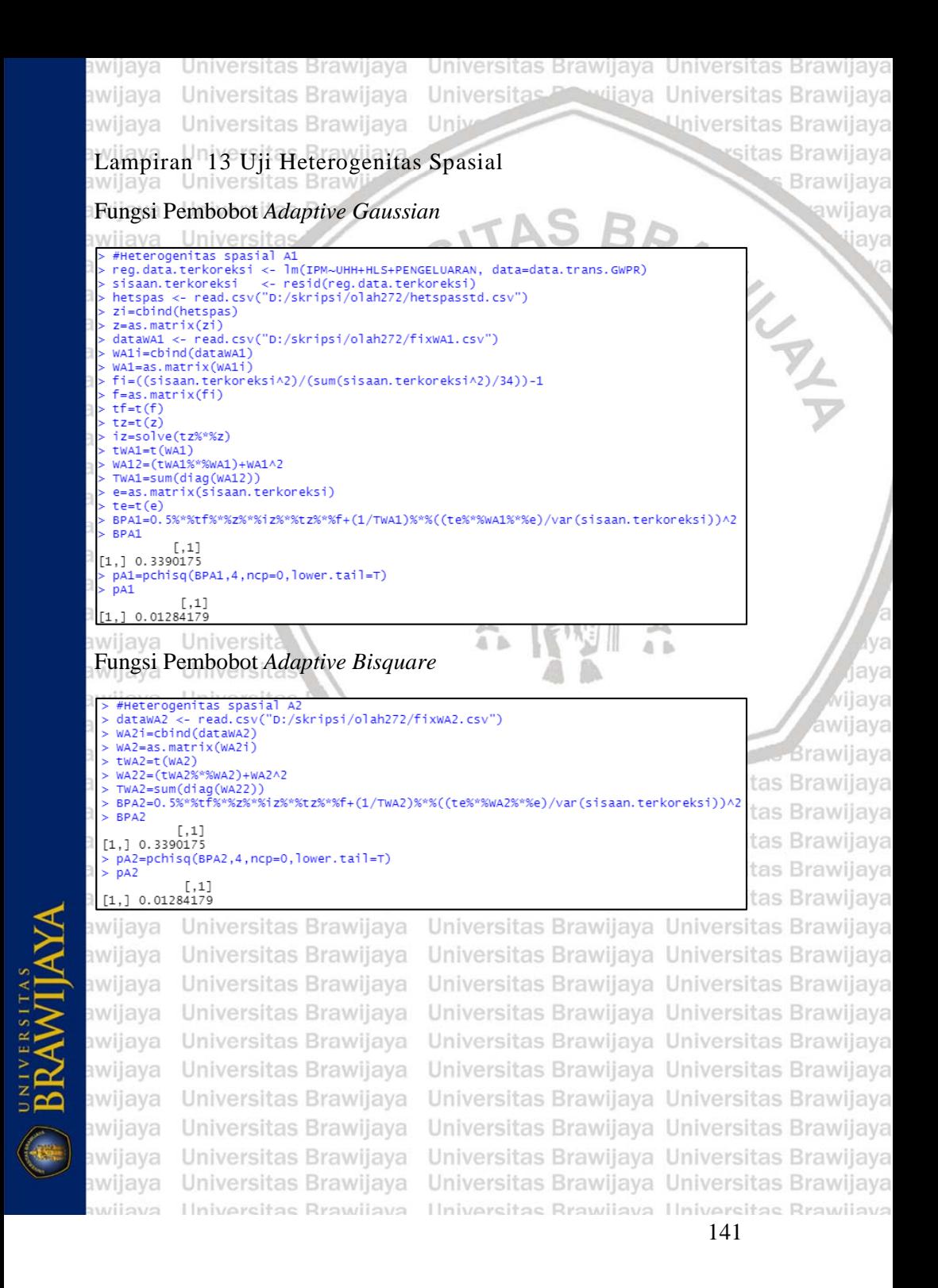

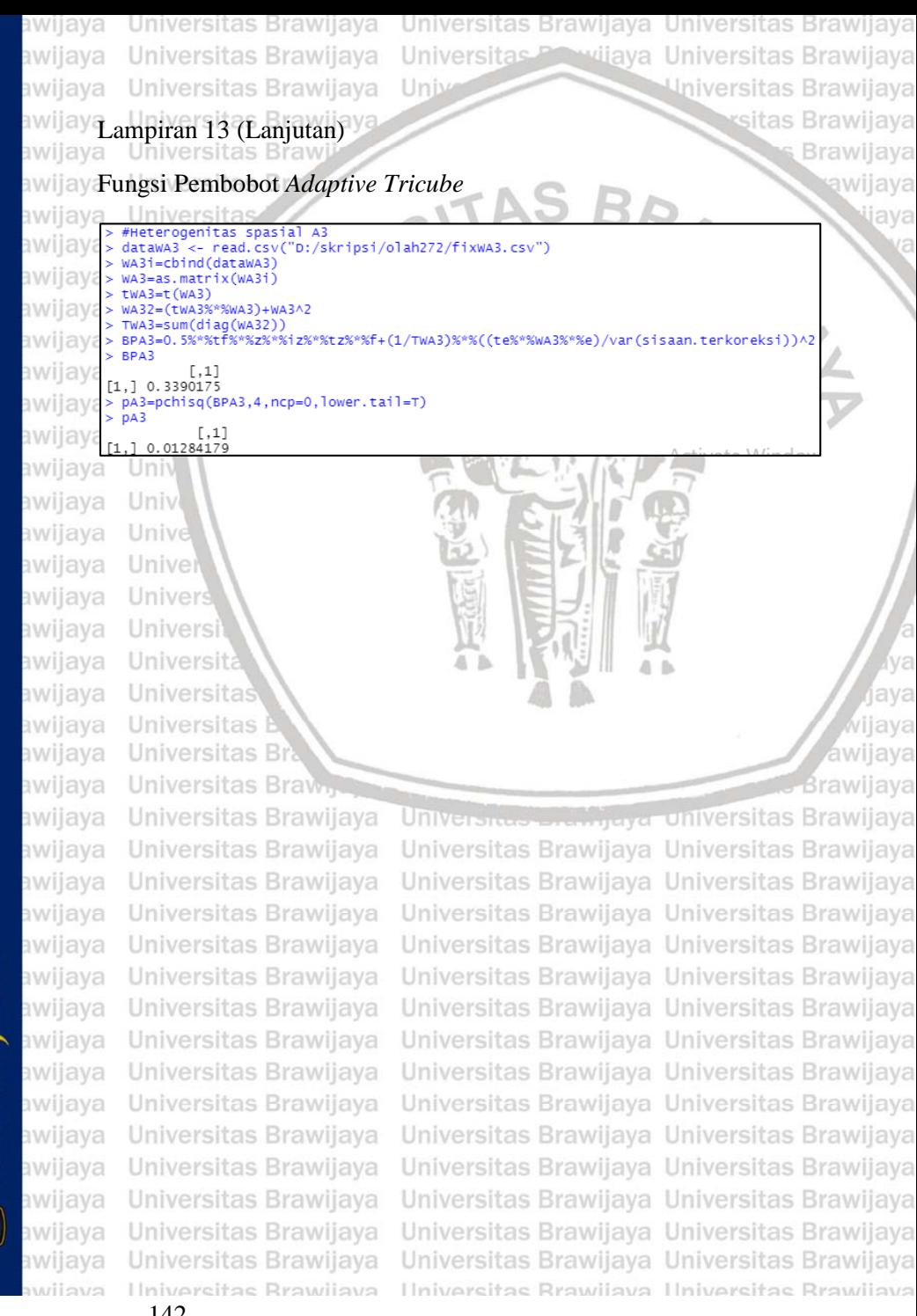

awijaya Universitas Brawijaya Universitas Brawijaya Universitas Brawijaya Universitas Brawijaya Universitas Prawijaya Universitas Brawijaya awijaya **Mniversitas Brawijaya** Universitas Brawijaya Unive awijava sitas Brawijava Lampiran 14 Pendugaan Parameter Model GWPR **Brawijaya** svsiiwe Universitas Braw awijava **Fungsi Pembobot Adaptive Gaussian** > hasil.GWPRA1 <- gwr.basic(IPM~UHH+HLS+PENGELUARAN, data=data.sp.GWPR, bw=bwd.GWPRA1, kernel="gaussian", adaptive=T) > hasil.GWPRA1 IN THE \*\*\*\*\*\*\*\*\*\*\*\*\*\*\*\*\* \*\*\*\*\*\*\*\*\*\*\*\*\*\*\*\*\*\*\*\*\*\*\*\*\*\*\*\*\*\*\*\*\*\*\*\*\* Package GWmodel Program starts at: 2021-04-29 08:39:32  $Ca11:$ W gwr.basic(formula = IPM ~ UHH + HLS + PENGELUARAN, data = data.sp.GWPR,  $bw = bwd.GWPRA1$ , kernel = "gaussian", adaptive = T) Dependent (y) variable: IPM Independent variables: UHH HLS PENGELUARAN Number of data points: 272 \*\*\*\*\*\*\*\*\*\*\*\*\*\*\*\*\*\*\*\*\*\*\*\*\*\*\*\*\*\*\*\*\* java Univ Results of Global Regression wiixan: Univer  $lm(formula = formula, data = data)$ java Residuals:<br>"" 10 Median<br>" 00042 30 Max  $-0.45580 - 0.08019 - 0.00942$  0.08266 0.43047 W Coefficients? I'Sitas Estimate Std. Error t value Pr(>|t|)<br>1 (Intercept) -3.340e-13 8.554e-03 0.00 UHH 1.020e+00 4.968e-02 20.52 <2e-16 \*\*\* HLS 1.516e+00 5.553e-02 27.30<br>PENGELUARAN 1.009e-03 3.652e-05 27.63  $< 2e-16$  \*\*\* ava  $\{2e-16$  \*\*\* We send the State of the State of the State of the State of the State of the State of the State of the State of the State of the State of the State of the State of the State of the State of the State of the State of the St **Termaya universitas Brawijaya** Residual standard error: 0.1411 on 268 degrees of freedom<br>Multiple R-squared: 0.9883 Adjusted R-squared: 0.9881 Universitas Brawijaya Universitas Brawijaya F-statistic: 7516 on 3 and 268 DF, p-value: < 2.2e-16<br>Universitas Brawijaya Universitas Brawijaya \*\*\*Extra Diagnostic information Residual sum of squares: 5.334221 NAVERSITAS Universitas Brawijaya Universitas Brawijaya Sigma(hat): 0.1405574 wii AIC: - 287.5087 itas Brawijaya Universitas Brawijaya Universitas Brawijaya AICc: -287.2832 **Execution** Brawijaya Universitas Brawijaya Universitas Brawijaya Universitas Brawijaya wijaya \*\*\*\*\*\*\*\*\*\*\*\*\*\*\*\*\*\*\*\*\*Model calibration information\*\*\*\*\*\*\*\*\*\*\*\*\*\*\*\*\*\*\*\*\*\* Kernel function: gaussian Jaya Universitas Brawijaya Universitas Brawijaya Adaptive bandwidth: 41 (number of nearest neighbours)<br>Regression points: the same locations as observations are used. Universitas Brawijaya Distance metric: Euclidean distance metric is used. Brawijaya Universitas Brawijaya Universita Min. raw1st Qu. UniMedian as 3rd Qu. a Max. Universitas Brawiiava  $-1.1478e - 11 - 4.5351e - 12 - 5.6231e - 13 - 3.2311e - 12 0.0000$ Intercept sitas Rrawijava

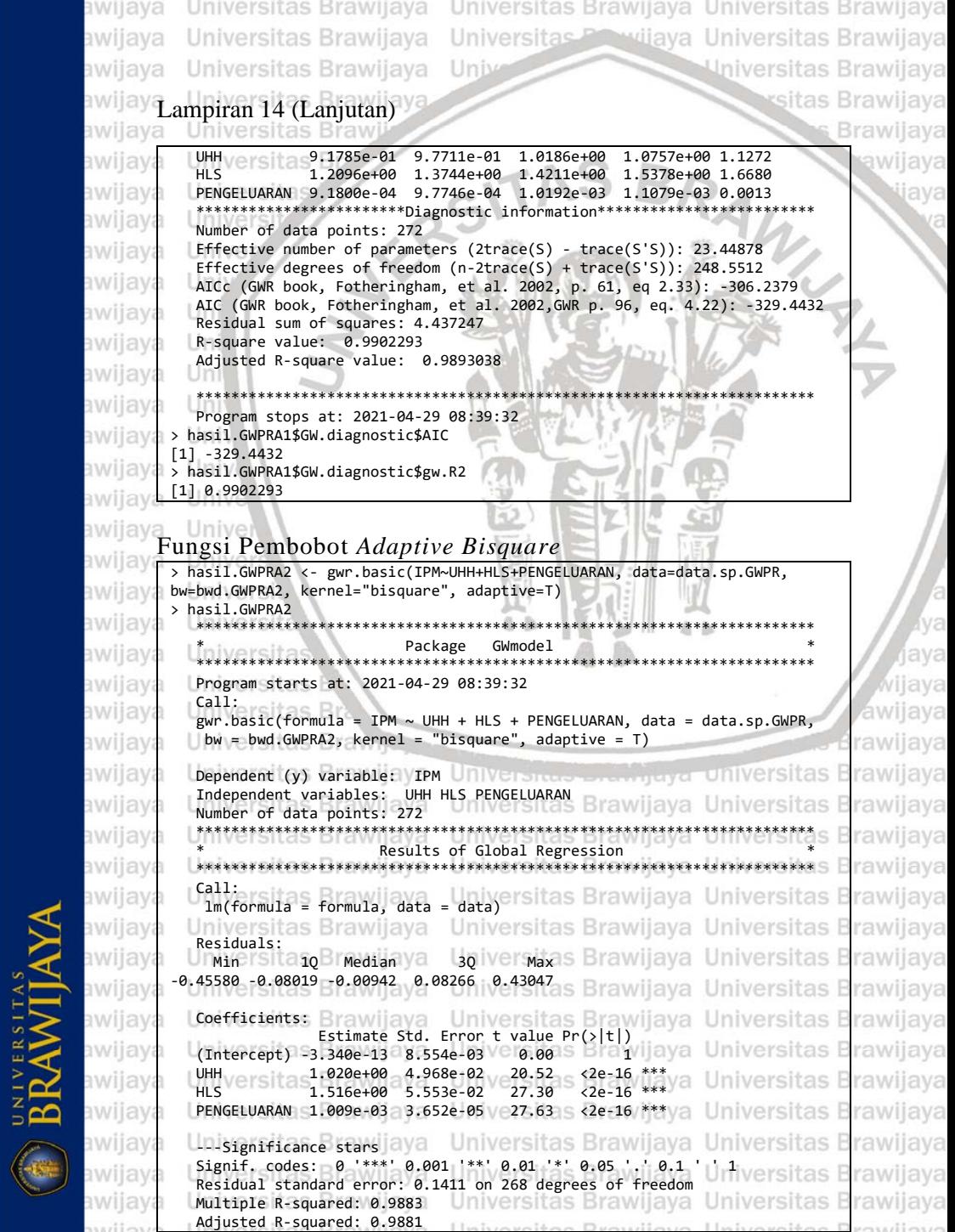

awijaya Universitas Brawijaya Universitas Brawijaya Universitas Brawijaya Universitas Brawliava Universitas Previjava Universitas Brawliava awijaya Universitas Brawijaya Universitas Brawijaya Univ awijava sitas Brawijaya Lampiran 14 (Lanjutan) awijay awijaya **Universitas Bra Brawijaya** F-statistic: 7516 on 3 and 268 DF,  $n-value:$  $2.2e-16$ ava \*\*\*Extra Diagnostic information Residual sum of squares: 5.334221 Sigma(hat): 0.1405574 AIC:  $-287.5087$ AICc: -287.2832 \*\*\*\*\*\*\*\*\*\*\*\*\*\*\*\* **BVEIIW** Results of Geographically Weighted Regression wiiaya \*\*\*\*\*\*\*\*\*\*\*\*Model calibration information\*\*\*\* Kernel function: bisquare Adaptive bandwidth: 49 (number of nearest neighbours) Regression points: the same locations as observations are used. Distance metric: Euclidean distance metric is used.  $l$ ava IIni \*\*\*\*\*\*\*\*\*\*\*\*\*\*\*Summary of GWR coefficient estimates:\*\* java Univi Min. 1st Qu. Median 3rd Qu. Max. Intercept -4.1797e-11 -7.6480e-12 1.3285e-12 1.1209e-11 0.0000 6.1378e-01 9.0447e-01 9.8970e-01 1.0609e+00 1.4351 **UHH** 9. 1.5311e+00 1.3163e+00 1.3163e+00 1.5311e+00 2.0077<br>PENGELUARAN 8.3594e-04 9.0802e-04 1.0166e-03 1.2245e-03 0.0014 **HLS** \*\*\*\*\*\*\*\*\*\*\*\*\*\*\*\*\*\*\*\*\*\*\*\*Diagnostic information\*\*\*\*\*\*\*\*\*\*\*\*\*\*\* Number of data points: 272 Effective number of parameters (2trace(S) - trace(S'S)): 58.4563 Effective degrees of freedom (n-2trace(S) + trace(S'S)): 213.5437 AICc (GWR book, Fotheringham, et al. 2002, p. 61, eq 2.33): -312.9978 AIC (GWR book, Fotheringham, et al. 2002, GWR p. 96, eq. 4.22): -384.0065 Residual sum of squares: 3.259704<br>R-square value: 0.9928222 Adjusted R-square value: 0.9908481 ava Program stops at: 2021-04-29 08:39:34 **Anavar Universitas Brawilaya** > hasil.GWPRA2\$GW.diagnostic\$AIC Universitas Brawijaya Universitas Brawijaya V[1] -384.0065 Versitas Brawiiava > hasil.GWPRA2\$GW.diagnostic\$gw.R2 Universitas Brawijaya Universitas Brawijaya  $[1]$  0.9928222 Universitas Brawijaya Universitas Brawijaya Brawijaya awijava as Fungsi Pembobot Adaptive Tricube versitas Brawijaya Universitas Brawijaya > hasil.GWPRA3 <- gwr.basic(IPM-UHH+HLS+PENGELUARAN, data=data.sp.GWPR, versitas Brawijaya **RAWIJAYA** bw=bwd.GWPRA3, kernel="tricube", adaptive=T)<br>>> hasil.GWPRA3 ersitas Brawijaya Universitas Brawijaya Universitas Brawijaya wijąya Universitas Brackage Gwmdel erstas Brawijaya Universitas Brawijaya Program starts at: 2021-04-29 08:39:35 wij can: Universitas Brawijaya Universitas Brawijaya Universitas Brawijaya gwr.basic(formula = IPM ~ UHH + HLS + PENGELUARAN, data = data.sp.GWPR, ersitas Brawijaya bw = bwd.GWPRA3, kernel = "tricube", adaptive = T) Universitas Brawijaya Universitas Brawijaya Universitas Brawijaya Dependent (y) variable: IPM Independent variables: UHH HLS PENGELUARAN ISITAS Brawijaya Universitas Brawijaya Number of data points: 272 \*\*\*\*\*\*\*\*\*\*ersitas Brawijava \*\*\*\*\*\*\*\*\*\*\*\*\*\*\*\*\*\*\*\*\*\*\*\*\*\*\*\*\*\*\*\*\*\*\*\* Universitas Results of Global Regressions Brawijaya Universitas Brawijaya ava **Itas Rrawliava** 

145

```
awijaya
                 Universitas Brawijaya Universitas Brawijaya Universitas Brawijaya
                 Universitas Brawijaya Universitas Previjaya Universitas Brawijaya
       awijaya
                                                                          Universitas Brawijaya
                  Universitas Brawijaya Unive
       awijava
                                                                                  sitas Brawijava
               Lampiran 14 (Laniutan)
                                                                                        Brawijaya
                  Universitas Braw
                                                                       RAWIN
                   Callawijay
                                                                                            wijava
                    lm(formula = formula, data = data)awijay
                   Universitas
                   Residuals:
       awijay
                     Min
                                               30
                              10
                                   Median
                                                       Max
                 -0.45580 - 0.08019 - 0.00942 0.082660.43047
       awijay
       awijay
                   Coefficients:
                                 Estimate Std. Frror t value Pr(>|t|)
       awijay
                    (Intercept) -3.340e-13 8.554e-03
                                                     0.00
                                                                 \overline{1}UHH
                                1.020e+00 4.968e-02
                                                     20.52
                                                             < 2e-16 ***
       awijay
                                                             x^2 - 16 ***
                   HLS
                               1.516e+00 5.553e-02
                                                     27.30
       awijay
                   PENGELUARAN 1.009e-03 3.652e-05
                                                             < 2e-16 ***
                                                     27.63
       awijay
                   ---Significance stars
                   Signif. codes: 0 '***' 0.001 '**' 0.01 '*' 0.05 '.' 0.1
       awijay
                    Residual standard error: 0.1411 on 268 degrees of freedom
       awijay
                   Multiple R-squared: 0.9883
                   Adjusted R-squared: 0.9881
       awijay
                    F-statistic: 7516 on 3 and 268 DF, p-value: < 2.2e-16
                   ***Extra Diagnostic information
       awijay
                    Residual sum of squares: 5.334221
       awijay
                   Sigma(hat): 0.1405574
                   AIC: -287.5087<br>AICc: -287.2832
       awijay
                   ********************************
       awijay
                              Results of Geographically Weighted Regression
       awijay
                   awijay
                    *********************Model calibration information**********************
       awijay
                   Kernel function: tricube
                   Adaptive bandwidth: 49 (number of nearest neighbours)
       awijay
                                                                                                 ava
                    Regression points: the same locations as observations are used.
                   Distance metric: Euclidean distance metric is used.
       awijay
                                                                          universitas E
                                                                                          rawii
                                                                                                ava
       awijay
                   ****************Summary of GWR coefficient estimates:*******************
                                                                                          rawijava
                                     Min.
                            Min. 1st Qu.<br>4.4133e-11 -7.4140e-12
                                                        Median
                                                                   3rd Qu.
                                                                              Max.
       awijay
                                                                                  sitas
                                                                                           rawiiava
                                                      1.1402e-12 1.0036e-11 0.0000
                   Intercept
                   UHH ersita 5.9435e-01 9.0728e-01 9.8871e-01 1.0881e+00 1.4527 sitas<br>HLS 8.8069e-01 1.2028e+00 1.3053e+00 1.5496e+00 2.0197
       awijay
                                                                                           rawijava
       awijay
                   PENGELUARAN 8.2589e-04 8.9709e-04 1.0194e-03 1.2354e-03 0.0015
                                                                                           rawijava
                    *************************Diagnostic_information*********************************
       awijay
                                                                                           awiiava
                                                                awilaya Universitas
                   Number of data points: 272
NIVERSITAS
       awijay
                   Effective number of parameters (2trace(S) - trace(S'S)): 54.00709
                                                                                           rawiiava
                    Effective degrees of freedom (n{\text -}2trace(S) + trace(S'S)): 217.9929
       awijay
                   AICc (GWR book, Fotheringham, et al. 2002, p. 61, eq 2.33): -306.0279
                                                                                           rawijaya
                   AIC (GWR book, Fotheringham, et al. 2002, GWR p. 96, eq. 4.22): -372.7455
                                                                                           rawijava
                   Residual sum of squares: 3.42512
                   R-square value: 0.992458 Universitas Brawijaya Universitas Erawijaya
        awijay
                   Adjusted R-square value: 0.9905809<br>
Millersitas Brawijaya Universitas Arawijaya Universitas Brawijaya
                                                              <u>Brawlaya Mersitas Brawijaya</u>
        awijay
                    Program stops at: 2021-04-29 08:39:37
                 > hasil.GWPRA3$GW.diagnostic$AICUniversitas Brawiiava Universitas Brawiiava
                 [1] -372.7455> hasil.GWPRA3$GW.diagnostic$gw.R21lVersitas Brawijaya Universitas Brawijaya
        awijay
                 [1] 0.992458 has Rrawijaya | Iniversitas Rrawijaya | Iniversitas F
                                                                                          rawijava
                  Ilniversitas Rrawliava Ilniversitas Rrawliava Ilniversitas Rrawliava
        awijaya
```
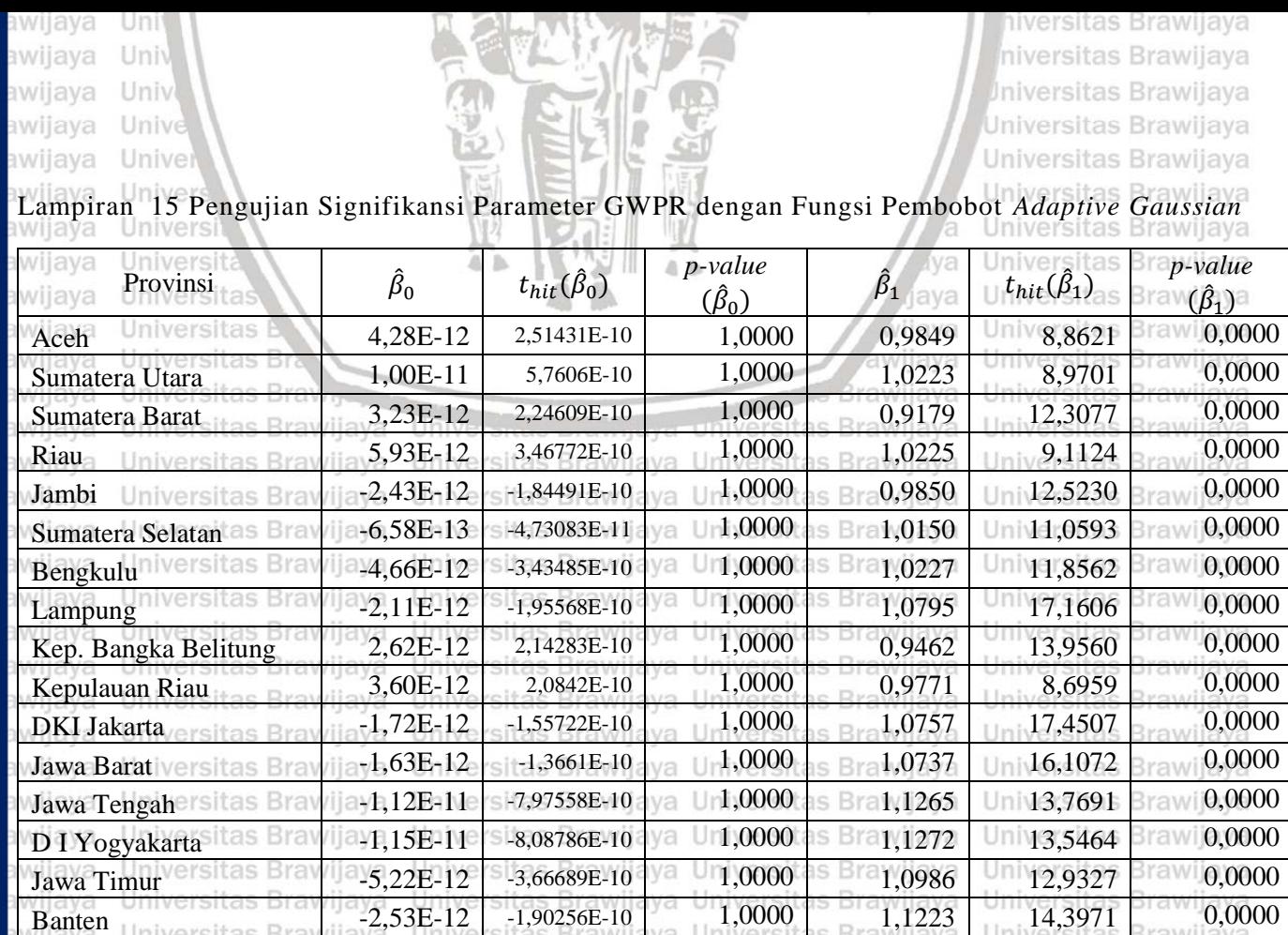

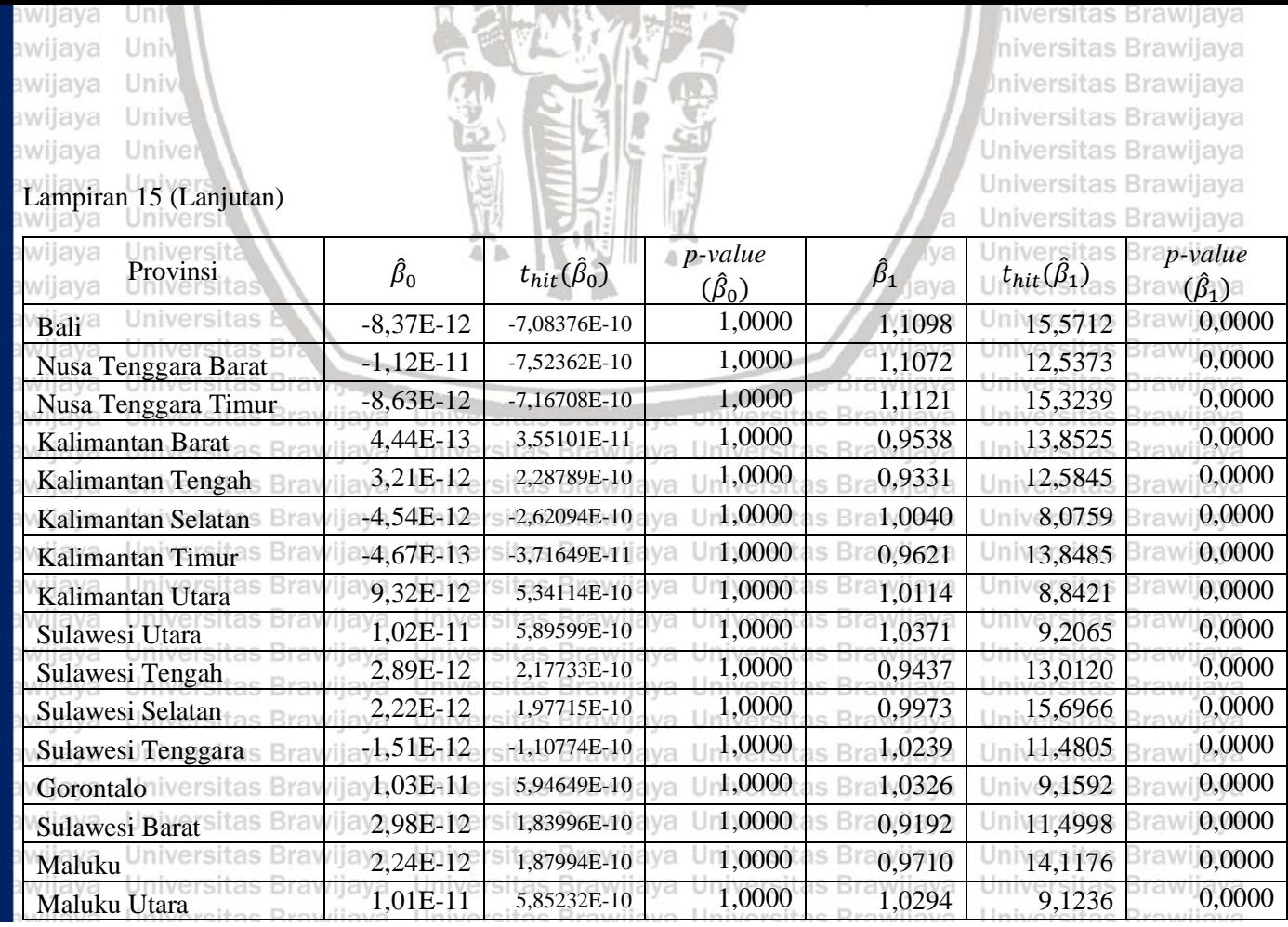

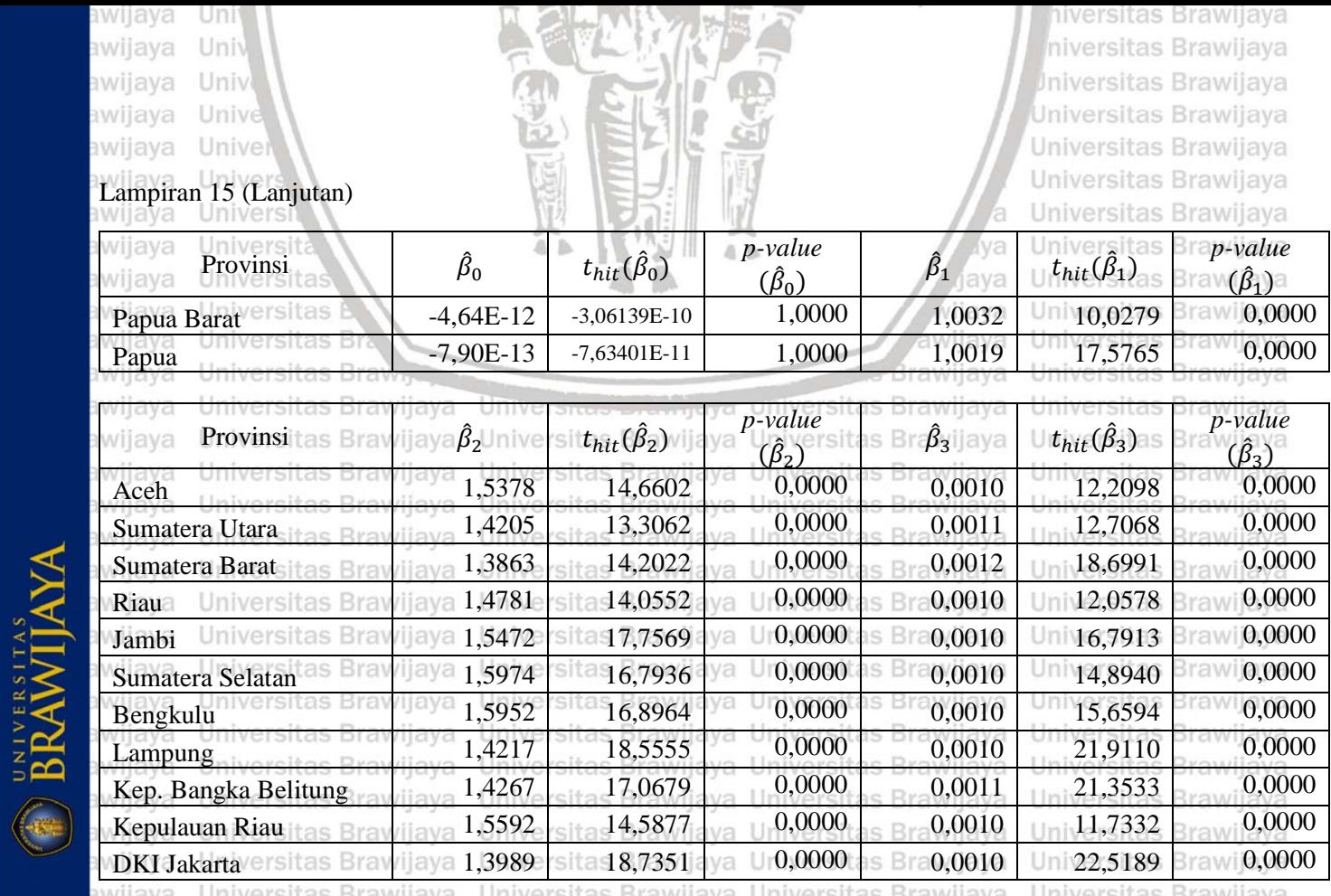

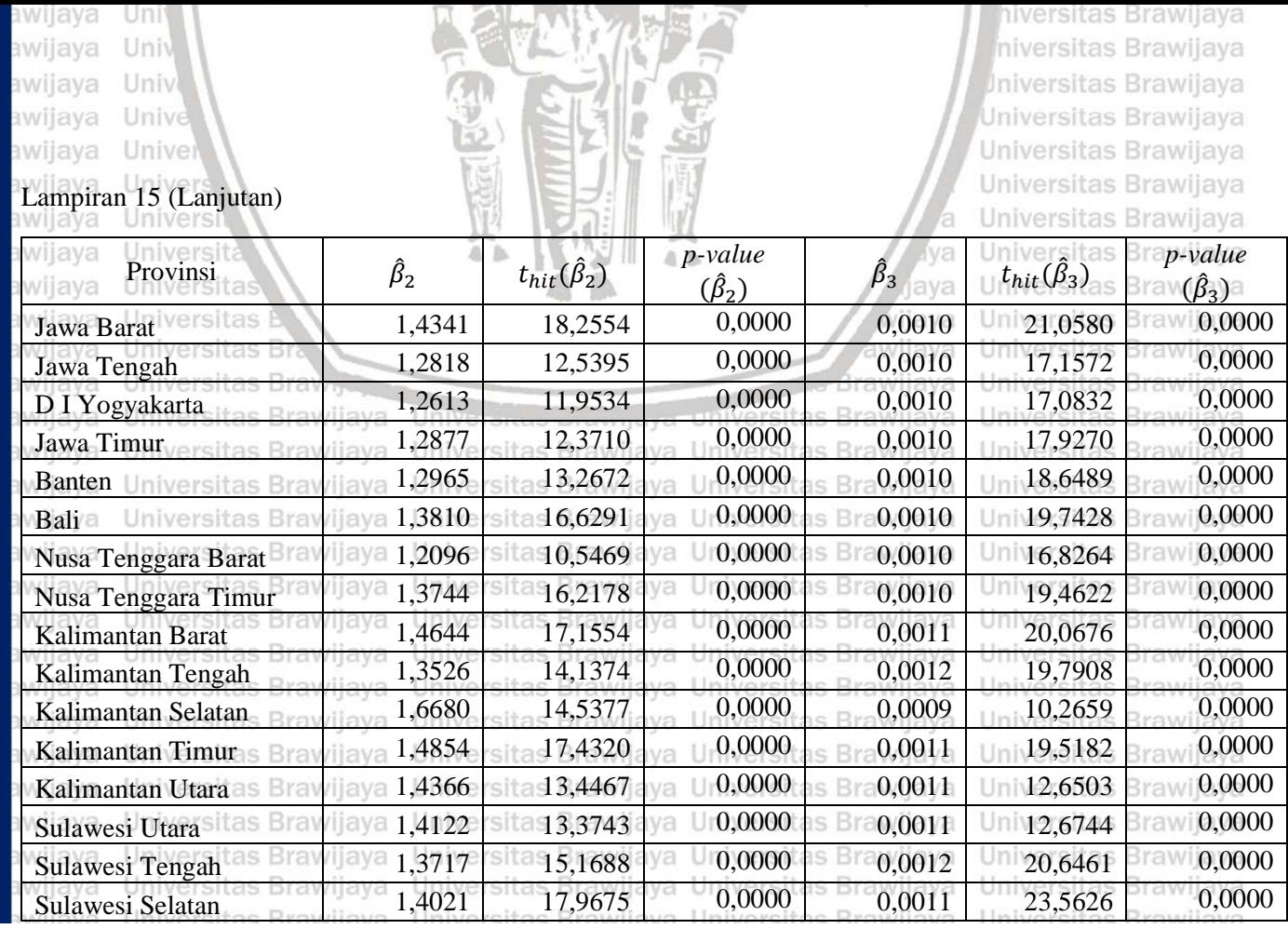

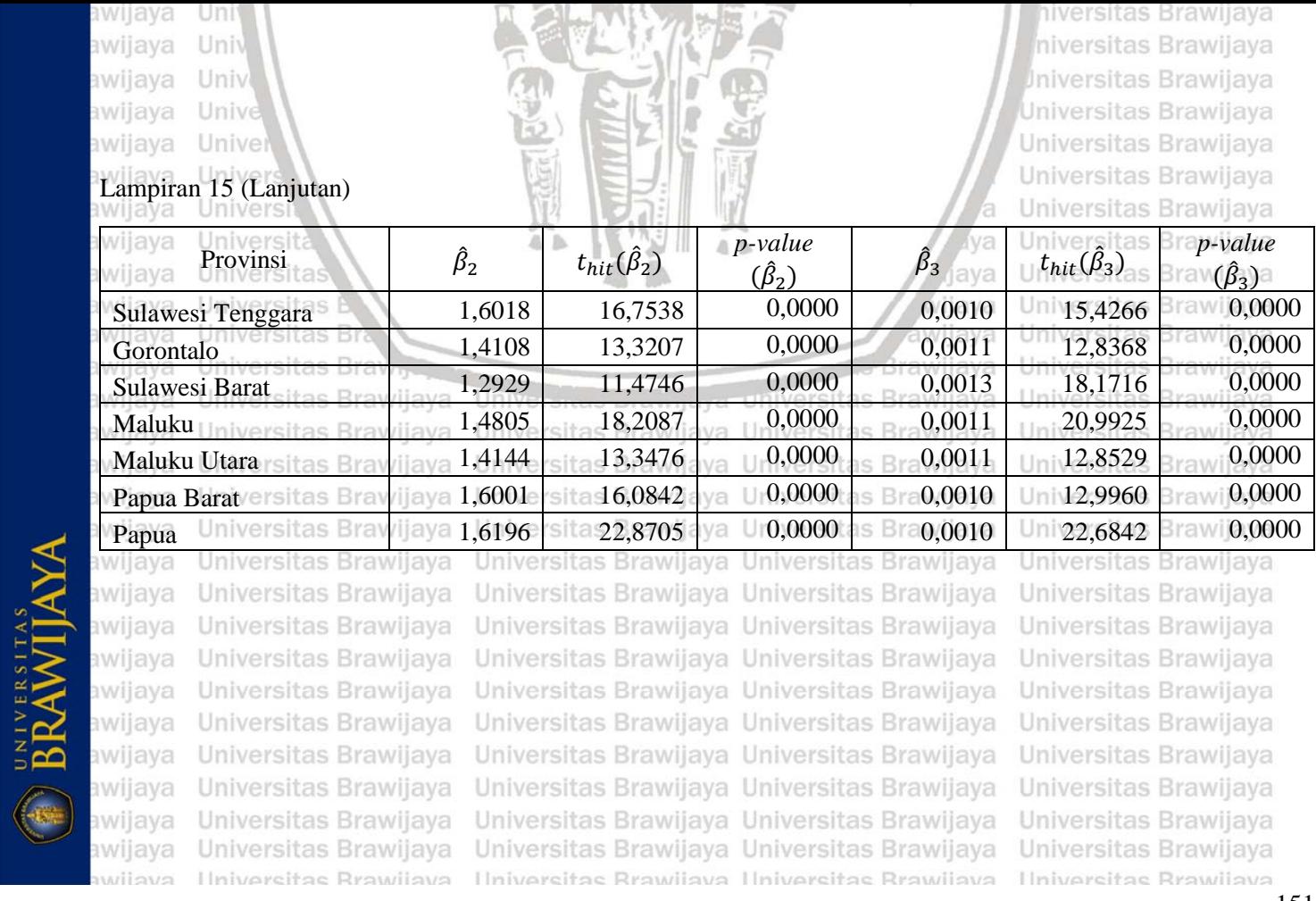

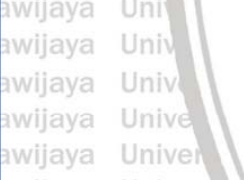

niversitas Brawijaya niversitas Brawijaya *Universitas Brawijaya* Universitas Brawijaya Universitas Brawijaya

Lampiran 16 Pengujian Signifikansi Parameter GWPR dengan Fungsi Pembobot *Adaptive Bisquare*

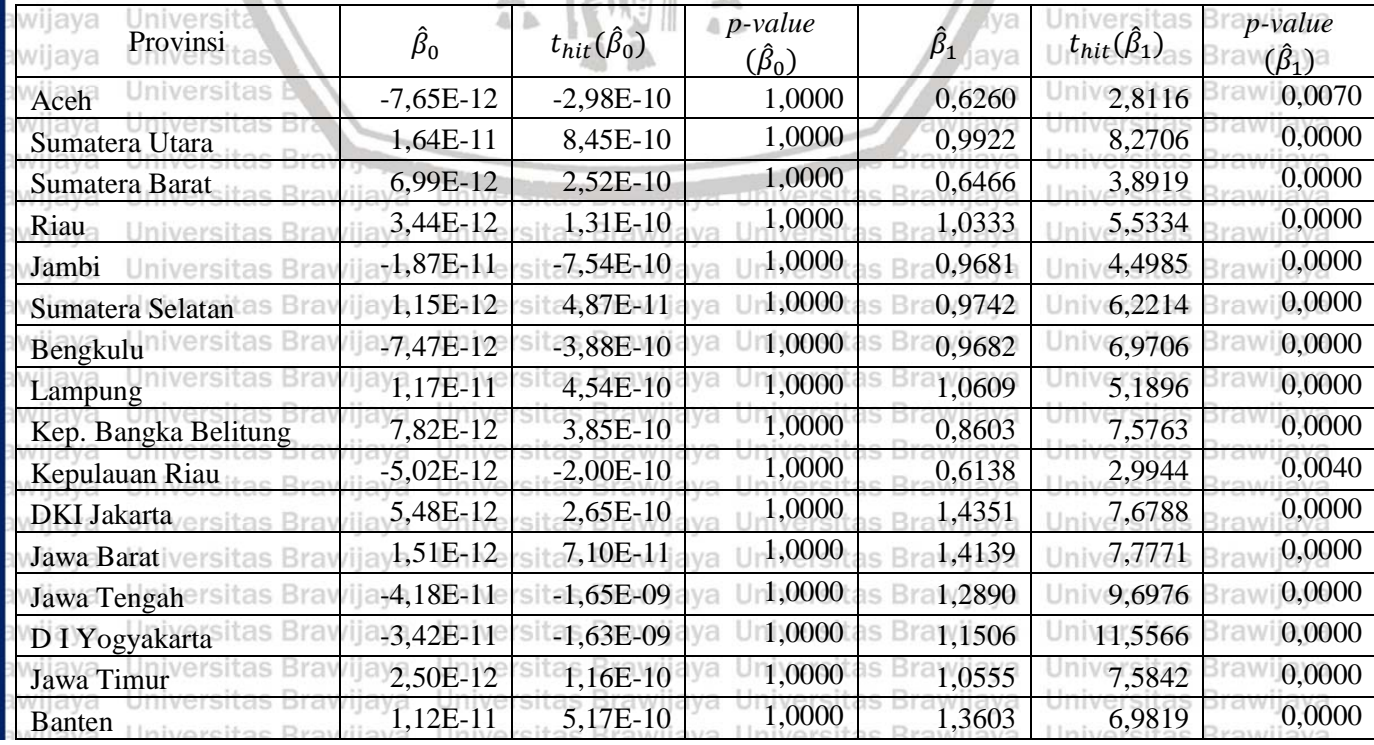

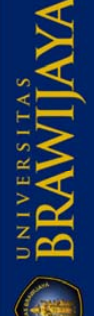

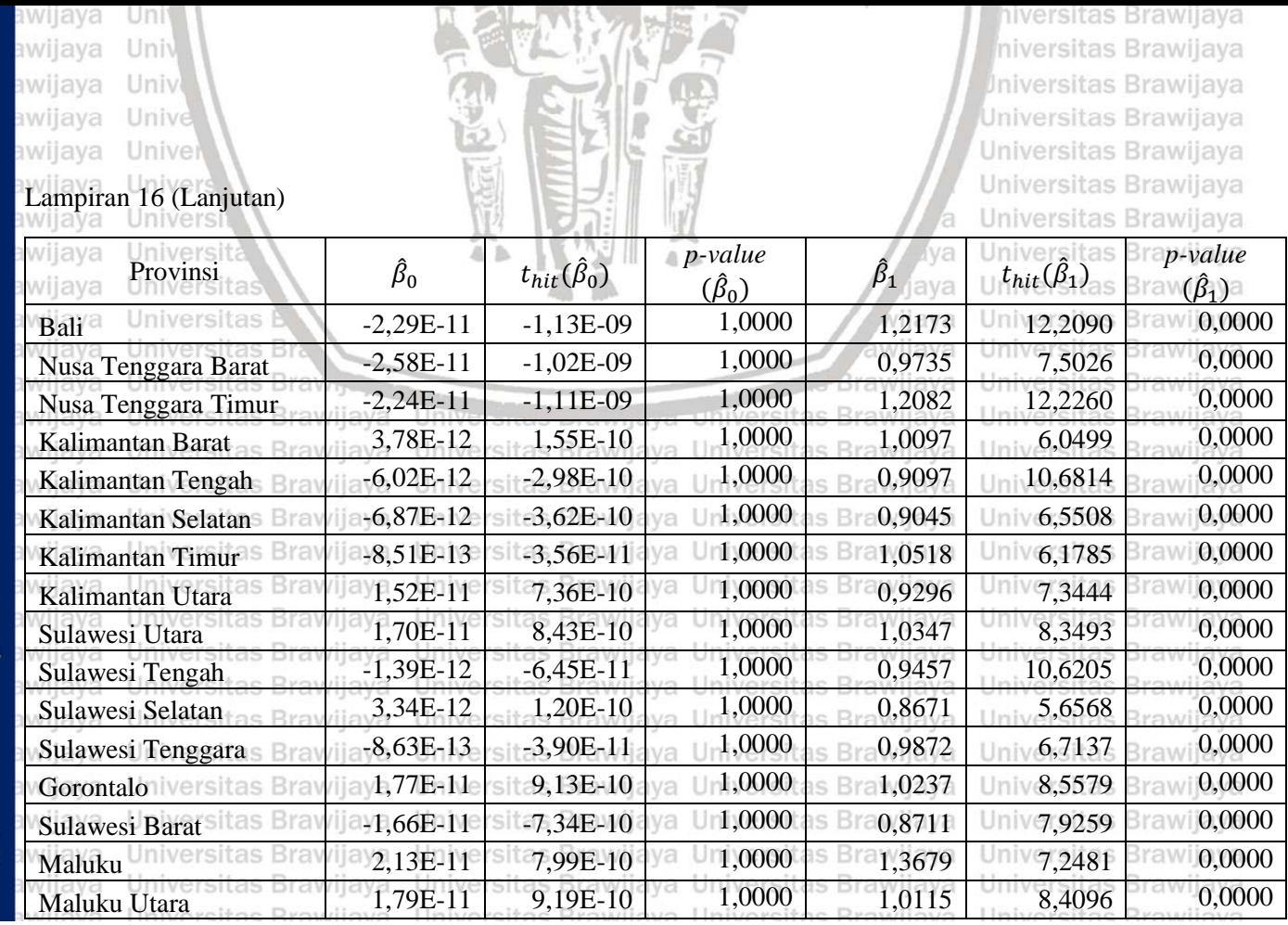

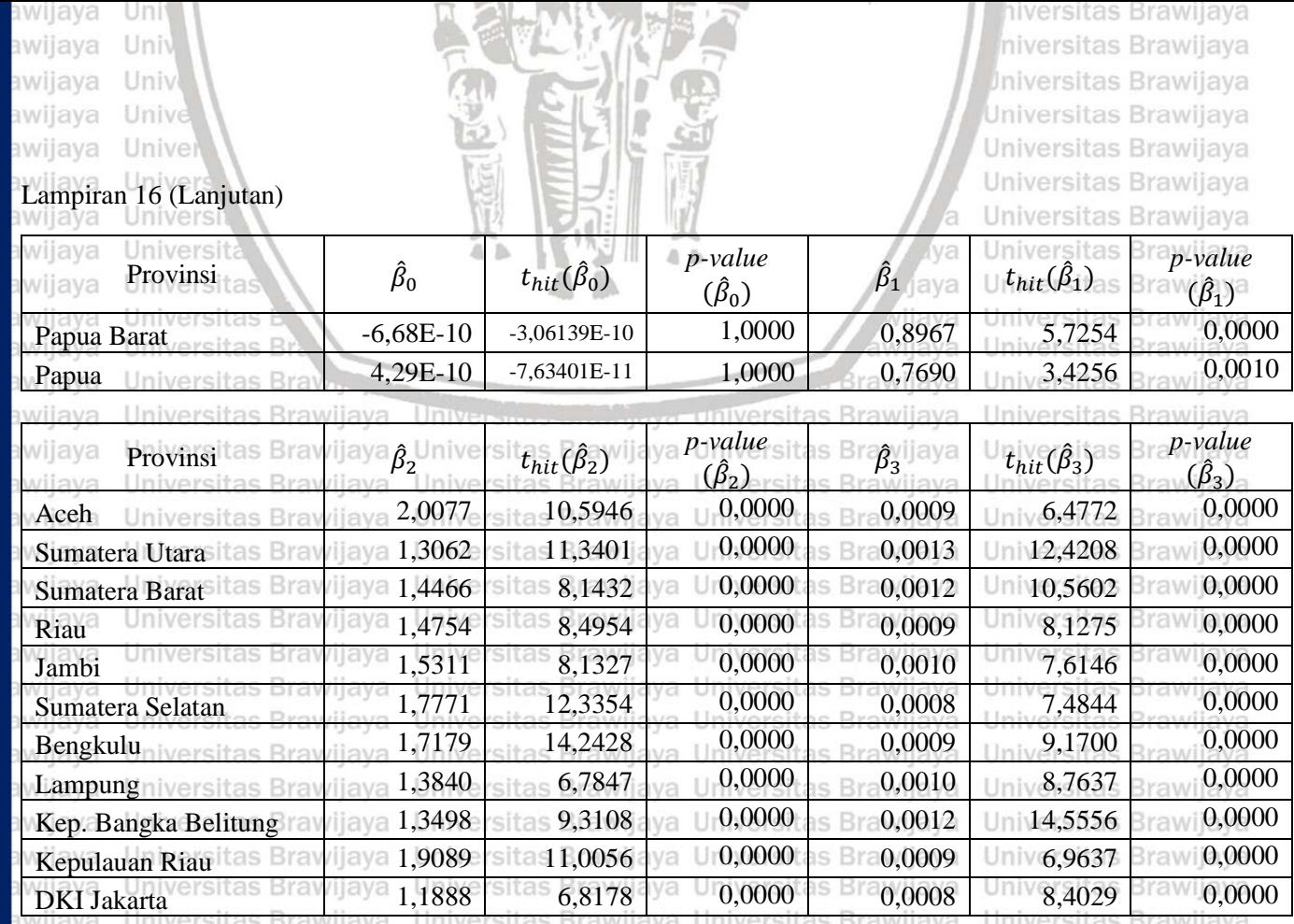

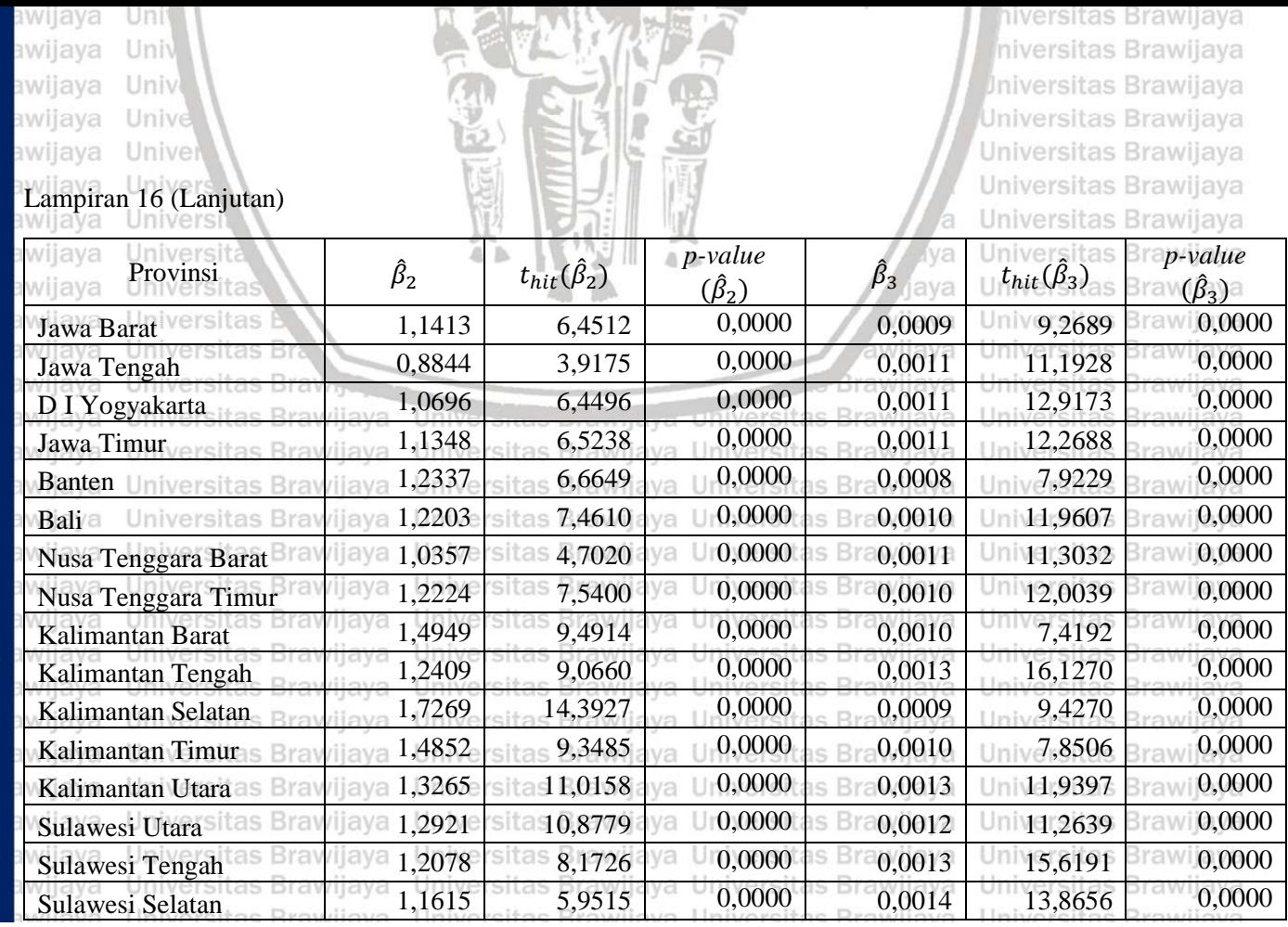

 $\frac{1}{155}$ 

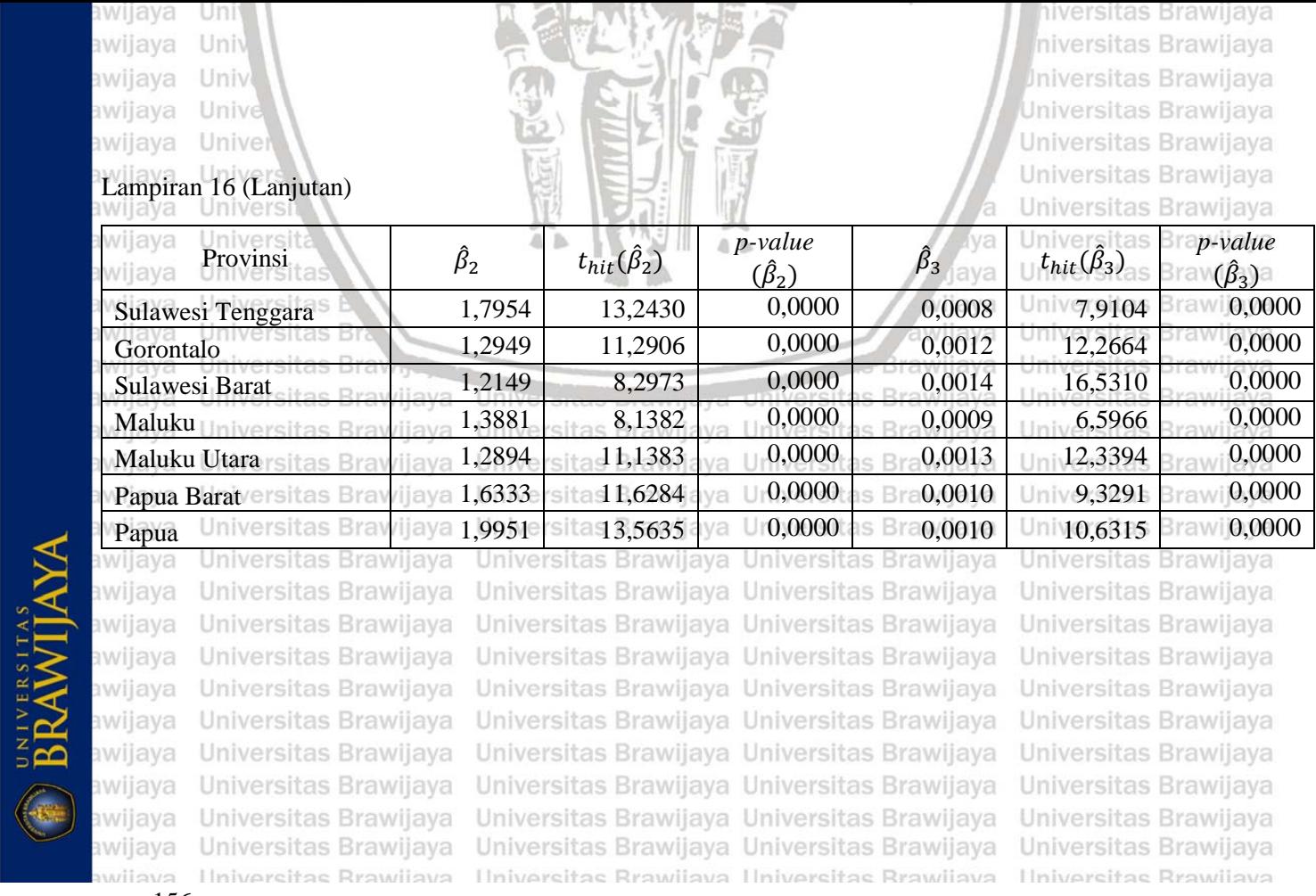

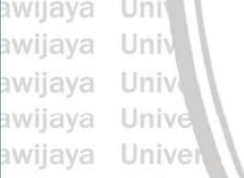

niversitas Brawijaya niversitas Brawijaya *Universitas Brawijaya* **Universitas Brawijaya** Universitas Brawijaya

Lampiran 17 Pengujian Signifikansi Parameter GWPR dengan Fungsi Pembobot *Adaptive Tricube*

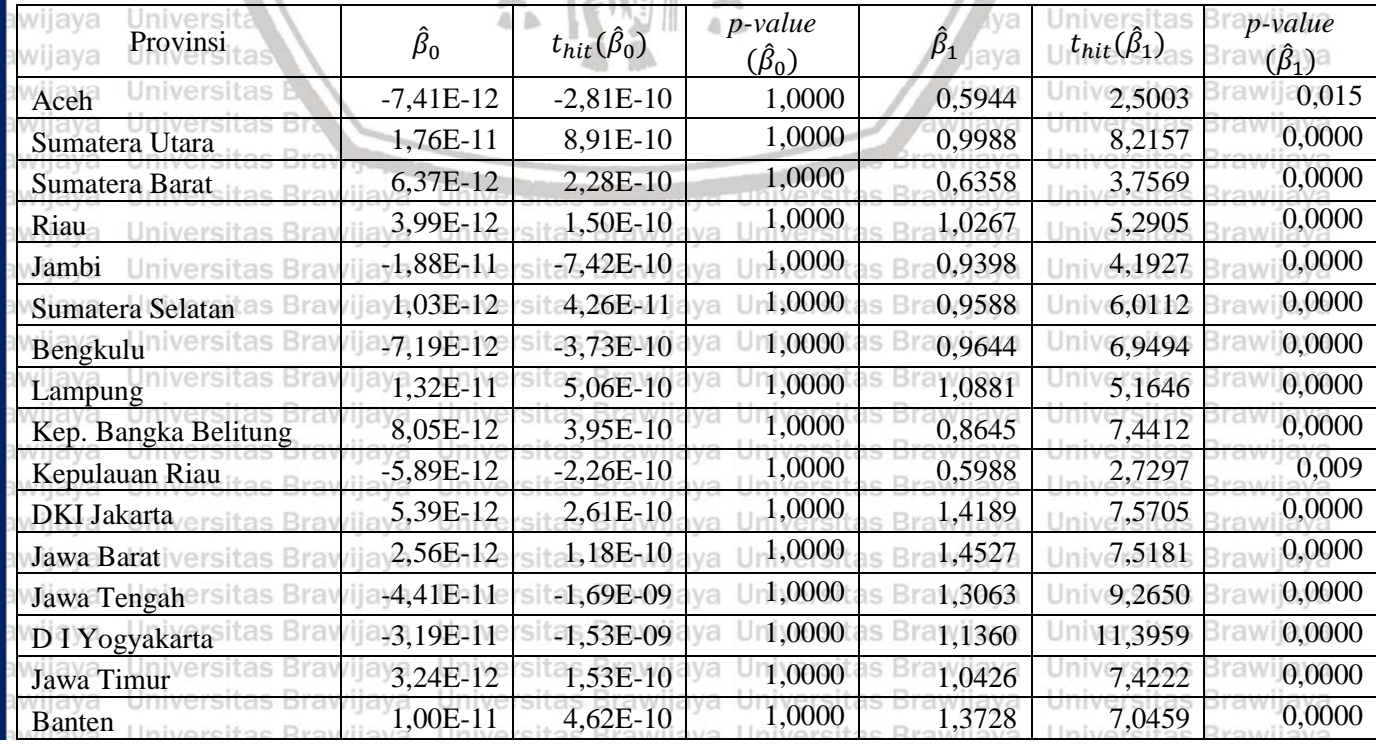

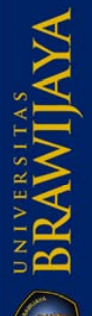

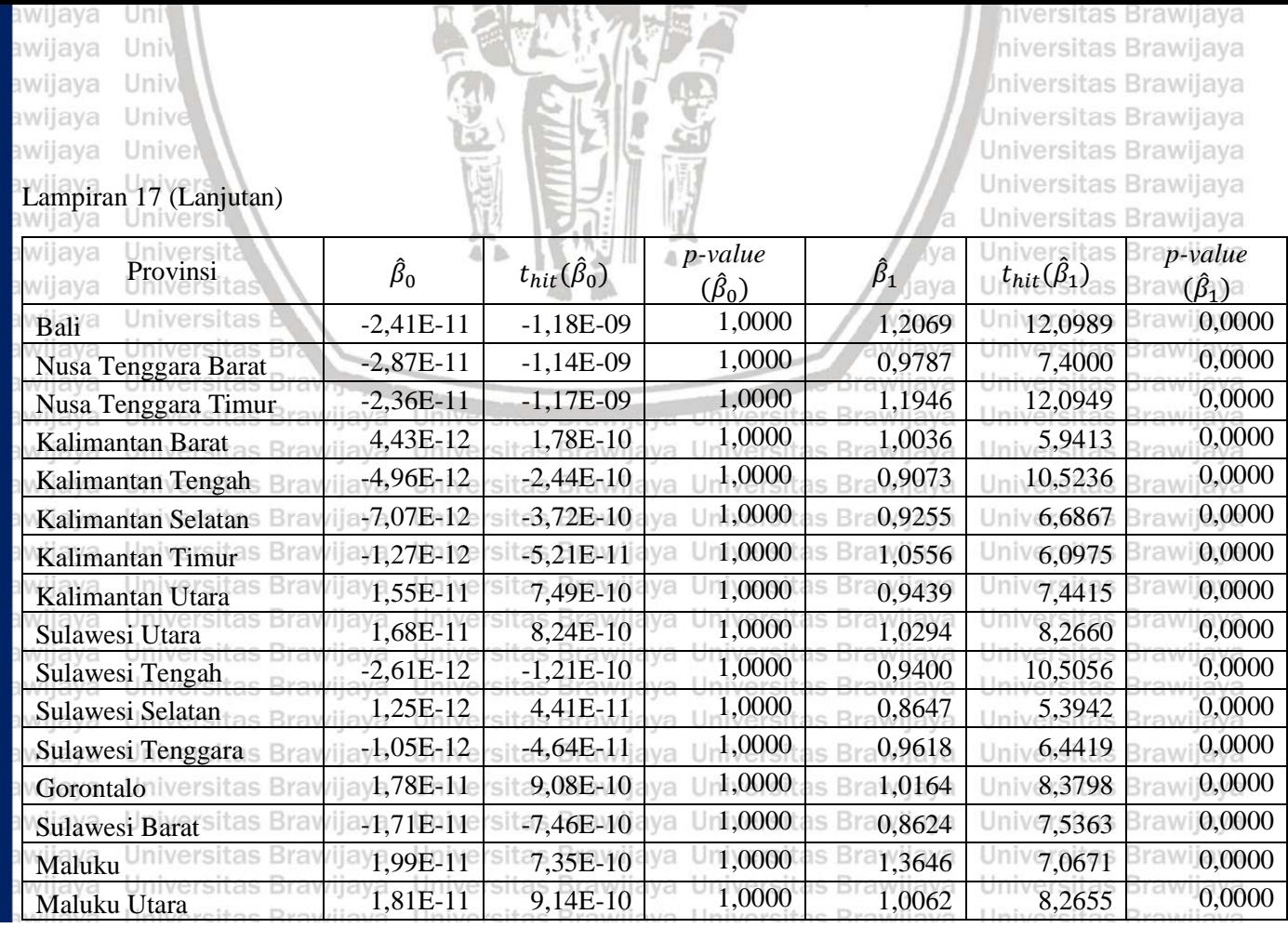
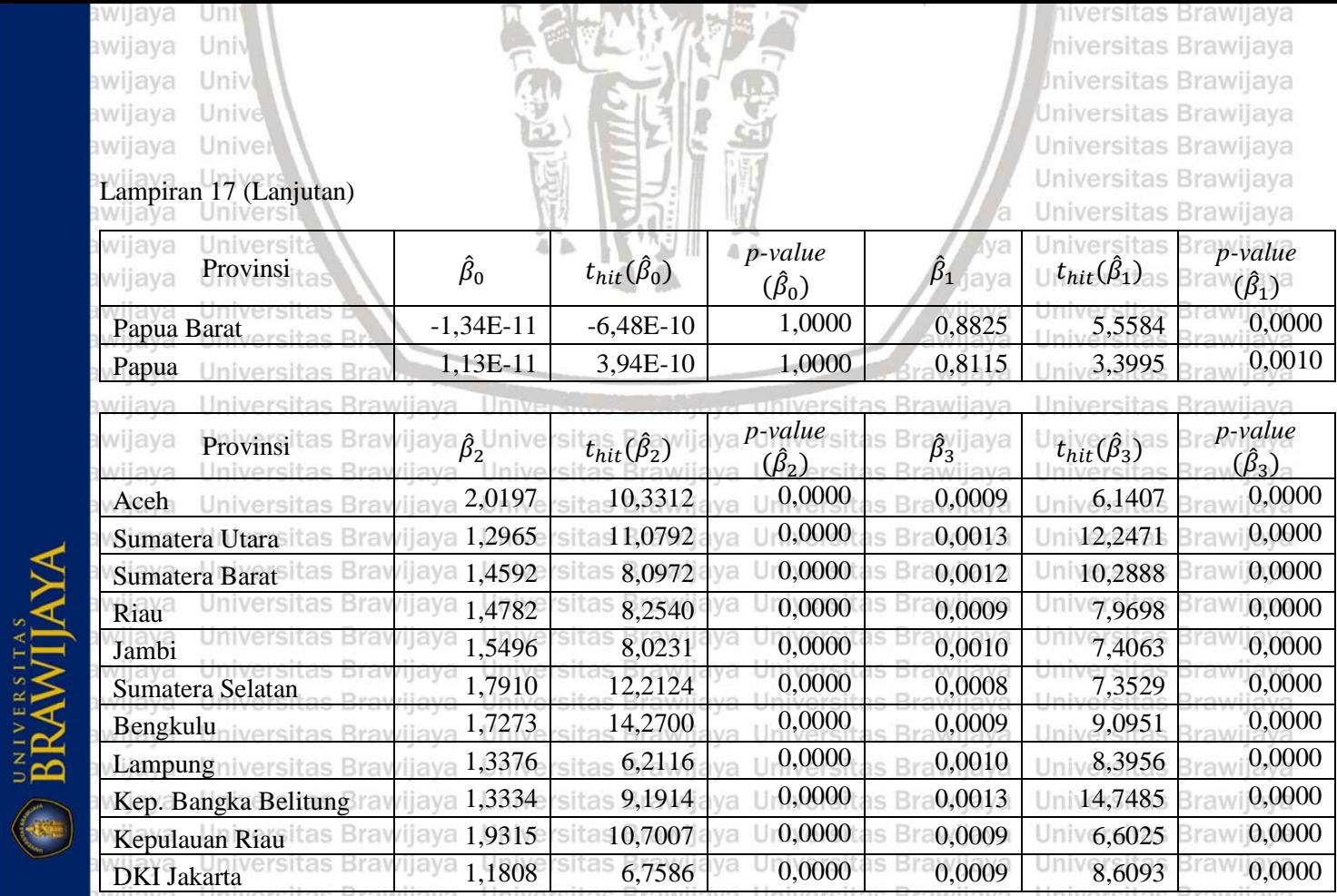

159

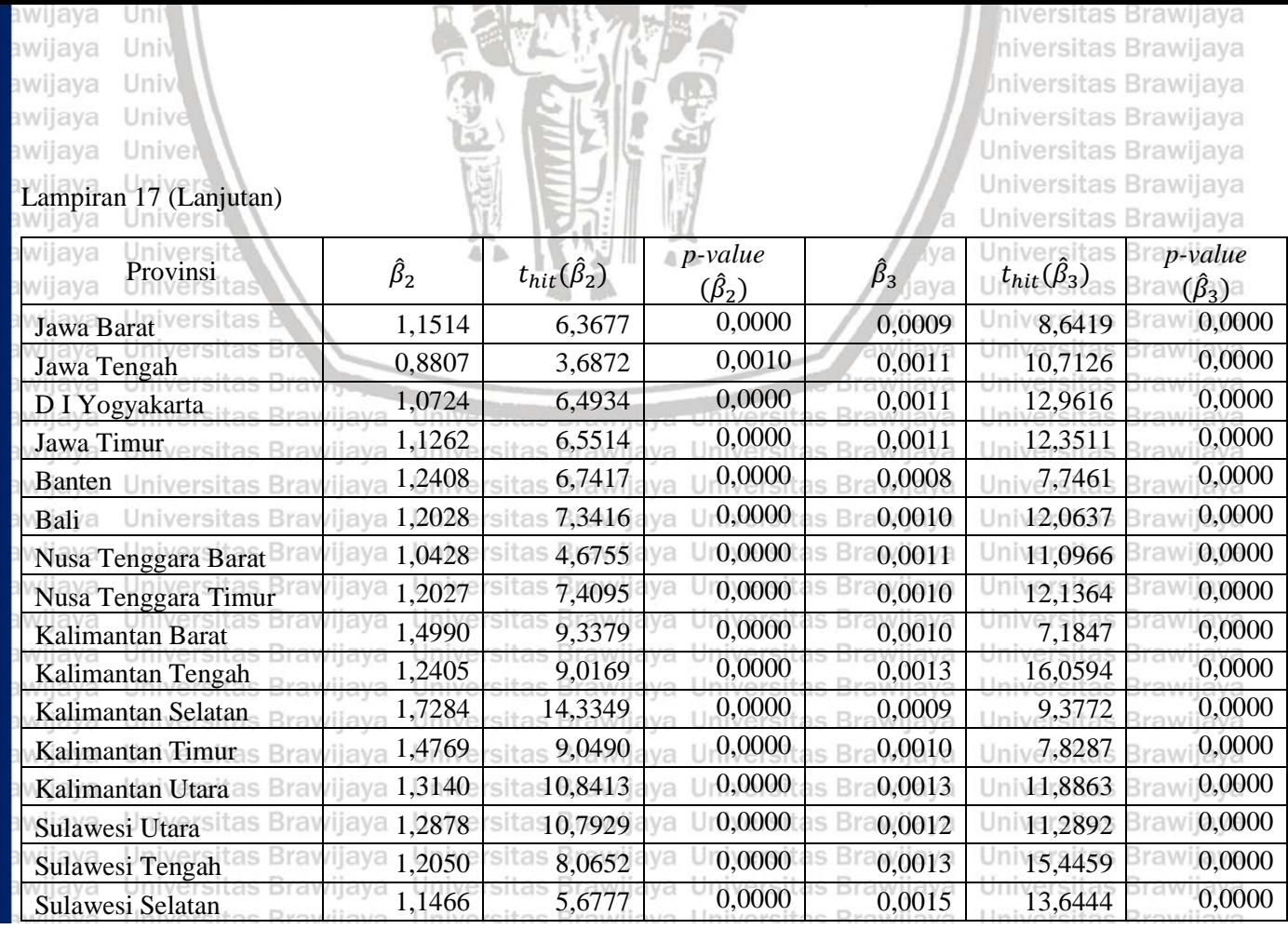

BRAWIJAYA

160

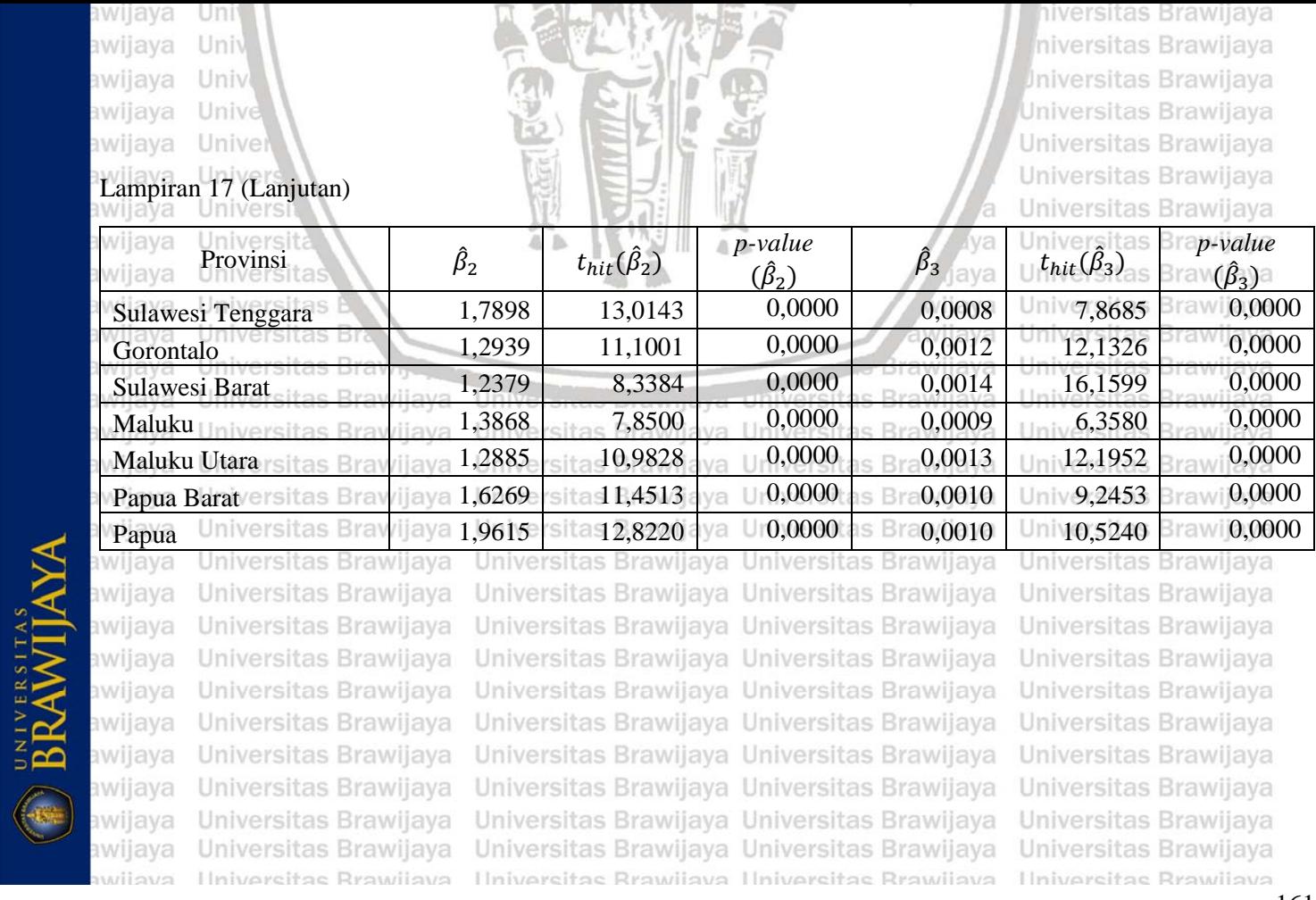

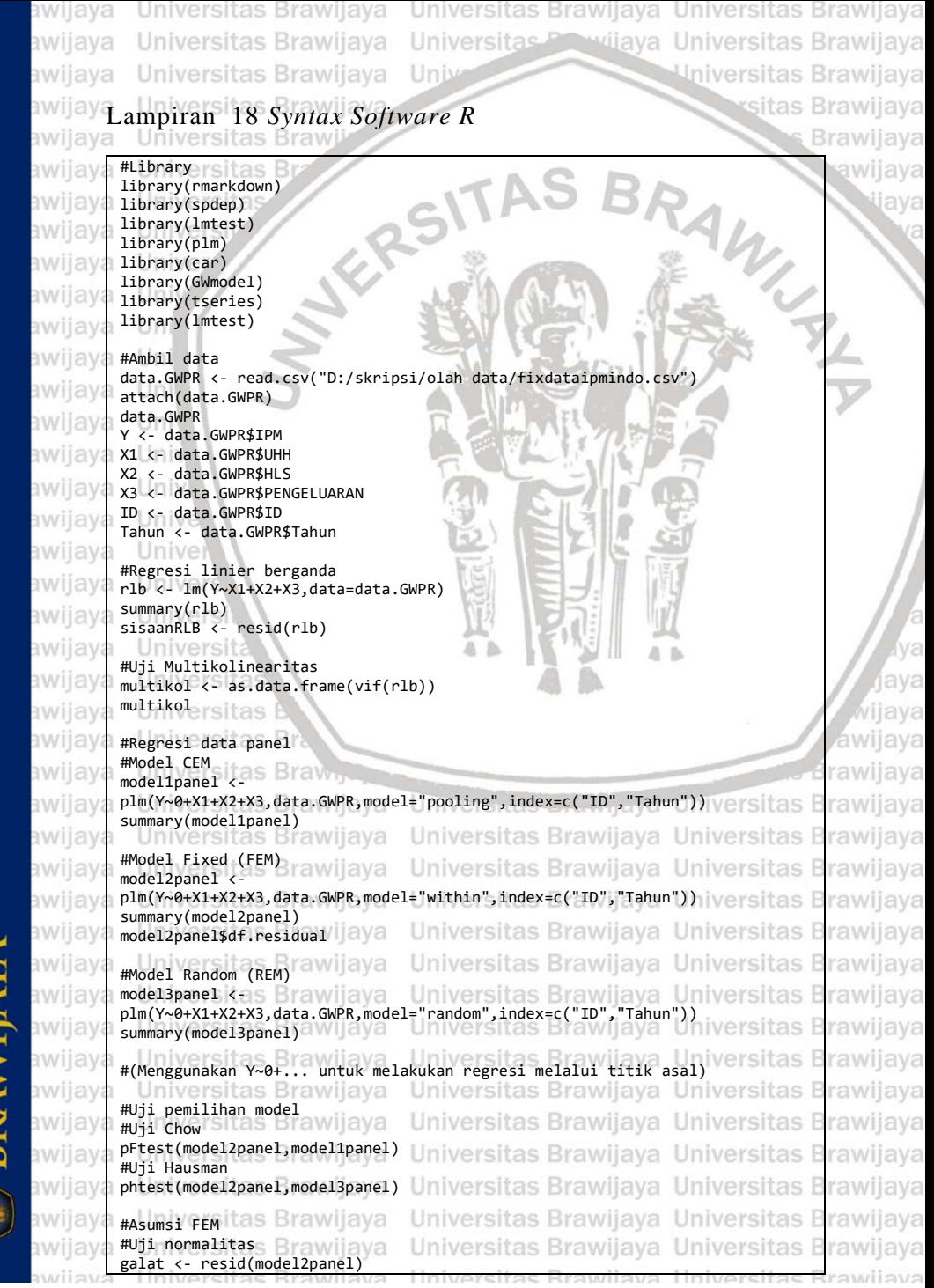

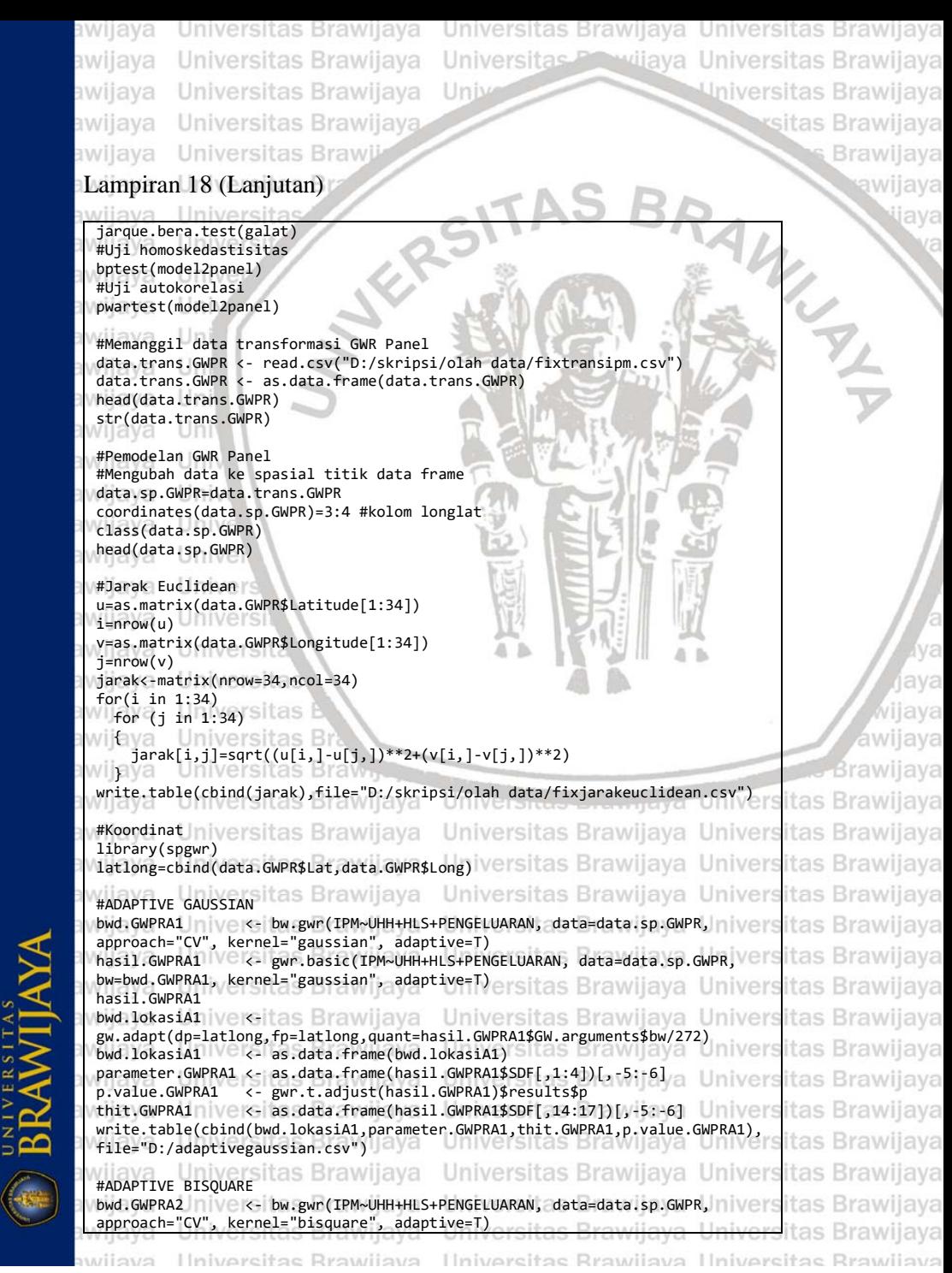

awijaya awijaya awijaya Universitas Brawijaya Unive Universitas Brawijaya awijaya **Universitas Brawl** awijaya

Universitas Brawijaya Universitas Brawijaya Universitas Brawijaya Universitas Brawijaya Universitas Previjaya Universitas Brawijaya Universitas Brawijaya

rsitas Brawijaya

**Brawijaya** 

ava

## awijay Lampiran 18 (Lanjutan)

```
Hnivarcitar
         hasil.GWPRA2 <- gwr.basic(IPM~UHH+HLS+PENGELUARAN, data=data.sp.GWPR, 
         bw=bwd.GWPRA2, kernel="bisquare", adaptive=T)
         hasil.GWPRA2
awijay
         bwd.lokasiA2
awijay
         gw.adapt(dp=latlong,fp=latlong,quant=hasil.GWPRA2$GW.arguments$bw/272)
         bwd.lokasiA2 <- as.data.frame(bwd.lokasiA2)
         parameter.GWPRA2 <- as.data.frame(hasil.GWPRA2$SDF[,1:4])[,-5:-6]
         p.value.GWPRA2 <- gwr.t.adjust(hasil.GWPRA2)$results$p
awijay
         thit.GWPRA2 <- as.data.frame(hasil.GWPRA2$SDF[,14:17])[,-5:-6]
awijay
         write.table(cbind(bwd.lokasiA2,parameter.GWPRA2,thit.GWPRA2,p.value.GWPRA2),
         file="D:/adaptivebisquare.csv")
awijay
         #ADAPTIVE TRICUBE<br>bwd.GWPRA3
awijay
                          <- bw.gwr(IPM~UHH+HLS+PENGELUARAN, data=data.sp.GWPR,
awijay
         approach="CV", kernel="tricube", adaptive=T)
         hasil.GWPRA3 <- gwr.basic(IPM~UHH+HLS+PENGELUARAN, data=data.sp.GWPR, 
awijay
         bw=bwd.GWPRA3, kernel="tricube", adaptive=T)
         hasil.GWPRA3
awijay
         bwd.lokasiA3
awijay
         gw.adapt(dp=latlong,fp=latlong,quant=hasil.GWPRA3$GW.arguments$bw/272)
         bwd.lokasiA3 <- as.data.frame(bwd.lokasiA3)
awijay
         parameter.GWPRA3 <- as.data.frame(hasil.GWPRA3$SDF[,1:4])[,-5:-6]<br>p.value.GWPRA3 <- gwr.t.adjust(hasil.GWPRA3)$results$p
                          p.value.GWPRA3 <- gwr.t.adjust(hasil.GWPRA3)$results$p
         thit.GWPRA3 <- as.data.frame(hasil.GWPRA3$SDF[,14:17])[,-5:-6]
         write.table(cbind(bwd.lokasiA3, parameter.GWPRA3, thit.GWPRA3, 
         p.value.GWPRA3),file="D:/adaptivetricube.csv")
awijay
         #Heterogenitas spasial A1
         reg.data.terkoreksi <- lm(IPM~UHH+HLS+PENGELUARAN, data=data.trans.GWPR)
awijay
         sisaan.terkoreksi <- resid(reg.data.terkoreksi)
         hetspas <- read.csv("D:/skripsi/olah272/hetspasstd.csv")
awijay
                                                                           ersitas Brawijava
         zi=cbind(hetspas)
                                         Universitas Brawiiava
awija
         z=as.matrix(zi) e Rrawijava
                                                                     Universitas Brawijaya
         dataWA1 <- read.csv("D:/skripsi/olah272/fixWA1.csv")<br>WA1i=cbind(dataWA1)
         WA1i=cbind(dataWA1) aWijaya<br>WA1=as.matrix(WA1i)
         WA1=as.matrix(WA1i)
         fi=((sisaan.terkoreksi^2)/(sum(sisaan.terkoreksi^2)/34))-1
         f=as.matrix(fi)s Brawliava Universitas Brawliava Universitas Brawliava
         tf=t(f)tz<sub>t</sub>t/z/ersitas Brawijaya Universitas Brawijaya Universitas Brawijaya
         iz=solve(tz%*%z)
                          Brawijaya Universitas Brawijaya Universitas Brawijaya
         tWA1=t(WA1)
         WA12=(tWA1%*%WA1)+WA1^2/ilava Universitas Brawiiava Universitas Brawiiava
         TWA1=sum(diag(WA12))
                                        Universitas Brawijaya Universitas Brawijaya
         e=as.matrix(sisaan.terkoreksi)
         te=t(e)
                                                                                      rawijaya
         BPA1=0.5%*%tf%*%z%*%iz%*%tz%*%f+(1/TWA1)%*%((te%*%WA1%*%e)/var(sisaan.terkor
         eksi))^2ersitas Brawijaya
         BPA1 iversitas Brawijaya
                                         Universitas Brawijaya Universitas Brawijaya
         #Heterogenitas spasial A2
         dataWA2 <- read.csv("D:/skripsi/olah272/fixWA2.csv")
         WA2i=cbind(dataWA2)
         WA2=as.matrix(WA2i)
                                         Universitas Brawliava Universitas Brawli
         tWA2=t(WA2)Hniversites Rrawijava
                                         Hniversitas Rrawijava
                                                                     Ilniversitas Rrawli
```
**BRAWIJAY** 

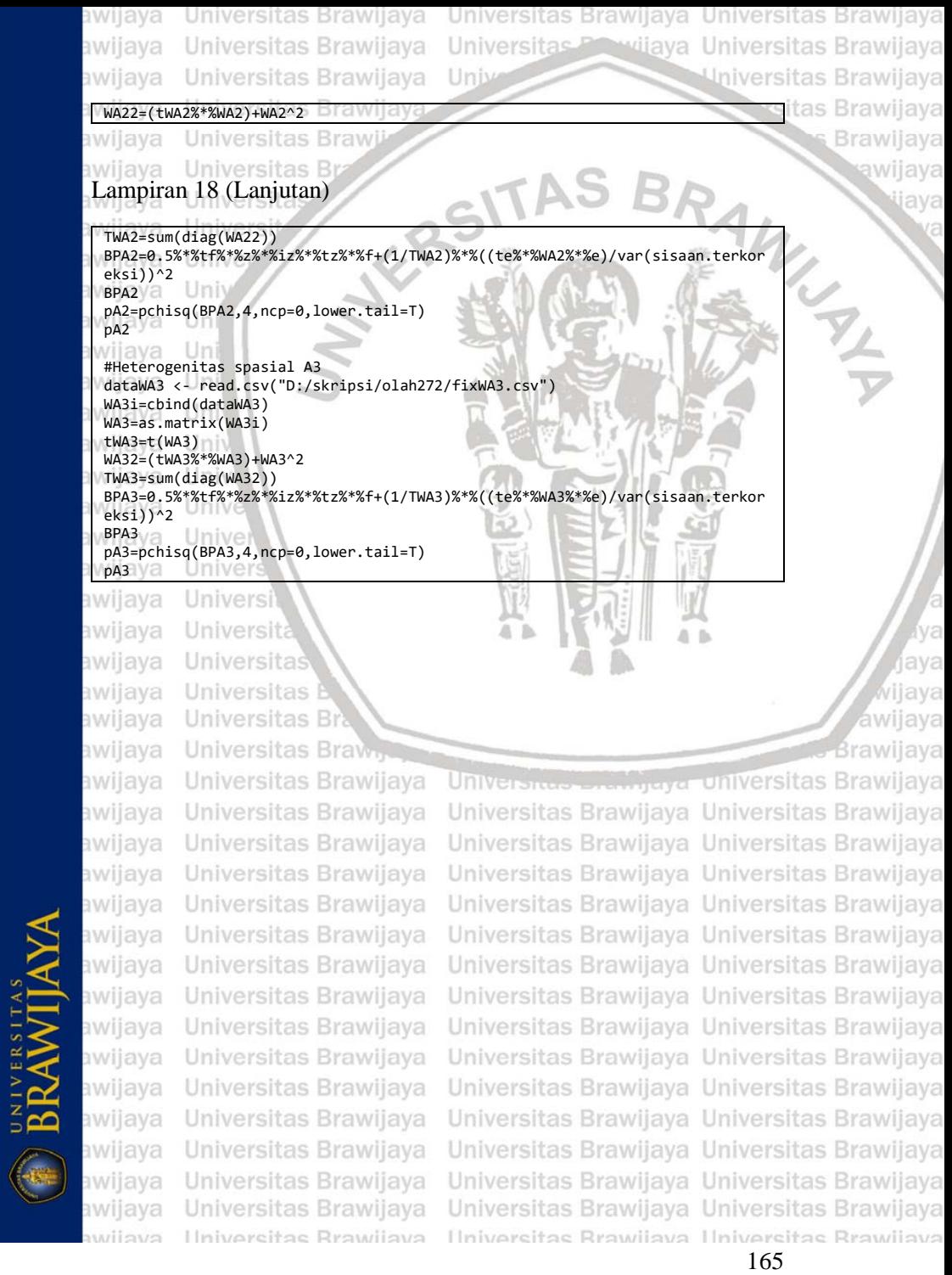